UNIVERSIDADE FEDERAL DE CAMPINA GRANDE CENTRO DE ENGENHARIA ELÉTRICA E INFORMÁTICA COORDENAÇÃO DE PÓS-GRADUAÇÃO EM INFORMÁTICA

DYSCS: Uma Plataforma para Construção de Sites de Conteúdo Social Enriquecidos Semântica e Geograficamente

Luciana Cavalcante de Menezes

Campina Grande, Paraíba, Brasil Agosto de 2010

#### UNIVERSIDADE FEDERAL DE CAMPINA GRANDE CENTRO DE ENGENHARIA ELÉTRICA E INFORMÁTICA COORDENAÇÃO DE PÓS-GRADUAÇÃO EM INFORMÁTICA

# DYSCS: Uma Plataforma para Construção de Sites de Conteúdo Social Enriquecidos Semântica e Geograficamente

Luciana Cavalcante de Menezes

Dissertação submetida à Coordenação do Curso de Pós-Graduação em Informática da Universidade Federal de Campina Grande - Campus I, como parte dos requisitos necessários para obtenção do grau de Mestre em Ciência da Computação.

> Prof. Cláudio de Souza Baptista, Ph.D. (Orientador)

Área de Concentração: Ciência da Computação Linha de Pesquisa: Banco de Dados e Internet

> Campina Grande, Paraíba, Brasil Agosto de 2010

#### **FICHA CATALOGRÁFICA ELABORADA PELA BIBLIOTECA CENTRAL DA UFCG**

M543d Menezes, Luciana Cavalcante de.

 DYSCS: Uma plataforma para construção de sites de conteúdo social enriquecidos semântica e geograficamente **/**Luciana Cavalcante de Menezes. ─ Campina Grande, 2010.

142 f.: il. col.

 Dissertação (Mestrado em Ciência da Computação) – Universidade Federal de Campina Grande, Centro de Engenharia Elétrica e Informática**.** Orientador: Prof Ph.D. Cláudio de Souza Baptista Referências.

 1. Representação do Conhecimento. 2. Sites de Conteúdo Social. 3. Web 2.0. 4. Web Semântica. I. Título.

CDU 004.82(043)

#### "UMA PLATAFORMA PARA CONSTRUÇÃO DE SITES DE CONTEÚDO SOCIAL ENRIQUECIDOS SEMÂNTICA E GEOGRAFICAMENTE"

#### LUCIANA CAVALCANTE DE MENEZES

#### DISSERTAÇÃO APROVADA EM 30.08.2010

 $\sim$ 

CLÁUDIO DE SOUZA BAPTISTA, Ph.D

Orientador(a)

 $\bar{z}$ 

, where  $\alpha$  is the order of  $\alpha$ CARLOS EDUARDO SANTOS PIRES, Dr. Examinador(a)

LEANDRO BALBY MARINHO, Dr. Examinador(a)

CAMPINA GRANDE - PB

### **Resumo**

A Web 2.0 transformou a forma como as pessoas se relacionam e compartilham informações. Neste novo cenário, os usuários participam ativamente do processo de geração de conteúdo para a web, sendo responsáveis por criar, editar, avaliar, categorizar e publicar a informação. Fotografias de viagens, opiniões a respeito de restaurantes, vídeos sobre pontos turísticos e muitos outros assuntos e recursos são publicados pelos usuários utilizando, por exemplo, blogs, redes sociais e sites de conteúdos social, que são aplicações que facilitam a interação deles com esta nova web. Além disso, o surgimento dos mashups de mapas impulsionaram a utilização da localização geográfica nas informações compartilhadas, possibilitando novas maneiras de visualização dos recursos. Desta forma, as aplicações desenvolvidas com as tecnologias da Web 2.0 habilitam a democratização da informação e trazem novos desafios para organizar e recuperar as informações compartilhadas por estes voluntários. Alguns desses desafios são: tornar o conteúdo gerado pelos usuários entendível não apenas por seres humanos, mas também pelas máquinas e explorar melhor as informações geográficas produzidas por eles. Sendo assim, neste trabalho apresentamos a plataforma DYSCS – Do it Yourself Social Content Sites construída combinando as tecnologias da Web 2.0 e da Web Semântica para auxiliar os usuários na criação de sites de conteúdo social, que utilizam elementos semânticos e geográficos na organização e recuperação das informações compartilhadas.

### **Abstract**

The Web 2.0 has leaded to huge modifications in the way people relate and share information with each other. In this new scenario, users participate actively in the process of generating content for the web, being responsible to create, edit, evaluate, categorize and publish information. Travel photos, restaurants reviews, tourist videos and many other subjects and resources are published by users using, for example, blogs, social networks and social content sites, which are applications that facilitate their interaction with this new web. Moreover, the emergence of map mashups boosted the use of location in the shared information, enabling new ways of viewing resources. Thus, applications developed with Web 2.0 technologies enable the information democratization and bring new challenges for organizing and retrieving shared information by these volunteers. Some of these challenges are: make the content generated by users understandable not only by humans, but also by machines; and exploit better the geographic information produced by them. Thus, this work aims to present the DYSCS - Do it Yourself Social Content Sites – Platform that was developed by combining the Web 2.0 and Semantic Web technologies to assists users in creating social content sites, which use semantic and spatial elements in the organization and retrieval of shared information.

### **Agradecimentos**

Em primeiro lugar, gostaria de agradecer a Deus, por me dar forças e saúde para realizar este trabalho.

Agradecimentos especiais aos meus pais Romeu e Diana, e aos meus irmãos Juliana, Daniel e Mariana pelo amor, compreensão das minhas ausências e apoio em todos os momentos. Aos meus avós Rivaldo, Zilda, Rosalvo e Lela, por todas as alegrias e por terem apoiado mais esta etapa da minha vida.

Ao meu querido esposo Ricardo, pelo amor e paciência que teve comigo durante todo o período do mestrado. Obrigada por não ficar longe em nenhum momento e por estar sempre disposto a me ajudar, aconselhar e a traduzir meus artigos :-).

Obrigada a Cristina, Gilberto e Henrique, pela torcida para que eu concluísse o mestrado.

Ao meu orientador Cláudio Baptista, obrigada pela orientação e amizade. Admiro muito a sua competência, profissionalismo e a sua capacidade de transformar idéias em projetos reais. Obrigada por ter disponibilizado muitos dos seus sábados para realizarmos nossas reuniões.

Obrigada a todos os colegas do Laboratório de Sistemas de Informação pelas trocas de idéias e momentos de descontração. Em especial a Hugo, Dimas, Márcio, Damião, Fábio Leite, Fábio Andrade, Ana Gabrielle, Tiago Eduardo e Yuri.

Obrigada ao professor Anselmo Paiva, por ter colaborado com materiais para esta pesquisa.

Aos professores Leandro Marinho e Carlos Eduardo, por aceitarem o convite para participarem da banca do meu mestrado.

Às funcionárias da COPIN, Aninha e Vera, pela sua atenção, simpatia e prestatividade.

À CAPES pelo apoio financeiro no período em que este foi necessário.

## <span id="page-7-8"></span><span id="page-7-5"></span><span id="page-7-1"></span><span id="page-7-0"></span>Conteúdo

<span id="page-7-17"></span><span id="page-7-16"></span><span id="page-7-15"></span><span id="page-7-14"></span><span id="page-7-13"></span><span id="page-7-12"></span><span id="page-7-11"></span><span id="page-7-10"></span><span id="page-7-9"></span><span id="page-7-7"></span><span id="page-7-6"></span><span id="page-7-4"></span><span id="page-7-3"></span><span id="page-7-2"></span>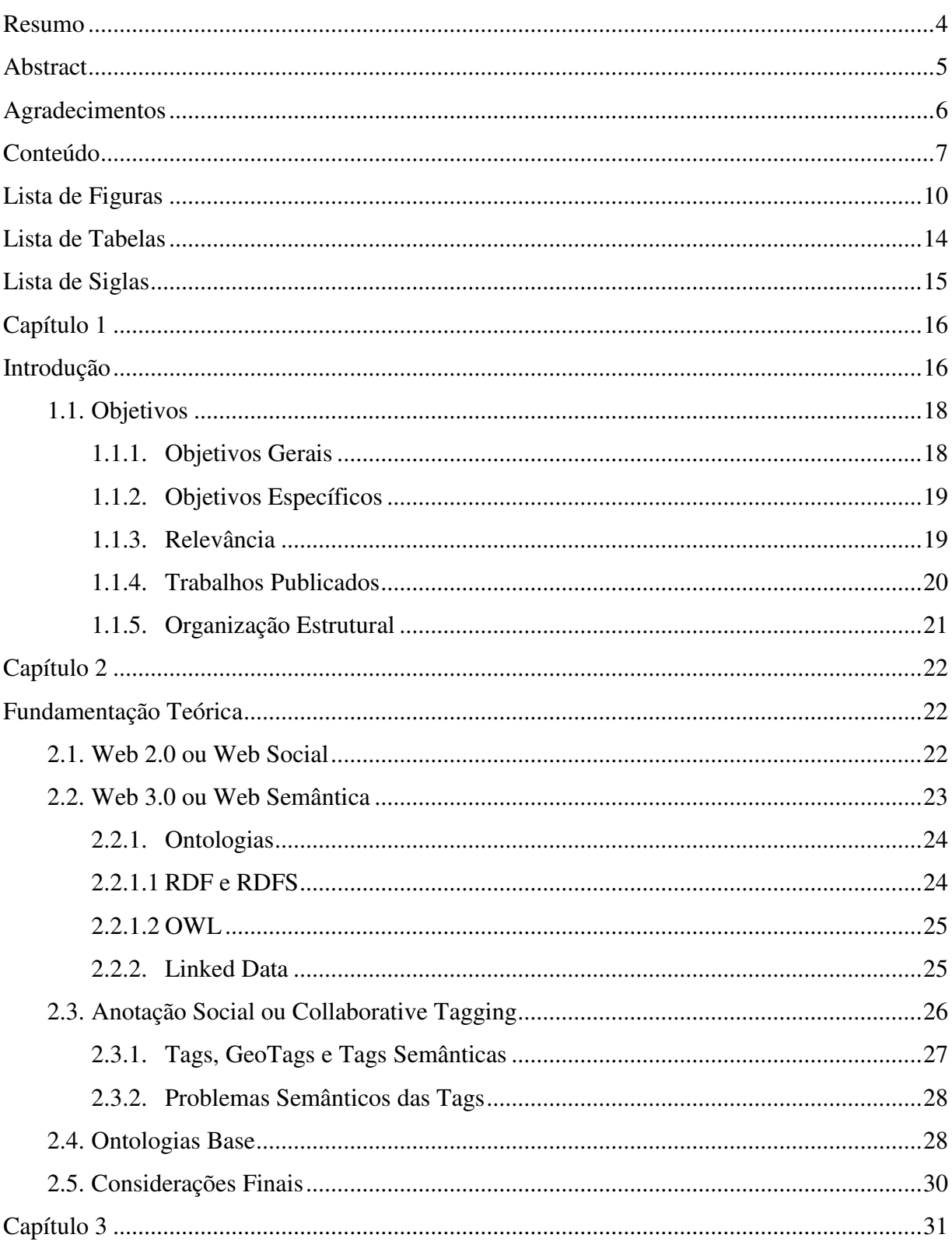

<span id="page-8-23"></span><span id="page-8-22"></span><span id="page-8-21"></span><span id="page-8-20"></span><span id="page-8-19"></span><span id="page-8-18"></span><span id="page-8-17"></span><span id="page-8-16"></span><span id="page-8-15"></span><span id="page-8-14"></span><span id="page-8-13"></span><span id="page-8-12"></span><span id="page-8-11"></span><span id="page-8-10"></span><span id="page-8-9"></span><span id="page-8-8"></span><span id="page-8-7"></span><span id="page-8-6"></span><span id="page-8-5"></span><span id="page-8-4"></span><span id="page-8-3"></span><span id="page-8-2"></span><span id="page-8-1"></span><span id="page-8-0"></span>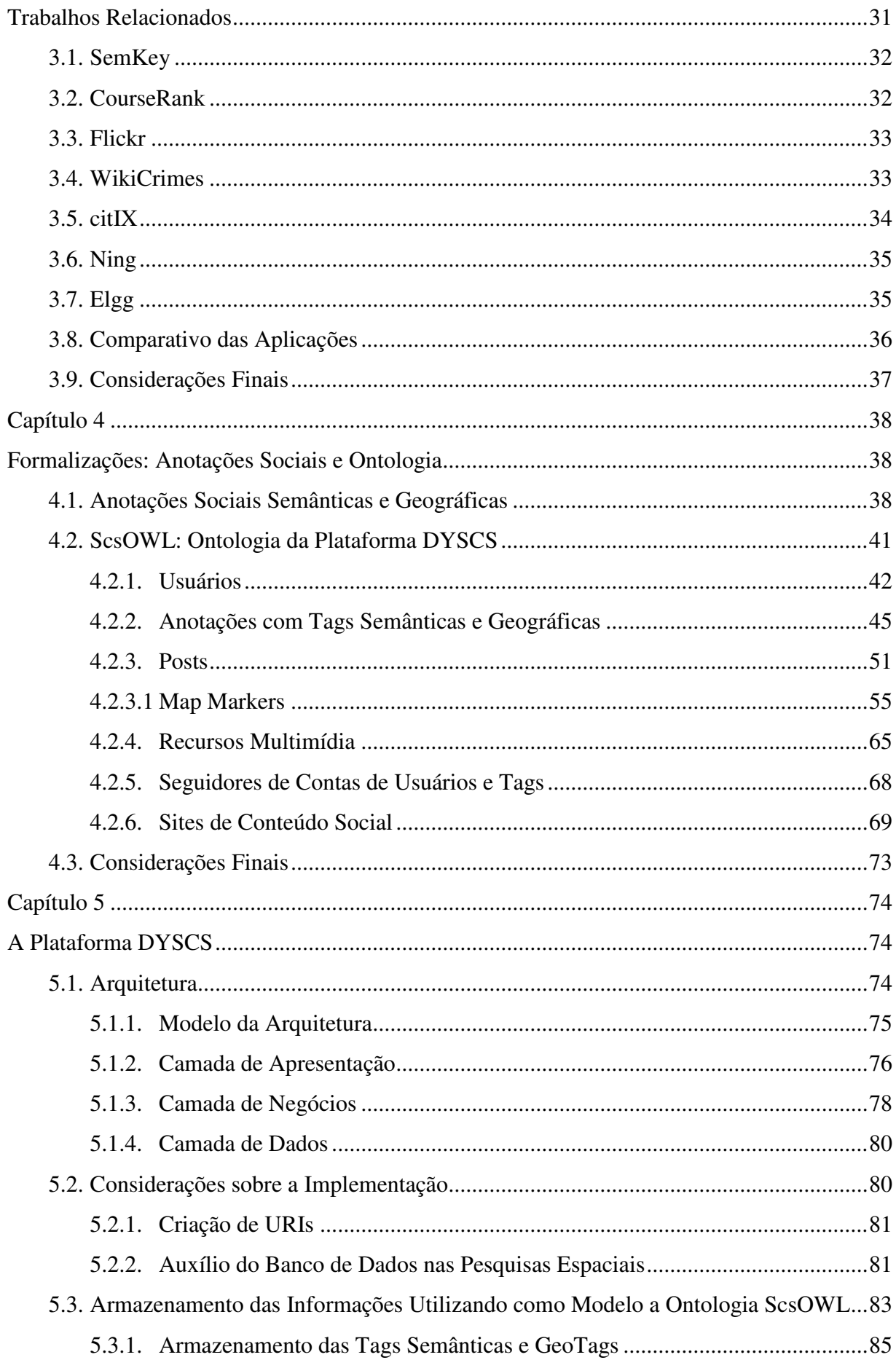

<span id="page-9-17"></span><span id="page-9-16"></span><span id="page-9-15"></span><span id="page-9-14"></span><span id="page-9-13"></span><span id="page-9-12"></span><span id="page-9-11"></span><span id="page-9-10"></span><span id="page-9-9"></span><span id="page-9-8"></span><span id="page-9-7"></span><span id="page-9-6"></span><span id="page-9-5"></span><span id="page-9-4"></span><span id="page-9-3"></span><span id="page-9-2"></span><span id="page-9-1"></span><span id="page-9-0"></span>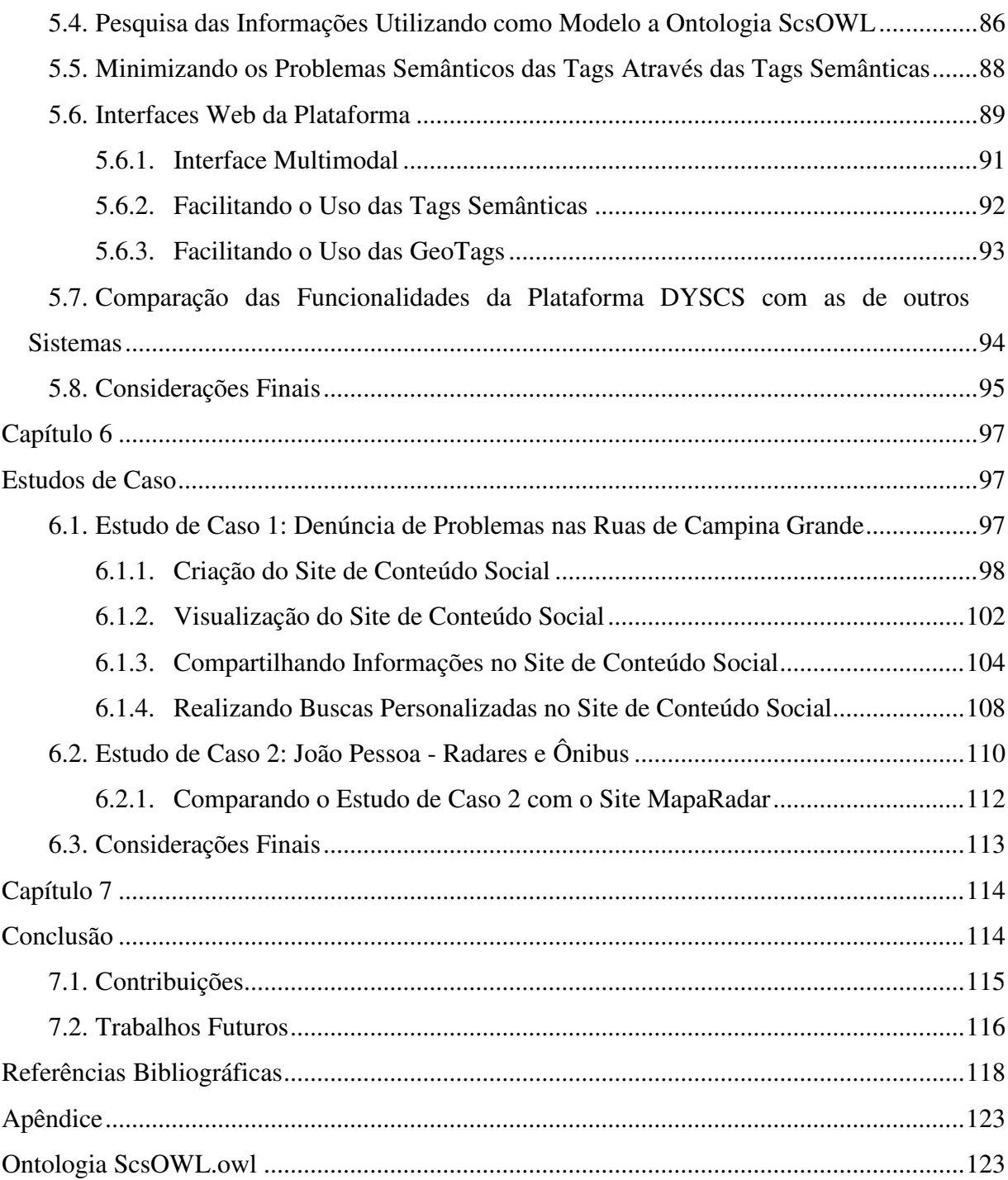

## **Lista de Figuras**

<span id="page-10-12"></span><span id="page-10-11"></span><span id="page-10-10"></span><span id="page-10-9"></span><span id="page-10-8"></span><span id="page-10-7"></span><span id="page-10-6"></span><span id="page-10-5"></span><span id="page-10-4"></span><span id="page-10-3"></span><span id="page-10-2"></span><span id="page-10-1"></span><span id="page-10-0"></span>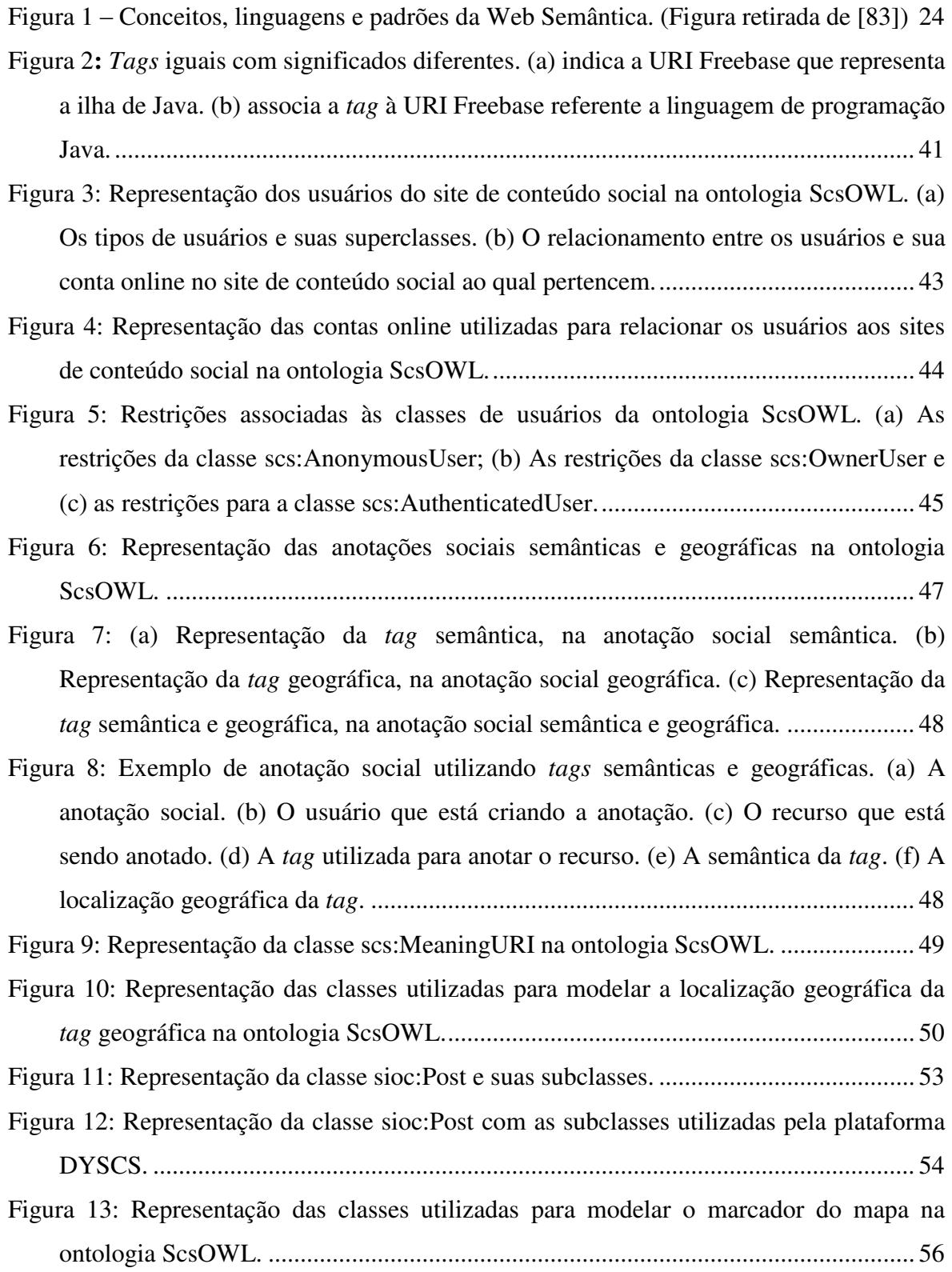

<span id="page-11-14"></span><span id="page-11-13"></span><span id="page-11-12"></span><span id="page-11-11"></span><span id="page-11-10"></span><span id="page-11-9"></span><span id="page-11-8"></span><span id="page-11-7"></span><span id="page-11-6"></span><span id="page-11-5"></span><span id="page-11-4"></span><span id="page-11-3"></span><span id="page-11-2"></span><span id="page-11-1"></span><span id="page-11-0"></span>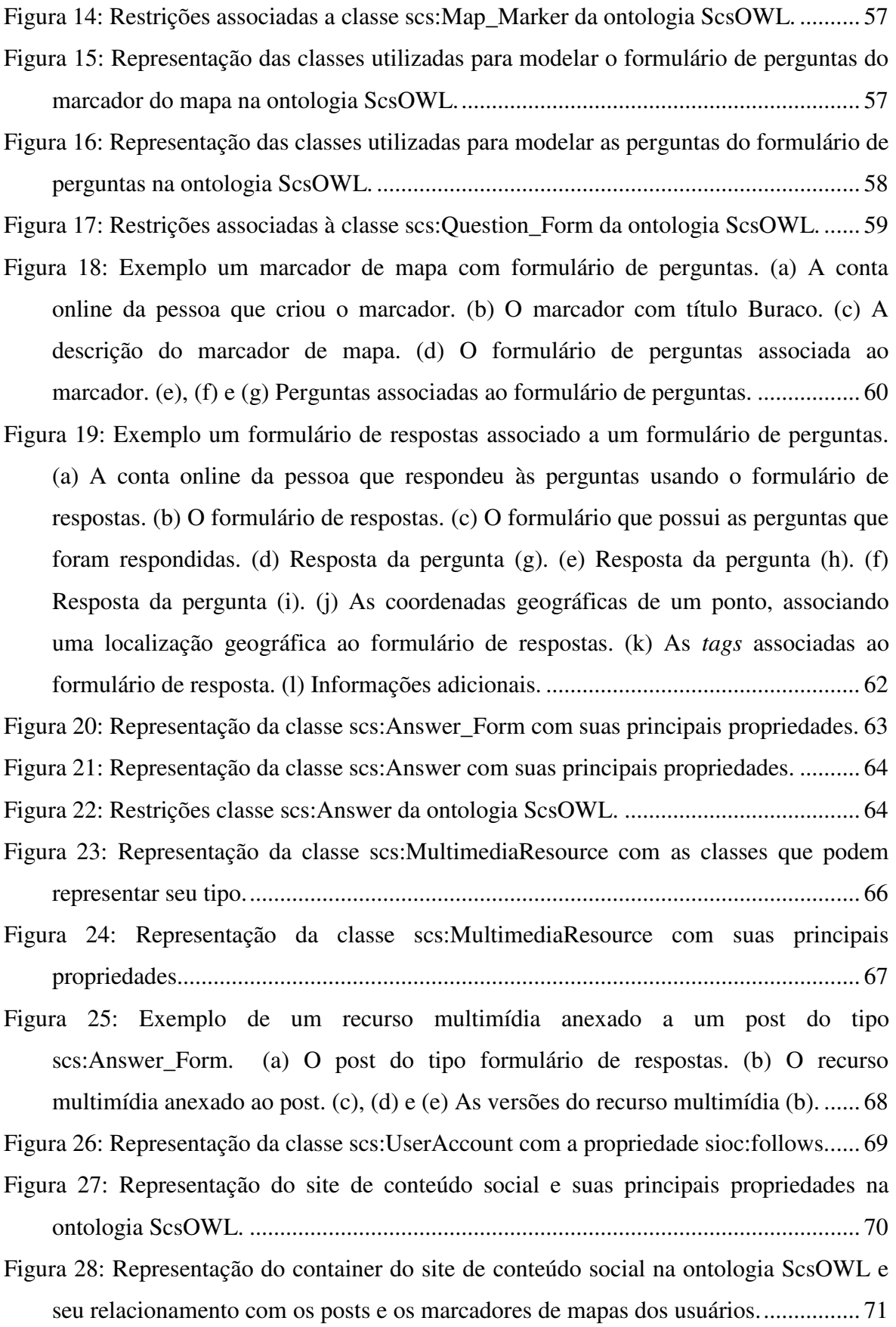

<span id="page-12-20"></span><span id="page-12-19"></span><span id="page-12-18"></span><span id="page-12-17"></span><span id="page-12-16"></span><span id="page-12-15"></span><span id="page-12-14"></span><span id="page-12-13"></span><span id="page-12-12"></span><span id="page-12-11"></span><span id="page-12-10"></span><span id="page-12-9"></span><span id="page-12-8"></span><span id="page-12-7"></span><span id="page-12-6"></span><span id="page-12-5"></span><span id="page-12-4"></span><span id="page-12-3"></span><span id="page-12-2"></span><span id="page-12-1"></span><span id="page-12-0"></span>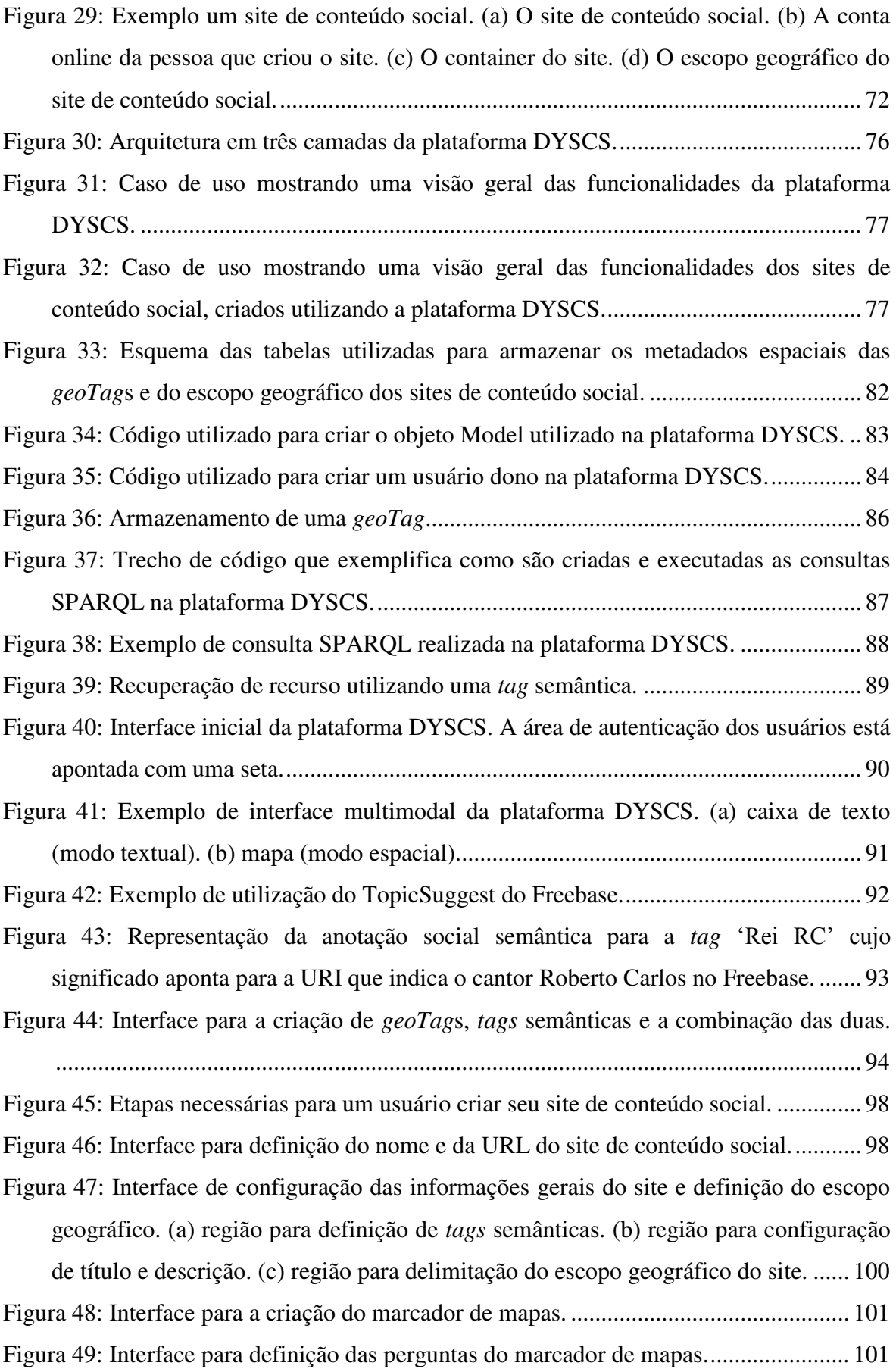

<span id="page-13-11"></span><span id="page-13-10"></span><span id="page-13-9"></span><span id="page-13-8"></span><span id="page-13-7"></span><span id="page-13-6"></span><span id="page-13-5"></span><span id="page-13-4"></span><span id="page-13-3"></span><span id="page-13-2"></span><span id="page-13-1"></span><span id="page-13-0"></span>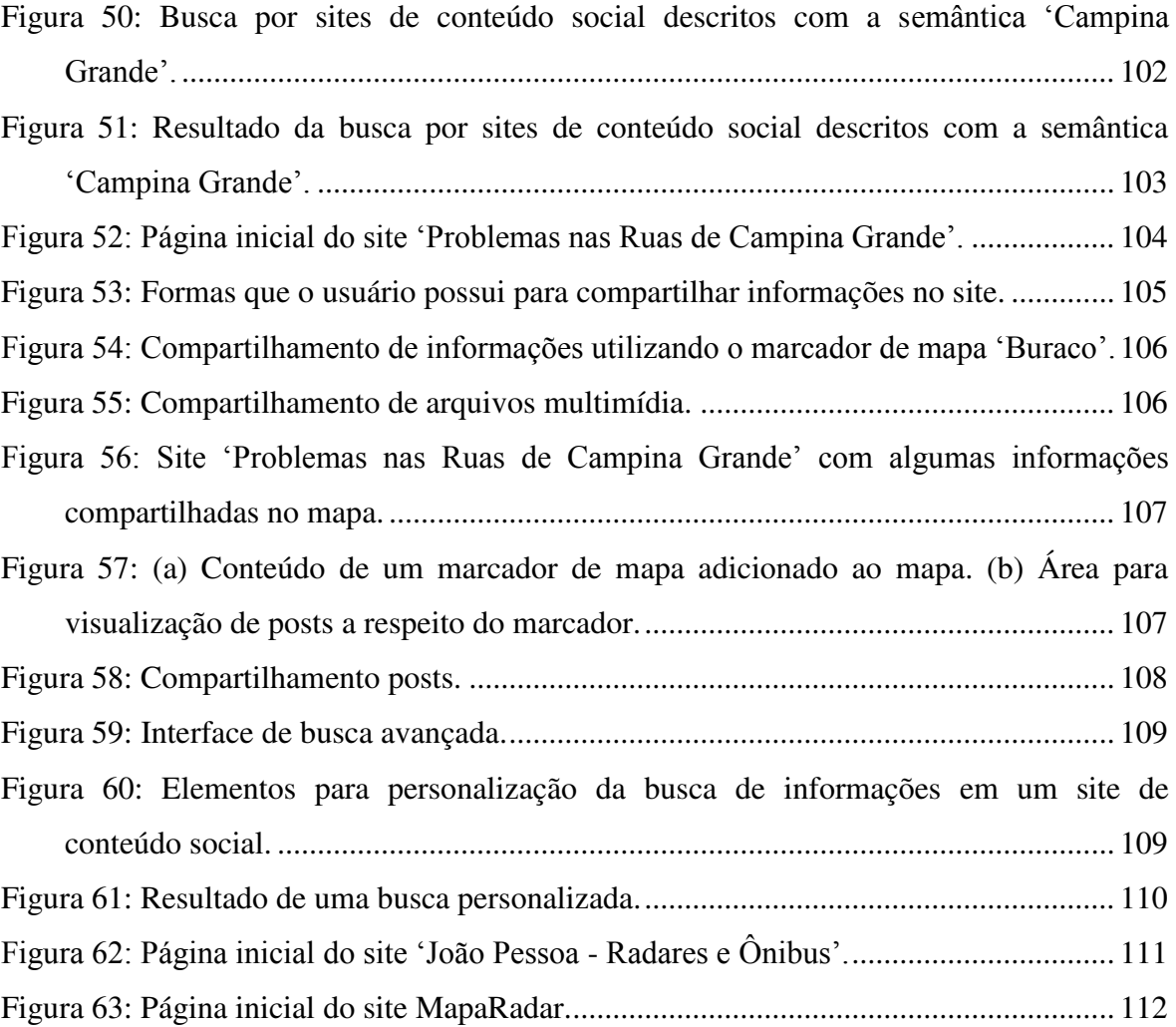

## <span id="page-14-1"></span>**Lista de Tabelas**

<span id="page-14-2"></span><span id="page-14-0"></span>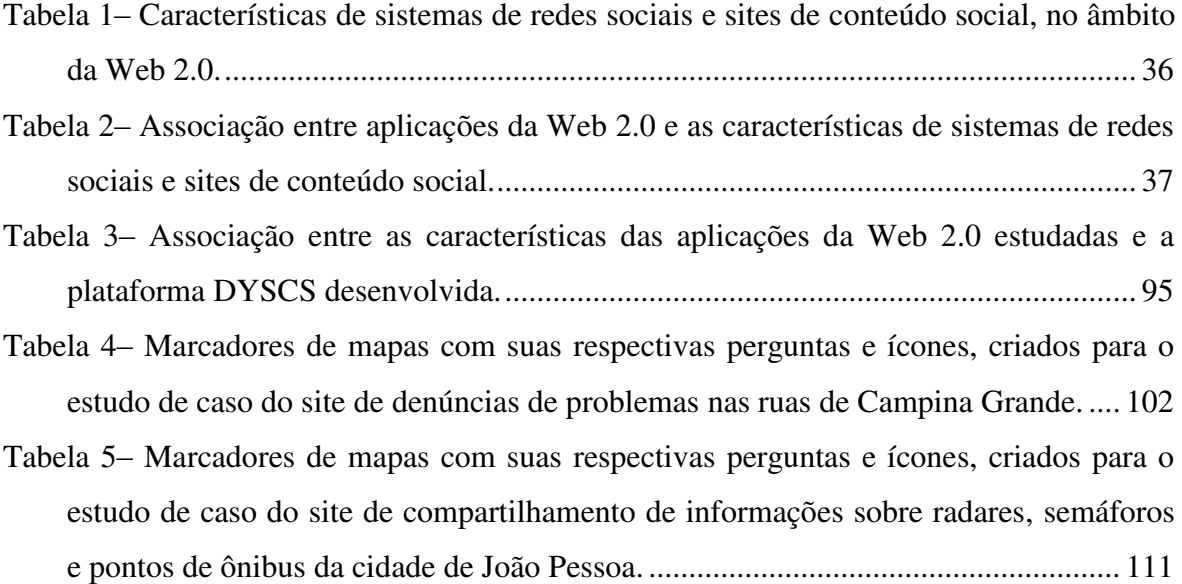

## **Lista de Siglas**

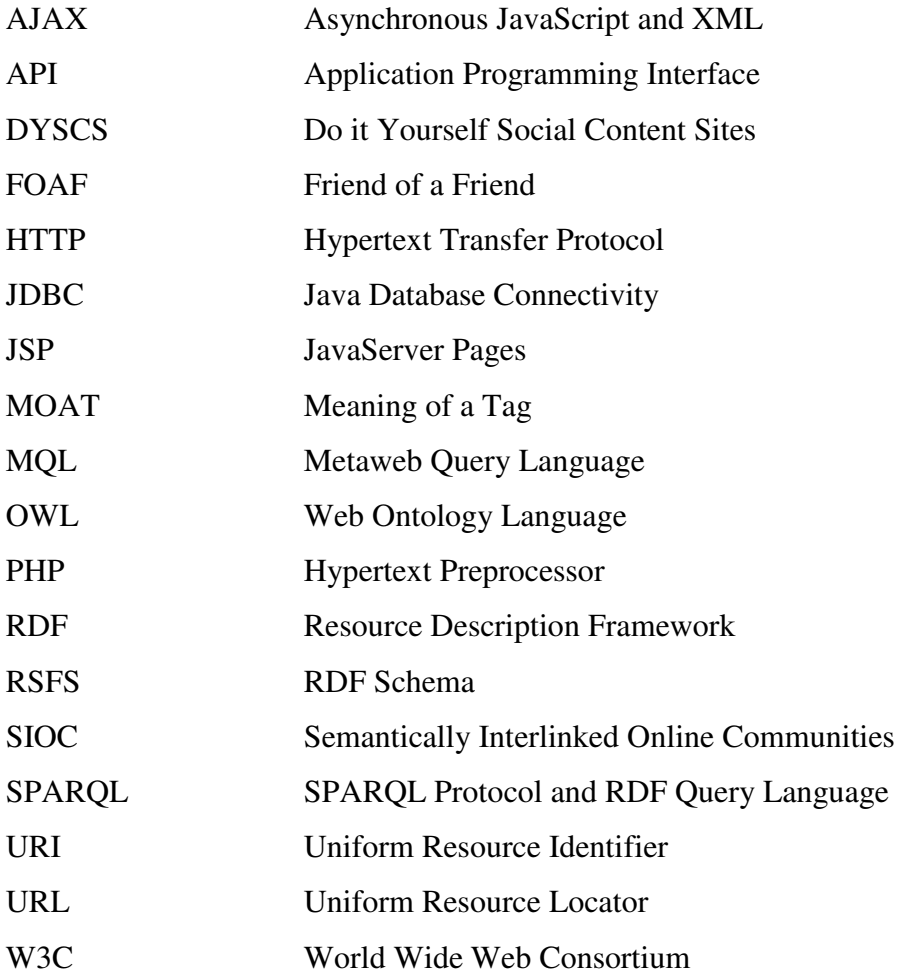

## <span id="page-16-1"></span>**Capítulo 1**

### <span id="page-16-2"></span><span id="page-16-0"></span>**Introdução**

<span id="page-16-3"></span>O surgimento da Web Social, mais conhecida como Web 2.0, modificou bastante a forma como as pessoas se relacionam e compartilham informações. As ferramentas criadas com a tecnologia da Web Social, também colaboraram com estas mudanças uma vez que elas "facilitam a ação coletiva e a interação social online, com uma rica troca de informações multimídia e evolução do conhecimento agregado" [\[2\].](#page-16-0) Os blogs, wikis, redes sociais, sites de conteúdo social e *mashups*, que são aplicações que combinam informações e funcionalidades de diferentes fontes online por meio de interfaces acessíveis ao público [\[1\],](#page-16-1) são exemplos desse tipo de ferramenta.

Neste cenário, os sites de conteúdo social conseguiram integrar em um mesmo ambiente tanto informações tradicionais quanto funcionalidades presentes nas redes sociais [\[3\],](#page-16-2) tornando a experiência dos usuários na Web ainda mais enriquecedora, uma vez que eles podem contribuir com opiniões e informações para o site e também compartilhá-las com outras pessoas. Atualmente, existem diversos sites de conteúdo social com propósitos diversos. Os usuários podem, por exemplo, compartilhar vídeos (Youtube<sup>1</sup>), fotos (Flickr<sup>2</sup>), notícias ( $\text{Di} \text{gg}^3$ ) e preferências musicais (Last.fm<sup>4</sup>).

Com a Web Social, o conteúdo gerado pelo usuário passou a conter, além de recursos multimídia, metadados geográficos, utilizados para localizar geograficamente a informação publicada. Goodchild [\[4\]](#page-16-3) salienta a importância da aplicação da informação geográfica nos serviços da Web Social. No modelo proposto por ele, os participantes são

 $\overline{a}$ 

<sup>1</sup> http://www.youtube.com

<sup>2</sup> http://www.flickr.com

<sup>&</sup>lt;sup>3</sup> http://digg.com

<sup>4</sup> http://www.last.fm

denominados "cidadãos como sensores", uma vez que eles são responsáveis por fornecer detalhes a respeito do local de suas observações e experiências voluntariamente. Atualmente este modelo tornou-se uma tendência, principalmente após o surgimento dos *mashups* de mapas, que são ferramentas que permitem a visualização de informações que possuem metadados geográficos utilizando mapas, e podem ser facilmente incorporados a aplicações Web. Portanto, a junção da informação tradicional com a geográfica ajuda a melhorar a percepção do usuário a respeito do seu ambiente social, uma vez que possibilita a realização de buscas espaciais na informação.

Com a popularização dos sites de conteúdo social, o volume de informações compartilhadas pelos usuários aumentou rapidamente, e este fato, ao mesmo tempo em que possibilita a democratização da informação, traz novos desafios para organizá-las e posteriormente recuperá-las.

<span id="page-17-1"></span><span id="page-17-0"></span>Uma das formas mais utilizadas para organizar as informações compartilhadas em sites de conteúdo social é usar o conhecimento do próprio usuário para categorizá-las. Neste processo, denominado anotação social (ou *collaborative tagging)*, o usuário associa a um determinado recurso um conjunto de palavras-chave, mais conhecidas como *tags* [\[5\].](#page-17-0) A recuperação da informação em sistemas que utilizam esta abordagem consiste no usuário digitar um conjunto de *tags* e receber no resultado o conjunto de recursos que foram anotados utilizando estas *tags*.

A utilização de *tags* possibilita uma maior flexibilidade na organização das informações, uma vez que são os próprios usuários os responsáveis por definir, através delas, categorias para os recursos que estão compartilhando. Entretanto, essa flexibilidade pode gerar uma série de problemas para a recuperação da informação, uma vez que nenhum tipo de semântica está associada às *tags*. Afirmar que a *tag* não possui semântica pode até parecer estranho, porque um usuário consegue entender, por exemplo, que a *tag* "Planta", utilizada para categorizar uma fotografia de uma flor, tem como significado a planta vegetal e não a planta de mapeamento de um prédio. No entanto, a recuperação da informação, nos sites de conteúdo social que utilizam *tags*, é feita por computadores, e estes não conseguem entender o significado das *tags*.

Para organizar as informações que possuem metadados geográficos, muitos sites de conteúdo social também utilizam o conhecimento do usuário como estratégia para categorizar a informação. Entretanto, o processo utilizado é conhecido como anotação social geográfica (ou *geoTagging)*, que consiste em associar *geoTags* à informação. Uma *geoTag* é formada por um par composto por uma *tag* e uma localização geográfica [\[6\].](#page-17-1) A localização geográfica é um metadado constituído usualmente pelas coordenadas de latitude e longitude, mas também pode incluir informações sobre altitude, direção da câmera fotográfica e nomes de lugares [\[7\].](#page-18-0)

Diferente das *tags*, que não possuem semântica, o metadado geográfico presente nas *geoTags*, tornam estas estruturas capazes de serem entendidas pelos computadores. Todavia, na recuperação das informações anotadas, muitos dos sistemas não exploram de forma satisfatória o metadado geográfico, uma vez que as abordagens de interação oferecidas aos usuários são limitadas em sua maioria, a buscas por nomes de lugares e a visualização dos recursos compartilhados em um mapa.

As limitações semânticas em relação à utilização de *tags*, e a pouca interação oferecida ao usuário na exploração da localização geográfica da informação, tornam-se a cada dia mais críticas, pois, à medida que o número de informações compartilhadas em sites de conteúdo cresce, a exigência dos usuários em relação à relevância da informação que é recuperada e a forma como ela pode ser manipulada também aumenta.

Além de sites de conteúdo social que são projetados para um domínio específico, existem algumas plataformas que permitem que os usuários criem seu próprio site. Entretanto, essas plataformas não foram construídas para lidar com a gestão de recursos de uma forma semântica e geográfica.

<span id="page-18-1"></span><span id="page-18-0"></span>A plataforma Web DYSCS (*Do it Yourself Social Content Sites*) tenta endereçar estes problemas combinando as tecnologias da Web Social com as presentes na Web Semântica [\[8\],](#page-18-1) para criar sites de conteúdo social interoperáveis e mais interessantes, uma vez que as buscas dos usuários por "o que?" e "onde?" poderão ser melhor respondidas.

### **1.1. Objetivos**

Nesta seção serão apresentados os objetivos gerais e específicos deste trabalho.

#### **1.1.1. Objetivos Gerais**

O objetivo geral deste trabalho é desenvolver a plataforma Web DYSCS, uma ferramenta que auxiliará os usuários na criação de sites de conteúdo social, sobre qualquer

domínio, priorizando a utilização de elementos semânticos e geográficos na organização e recuperação das informações compartilhadas.

#### **1.1.2. Objetivos Específicos**

Os objetivos específicos deste trabalho são:

- Criar uma ontologia, para modelar as interações que ocorrem nos sites de conteúdo social, considerando aspectos semânticos e geográficos das informações compartilhadas;
- Utilizar *tags* semânticas, geradas pelos usuários, para organizar e recuperar as informações publicadas no site, para minimizar as limitações semânticas encontradas com a utilização das *tags*;
- Utilizar *geoTags*, definidas pelos usuários, para organizar e recuperar as informações compartilhadas no site;
- Criar interfaces de pesquisa que explorem melhor os metadados geográficos armazenados, utilizando funções espaciais;
- Facilitar a criação de *tags* semânticas e *geoTag*s através da utilização de recursos de sugestão semântica, busca automática de coordenadas e *mashups* de mapas; e
- Criar interfaces Web multimodais que facilitem a criação e visualização da informação geográfica presente nos sites de conteúdo social, promovendo meios mais transparentes para realizar a comunicação entre usuários e computadores [\[84\].](#page-19-0) Essa interação pode ser realizada, por exemplo, utilizando as teclas do teclado, a voz ou *mashups* de mapas.

#### **1.1.3. Relevância**

<span id="page-19-0"></span>Atualmente, os sites de conteúdo social fazem parte do dia a dia das pessoas. Através deles, elas compartilham notícias, publicam opiniões sobre restaurantes, disponibilizam fotos de lugares que já visitaram, enfim, interagem com outras pessoas através do conteúdo que geram na Web.

Na literatura, é possível encontrar um grande número de sites que utilizam *tags* e *geoTag*s, para organizar e recuperar as informações compartilhadas. Entretanto, as limitações semânticas presentes nas *tags* e a pouca interação oferecida ao usuário na exploração dos metadados geográficos comprometem a recuperação da informação. Além disso, as plataformas que possibilitam a criação de sites de conteúdo social, também enfrentam esses problemas.

A relevância deste trabalho está na criação de uma plataforma Web para auxiliar na criação de sites de conteúdo social, que prioriza na organização e recuperação das informações, aspectos semânticos e geográficos, minimizando, desta forma, as limitações encontradas nas plataformas existentes.

Sendo assim, as principais contribuições do trabalho são:

- Ontologia para sites de conteúdo social;
- Definição do escopo geográfico do site;
- Uso de *tags* Semânticas para organizar e recuperar as informações publicadas;
- Uso de *tags* Geográficas ou *GeoTag*s para organizar e recuperar as informações publicadas;
- Proposta de uma Interface Web multimodal; e
- Solução que facilite a utilização de *tags* semânticas e *geoTag*s.

#### <span id="page-20-0"></span>**1.1.4. Trabalhos Publicados**

<span id="page-20-1"></span>Os seguintes trabalhos foram publicados, em decorrência deste trabalho de mestrado:

- Uma Abordagem Baseada em Ontologias para Modelagem Semântica e Geográfica de Sites de Conteúdo Social no Contexto dos Setores Públicos [\[80\].](#page-20-0)
	- Simpósio Brasileiro de Sistemas de Informação (SBSI) 2010
	- Marabá, Pará, Brasil
- SocialSupervisor: A Geographically Enhanced Social Content Site to Supervise Public Works [\[81\].](#page-20-1)
	- Electronic Government and the Information Systems Perspective (EGOVIS) 2010

Bilbao, Espanha

#### **1.1.5. Organização Estrutural**

O restante desta dissertação está organizado da seguinte forma: no Capítulo 2, é apresentada a fundamentação teórica deste trabalho, que aborda os temas Web 2.0, Web 3.0, anotação social e ontologias base. No Capítulo 3, são mostrados trabalhos acadêmicos e aplicações que fazem uso das tecnologias da Web 2.0 e da Web 3.0. As formalizações utilizadas nas anotações sociais e a ontologia ScsOWL, desenvolvida para a plataforma DYSCS são apresentadas no Capítulo 4. A plataforma Web DYSCS, desenvolvida neste trabalho é mostrada no Capítulo 5. Neste, serão mostradas a arquitetura, algumas considerações sobre a implementação, como é realizado o armazenamento e a pesquisa das informações da plataforma DYSCS, usando como modelo a ontologia ScsOWL e as interfaces desenvolvidas. No Capítulo 6, são criados dois estudos de caso para verificar a aplicabilidade da plataforma DYSCS. O primeiro estudo de caso mostra a criação de um site de conteúdo social, utilizando a plataforma DYSCS, para auxiliar no compartilhamento de informações a respeito de problemas na cidade de Campina Grande. O segundo estudo aborda a criação de um site de conteúdo social para o compartilhamento de informações sobre radares e pontos de ônibus da cidade de João Pessoa. No Capítulo 7, estão as conclusões e trabalhos futuros.

### **Capítulo 2**

### **Fundamentação Teórica**

O objetivo deste capítulo é abordar os principais conceitos e tecnologias utilizadas no trabalho proposto. Para isto, ele está subdividido em cinco seções. Na primeira delas é mostrado um breve histórico da Web 2.0 (ou Web Social). Na segunda seção é abordada a questão da Web Semântica (ou Web 3.0). O conceito de anotação social ou *collaborative tagging* é apresentado na terceira seção. Na quarta seção, são mostradas as ontologias base utilizadas no desenvolvimento da ontologia da plataforma DYSCS, e para finalizar, na quinta seção são apresentadas as considerações finais.

#### <span id="page-22-0"></span>**2.1. Web 2.0 ou Web Social**

<span id="page-22-1"></span>O termo Web 2.0, também conhecido como Web Social, foi introduzido em 2005 por Tim O"Reilly em uma conferência de troca de idéias entre sua editora, a *O'Reilly Media*, e a *MediaLive International* [\[9\],](#page-22-0) e rapidamente se popularizou. Este serve para conceituar qualquer tipo de aplicação que tenha como objetivo facilitar a participação do usuário na geração de conteúdo. Os wikis, blogs, as redes sociais e os sites de conteúdo social são exemplos destes tipos de aplicações.

Para O"Reilly, a Web 2.0 é uma revolução de negócios na indústria de computadores, causada pela caracterização da Internet como uma plataforma. Com isso, ele quis mostrar que o que mudou não tem relação com as tecnologias utilizadas na Web, mas sim na forma que a Web poderá ser utilizada pelas pessoas e pelos desenvolvedores de aplicações [\[10\].](#page-22-1)

<span id="page-23-10"></span><span id="page-23-7"></span><span id="page-23-6"></span><span id="page-23-5"></span>As redes sociais foram o início da popularização desta revolução na Web, principalmente a partir de 2003 com o surgimento de redes que sobrevivem até os dias atuais, tais como MySpace [\[11\]](#page-23-0) e LinkedIn [\[12\].](#page-23-1) Boyd e Ellison [\[13\],](#page-23-2) em um artigo intitulado "*Social network sites: Definition, history, and scholarship*", descrevem a história das redes sociais. A primeira rede social de que se tem notícia foi lançada em 1997: o SixDegrees.com, que permitia aos usuários criar um perfil, construir uma lista de amigos e, no início de 1998, examinar as listas criadas por seus amigos.

<span id="page-23-12"></span><span id="page-23-11"></span>Entre os anos de 2000 (fim da rede SixDegrees) e 2003 (popularização do Friendster, a primeira rede social de sucesso) o número de usuários na Internet dobrou [\[14\].](#page-23-3)

<span id="page-23-13"></span>Depois de 2006 as novas gerações de redes sociais surgiram combinando os serviços sociais de criação de redes de relacionamento com o compartilhamento de conteúdo para a Web [\[15\],](#page-23-4) tais como o Flickr [\[16\]](#page-23-5) e Last.fm [\[17\].](#page-23-6) Atualmente estas redes são conhecidas como sites de conteúdo social.

#### **2.2. Web 3.0 ou Web Semântica**

<span id="page-23-9"></span>A visão da Web Semântica foi originalmente idealizada pelo criador da Web Tim Berners-Lee, em um artigo publicado em 1999 [\[18\]](#page-23-7) e posteriormente promovida pelo consórcio World Wide Web, que é a organização responsável pelas padronizações na Web [\[10\].](#page-23-8) A visão dele é a de criar uma infraestrutura na Web de tal forma que fosse possível tornar as máquinas capazes de entender o seu conteúdo. Dessa forma, aplicações como, por exemplo, agentes de software, poderiam encontrar, compartilhar e integrar informações mais facilmente.

<span id="page-23-8"></span><span id="page-23-4"></span><span id="page-23-3"></span><span id="page-23-2"></span><span id="page-23-1"></span><span id="page-23-0"></span>Em 2001 Berners-Lee et al. [\[8\],](#page-23-9) publicou um novo artigo descrevendo uma aplicação para demonstrar os benefícios da sua visão e definindo as tecnologias chave para a Web Semântica. Algumas dessas tecnologias são: o *Resource Description Framework* (RDF) [\[19\],](#page-23-10) o RDF *Schema* [\[20\]](#page-23-11) e a *Web Ontology Language* (OWL) [\[21\].](#page-23-12) Na [Figura 1,](#page-23-13) é possível visualizar uma pilha contendo os conceitos, linguagens e padrões atribuídos a Web Semântica.

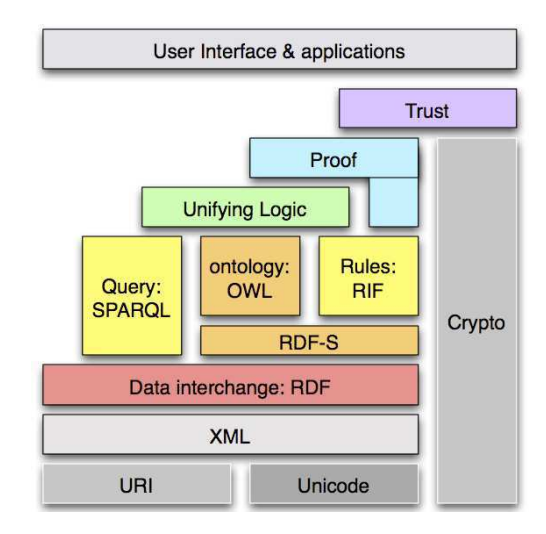

Figura 1 – Conceitos, linguagens e padrões da Web Semântica. (Figura retirada d[e \[83\]\)](#page-24-0)

#### <span id="page-24-1"></span>**2.2.1. Ontologias**

<span id="page-24-2"></span>Segundo Gruber [\[22\],](#page-24-1) uma ontologia é a conceituação formal de um domínio que pode ser compartilhada. Guarino [\[23\]](#page-24-2) incrementa esta definição afirmando que a ontologia é um artefato da engenharia, constituído por um vocabulário específico utilizado para descrever uma determinada realidade. De modo geral, as ontologias são modelos de domínio que possuem duas características especiais: (1) são expressas utilizando linguagens formais que possuem uma semântica bem definida; (2) são construídas utilizando significados previamente acordados entre os membros de uma determinada comunidade.

#### **2.2.1.1 RDF e RDFS**

O *Resource Description Framework* (RDF) é um modelo baseado em XML, desenvolvido pelo W3C e que permite a representação de conceitos básicos e seus relacionamentos (na maioria das vezes hierárquicos). O RDF é baseado em três conceitos principais: recursos (*resources*), propriedades (*properties*) e declarações (*statements*).

<span id="page-24-0"></span>Um recurso é o sujeito ou objeto de uma descrição RDF. Ele pode representar uma informação concreta, como, por exemplo, um arquivo de música, ou um conceito abstrato, como, por exemplo, uma empresa, e é sempre unicamente identificável (por uma URI). A propriedade é utilizada para descrever o recurso e seu valor pode ser um literal ou uma

referência para outro recurso. Uma declaração combina a propriedade de um recurso com um valor e pode ser decomposta em sujeito, predicado e objeto.

O RDF *Schema* (RDFS) serve para descrever as propriedades dos atributos e classes que foram modelados através do RDF. Além disso, ele permite que sejam especificados relacionamentos hierárquicos entre as propriedades e as classes.

#### **2.2.1.2 OWL**

A linguagem OWL (*Web Ontology Language*) estende o vocabulário do RDFS, possibilitando que relacionamentos entre classes, cardinalidade e atributos mais elaborados sejam formulados. Atualmente é a linguagem recomendada pela W3C para definição de ontologias, e é subdividida em três sublinguagens que possuem diferentes níveis de expressividade:

- <span id="page-25-0"></span> **OWL Lite:** estende o RDFS e fornece novos axiomas, como, por exemplo, simetria e restrições de cardinalidade com valores iguais a zero ou um. É a mais básica das três;
- <span id="page-25-2"></span><span id="page-25-1"></span> **OWL DL:** é uma extensão da OWL Lite e é baseada em *Description Logics*  [\[24\].](#page-25-0) Pode garantir inferências eficientes apenas em determinadas circunstâncias, mas garante decidibilidade, ou seja, todas as computações terminarão em um tempo finito; e
- <span id="page-25-3"></span> **OWL FULL:** reúne todas as capacidades da linguagem, entretanto, não é possível garantir sua decidibilidade.

#### **2.2.2. Linked Data**

Linked Data é a prática de conectar dados na Web, utilizando RDF para criar declarações sobre propriedades ou recursos da Web, e também para construir declarações sobre os relacionamentos existentes entre os recursos [\[25\],](#page-25-1) ou seja, é o conjunto das melhores práticas para publicar e conectar dados na Web [\[26\].](#page-25-2) Berners-Lee [\[27\]](#page-25-3) introduziu algumas dessas práticas através de quatro regras que, quando utilizadas, são capazes de interconectar os dados da Web. As regras são:

utilizar URIs como nomes de coisas;

- <span id="page-26-3"></span>utilizar URIs HTTP para que as pessoas possam encontrar esses nomes;
- fornecer através da URI informações úteis, utilizando padrões (RDF, SPARQL); e
- incluir links para outras URIs, desta forma, mais informações poderão ser descobertas.

## **2.3. Anotação Social ou Collaborative Tagging**

Anotação Social (ou *Collaborative Tagging*) é um processo de categorização, no qual os usuários associam *tags* (ou palavras-chave) a objetos da Web (fotografias, páginas da Internet, lugares, etc.) com o propósito de compartilhar, descobrir e recuperar esses objetos [\[28\].](#page-26-0) A descoberta tem como objetivo permitir que os usuários pesquisem conteúdos que sejam do interesse deles e que foram compartilhados por outros usuários. Já a recuperação possibilita que o usuário se lembre do conteúdo que foi encontrado anteriormente. Além disso, as *tags* possibilitam que a organização e o ranking dos dados sejam realizados utilizando metadados gerados pelo próprio usuário [\[28\].](#page-26-0)

<span id="page-26-2"></span><span id="page-26-1"></span><span id="page-26-0"></span>Os sistemas da Web 2.0, que utilizam *tags*, são chamados de sistemas de tagging social e nos últimos anos eles se tornaram bastante populares [\[29\].](#page-26-1) O Delicious [\[30\]](#page-26-2) e o Flickr [\[16\]](#page-26-3) são exemplos desse tipo de sistema. Na Figura 2, é apresentado um modelo conceitual para os sistemas de tagging social elaborado por Marlow et al. [\[29\]](#page-26-1) que mostra o relacionamento entre os três componentes principais do sistema os usuários, os recursos e as *tags*. No modelo, os usuários atribuem *tags* aos recursos; as *tags* estão representadas pelas arestas rotuladas que conectam os usuários aos recursos. Os recursos também podem estar ligados uns aos outros (como links entre as páginas web, por exemplo) e os usuários podem se relacionar por intermédio de uma rede social.

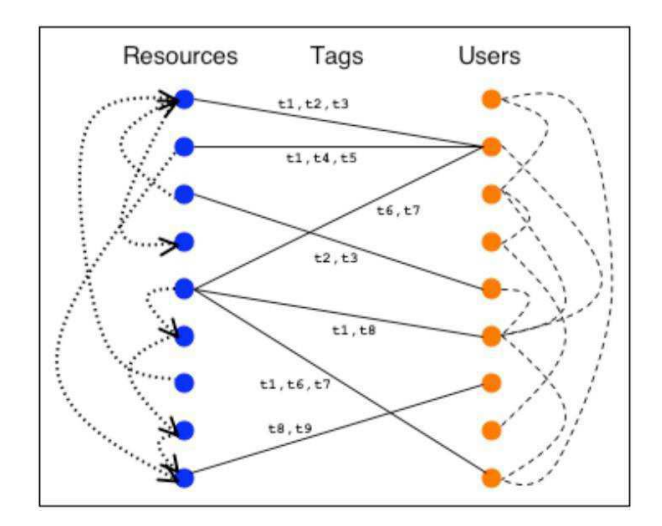

Figura 2 – Modelo conceitual para os sistemas de tagging social. (Figura retirada d[e \[29\]\)](#page-27-0)

#### <span id="page-27-3"></span>**2.3.1. Tags, GeoTags e Tags Semânticas**

<span id="page-27-5"></span><span id="page-27-4"></span>*Tags* são palavras-chave escolhidas livremente pelos usuários para categorizar objetos da Web em sistemas de tagging social [\[31\].](#page-27-1) Essa livre escolha foi estudada por Scott A Golder et al. [\[32\]](#page-27-2) no sistema Delicious. No estudo, ele chegou à conclusão de que as *tags* são utilizadas com o propósito de: (1) identificar de que (ou de quem) se trata o recurso; (2) identificar o que é; (3) identificar quem é o dono; (4) refinar categorias; (5) identificar qualidades ou características; (6) fazer referência a si mesmo; (7) organizar tarefas. Esta classificação mostra que algumas *tags* são bastante úteis apenas para a pessoa que as criou, como é o caso das *tags* "meu" e "engraçado", enquanto outras podem ser proveitosas também para outros usuários, uma vez que elas não são explicitamente pessoais, tais como "artigo" e "campina grande".

<span id="page-27-0"></span>A *geoTag* é um código padronizado que pode ser inserido na informação para indicar sua localização geográfica [\[4\]](#page-27-3) e é formado por um par, composto por uma *tag* e uma posição espacial [\[6\].](#page-27-4) A posição espacial é um metadado constituído usualmente pelas coordenadas de latitude e longitude, mas também pode incluir informações sobre altitude, direção da câmera e nomes de lugares [\[7\].](#page-27-5)

<span id="page-27-2"></span><span id="page-27-1"></span>Hoje em dia, as *geoTag*s estão se tornando cada vez mais populares, principalmente por causa das câmeras e celulares que já vem com sensores GPS [\[6\].](#page-27-4) Além disso, muitos sistemas de *tagging* já possuem mecanismos que facilitam o enriquecimento das *tags* com metadados geográficos.

<span id="page-28-0"></span>Uma das vantagens da utilização de *geoTag*s está em melhorar o resultado das pesquisas feitas pelos usuários, uma vez que eles poderão delimitar melhor o espaço geográfico dos recursos que desejam buscar.

*Tags* semânticas são palavras-chave associadas aos metadados semânticos. Desta forma, para relacionar um conceito a um recurso, é necessário que seja especificado qual a semântica do relacionamento [\[33\].](#page-28-0)

#### **2.3.2. Problemas Semânticos das Tags**

As *tags*, por não possuírem semântica associada, podem ter alguns problemas semânticos, como polissemia e sinonímia.

#### **Polissemia**

A polissemia (do Grego *poli*, "muitos", e *sema*, "significado") é um problema semântico que ocorre quando uma mesma palavra possui muitos significados [\[32\].](#page-28-1) Em sistemas que utilizam *tags* para organizar suas informações, este problema interfere muito na recuperação da informação. Por exemplo, a palavra "Java" pode se referir a linguagem de programação ou à ilha de Java localizada na Indonésia. Da mesma forma, a palavra "manga" pode significar a fruta ou uma parte do vestuário.

#### **Sinomímia**

O problema da sinonímia ocorre quando palavras diferentes possuem um significado igual ou parecido [\[32\].](#page-28-1) A recuperação da informação, nos sistemas que utilizam *tags*, é afetada por este problema, pois as máquinas não conseguem inferir automaticamente que duas *tags* distintas possuem o mesmo significado. Por exemplo, as *tags* "Universidade Federal de Campina Grande" e "UFCG" possuem o mesmo sentido, pois ambas se referem a Universidade Federal de Campina Grande. A sinonímia também pode ocorrer na utilização de palavras no plural.

#### **2.4. Ontologias Base**

<span id="page-28-1"></span>Para desenvolver a ontologia ScsOWL, utilizada na plataforma DYSCS, foram reutilizadas e estendidas diversas ontologias base. Uma ontologia base é aquela que serve de base para a criação de outra ontologia, por conter objetos e conceitos que ultrapassam os

<span id="page-29-0"></span>limites de um único domínio [\[34\].](#page-29-0) Segundo Simperl [\[35\]](#page-29-1) o reuso de ontologias aumenta a qualidade das aplicações, uma vez que estas se tornam interoperáveis e com um domínio de interesse altamente compreensível e processável pelas máquinas. Além disso, Simperl afirma que o reuso reduz custos relacionados ao desenvolvimento, pois evita a reimplementação de componentes já disponívels na Web que podem, após alguns ajustes, serem incorporados em outra ontologia.

<span id="page-29-3"></span><span id="page-29-2"></span><span id="page-29-1"></span>A seguir será mostrada uma lista de projetos que fornecem as ontologias que foram utilizadas, na construção da ontologia da plataforma DYSCS:

- <span id="page-29-5"></span> **Projeto FOAF (***Friend of a Friend***)** [\[36\]:](#page-29-2) é o projeto responsável pela manutenção da ontologia *Friend of a Friend* (FOAF). Esta possui dados relevantes para o compartilhamento de informações sobre uma pessoa e seus amigos. Além disso, possui classes e propriedades que permitem capturar informações pessoais, endereço de email, contas online, e também documentos e imagens online;
- <span id="page-29-9"></span><span id="page-29-8"></span><span id="page-29-7"></span><span id="page-29-6"></span> **Projeto SIOC (***Semantically Interlinked Online Communities***)** [\[37\]:](#page-29-3) é uma iniciativa que visa criar uma camada de dados semânticos nas comunidades online. A ontologia pertencente a este projeto é a SIOC, que foi criada com o objetivo de interligar comunidades online, através da modelagem de informações sobre os conteúdos gerados pelos usuários, facilitando a localização de informações relevantes. Esta ontologia reusa e estende ontologias já existentes, tais como FOAF e Dublin Core [\[42\];](#page-29-4)
- <span id="page-29-4"></span> **Projeto MOAT (***Meaning of a Tag***)** [\[38\]:](#page-29-5) projeto que possui a ontologia MOAT, proposta por Passant e Laublet. Esta ontologia é uma subclasse da *Tag* Ontology de Newman [\[39\]](#page-29-6) e provê uma classe denominada Meaning que possibilita associar semântica às *tags*;
- **GeoOWL** [\[40\]](#page-29-7)**:** desenvolvida pelo *World Wide Web Consortium* W3C [\[59\],](#page-29-8) a ontologia GeoOWL utiliza o vocabulário GeoRSS [\[41\]](#page-29-9) na modelagem das classes e propriedades geográficas. Esta ontologia suporta o conceito de pontos (formados por um par de coordenadas), linhas (compostos por dois ou mais pares de coordenadas), boxes (constituídos exatamente dois pares de coordenadas) e polígonos (representados com no mínimo quatro pares de coordenadas);
- **Dublin Core Metadata Initiative** [\[42\]](#page-30-0)**:** projeto cujo objetivo é o desenvolvimento de padrões de metadados para uma ampla gama de aplicações, incluindo descrições para documentos e recursos multimídia. Seus metadados são comumente utilizados em OWL como propriedades do tipo anotação.
- **OWL-Time** [\[43\],](#page-30-1) [\[44\]:](#page-30-2) é um conjunto de ontologias owl que expressam conceitos relevantes para representação de informações temporais em OWL.

### **2.5. Considerações Finais**

Neste capítulo, foram apresentados os principais conceitos nas áreas de Web 2.0 e Web semântica e foram mostradas as ontologias base utilizadas para a construção da ontologia da plataforma DYSCS. Na Web 2.0, é possível perceber que o usuário é o ator principal, e que ele está disposto a contribuir com informações, seja para organização pessoal, seja para compartilhar conhecimento com outras pessoas. Sendo assim, o número de informações que surge na Web vem crescendo muito e o gerenciamento de todos esses recursos deve ser feito visando não apenas o entendimento humano, mas também a comunicação entre máquinas.

<span id="page-30-2"></span><span id="page-30-1"></span><span id="page-30-0"></span>No próximo capítulo, serão apresentados alguns trabalhos relacionados à pesquisa realizada nesta dissertação.

## <span id="page-31-2"></span>**Capítulo 3**

### **Trabalhos Relacionados**

Atualmente, existem diversas aplicações que foram desenvolvidas utilizando as tecnologias da Web 2.0, tais como blogs, wikis, redes sociais e sites de conteúdo social. Um ponto em comum entre essas aplicações é a contribuição do usuário na construção da informação que é apresentada.

Para organizar toda a informação gerada pelos usuários, algumas destas aplicações utilizam o recurso de anotações sociais, também conhecido como *tagging* colaborativo, no qual os próprios usuários utilizam um grupo de palavras-chave, que são denominadas *tags*, para caracterizar a informação que será publicada. Além disso, alguns sistemas permitem ao usuário organizar a informação utilizando metadados geográficos, que são utilizados para realizar buscas mais precisas em determinada localização geográfica.

<span id="page-31-0"></span>Os sistemas de *tagging* permitem maior maleabilidade e adaptabilidade na organização de informações do que os sistemas de classificação formal [\[45\].](#page-31-0) Entretanto, problemas como polissemia e sinonímia [\[32\]](#page-31-1) [\[33\]](#page-31-2) atrapalham a compreensão do seu significado pelas máquinas. Para tentar minimizar estes problemas diversos trabalhos [\[15\],](#page-31-3) [\[46\],](#page-31-4) [\[47\]](#page-31-5) e [\[31\]](#page-31-6) apresentam métodos automáticos para estabelecer relações semânticas entre *tags*, recursos e usuários, utilizando modelos matemáticos. Todavia, o sucesso para reutilização dessas abordagens dependerá muito do tipo de sistema que será analisado e da sua dinâmica.

<span id="page-31-6"></span><span id="page-31-5"></span><span id="page-31-4"></span><span id="page-31-3"></span><span id="page-31-1"></span>O emprego de *geoTag*s, para compartilhar e pesquisar recursos, nos sistemas de *tagging* também é muito estudado. Um dos sistemas mais conhecidos neste segmento é o Flickr [\[16\],](#page-31-2) que possui algumas limitações que serão abordadas neste capítulo.

<span id="page-32-1"></span><span id="page-32-0"></span>No contexto da descoberta e gerenciamento da informação, o trabalho de Amer Yahia et al. [\[48\]](#page-32-0) apresenta uma arquitetura lógica para tratar dos desafios de se gerenciar e descobrir a informação presente em sites de conteúdo social. A arquitetura proposta, intitulada de Social Scope, consiste em três camadas: gerenciamento de conteúdo, descoberta da informação e apresentação da informação. Entretanto, eles não abordam a questão da dimensão espacial.

<span id="page-32-4"></span><span id="page-32-3"></span><span id="page-32-2"></span>Nas próximas seções são apresentados alguns trabalhos acadêmicos, sistemas e plataformas desenvolvidas utilizando os recursos da Web 2.0. Em seguida, são elencadas as principais características presentes em sistemas da Web 2.0 e da Web 3.0 que foram estudados ao longo da pesquisa realizada e, para finalizar, essas características são associadas aos sistemas e plataformas apresentadas.

#### **3.1. SemKey**

No trabalho acadêmico SemKey (Semantic Collaborative Tagging System), é apresentada uma abordagem semi-automática para atribuição de *tags* semânticas aos recursos [\[33\].](#page-32-0) Esta abordagem utiliza conceitos existentes no WordNet [\[49\]](#page-32-1) e no Wikipedia [\[50\]](#page-32-2) para ajudar o usuário na atribuição de semântica as *tags*.

A metodologia semi-automática adotada pelo trabalho SemKey pode ser facilmente reutilizada por outros sistemas. Todavia, o número de passos necessários para que o usuário atribua um metadado semântico à *tag* pode tornar-se uma atividade cansativa e comprometer a contribuição do usuário [\[51\].](#page-32-3)

O trabalho poderia ser enriquecido com a utilização de *geoTag*s no compartilhamento das informações.

### **3.2. CourseRank**

O CourseRank [\[52\]](#page-32-4) é uma rede social fechada, criada para permitir que os alunos da universidade de Stanford explorem os cursos oferecidos e planejem seu programa acadêmico. Além disso, na rede social, podem ser visualizadas informações provenientes de fontes oficiais da universidade e informações publicadas pelos estudantes, tais como <span id="page-33-0"></span>comentários e avaliação dos cursos. O objetivo do trabalho é mostrar que as redes sociais podem ser utilizadas com sucesso em ambientes fechados. Para isto, é necessário que esta possua funcionalidades que irão ser úteis e facilitem a interação com público alvo.

Uma das vantagens dos sistemas fechados, principalmente para organizações públicas e privadas, está no controle total dos dados. Entretanto, por serem sistemas muito específicos, eles não podem ser facilmente customizados para serem utilizados em outros domínios. Portanto, seria interessante existir uma plataforma com funcionalidades que pudessem ser customizadas para o domínio de interesse, e que possibilitassem a exploração das informações levando em consideração aspectos semânticos e geográficos.

#### <span id="page-33-2"></span><span id="page-33-1"></span>**3.3. Flickr**

O Flickr [\[16\]](#page-33-0) é um sistema de rede social que possibilita a criação e publicação de álbuns de fotografias utilizando *tags* e *geoTag*s. Além disso, os usuários podem formar uma rede de amigos e compartilhar os álbuns apenas entre eles, garantindo uma maior privacidade de suas informações.

O sistema possui uma interface multimodal que possibilita a navegação através de uma estrutura hierárquica ou de um *mashup* de mapa do Yahoo. As pesquisas por fotografias podem ser realizadas utilizando *tags*, uma localização geográfica ou uma data.

No Flickr não existe associação semântica para as *tag*s, desta forma, problemas como sinonímia e polissemia podem ocorrer (mais detalhes sobre estes problemas na subseção [5.5\)](#page-33-1). Os metadados espaciais, apesar de estarem presentes, não são bem explorados, uma vez que o usuário não pode realizar consultas mais elaboradas como, por exemplo, encontrar fotografias publicadas a um raio de 10 quilômetros de um determinado ponto (*buffer*).

### **3.4. WikiCrimes**

O WikiCrimes [\[53\]](#page-33-2) é um sistema que tem como objetivo prover um espaço para que a população compartilhe informações sobre crimes e faça denúncias sobre tráfico ou violência que estão ocorrendo no Brasil. O sistema oferece ao usuário um conjunto de

rótulos para os diversos tipos de crimes e denúncias que podem ser publicados. A interface foi desenvolvida utilizando *mashups* do Google Maps.

A busca por crimes e denúncias pode ser realizada através da escolha de um tipo de crime ou denúncia e um intervalo de tempo. Os resultados retornados são mostrados no mapa. Os usuários do sistema não podem criar uma rede de relacionamentos, todavia, podem interagir com outros usuários através comentários a respeito das informações publicadas.

No WikiCrimes, as informações compartilhadas podem ser recuperadas utilizando filtros que ajudam ao usuário a restringir o resultado da busca através da escolha do tipo de crime, data e hora, nome da localidade geográfica em que este ocorreu, dentre outros parâmetros.

<span id="page-34-0"></span>Assim como no Flickr, os metadados geográficos presentes no WikiCrimes também não são explorados de forma a permitir aos usuários realizarem buscas mais elaboradas no sistema como, por exemplo, pesquisar crimes que aconteceram em uma região definida pelo usuário.

#### **3.5. citIX**

O sistema citIX [\[54\]](#page-34-0) (city Information Exchange network) é um site de conteúdo social, que utiliza *mashups* do Google Maps para compor a interface de compartilhamento de informações sobre eventos, lugares, instituições, segurança e serviços públicos. O site tem como objetivo mostrar a "cidade em movimento", permitindo a população ter uma visão do que acontece na cidade.

Para visualizar as informações no site, o usuário não precisa ser cadastrado. Entretanto, para compartilhar uma informação, é necessário realizar a autenticação no sistema. A informação pode ser marcada como anônima, desta forma o usuário que a publicou não será mostrado.

 No citIX, é possível realizar buscas por data, hora, categoria, cidade e rua. Também são mostradas estatísticas a respeito das informações que aparecem na área visível do mapa. As interações entre os usuários ocorrem através de comentários, que podem ser realizados nas informações publicadas no site.

No citIX, metadados geográficos presentes nas informações compartilhadas pelos usuários no mapa poderiam ser melhor explorados com consultas espaciais mais elaboradas como, por exemplo, pesquisar instituições contidas em um determinado bairro da cidade.

### **3.6. Ning**

O Ning [\[55\]](#page-35-0) é uma plataforma Web para o desenvolvimento de redes sociais. Após o cadastro na plataforma, o usuário pode se associar às redes já existentes ou iniciar o desenvolvimento de sua própria rede.

Para a criação da rede social, o Ning oferece um conjunto de serviços que podem ser customizados para melhor atender às necessidades dos futuros contribuintes da rede. Dentre as funcionalidades oferecidas, destacam-se o compartilhamento de fotografias ou de vídeos, fóruns de discussão, calendário de eventos, blog e alertas (Figura 8). Todas as informações compartilhadas são organizadas utilizando o recurso de anotações sociais.

<span id="page-35-1"></span><span id="page-35-0"></span>Os participantes de uma rede social criada utilizando a plataforma Ning têm à disposição um conjunto de funcionalidades que estão presentes nas redes sociais mais utilizadas atualmente (Orkut, MySpace, Facebook). Porém, a plataforma não oferece serviços para o compartilhamento de informações geográficas e não possui uma estrutura preparada para atribuir semântica às informações.

### **3.7. Elgg**

O Elgg [\[56\]](#page-35-1) é uma plataforma *open source* para o desenvolvimento de redes sociais. Algumas das funcionalidades oferecidas pela plataforma são: compartilhamento de arquivos multimídia utilizando o recurso de anotação social, notificação sobre as atividades dos amigos, criação de grupos e blog. A plataforma não oferece suporte à utilização de *tags* semânticas e geográficas.

Para construir uma rede utilizando o Elgg, é necessário ter um servidor web e possuir alguns conhecimentos técnicos a respeito de sistemas Web e banco de dados. Uma vez criada a rede, os usuários cadastrados poderão acessá-la através da Internet ou Intranet e utilizar seus serviços.
## <span id="page-36-0"></span>**3.8. Comparativo das Aplicações**

Para comparar as funcionalidades dos sistemas apresentados foram selecionadas, após um estudo realizado com diversas aplicações de redes sociais e de sites de conteúdo social da Web 2.0 e da Web 3.0, quinze características sumarizadas na Tabela 1. Em seguida, na [Tabela 2,](#page-36-0) estas características são associadas aos sistemas Flickr, Wikicrimes, Citix, Ning e Elgg. Nesta tabela, a presença da marcação em formato de círculo  $\bullet$ ) indica que a característica pode ser encontrada na aplicação.

Observando a [Tabela 2](#page-36-0) é possível concluir que as características C5, C6, C10, C11, C13 e C14 não são encontradas em nenhuma das aplicações estudadas. Estas características tratam basicamente da utilização de tags semânticas, geoTags e ontologias. Os sitemas Wikicrimes e Citix e as plataforma Ning e Elgg, possuem apenas três das características selecionadas. O sistema Flickr implementa seis das características selecionadas.

| Característica | Descrição                                                |
|----------------|----------------------------------------------------------|
| C1             | Permite a criação de uma rede social.                    |
| C <sub>2</sub> | Utiliza tags para organizar os recursos compartilhados.  |
| C <sub>3</sub> | Permite utilizar Tags Semânticas.                        |
| C <sub>4</sub> | Permite utilizar GeoTags.                                |
| C <sub>5</sub> | Permite utilizar a combinação de Tags Semânticas e Geo   |
|                | Tags.                                                    |
| C6             | Realiza busca semântica nos recursos compartilhados.     |
| C7             | Realiza busca geográfica nos recursos compartilhados.    |
| C8             | Permite o compartilhamento de informações em categorias  |
|                | pré-definidas.                                           |
| C9             | Permite compartilhamento de arquivos multimídia.         |
| C10            | Possibilita a criação de sites de conteúdo social.       |
| C11            | Permite a definição do escopo geográfico do site com o   |
|                | objetivo de permitir o compartilhamento de informações   |
|                | dentro daquele escopo.                                   |
| C12            | Possui interface multimodal.                             |
| C13            | Utiliza ontologias para apoiar o processo de modelagem e |
|                | manipulação de informações geográficas e semânticas.     |
| C14            | Utiliza ontologias para apoiar o processo de modelagem e |
|                | manipulação do site de conteúdo social.                  |
| C15            | Permite o compartilhamento anônimo de informações.       |

Tabela 1– Características de sistemas de redes sociais e sites de conteúdo social, no âmbito da Web 2.0.

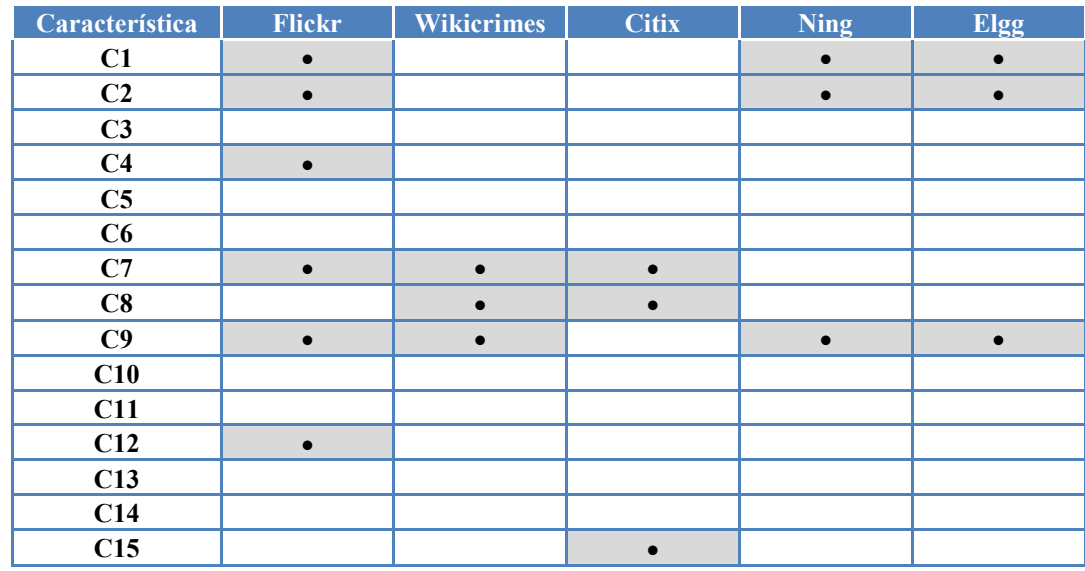

Tabela 2– Associação entre aplicações da Web 2.0 e as características de sistemas de redes sociais e sites de conteúdo social.

## **3.9. Considerações Finais**

Neste capítulo, foi possível conhecer algumas aplicações da Web 2.0, suas principais características e formas de interação com os usuários. Foi realizado também um comparativo entre cinco aplicações estudadas e algumas características existentes em sistemas da Web 2.0 e da Web 3.0.

No capítulo a seguir, serão apresentadas a ontologia desenvolvida para a plataforma DYSCS, e a formalização das anotações sociais.

## **Capítulo 4**

# **Formalizações: Anotações Sociais e Ontologia**

<span id="page-38-0"></span>Neste capítulo serão apresentadas as formalizações utilizadas para definir as anotações sociais semânticas e geográficas da plataforma DYSCS e a ontologia desenvolvida para possibilitar que as interações entre os usuários e os recursos compartilhados no site de conteúdo social sejam armazenados levando em consideração aspectos semânticos e geográficos.

# **4.1. Anotações Sociais Semânticas e Geográficas**

Na representação de anotações sociais semânticas da plataforma DYSCS foi utilizado o modelo proposto por Passant e Laublet [\[38\],](#page-38-0) uma vez que este permite representar tags semânticas dentro de um contexto específico. Para a representação de anotações sociais geográficas utilizamos o mesmo modelo, entretanto trocamos a informação do significado pela informação geográfica. Por fim, na representação de anotações sociais semânticas e geográficas estendemos o modelo proposto e adicionamos nele a informação geográfica.

A seguir serão apresentadas formalizações das anotações sociais, semânticas e geográficas, segundo o modelo utilizado.

#### **Anotação Social Semântica**

Cada anotação social semântica (Semantic Tagging) realizada na plataforma DYSCS é formada por um usuário (u), um recurso (r), uma *tag* (t) e o significado (m) (1) . Esta anotação possui um significado local (m), que é a semântica atribuída a uma determinada tag e associada por um usuário a um recurso específico.

*Modelo de Passant e Laublet:* 

**Semantic Tagging (u, r, t, m)** (1)

A *tag* semântica, nesta representação, é o par formado pela *tag* (t) e pelo seu significado (m) (2)

**SemanticTag (t, m)** (2)

Os significados globais ( $M = \{m_1, ..., m_k\}$ ) de uma *tag* (t) são formados por todos os diferentes significados associados à *tag*, onde cada significado foi atribuído por um conjunto de usuários  $(U = \{u_1, ..., u_l\})$  (3)

*Modelo de Passant e Laublet:* 

**M(t) = {(m, U)}** (3)

#### **Anotação Social Geográfica**

Nas anotações sociais geográficas (Geo Tagging), será atribuída ao modelo tripartido uma localização geográfica local. Sendo assim, cada anotação deste tipo é formada por um usuário (u), um recurso (r), uma *tag* (t) e a localização geográfica (gl) (4). A localização geográfica local (gl) desta anotação é a localização atribuída a uma determinada tag e associada por um usuário a um recurso específico.

*Modelo de Passant e Laublet, trocando o significado (m) pela localização geográfica (gl):* 

**Geo Tagging (u, r, t, gl)** (4)

A *geoTag*, nesta representação, é o par formado pela *tag* (t) e pela sua localização geográfica (gl) (5)

*GeoTag* **(t, gl)** (5)

A localização geográfica global (GL =  $\{gl_1, ..., gl_k\}$ ) da *tag* (t) é composta por todas as localizações geográficas atribuídas a *tag*, sendo que cada uma delas foi anotada por um conjunto de usuários  $(U = \{u_1, ..., u_l\})$  (6)

*Modelo de Passant e Laublet, trocando o significado (m) pela localização geográfica (gl):* 

```
GL(t) = {(gl, U)} (6)
```
#### **Anotação Social Semântica e Geográfica**

A combinação das informações semânticas e geográficas resulta em anotações sociais semânticas e geográficas (Semantic Geo Tagging), cujo significado e localização geográfica local é constituído por um usuário (u), um recurso (r), uma *tag* (t), um significado (m) e uma localização geográfica (gl) (7)

*Extensão do modelo de Passant e Laublet:*

**Semantic Geo Tagging (u, r, t, m, gl)** (7)

A *tag* semântica e geográfica, nesta representação, é o trio formado pela *tag* (t), pela sua semântica (m) e pela sua localização geográfica (gl) (8)

**SemanticGeoTag (t, m, gl)** (8)

A representação global de todos os significados e localizações MGL =  $\{(m_1, gl_1),\}$ ...,  $(m_k, gl_k)$  é formada por todos os pares significado (m), localização (gl) associados a uma *tag* (t), onde cada par foi atribuído por um conjunto de usuários (U = {  $u_1$ , ...,  $u_1$  }) (9)

*Extensão do modelo de Passant e Laublet:*

**MGL(t)** = { $(m, gl, U)$ } (9)

No contexto da plataforma DYSCS, para representar os significados das *tags* de modo que as máquinas consigam entendê-los, são utilizadas URIs de recursos já existentes na base de conhecimento Freebase [\[57\].](#page-41-0) As URIs foram escolhidas para tal representação porque elas provêem identificadores únicos para recursos do mundo real. Na Figura 2 é apresentado um exemplo da associação entre a *tag* Java e seu significado em dois contextos diferentes. Em (a) a *tag* Java está associada a URI <http://www.freebase.com/view/en/java> que indica a ilha de Java localizada na Indonésia, já em (b) a URI <http://www.freebase.com/view/m/07sbkfb> relaciona a *tag* Java com a linguagem de programação de mesmo nome.

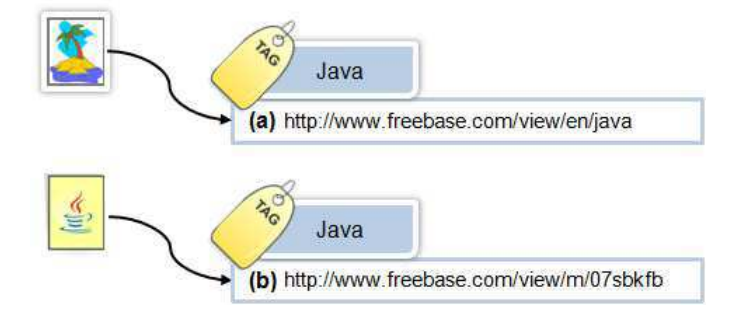

<span id="page-41-0"></span>Figura 2**:** *Tags* iguais com significados diferentes. (a) indica a URI Freebase que representa a ilha de Java. (b) associa a *tag* à URI Freebase referente a linguagem de programação Java.

# **4.2. ScsOWL: Ontologia da Plataforma DYSCS**

<span id="page-41-1"></span>A ontologia criada para servir de modelo para a plataforma DYSCS chama-se ScsOWL. Ela foi desenvolvida através da reutilização de algumas ontologias consideradas base na representação de pessoas, comunidades online, elementos geográficos, data e hora e mídias digitais. As ontologias base utilizadas foram apresentadas na subseção [2.4](#page-41-1) e nesta será mostrado como elas foram estendidas ou combinadas para criar a ontologia ScsOWL. Para facilitar o entendimento da ontologia da plataforma DYSCS, esta seção foi subdividida em seis subseções. Na primeira será mostrado como foi feita a representação dos usuários na ontologia criada; em seguida será introduzida a modelagem das anotações com *tags* semânticas e geográficas; na terceira será mostrada a modelagem dos *posts*, que são informações publicadas por um usuário com o objetivo de agregar conteúdo ao site de

conteúdo social; na quarta subseção será apresentada a modelagem dos recursos; a quinta subseção apresenta como o conceito de "seguidores" foi modelado; e, por fim, na sexta subseção será mostrada a modelagem do site de conteúdo social.

<span id="page-42-1"></span>Antes de iniciar as subseções é importante esclarecer alguns pontos a respeito de como foi feita a modelagem da ontologia. Primeiramente, a construção da ontologia para a plataforma DYSCS foi desenvolvida com o auxílio do software Protégé [\[58\],](#page-42-0) um editor de ontologias open source, versão 3.4.4. Segundo, os elementos representados na ontologia foram escolhidos com base nas funcionalidades presentes em redes sociais e em sites de conteúdo social, descobertas durante a pesquisa bibliográfica, e também nas funções desejadas para os sites desenvolvidos com o auxílio da plataforma DYSCS. Para finalizar, é importante informar que a ontologia criada para a plataforma DYSCS, pode ser utilizada de forma independente, para representar elementos isolados, tais como *tags* semânticas e geográficas, e também ser estendida com o objetivo de incorporar novas funcionalidades.

### **4.2.1. Usuários**

<span id="page-42-0"></span>Os usuários da plataforma DYSCS foram classificados em três tipos:

- Tipo 1: Owner Users (Usuários donos): são os usuários que, utilizando a plataforma, criam um site de conteúdo social;
- Tipo 2: Authenticated Users (Usuários autenticados): são os usuários que não são donos, mas que estão cadastrados em algum site de conteúdo social criado com o auxílio da plataforma DYSCS; e
- Tipo 3: Anonymous Users (Usuários anônimos): usuários que utilizam o site de conteúdo sem se identificar para os outros usuários.

Para modelar esses usuários na ontologia ScsOWL foram criadas as classes scs:User, que é a superclasse de todos os usuários da plataforma DYSCS, *scs:OwnerUser*, representando os usuários donos, *scs:AuthenticatedUser*, representando os usuários autenticados e *scs:AnonymousUser*, responsável por mapear os usuários anônimos. Com o objetivo de agregar informações pessoais e interpessoais, aos usuários donos e autenticados, a classe *foaf:Person*, pertencente a ontologia *Friend of a Friend* [\[36\],](#page-42-1) foi utilizada como superclasse das classes *scs:OwnerUser* e *scs:AuthenticatedUser*. Desta forma, todas as propriedades de *foaf:Person* são herdadas por estas classes. No caso dos usuários anônimos, que não possuem informações pessoais ou interpessoais, não foi

necessário modelar a classe *scs:AnonymousUser* como subclasse de *foaf:Person*. Na [Figura 3](#page-43-0) (a) é apresentada a representação dos usuários da plataforma DYSCS na ontologia ScsOWL.

Os usuários da plataforma DYSCS estão relacionados a um determinado site de conteúdo social. Para modelar este relacionamento foi utilizado o conceito de conta online do usuário, da ontologia SIOC. Desta forma, cada tipo de usuário possuirá uma conta online no site de conteúdo social ao qual ele faz parte, e utilizará esta conta para gerar conteúdo e interagir com o site. As contas online da ontologia SIOC (*sioc:UserAccount*) são subclasses da classe *foaf:OnlineAccount* e a propriedade que relaciona um usuário a sua conta online se chama foaf:account.

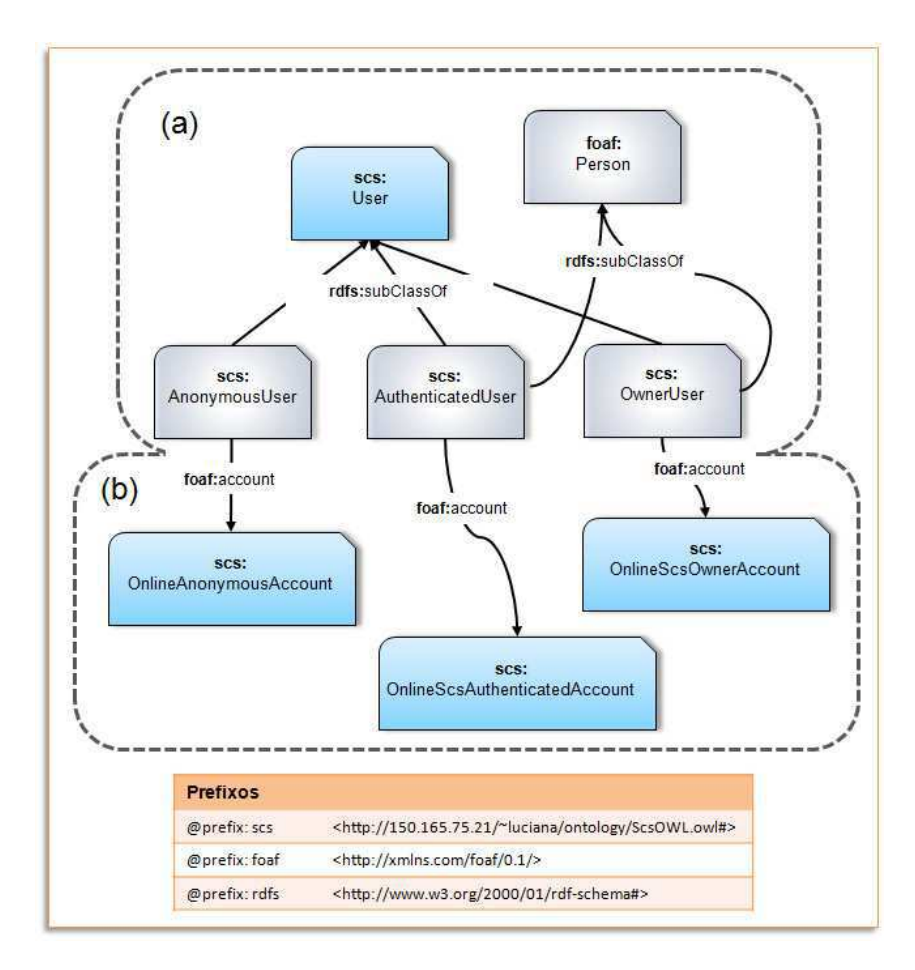

<span id="page-43-0"></span>Figura 3: Representação dos usuários do site de conteúdo social na ontologia ScsOWL. (a) Os tipos de usuários e suas superclasses. (b) O relacionamento entre os usuários e sua conta online no site de conteúdo social ao qual pertencem.

Na ontologia ScsOWL, estendemos a classe *sioc:UserAccount*, responsável por modelar a conta online dos usuários na ontologia SIOC e criamos as classes *scs:OnlineScsOwnerAccount*, representando a conta online dos usuários donos; *scs:OnlineScsAuthenticatedAccount*, representando a conta online dos usuários autenticados e *scs:OnlineAnonymousAccount*, utilizada para representar a conta online dos usuários anônimos. Observe a [Figura 4.](#page-44-0)

Sendo assim, temos que os usuários que são dos tipos *dono* e *autenticado* são associados, através da propriedade *foaf:account* à classe *scs:OnlineScsOwnerAccount* e *scs:OnlineScsAuthenticatedAccount*, respectivamente, e para os usuários do tipo anônimo é utilizada a classe *scs:OnlineAnonymousAccount*, observe a [Figura 3](#page-44-1) (b).

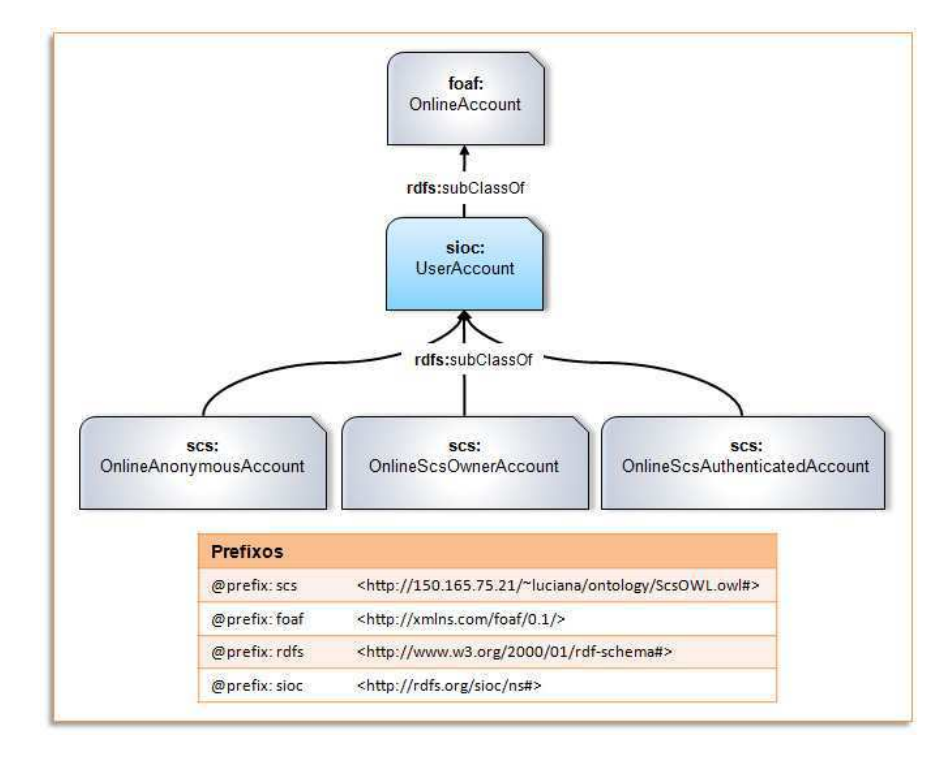

<span id="page-44-2"></span><span id="page-44-0"></span>Figura 4: Representação das contas online utilizadas para relacionar os usuários aos sites de conteúdo social na ontologia ScsOWL.

<span id="page-44-1"></span>A classe *scs:AnonymousUser*, por não ser subclasse de *foaf:Person*, não possui por herança a propriedade *foaf:account*. Para realizar a associação desta propriedade com a classe dos usuários anônimos, o domínio dela, que na ontologia FOAF é *foaf:Agent*, foi ampliado para *owl:Thing*, em seguida foram atribuídas na classe *scs:AnonymousUser* duas restrições, como mostrado na [Figura 5](#page-44-2) (a). Nesta Figura, a restrição (a-1) informa que quando a propriedade *foaf:account* for utilizada, o indivíduo associado a ela deve pertencer à classe *scs:OnlineAnonymousAccount*, e a restrição (a-2) indica que o número mínimo de contas online associadas à classe *scs:AnonymousUser* é 1 (um), isto significa que,

obrigatoriamente o usuário anônimo deve estar relacionado a pelo menos uma conta online. As classes de usuários dos tipos *dono* e *autenticado* também possuem restrições, como mostrado na [Figura 5](#page-45-0) (b) e (c). As restrições (b-1) e (c-1) indicam que ao utilizar a propriedade *foaf:account* nas classes *scs:OwnerUser* e *scs:AuthenticatedUser*, respectivamente, o indivíduo associado a elas tem que pertencer as classes *scs:OnlineScsOwnerAccount* e *scs: OnlineScsAuthenticatedAccount*, respectivamente. As restrições (b-2) e (c-2) informam que o número mínimo de contas online associadas as classes *scs:OwnerUser* e *scs:AuthenticatedUser* é igual a 1 (um).

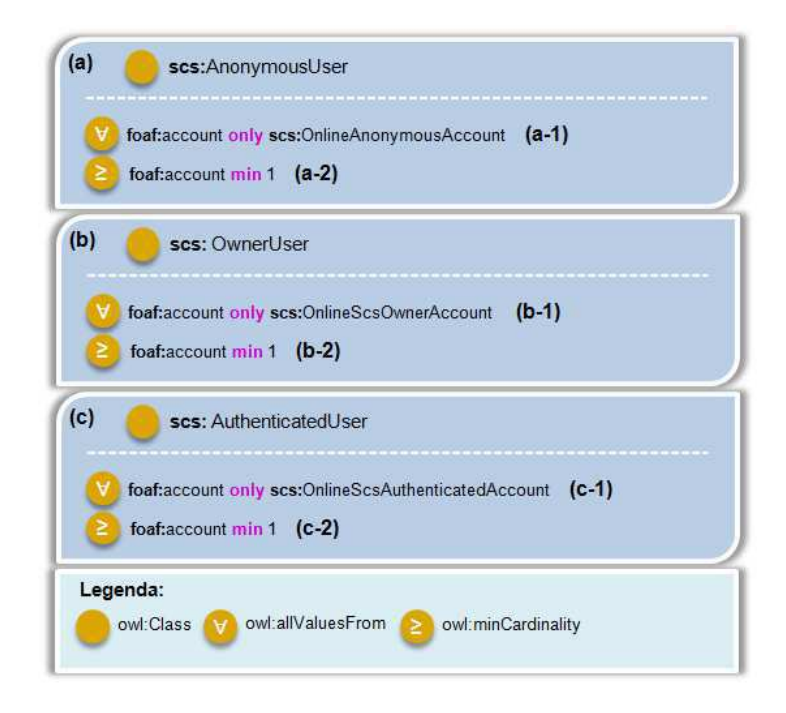

<span id="page-45-0"></span>Figura 5: Restrições associadas às classes de usuários da ontologia ScsOWL. (a) As restrições da classe scs:AnonymousUser; (b) As restrições da classe scs:OwnerUser e (c) as restrições para a classe scs:AuthenticatedUser.

## **4.2.2. Anotações com Tags Semânticas e Geográficas**

Na plataforma DYSCS é possível utilizar *tags* semânticas, geográficas, ou a combinação das duas para anotar os recursos e os posts publicados. Para modelar as anotações e as *tags*, juntamente com sua representação semântica e geográfica, na ontologia ScsOWL, foram reutilizadas e estendidas ontologias já existentes.

Todas as anotações e *tags* da plataforma DYSCS são representadas utilizando-se a ontologia MOAT – *Meaning of a Tag*, proposta por Passant e Laublet [\[38\],](#page-46-0) que estende a ontologia *Tag Ontology* de Newman [\[39\]](#page-46-1) e que também se baseia nos vocabulários SIOC [\[37\]](#page-46-2) e FOAF [\[36\].](#page-46-3) Essa ontologia, permite que significados sejam adicionados às *tags*, através da propriedade moat:*tag*Meaning, formando a *tag* semântica. Para compor a *tag* geográfica, foi criada e acrescentada na ontologia MOAT a propriedade scs:has\_location que indica o metadado geográfico da *tag* que é representado através da ontologia GeoOWL [\[40\],](#page-46-4) desenvolvida pelo grupo W3C [\[59\]](#page-46-5) e que usa o vocabulário GeoRSS [\[41\]](#page-46-6) na modelagem das classes e propriedades geográficas. Esta ontologia dá suporte ao conceito de *pontos* (que contém um par de coordenadas), *linhas* (possuindo dois ou mais pares de coordenadas), e *polígonos* (representados com no mínimo quatro pares de coordenadas).

<span id="page-46-3"></span><span id="page-46-2"></span><span id="page-46-1"></span><span id="page-46-0"></span>A classe *tags*:RestrictedTagging, é utilizada para representar uma anotação social realizada por um determinado usuário a um recurso específico, atribuindo a este recurso uma *tag*, um metadado semântico e/ou um metadado geográfico. Essa classe é proveniente da ontologia *Tag Ontology* e suas principais propriedades são (observe a [Figura 6\)](#page-46-6):

- <span id="page-46-4"></span> *tags:associatedTag*: associa uma *tag* à anotação social. A *tag* é modelada através da classe *moat:Tag*;
- <span id="page-46-6"></span><span id="page-46-5"></span> *tags:taggedResource*: identifica o recurso que está sendo anotado. A classe utilizada para modelar o recurso deve ser subclasse de *owl:Thing*;
- *moat:tagMeaning*: atribui um significado à *tag* utilizada na anotação. Este significado é representado através da classe *scs:MeaningURI*;
- *tags*:*taggedBy*: identifica a pessoa que está criando a anotação. A classe que representa a pessoa deve ser subclasse de foaf:Person; e
- *scs:has\_location*: associa à *tag* utilizada na anotação uma localização geográfica, para isto, são criados objetos da classe *gml:\_Geometry*.

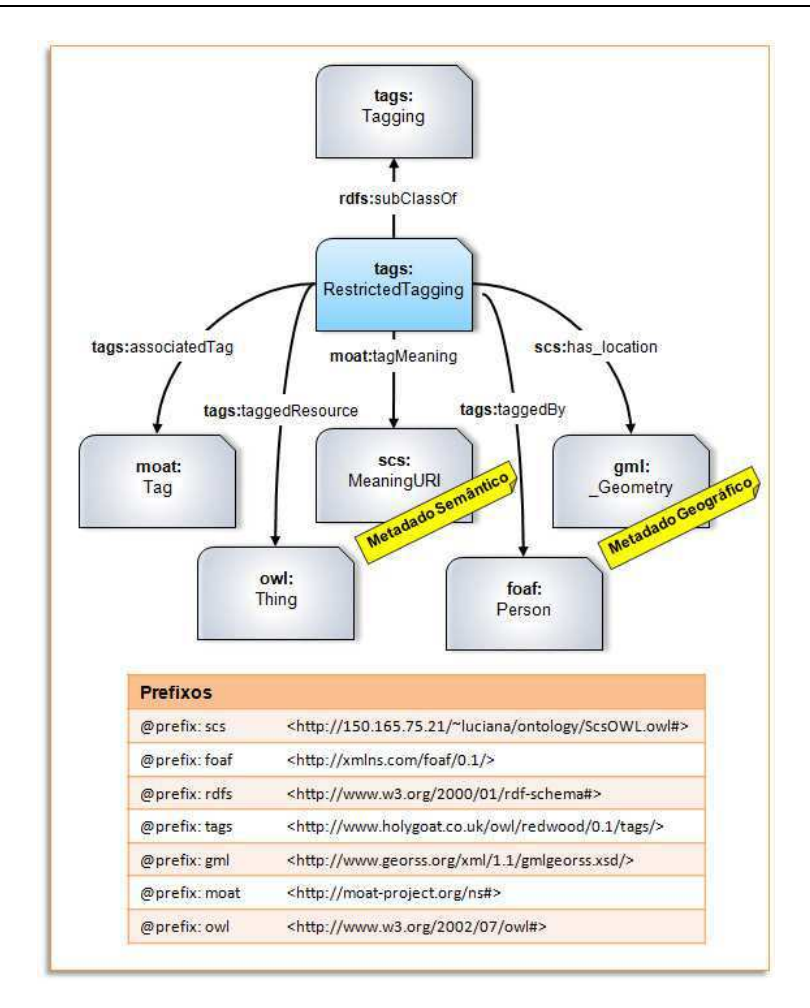

<span id="page-47-0"></span>Figura 6: Representação das anotações sociais semânticas e geográficas na ontologia ScsOWL.

Na ontologia ScsOWL, a *tag* semântica é derivada da anotação social, ou seja, uma *tag* será denominada *tag* semântica se as propriedades *tags*:*associatedTag* e *tags*:*tagMeaning*, da anotação social ao qual ela pertence, estiverem preenchidas e, neste caso, teremos uma **anotação social semântica** [\(Figura 7](#page-47-0) (a)). Da mesma forma, a *tag* geográfica deve possuir em sua anotação social as propriedades *tags*:*associatedTag* e *scs:has\_location*, se isso acontecer, teremos uma **anotação social geográfica** [\(Figura 7](#page-47-0)  (b)). Caso a *tag* possua essas três propriedades ela é considerada uma *tag* semântica e geográfica, e sua anotação social é denominada **anotação social semântica e geográfica** [\(Figura 7](#page-47-0) (c)).

<span id="page-47-1"></span>Na [Figura 8](#page-47-1) é mostrado um exemplo de anotação social (a). Nela o usuário João (b), publicou uma foto (c) tirada em Campina Grande na época do São João em seu site de conteúdo social. A esta foto ele atribuiu a *tag* "O Maior São João do Mundo" (d) e associou semântica à *tag* através da URI <http://www.freebase.com/view/m/0cb2x4z> que identifica o Parque do Povo (e). Em seguida, atribuiu a ela as coordenadas geográficas do

Parque do Povo (f), que são: latitude = -7.224286 e longitude = -34.887629. Desta forma, João criou uma *tag* semântica e geográfica e anotou uma fotografia com esta *tag*.

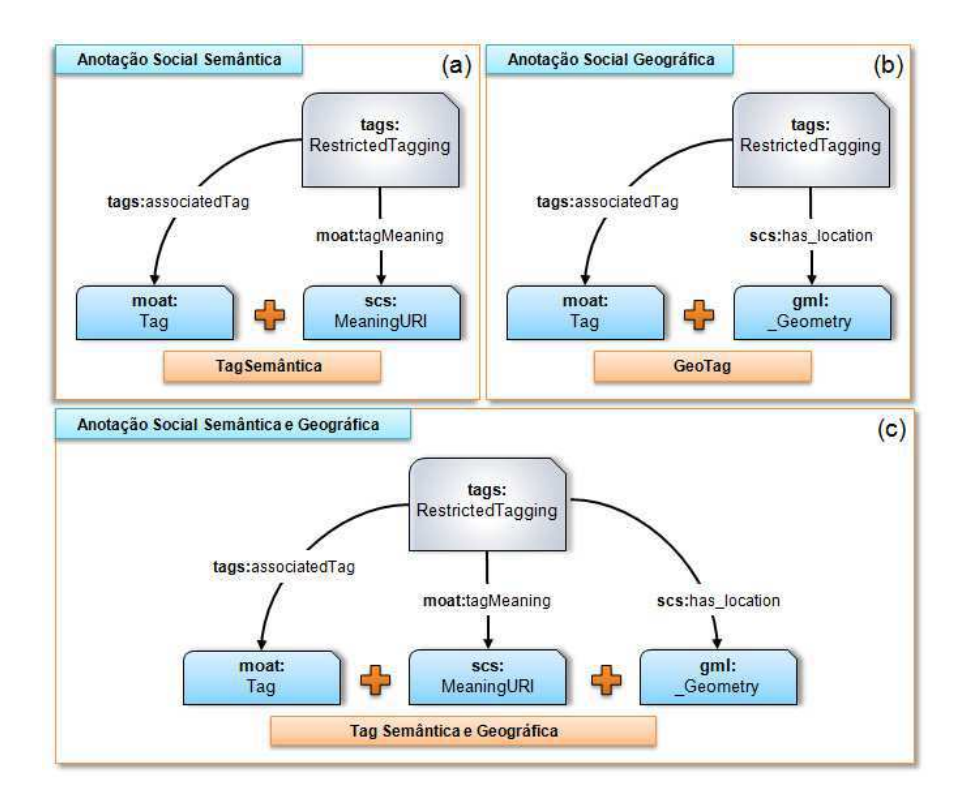

Figura 7: (a) Representação da *tag* semântica, na anotação social semântica. (b) Representação da *tag* geográfica, na anotação social geográfica. (c) Representação da *tag* semântica e geográfica, na anotação social semântica e geográfica.

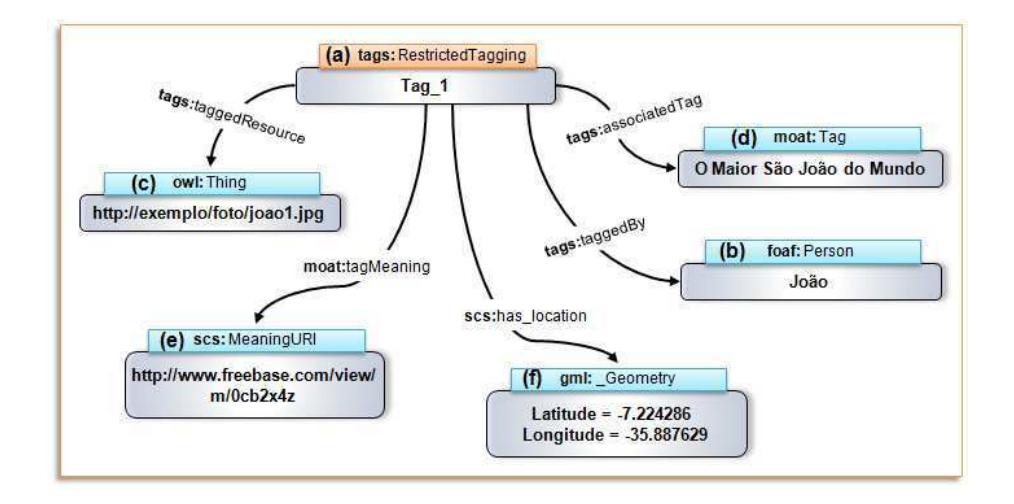

Figura 8: Exemplo de anotação social utilizando *tags* semânticas e geográficas. (a) A anotação social. (b) O usuário que está criando a anotação. (c) O recurso que está sendo anotado. (d) A *tag* utilizada para anotar o recurso. (e) A semântica da *tag*. (f) A localização geográfica da *tag*.

A classe utilizada para modelar a semântica da *tag* chama-se *scs:MeaningURI*. Esta é subclasse da classe *rdfs:Resource* e possui a propriedade scs:uri que irá armazenar a URI que representa o significado escolhido para a *tag*. Na [Figura 9](#page-49-0) é mostrada a representação desta classe na ontologia ScsOWL.

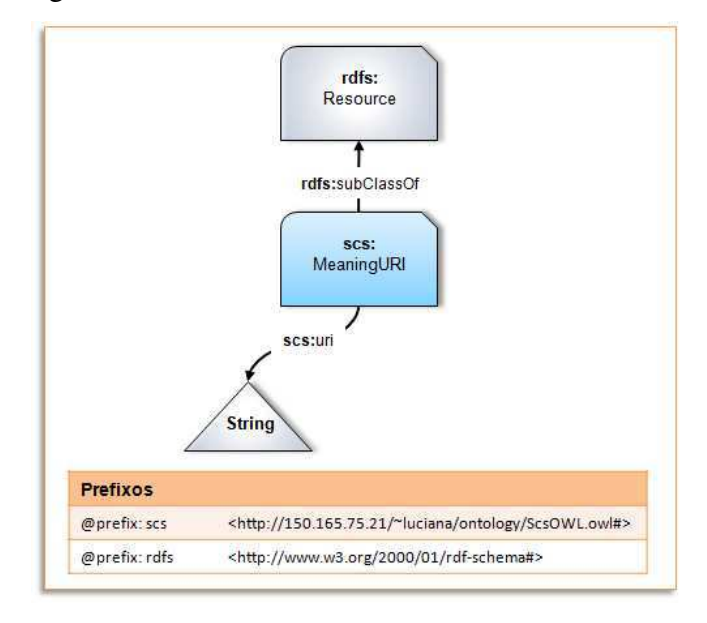

Figura 9: Representação da classe scs:MeaningURI na ontologia ScsOWL.

<span id="page-49-0"></span>Para representar a localização geográfica da *tag* é utilizada a classe *gml:\_Geometry*, que é superclasse de: *gml:Point*, *gml:LinearRing*, *gml:LineString* e *gml:Polygon*. A classe *gml:Point* modela a localização geográfica da *tag* utilizando um ponto, e contém uma coordenada (latitude e longitude), representadas no formato de uma String através da propriedade gml:pos. Uma instância de um ponto com latitude igual a -7.2052 e longitude igual a -34.9469, criado utilizando a definição da classe *gml:Point* em OWL é mostrado abaixo:

```
 <gml:Point rdf:ID="Point_27">
  <gml:pos rdf:datatype="http://www.w3.org/2001/XMLSchema#string">
     -7.2052 -34.9469 </gml:pos>
 </gml:Point>
```
A classe *gml:LinearRing* é utilizada quando se deseja representar a *tag* geográfica utilizando uma estrutura em anel. Este anel é formado por uma lista com no mínimo quatro coordenadas geográficas, onde a primeira deve ser igual a última. Essa lista é referenciada através da propriedade *gml:posList*. Um exemplo da definição em OWL de uma estrutura em anel, utilizando a classe *gml:LinearRing* pode ser observada a seguir:

```
 <gml:LinearRing rdf:ID="LinearRing_28">
  <gml:posList rdf:datatype="http://www.w3.org/2001/XMLSchema#string">
     0.1 0.1 4.1 0.1 4.1 4.1 0.1 0.1
  </gml:posList>
```
#### </gml:LinearRing>

Para modelar uma linha como localização geográfica a classe *gml:LineString* deve ser utilizada e a propriedade *gml:posList* que contém a lista de coordenadas desta linha deve possuir no mínimo duas coordenadas. Por fim, a classe *gml:Polygon* modela um polígono e é representada com um conjunto de elementos da classe gml:\_Geometry, referenciados através da propriedade gml:exterior. Na [Figura 10](#page-50-0) as classes utilizadas para representar a localização geográfica da *tag* são apresentadas na ontologia ScsOWL.

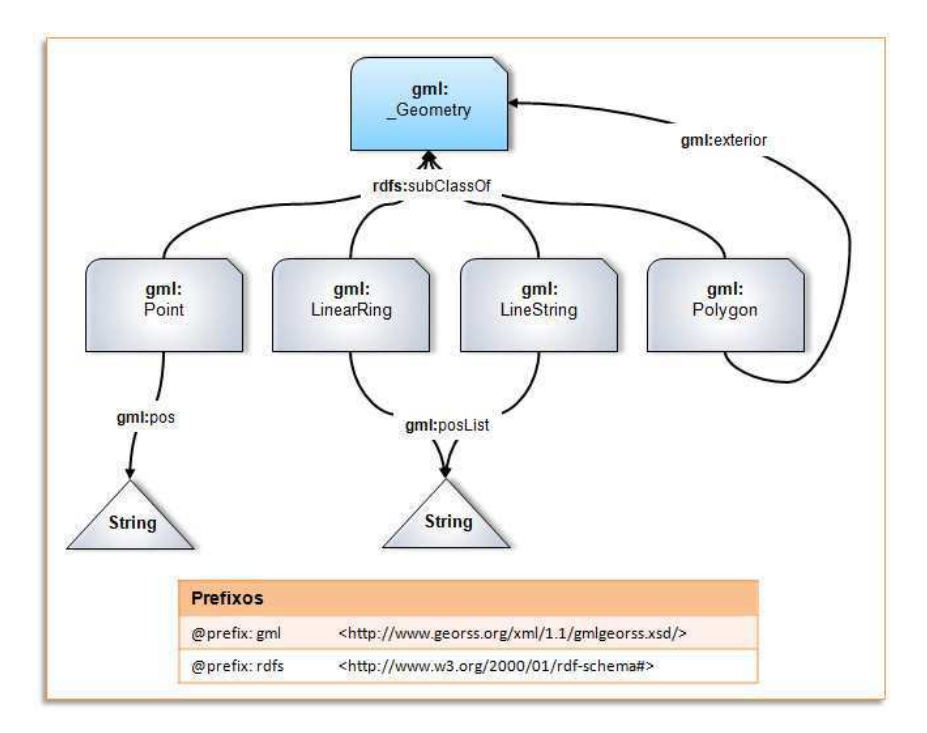

<span id="page-50-0"></span>Figura 10: Representação das classes utilizadas para modelar a localização geográfica da *tag* geográfica na ontologia ScsOWL.

Abaixo é mostrada uma instância em OWL descrevendo o cenário da anotação social apresentado na [Figura 8:](#page-50-1)

```
<tags:RestrictedTagging rdf:ID="Tag_1">
     <tags:taggedBy>
       <scs:OwnerUser rdf:ID="João">
         <foaf:holdsAccount>
           <scs:OnlineScsOwnerAccount rdf:ID="OnlineScsAccount_joao"/>
         </foaf:holdsAccount>
         <foaf:account rdf:resource="#OnlineScsAccount_joao"/>
       </scs:OwnerUser>
     </tags:taggedBy>
     <tags:associatedTag>
       <moat:Tag rdf:ID="O_Maior_São_João_do_Mundo">
         <tags:name rdf:datatype="http://www.w3.org/2001/XMLSchema#string"
         >O Maior São João do Mundo</tags:name>
       </moat:Tag>
     </tags:associatedTag>
     <scs:has_location rdf:resource="#Parque_do_Povo"/>
```

```
 <moat:tagMeaning>
       <scs:MeaningURI rdf:ID="MeaningURI_Foto_Joao1">
         <scs:uri rdf:datatype="http://www.w3.org/2001/XMLSchema#string"
        >http://www.freebase.com/view/m/0cb2x4z</scs:uri>
      </scs:MeaningURI>
     </moat:tagMeaning>
     <tags:taggedResource>
       <scs:MutimediaResource rdf:ID="Foto_Joao1">
         <scs:originalName
rdf:datatype="http://www.w3.org/2001/XMLSchema#string"
        >joao1.jpg</scs:originalName>
         <scs:has_type>
           <dcTypes:Image rdf:ID="Image"/>
        </scs:has type>
         <scs:storagePath
rdf:datatype="http://www.w3.org/2001/XMLSchema#string"
        >http://exemplo/foto/joao1.jpg</scs:storagePath>
       </scs:MutimediaResource>
     </tags:taggedResource>
   </tags:RestrictedTagging>
   <gml:Point rdf:ID="Parque_do_Povo">
     <gml:pos rdf:datatype="http://www.w3.org/2001/XMLSchema#string"
     >-7.224286 -34.887629</gml:pos>
  </gml:Point>
```
<span id="page-51-0"></span>Observe que o elemento com rdf:ID igual a "Tag\_1" pertence à classe *tags:RestrictedTagging* e representa a anotação social. A este foram associadas às propriedades *tags*:*taggedBy*, *tags*:*associatedTag*, *scs:has\_location*, *moat:tagMeaning* e *tags*:*taggedResource*. A propriedade *tags*:*taggedBy* contém um usuário do tipo scs:OwnerUser representando o usuário "João". A propriedade *tags*:*associatedTag* possui um elemento da classe *moat:Tag* para descrever a *tag* "O Maior São João do Mundo". A localização geográfica desta *tag* é indicada através da propriedade *scs:has\_location* que faz referência ao elemento geográfico que representa um ponto e possui rdf:ID igual a "Parque\_do\_Povo". A semântica da *tag* é referenciada pela propriedade *moat:tagMeaning* que possui uma URI igual a "http://www.freebase.com/view/m/0cb2x4z". Por fim, o recurso que está sendo anotado é atribuído a propriedade tags:taggedResource. No exemplo apresentado a fotografia de João é modelada utilizando-se a classe *scs:MultimediaResource* e a propriedade *scs:storagePath* contém a URL da figura, que é "http://exemplo/foto/joao1.jpg".

#### **4.2.3. Posts**

Um *post*, como foi explicado na seção [4.2](#page-51-0) é uma informação que é compartilhada por um usuário com o objetivo de adicionar conteúdo ao site de conteúdo social desenvolvido com o auxílio da plataforma DYSCS. Um *post* pode conter além de texto,

recursos multimídia e *tags* semânticas e geográficas. Os *posts* são conectados uns aos outros através de respostas (*reply*), que também são *posts*, e estão associados ao *container* pertencente a um site de conteúdo social específico. Um *container* é uma área do site que armazena as informações compartilhadas por todos os usuários que utilizam o site de conteúdo social.

Para representar um *post* na ontologia ScsOWL a classe *sioc:Post*, pertencente a ontologia SIOC, foi estendida. Originalmente esta classe é representada como mostrado na [Figura 11,](#page-52-0) com dez subclasses, cada uma modelando um tipo diferente de *post*, que basicamente se diferenciam uns dos outros de acordo com o propósito que possuem:

- *siocTypes:Answer*: *post* que provê uma resposta a um post do tipo Question;
- *siocTypes:BestAnswer*: um *post* que é a melhor resposta de uma pergunta, escolhida pelo usuário que fez a pergunta ou por um mecanismo de votação abrangendo a comunidade de usuários;
- *siocTypes:BlogPost*: descreve um *post* que foi criado em um *weblob*; Um *webblog* é um site Web cujo conteúdo é formado pelos *posts* publicados pelos seus usuários e é geralmente organizado utilizando a ordem cronológica dos *posts*.
- <span id="page-52-0"></span> *siocTypes:BoardPost*: descreve um *post* que foi criado em um *message board*. Um *message board* é um site de discussão online, onde as possoas podem compartilhar informações sobre um determinado assunto, utilizando *posts*.
- *siocTypes:Comment*: permite indicar que o *post* é um comentário;
- *siocTypes:InstantMessage*: descreve uma mensagem instantânea;
- *siocTypes:MailMessage*: *post* que descreve uma mensagem proveniente de email;
- *siocTypes:MicroblogPost*: descreve um *post* que foi criado em um *microblog.* Um *microblog* é um *webblog* onde os *posts* publicados possuem um limite máximo de caracteres que podem ser utilizados.
- *siocTypes:Question*: um *post* que contém uma pergunta; e
- *siocTypes:WikiArticle*: descreve um artigo de wiki.

<span id="page-53-0"></span>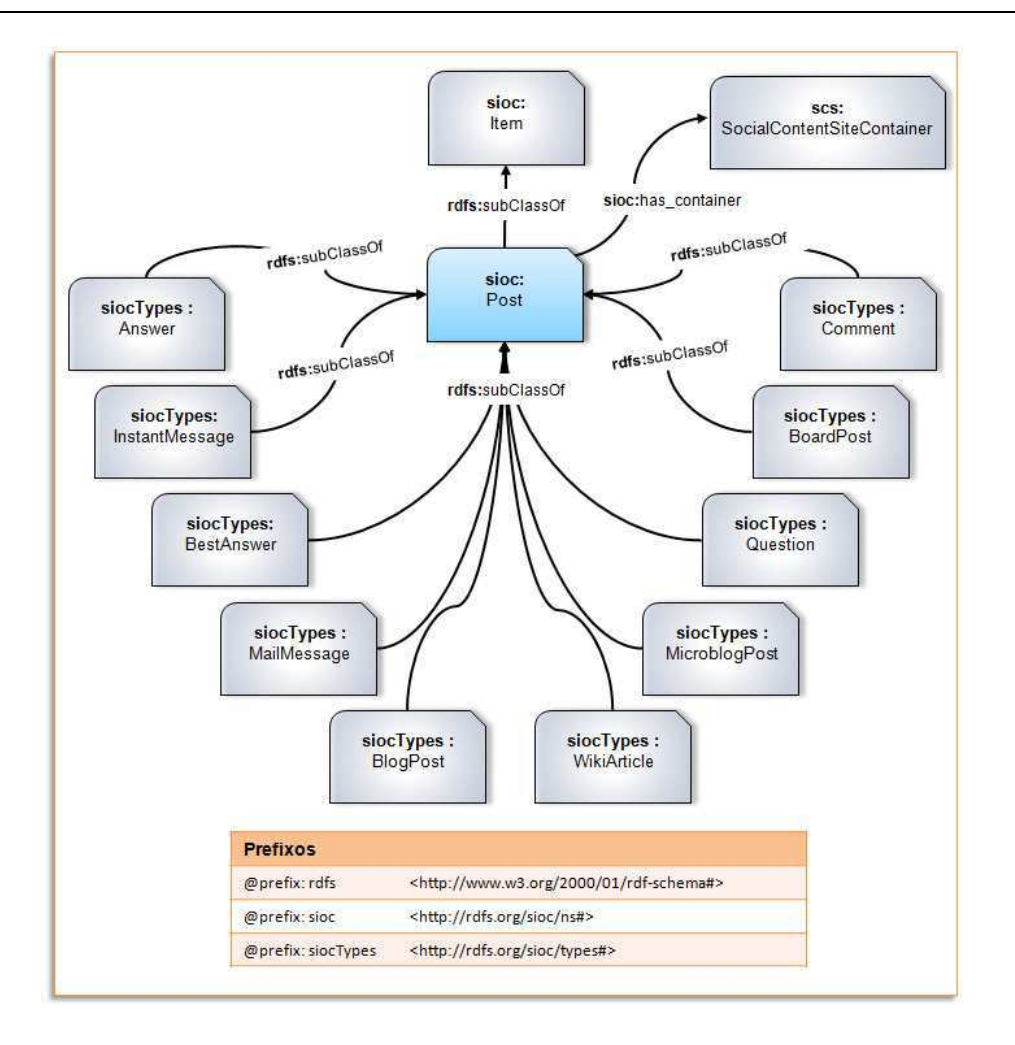

Figura 11: Representação da classe sioc:Post e suas subclasses.

Na ontologia ScsOWL, as classes de posts reutilizadas da ontologia SIOC foram *sioc:Question* e *sioc:Answer*, além disso foram criadas as classes:

- *scs:ComplaintPost*: *post* utilizado para identificar que o usuário está fazendo uma reclamação;
- *scs:SuggestionPost*: descreve um *post* criado para realizar alguma sugestão;
- *scs:RequestPost*: post usado quando o usuário deseja realizar uma solicitação;
- *scs:InformationPost*: utilizado para postar uma informação;
- *scs:OtherPost*: *post* utilizado quando o usuário deseja postar uma mensagem que não é classificada pelos outros tipos de post existentes; e
- *scs:MapMarker*: utilizado para representar um marcador de mapa. Este *post* será explicado com detalhes na subseção [4.2.3.1;](#page-53-0)

<span id="page-54-0"></span> *scs:Answer\_Form*: *post* que representa um formulário de respostas, e é utilizado quando o usuário deseja responder as perguntas associadas a um determinado marcador de mapa. Este *post* será explicado na subseção [4.2.3.1;](#page-54-0)

Todas as classes que modelam os *posts* da plataforma DYSCS são subclasses de *sioc:Post* [\(Figura 12\)](#page-54-1) e podem conter, além das propriedades presentes na classe *sioc:Post*, *tags* semânticas e geográficas (*moat:taggedWith*). Para relacionar os posts ao *container* do site do conteúdo social é utilizada a propriedade *sioc:has\_container*.

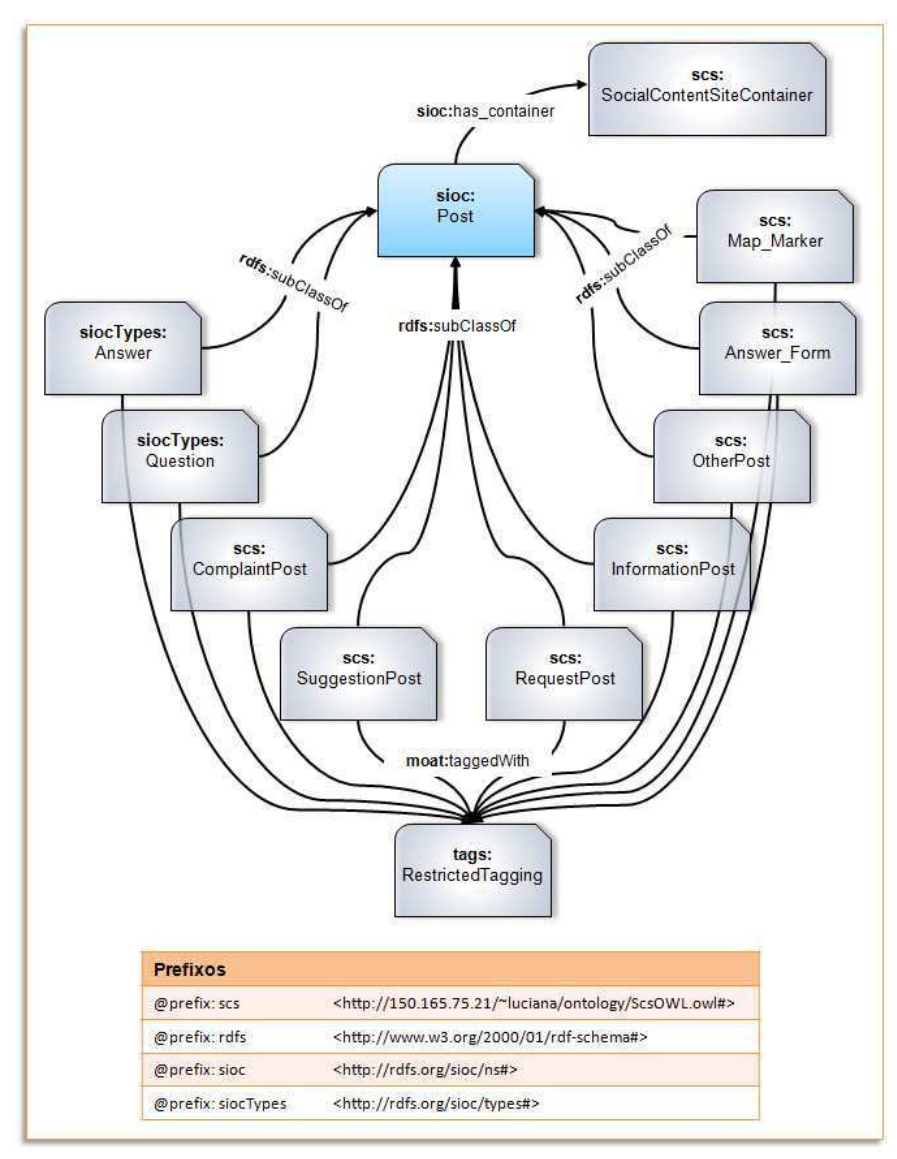

<span id="page-54-1"></span>Figura 12: Representação da classe sioc:Post com as subclasses utilizadas pela plataforma DYSCS.

### **4.2.3.1 Map Markers**

Atualmente, com a popularização dos *mashups* de mapas, é comum encontrar em um site, mapas contendo marcadores (*map markers*). Estes são utilizados para marcar visualmente no mapa uma determinada informação.

Na plataforma DYSCS, o marcador de mapa é um tipo especial de post que pode ser configurado com: um ícone, uma descrição, um título e com perguntas que os usuários devem responder quando forem utilizar aquele marcador. Além disso, o marcador pode receber anexos contendo recursos multimídia e as respostas dos usuários para as perguntas realizadas, e possui uma indicação informando se seu uso é público ou restrito ao criador do site.

A classe desenvolvida para modelar um *map marker* chama-se *scs:Map\_Marker*. Esta foi modelada como subclasse da classe *sioc:Post*, pertencente à ontologia SIOC, desta forma é possível inserir o marcador no *container* do site de conteúdo. Além disso, esta classe é composta por nove propriedades principais:

- *dcTerms:title*: utilizada para atribuir um título ao marcador. Essa propriedade foi reutilizada da ontologia Dublin Core;
- *dcTerms:description*: informa a descrição do map marker e também é proveniente da ontologia Dublin Core;
- *scs:icon*: o caminho onde se encontra a imagem que será utilizada como ícone do map marker;
- *scs:permission*: indica se o marcador criado é público ou restrito para o dono do site de conteúdo social ao qual ele pertence;
- *scs:creationDateTime*: representa a data de criação do marcador;
- *scs:has\_container*: indica qual é o container do map marker;
- *scs:has\_question\_form*: associa ao marcador um formulário contendo perguntas que deverão ser respondidas pelos usuários no momento em que eles estiverem utilizando o marcador; e
- *sioc:has\_creator*: a conta online do usuário dono que criou o marcador.
- *sioc:has\_reply*: irá associar ao marcador os formulários de respostas dos usuários.

<span id="page-55-0"></span>Na [Figura 13,](#page-55-0) é mostrada a classe *scs:Map\_Marker* com suas propriedades. Nela, a propriedade *scs:creationDateTime* é associada à classe *time:DateTimeDescription*, pertencente à ontologia OWL-Time [\[43\]](#page-56-0) [\[44\].](#page-56-1) Esta classe permite que sejam definidos valores individuais para o dia, mês e ano além da hora, minuto e segundo. Este tipo de representação facilita a implementação da pesquisa de informações temporais, uma vez que os valores são armazenados de forma separada. A propriedade *scs:has\_container* é associada à classe *scs:SocialContentSiteContainer*, que representa a área do site de conteúdo social que contém as contribuições do usuário, já a propriedade *sioc:has\_creator* identifica a conta online do usuário dono criador do marcador utilizando uma instância pertencente à classe *scs:OnlineScsOwnerAccount*. A propriedade *scs:has\_question\_form* associa ao *map marker* um formulário de perguntas, que é representado através da classe scs:Question\_Form. Por fim, a propriedade *sioc:has\_reply* é utilizada para associar formulários de respostas ao marcador.

<span id="page-56-0"></span>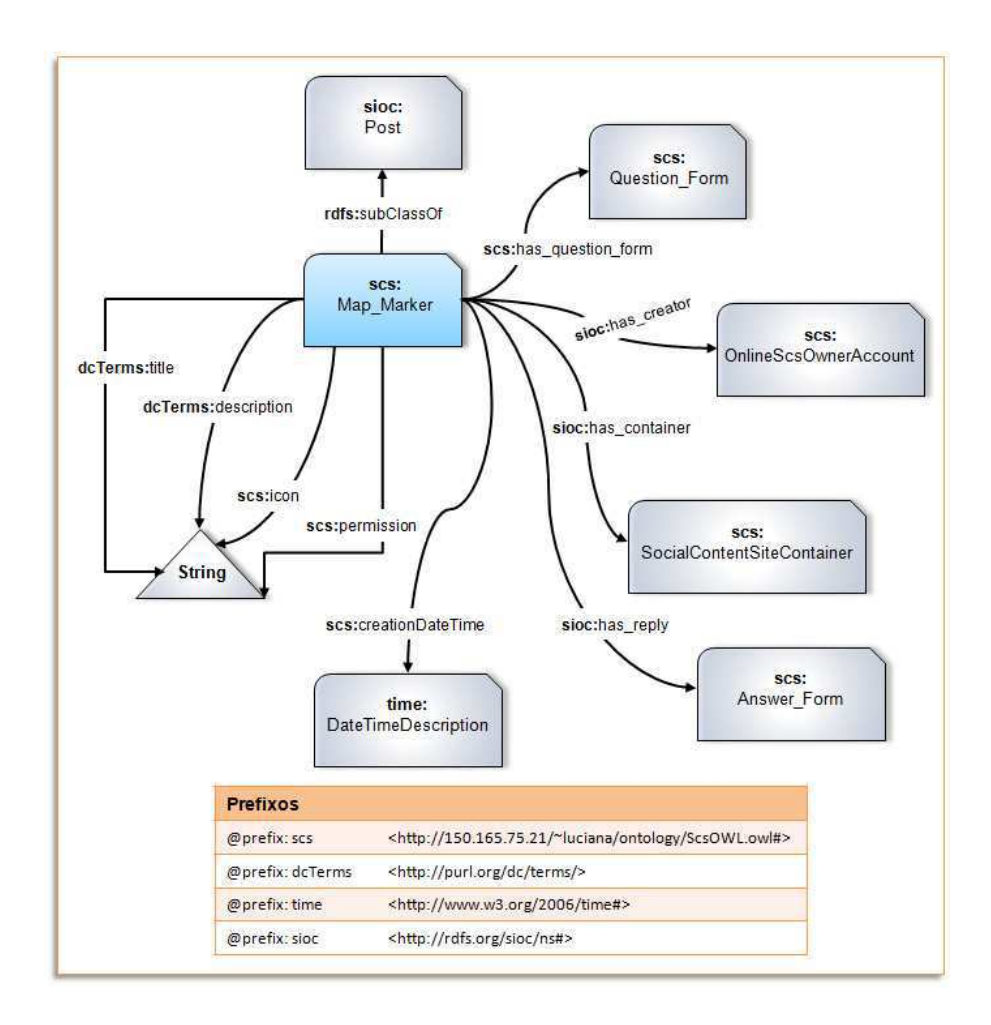

<span id="page-56-1"></span>Figura 13: Representação das classes utilizadas para modelar o marcador do mapa na ontologia ScsOWL.

Algumas restrições foram atribuídas à classe *scs:Map\_Marker* para assegurar que o marcador do mapa seja criado de tal forma que contenha no máximo um título, uma descrição, uma data de criação, um ícone, e exatamente uma conta online de usuário como

criador do marcador. Além disso, esta conta deve pertencer à classe *scs:OnlineScsOwnerAccount*. Na Figura 14 essas restrições são apresentadas.

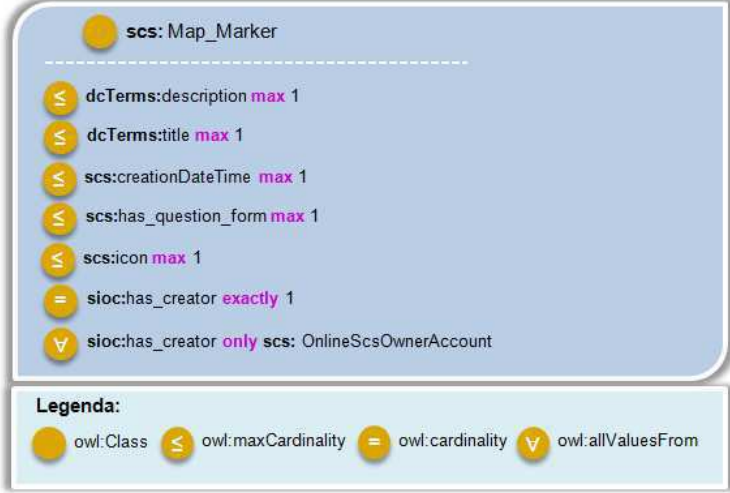

Figura 14: Restrições associadas a classe scs:Map\_Marker da ontologia ScsOWL.

 O formulário de perguntas do marcador de mapa é utilizado para definir as perguntas que serão exibidas quando o marcador for utilizado. Ele é representado através da classe *scs:Question\_Form* e possui quatro propriedades:

- *scs:scsID*: representa o identificador do formulário de perguntas;
- *scs:has\_question*: relaciona perguntas ao formulário;
- *scs:has\_answer\_form*: associa ao formulário de perguntas formulários de respostas contendo as respostas das perguntas; e
- *scs:question\_form\_of*: identifica o marcador de mapa que possui este formulário.

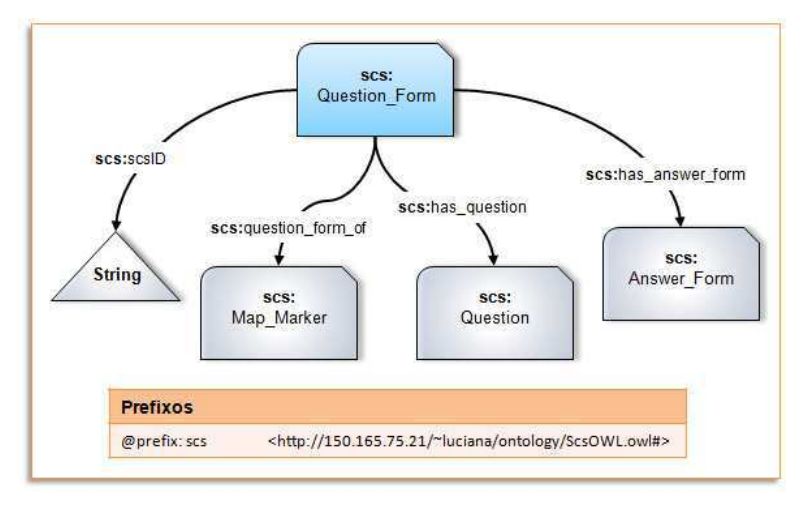

Figura 15: Representação das classes utilizadas para modelar o formulário de perguntas do marcador do mapa na ontologia ScsOWL.

Na Figura 15, é possível observar uma representação do formulário de perguntas com suas propriedades. Observe que a propriedade *scs:has\_answer\_form* está relacionada com a classe *scs:Answer\_Form*, que representa o formulário de respostas, e a propriedade *scs:has\_question* é associada à *classe scs:Question*, criada para modelar as perguntas presentes no formulário de perguntas. Esta classe é formada por cinco propriedades [\(Figura](#page-58-0)  [16\)](#page-58-0):

- *scs:question*: utilizada para associar perguntas ao formulário de perguntas;
- *scs:question\_type*: identifica o tipo de resposta que deverá ser utilizada para responder à pergunta. Os possíveis tipos são: *String*, *Date* (resposta no formato de data), *Time* (resposta no formato de hora), *Radio Option* (a resposta deve ser escolhida entre opções pré-estabelecidas e são mostradas ao usuário utilizando o elemento radio option) e *List Option* (a resposta deve ser escolhida entre opções pré estabelecidas e são mostradas ao usuário utilizando uma lista);
- *scs:option*: representa uma lista com as opções que o usuário deve escolher para responder a pergunta. Esta propriedade deve ser utilizada quando o *scs:question\_type Radio Option* ou *List Option* forem utilizados;
- *scs:scsID*: representa o identificador do formulário de perguntas; e
- *scs:question\_of*: identifica o formulário de perguntas ao qual esta pergunta pertence.

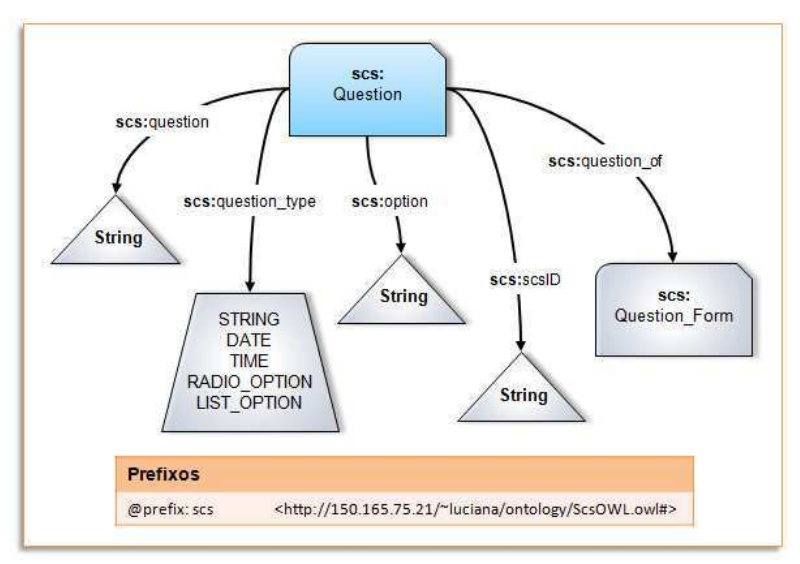

<span id="page-58-0"></span>Figura 16: Representação das classes utilizadas para modelar as perguntas do formulário de perguntas na ontologia ScsOWL.

Para o formulário de perguntas (*scs:Question\_Form*) foram definidas algumas restrições, listadas na [Figura 17.](#page-59-0) As restrições indicam: que não podem existir formulários de resposta sem formulários de perguntas associados a este, que um formulário de perguntas deve conter no mínimo uma pergunta associada a este, e que o formulário de perguntas precisa possuir um identificador e estar associado a um marcador de mapa.

<span id="page-59-1"></span>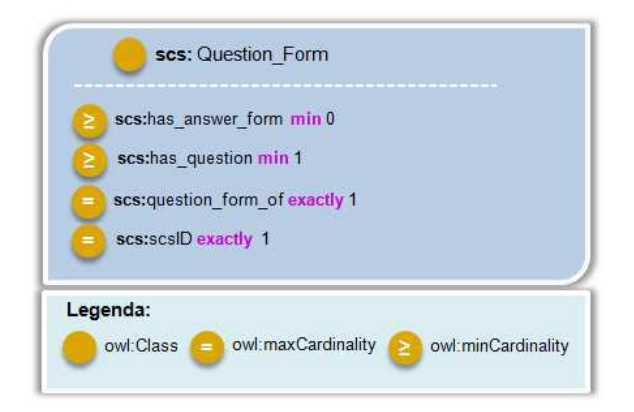

Figura 17: Restrições associadas à classe scs:Question\_Form da ontologia ScsOWL.

<span id="page-59-0"></span>Para exemplificar a criação de um marcador de mapa com formulário de perguntas, imagine o seguinte cenário: a usuária Carla criou um site de conteúdo social utilizando a plataforma DYSCS com o propósito de compartilhar informações a respeito do estado das ruas da cidade de João Pessoa. Para orientar melhor os usuários de seu site, ela criou um marcador de mapa com um questionário de perguntas que deveriam ser respondidas quando fossem marcados no mapa informações a respeito de buracos nas ruas. As perguntas criadas foram: Qual o tamanho do buraco (Pequeno, Médio ou Grande) ?, Qual o tipo de calçamento da rua? e Há quanto tempo o buraco existe? A [Figura 18](#page-59-1) mostra o cenário descrito anteriormente, onde (a) representa a usuária Carla, (b) representa o marcador de mapa para os buracos da rua, (c) A descrição do marcador de mapa, (d) o formulário de perguntas, e (e),(f) e (g) as perguntas.

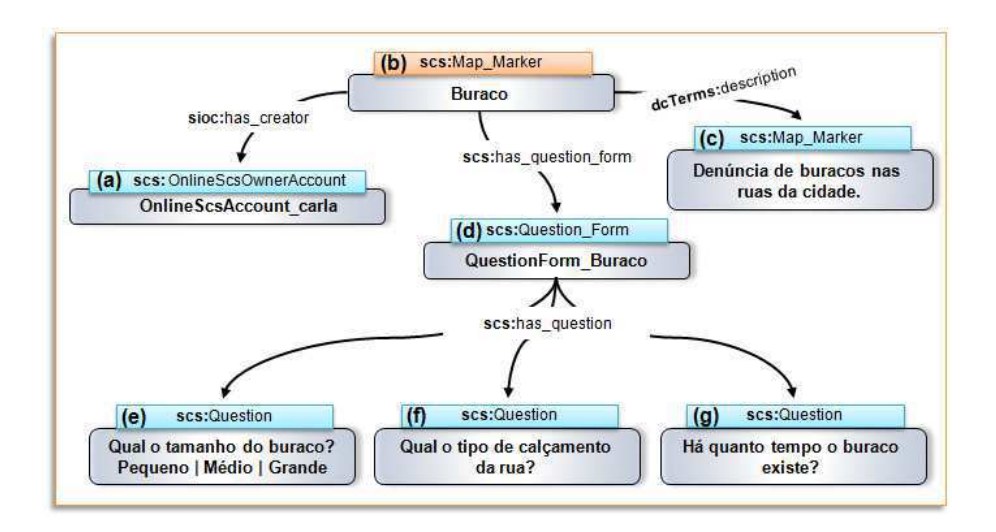

<span id="page-60-0"></span>Figura 18: Exemplo um marcador de mapa com formulário de perguntas. (a) A conta online da pessoa que criou o marcador. (b) O marcador com título Buraco. (c) A descrição do marcador de mapa. (d) O formulário de perguntas associada ao marcador. (e), (f) e (g) Perguntas associadas ao formulário de perguntas.

Abaixo é mostrada uma instância em OWL descrevendo o cenário do marcador de mapa da [Figura 18:](#page-60-0)

```
 <scs:Map_Marker rdf:ID="Marker_Buraco">
     <sioc:has_creator>
      <scs:OnlineScsOwnerAccount rdf:ID="OnlineScsAccount_carla">
         <sioc:account_of>
           <scs:OwnerUser rdf:ID="Carla">
             <foaf:account rdf:resource="#OnlineScsAccount_carla"/>
           </scs:OwnerUser>
         </sioc:account_of>
         <sioc:creator_of rdf:resource="#Marker_Buraco"/>
      </scs:OnlineScsOwnerAccount> 
     </sioc:has_creator>
     <scs:scsID rdf:resource="#12"/>
     <scs:has_question_form rdf:resource="#Question_Buraco"/>
     <dcTerms:title rdf:datatype="http://www.w3.org/2001/XMLSchema#string"
     >Buraco</dcTerms:title>
     <sioc:has_container
rdf:resource="#SocialContentSiteContainer_Carla"/>
   </scs:Map_Marker>
   <scs:Question_Form rdf:ID="Question_Buraco">
    <scs:scsID> <rdfs:Literal rdf:about="#12"/>
    \langle/scs:scsID>
    <dcTerms:description
rdf:datatype="http://www.w3.org/2001/XMLSchema#string">
       Denúncia de buracos nas ruas da cidade.
     </dcTerms:description>
     <scs:has_question rdf:resource="#Question_1"/>
     <scs:has_question rdf:resource="#Question_2"/>
     <scs:has_question rdf:resource="#Question_2"/>
     <scs:question_form_of rdf:resource="#Marker_Buraco"/>
   </scs:Question_Form> 
   <scs:Question rdf:ID="Question_1">
          <scs:question
rdf:datatype="http://www.w3.org/2001/XMLSchema#string"
         >Qual o tamanho do buraco?</scs:question>
```

```
 <scs:question_type
rdf:datatype="http://www.w3.org/2001/XMLSchema#string"
         >LIST_OPTION</scs:question_type>
         <scs:question_of rdf:resource="#Question_Buraco"/>
          <scs:option
rdf:datatype="http://www.w3.org/2001/XMLSchema#string"
        >Grande</scs:option>
         <scs:option
rdf:datatype="http://www.w3.org/2001/XMLSchema#string"
        >Médio</scs:option>
         <scs:option
rdf:datatype="http://www.w3.org/2001/XMLSchema#string"
        >Pequeno</scs:option>
  </scs:Question>
  <scs:Question rdf:ID="Question_2">
        <scs:question_of rdf:resource="#Question_Buraco"/>
        <scs:question
rdf:datatype="http://www.w3.org/2001/XMLSchema#string"
        >Qual o tipo de calçamento da rua?</scs:question>
        <scs:question_type
rdf:datatype="http://www.w3.org/2001/XMLSchema#string"
       >STRING</scs:question_type>
  </scs:Question>
  <scs:Question rdf:ID="Question_3">
          <scs:question_of rdf:resource="#Question_Buraco"/>
          <scs:question_type
rdf:datatype="http://www.w3.org/2001/XMLSchema#string"
          >STRING</scs:question_type>
          <scs:question
rdf:datatype="http://www.w3.org/2001/XMLSchema#string"
         >Há quanto tempo o buraco existe?</scs:question>
  </scs:Question>
```
<span id="page-61-1"></span>Para responder às perguntas referentes ao formulário de perguntas do marcador de mapa, os usuários devem postar uma mensagem contendo respostas às perguntas e alguma informação adicional sobre o tema. Para postar uma mensagem é utilizado um formulário de respostas, que possui associado a ele um ponto geográfico indicando a localização geográfica que está relacionada ao conteúdo do formulário de respostas.

Tendo como exemplo o cenário da [Figura 18,](#page-61-0) imagine que Paula, usuária do site de conteúdo social de Carla quer contribuir com o site postando uma denúncia de buraco que existe há cerca de dois meses em sua rua. Para isto, ela cria um formulário de respostas, respondendo às perguntas do formulário de perguntas feito por Carla, e deixando também uma informação a respeito do acontecimento. Em seguida, associa a este formulário a localização geográfica do buraco e também algumas *tags* semânticas e geográficas. Este cenário do formulário de respostas pode ser visualizado na [Figura 19.](#page-61-1)

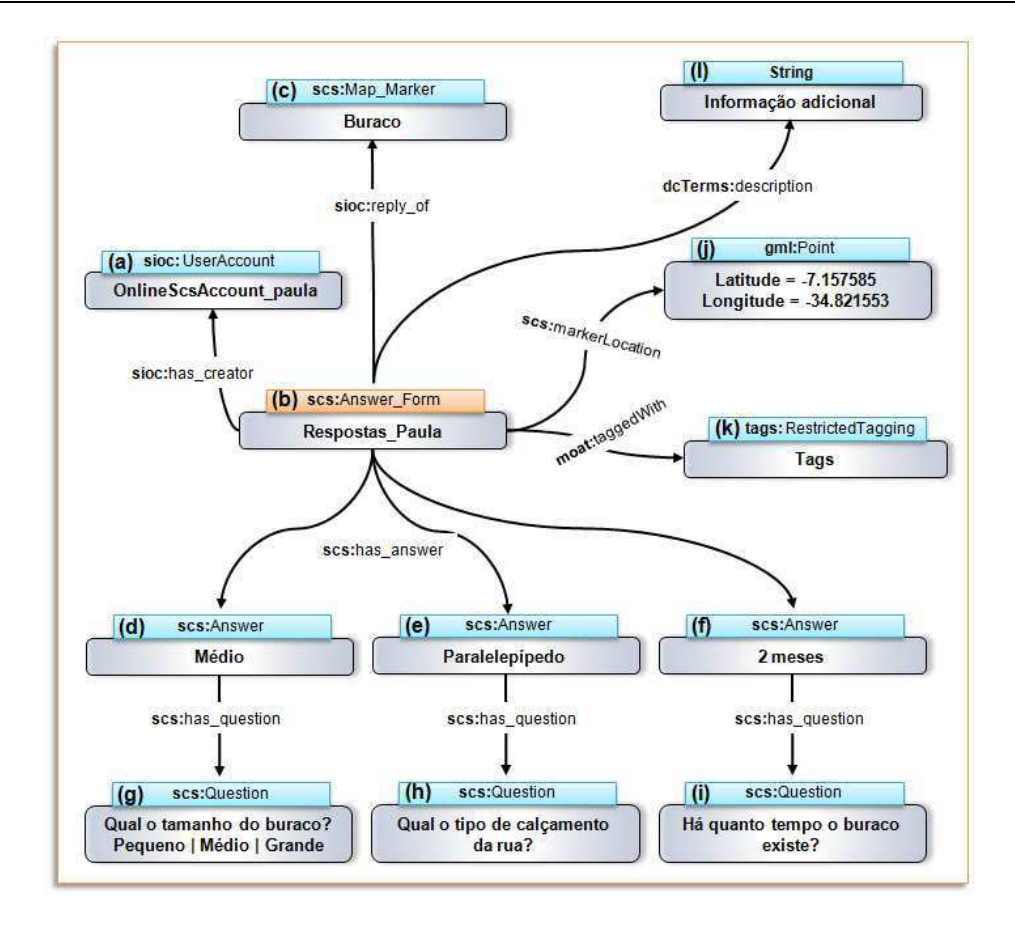

Figura 19: Exemplo um formulário de respostas associado a um formulário de perguntas. (a) A conta online da pessoa que respondeu às perguntas usando o formulário de respostas. (b) O formulário de respostas. (c) O formulário que possui as perguntas que foram respondidas. (d) Resposta da pergunta (g). (e) Resposta da pergunta (h). (f) Resposta da pergunta (i). (j) As coordenadas geográficas de um ponto, associando uma localização geográfica ao formulário de respostas. (k) As *tags* associadas ao formulário de resposta. (l) Informações adicionais.

A classe *scs:Answer\_Form* foi criada para representar o formulário de respostas na ontologia ScsOWL. Na [Figura 20](#page-62-0) é mostrada uma representação da classe *scs:Answer\_Form* com algumas de suas principais propriedades:

- *scs:answer\_form\_of*: identifica o formulário de respostas que contém este formulário de perguntas;
- <span id="page-62-0"></span> *sioc:has\_creator*: identifica a conta online do usuário que criou o formulário de respostas, utilizando uma subclasse de *sioc:UserAccount*;
- *scs:has\_answer*: associa uma resposta ao formulário de respostas;
- *moat:taggedWith*: atribui *tags* semânticas e geográficas ao formulário de respostas;
- *scs:marker\_location*: atribui uma localização geográfica ao formulário de respostas, identificando um lugar que está relacionado com o conteúdo do formulário;
- *dcTerms:description*: associa ao formulário de respostas informações adicionais a respeito do tema que está sendo tratado;
- *sioc:has\_container*: indica qual é o container do formulário de respostas; e
- *sioc:reply\_of*: associa o formulário a um marcador de mapa.

<span id="page-63-0"></span>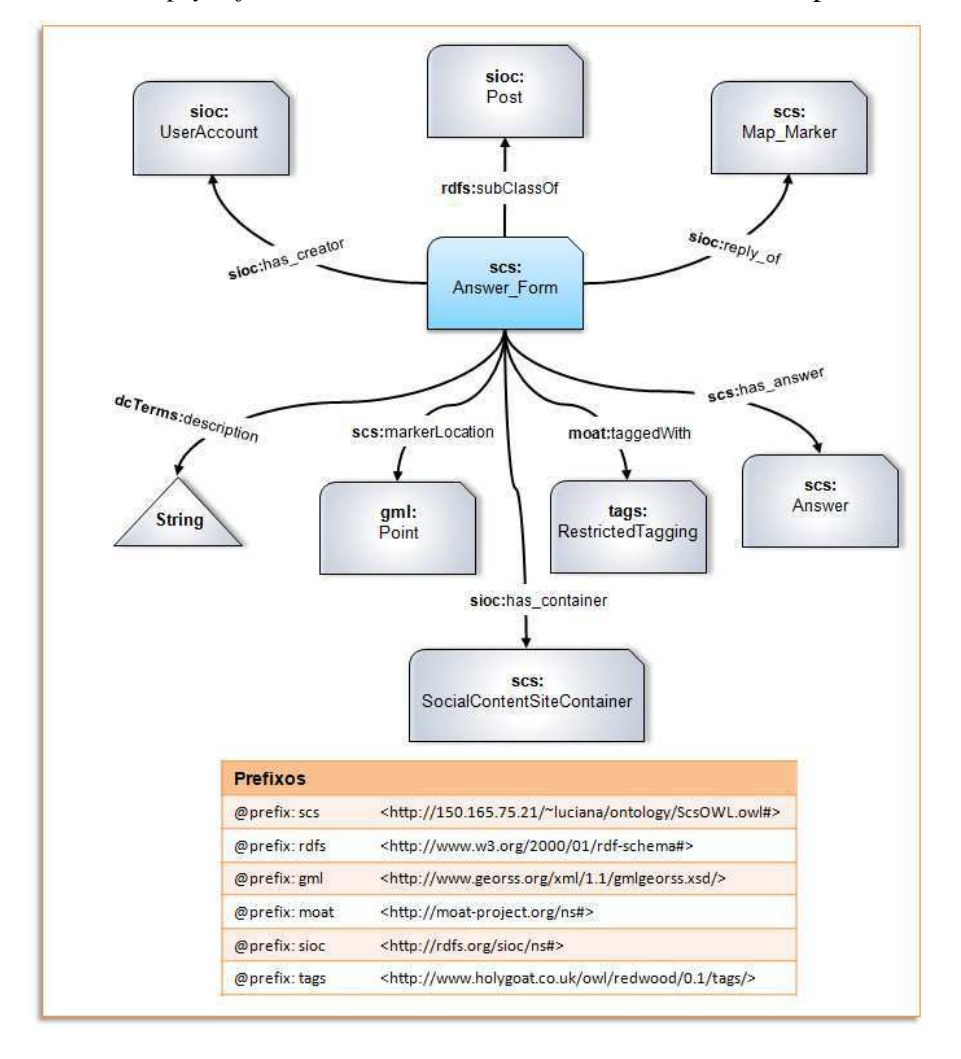

<span id="page-63-1"></span>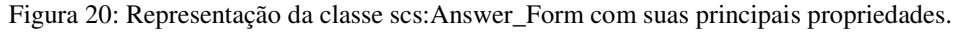

A classe criada para representar as respostas, contidas no formulário de resposta, chama-se *scs:Answer*, observe a [Figura 21.](#page-63-0) Ela contém três propriedades principais que são obrigatórias [\(Figura 22\)](#page-63-1):

- *scs:stringAnswer*: identifica a resposta do usuário;
- *scs:has\_question*: relaciona a resposta com a pergunta; e
- *scs:answer\_of*: relaciona a resposta ao seu formulário de respostas.

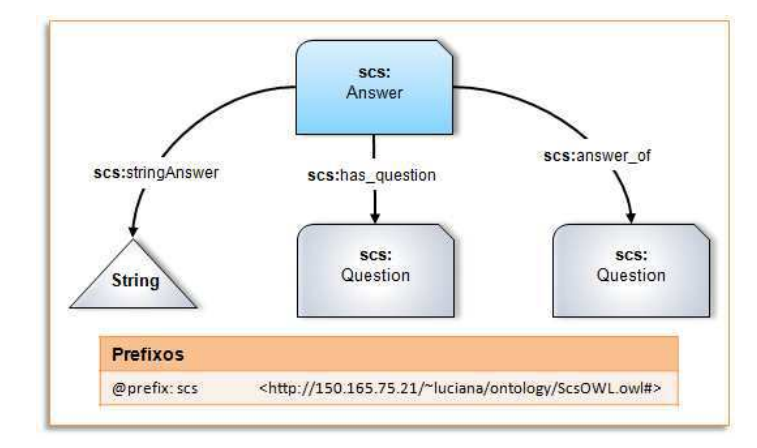

Figura 21: Representação da classe scs:Answer com suas principais propriedades.

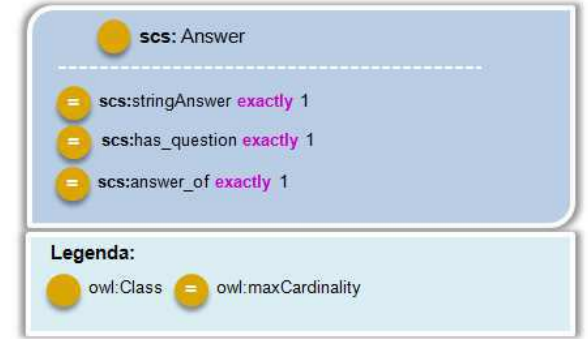

Figura 22: Restrições classe scs:Answer da ontologia ScsOWL.

<span id="page-64-0"></span>O cenário descrito pela [Figura 19,](#page-64-0) onde Paula cria um formulário de respostas para responder as perguntas feitas por Carla, com o objetivo de denunciar um buraco que existe a dois meses em sua rua, é descrito abaixo através de uma instância em OWL:

```
<scs:Answer_Form rdf:ID="Respostas_Paula">
    <scs:reply_of rdf:resource="#Buraco"/>
    <scs:markerLocation>
      <gml:Point rdf:ID="Rua_Paula">
        <gml:pos rdf:datatype="http://www.w3.org/2001/XMLSchema#string"
        >-7.157585 -34.821553</gml:pos>
      </gml:Point>
    </scs:markerLocation>
     <sioc:has_creator>
      <scs:OnlineScsAuthenticatedAccount rdf:ID="OnlineScsAccount_paula">
         <sioc:account_of>
           <scs:AuthenticatedUser rdf:ID="Paula">
             <foaf:account rdf:resource="#OnlineScsAccount_paula"/>
           </scs:AuthenticatedUser>
        </sioc:account_of>
         <sioc:creator_of rdf:resource="#Respostas_Paula"/>
     </scs:OnlineScsAuthenticatedAccount> 
    </sioc:has_creator>
    <scs:has_answer rdf:resource="#Answer_1"/>
    <scs:has_answer rdf:resource="#Answer_2"/>
    <scs:has_answer rdf:resource="#Answer_3"/>
```

```
 <dcTerms:description
rdf:datatype="http://www.w3.org/2001/XMLSchema#string">
             Consegui entrar em contato com o órgão responsável, ele virão 
fazer a fiscalização. 
    </dcTerms:description> 
    <sioc:has_container rdf:resource="#SocialContentSiteContainer_Carla"/>
</scs:Answer_Form>
<scs:Answer rdf:ID="Answer_1">
   <scs:has_question rdf:resource="#Question_1"/>
   <scs:stringAnswer
rdf:datatype="http://www.w3.org/2001/XMLSchema#string">
      Médio
   </scs:stringAnswer>
   <scs:answer_of rdf:resource="#Respostas_Paula"/>
</scs:Answer>
<scs:Answer rdf:ID="Answer_2">
   <scs:has_question rdf:resource="#Question_2"/>
   <scs:stringAnswer
rdf:datatype="http://www.w3.org/2001/XMLSchema#string">
      Paralelepípedo
   </scs:stringAnswer>
   <scs:answer_of rdf:resource="#Respostas_Paula"/>
</scs:Answer>
<scs:Answer rdf:ID="Answer_3">
   <scs:has_question rdf:resource="#Question_3"/>
   <scs:stringAnswer
rdf:datatype="http://www.w3.org/2001/XMLSchema#string">
       2 meses
   </scs:stringAnswer>
   <scs:answer_of rdf:resource="#Respostas_Paula"/>
      \langle/scs:Answer>
```
### <span id="page-65-1"></span><span id="page-65-0"></span>**4.2.4. Recursos Multimídia**

A plataforma DYSCS permite que seus usuários anexem aos posts, recursos multimídia (imagem, vídeo, áudio e texto). Um recurso multimídia é formado por uma série de atributos provenientes das ontologias Dublin Core e ScsOwl. Além disso, ele pode conter diversas versões referentes ao mesmo recurso, visando facilitar o acompanhamento de eventuais mudanças que possam ocorrer nele, e *tags* semânticas e geográficas, utilizadas para que os usuários possam organizar seus recursos, semântica e geograficamente facilitando buscas posteriores.

A classe criada para representar um recurso multimídia chama-se *scs:MultimediaResource* e é subclasse de *rdfs:Resource* [\(Figura 23\)](#page-65-0). Para identificar qual é o tipo de recurso multimídia que está sendo representado é usada a propriedade *dc:type*, pertencente a ontologia Dublin Core. Essa propriedade recebe elementos do vocabulário DCMI [\[60\],](#page-65-1) que contém as classes *dcTypes:StillImage* (imagens), *dcTypes:MovingImage* (vídeo), *dcTypes:Sound* (áudio) e *dcTypes:Text* (texto), como mostrado na [Figura 23.](#page-65-0)

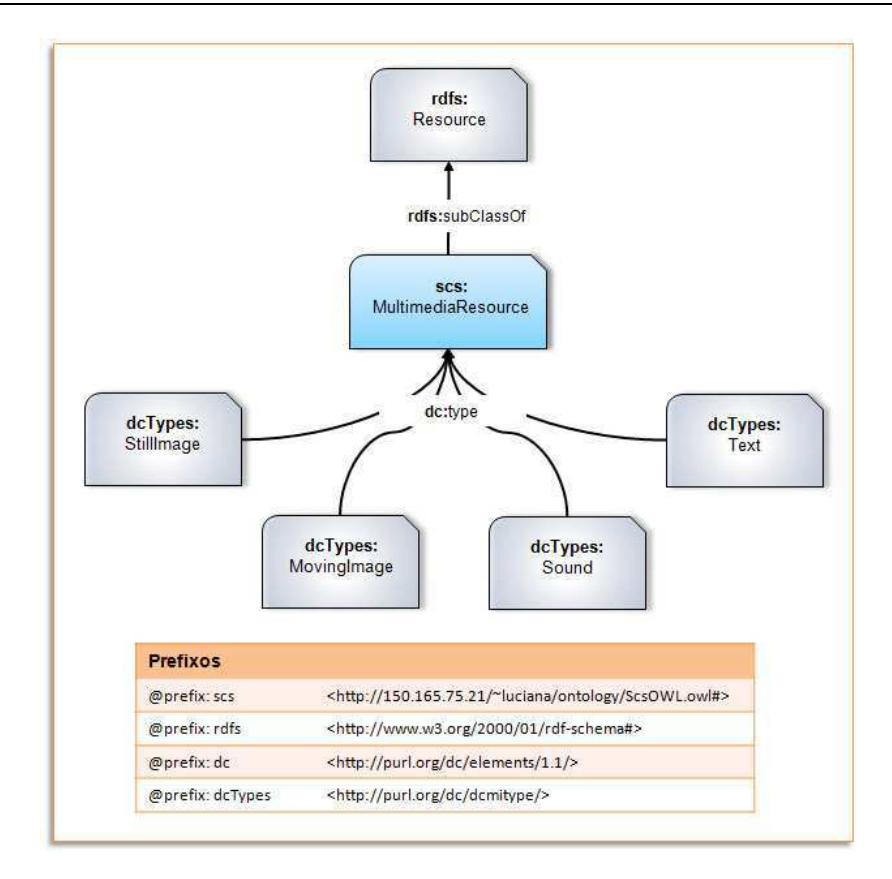

Figura 23: Representação da classe scs:MultimediaResource com as classes que podem representar seu tipo.

A propriedade que identifica diversas versões de um mesmo recurso multimídia chama-se *scs:has\_version*. Esta pode ser associada a um recurso multimídia, contendo a propriedade obrigatória *scs:resourceCreationDateAndTime* indicando qual é a data referente àquele recurso, pois esta será utilizada para definir a ordem cronológica das versões existentes para um mesmo recurso. Na [Figura 24](#page-66-0) é mostrada uma representação da classe *scs:MultimediaResource* contendo suas principais propriedades:

- *dcTerms:title*: identifica título do recurso multimídia;
- <span id="page-66-0"></span>*dcTerms:description*: a descrição do recurso multimídia;
- *scs:has\_version*: relaciona uma versão do recurso multimídia ao recurso que está sendo representado;
- *scs:resourceCreationDateAndTime*: define a data e hora do recurso multimídia;
- *scs:creationDateAndTime*: identifica a data e hora de inserção do recurso multimídia no sistema;
- *sioc:has\_creator*: a conta online do usuário que inseriu o recurso multimídia no site de conteúdo social;
- *scs:storagePath*: uma URL que representa o local onde o recurso multimídia está armazenado;
- *dc:type*: o tipo do recurso multimídia, identificado através do vocabulário DCMI; e
- *moat:taggedWith*: relaciona *tags* semânticas e geográficas ao recurso multimídia.

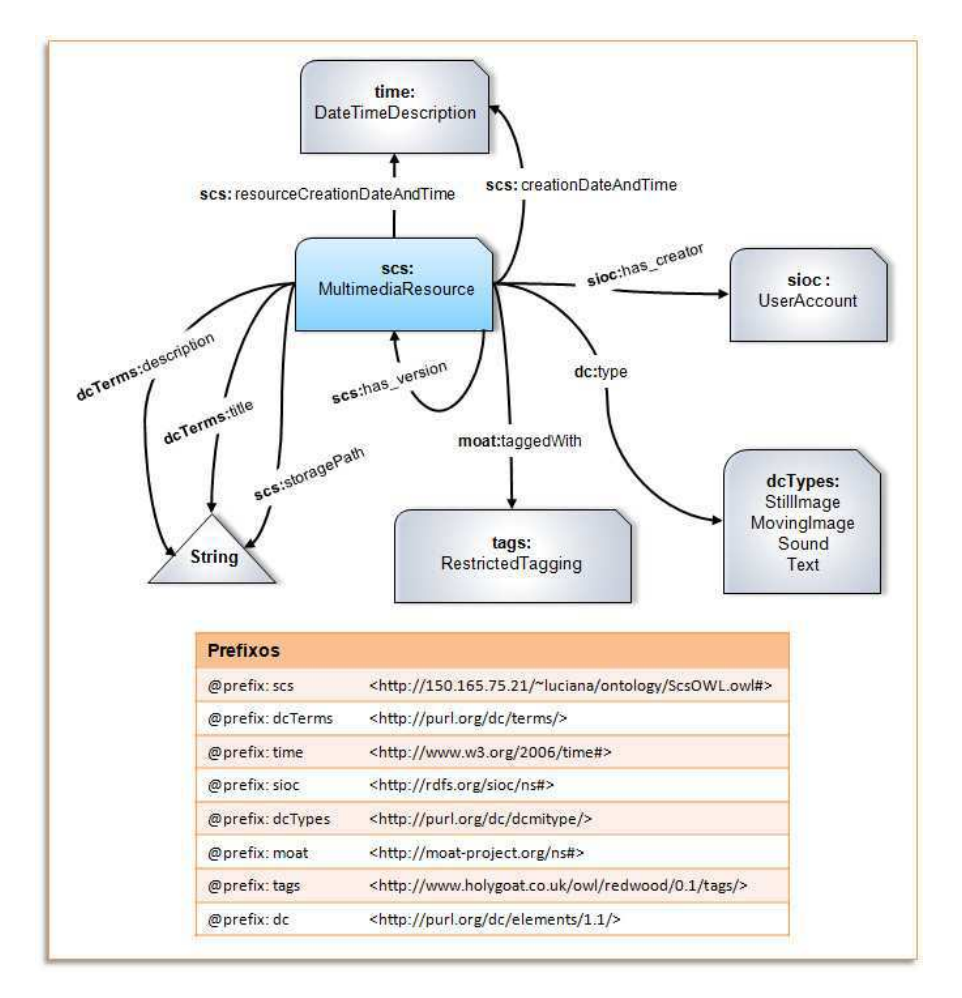

<span id="page-67-0"></span>Figura 24: Representação da classe scs:MultimediaResource com suas principais propriedades.

Com o objetivo de mostrar na prática a utilização dos recursos multimídia na plataforma DYSCS vamos voltar ao cenário apresentado na [Figura 19,](#page-67-0) em que a usuária Paula criou um post, do tipo formulário de respostas, para informar sobre um buraco em sua rua. Ela entrou em contato com o órgão responsável, e depois de um tempo o buraco foi fechado. Para manter informadas as pessoas interessadas no assunto, Paula resolveu tirar fotografias do progresso das obras no buraco e colocá-las como anexo de um novo post. No total foram quatro fotos do buraco: uma antes do contato com o órgão responsável, uma durante a vistoria dos responsáveis, uma durante as obras, e uma da rua

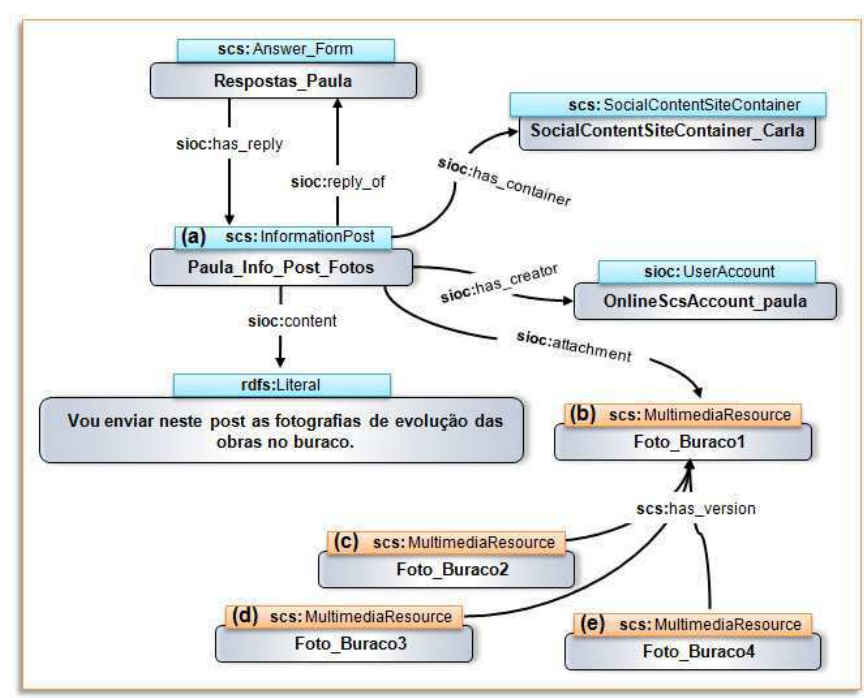

sem o buraco. Após anexar ao post a primeira fotografia, Paula associou as outras como novas versões da primeira. Este novo cenário pode ser visualizado através da [Figura 25.](#page-68-0)

<span id="page-68-0"></span>Figura 25: Exemplo de um recurso multimídia anexado a um post do tipo scs:Answer\_Form. (a) O post do tipo formulário de respostas. (b) O recurso multimídia anexado ao post. (c), (d) e (e) As versões do recurso multimídia (b).

#### **4.2.5. Seguidores de Contas de Usuários e Tags**

Os sites de conteúdo social, criados com o auxílio da plataforma DYSCS permitem que seus usuários criem uma rede social contendo assuntos e pessoas que são interessantes para eles, tornando-se, desta forma, "seguidores". Na ontologia ScsOWL o conceito de seguidor foi modelado com o objetivo de permitir que um usuário possa seguir *tags* semânticas e geográficas, pertencentes às anotações sociais semânticas e geográficas, respectivamente, e contas de outros usuários.

Quando um usuário decide seguir uma determinada *tag* semântica, significa que ele tem interesse pelas informações a respeito daquele assunto. Se a *tag* que ele segue é geográfica, o interesse dele está nas informações sobre determinada localização. Por fim, se o usuário segue alguma conta de usuário, ele está interessado nas informações que o dono daquela conta publica no site.

A propriedade utilizada, na classe scs:UserAccount, para determinar o que um usuário está seguindo, foi reutilizada da ontologia SIOC e chama-se sioc:follows. Originalmente, a faixa de valores permitida para esta propriedade abrangia apenas os elementos da classe sioc:UserAccount (usuário seguindo outros usuários), então, estendemos sua faixa para conter também a classe *tags*:RestrictedTagging, que modela as anotações sociais semânticas e geográficas, pois é ela que possui as *tags* semânticas e geográficas (usuário seguindo *tags* semânticas e geográficas). Na [Figura 26](#page-69-0) são apresentadas as classes que representam as contas dos usuários com a propriedade sioc:follows.

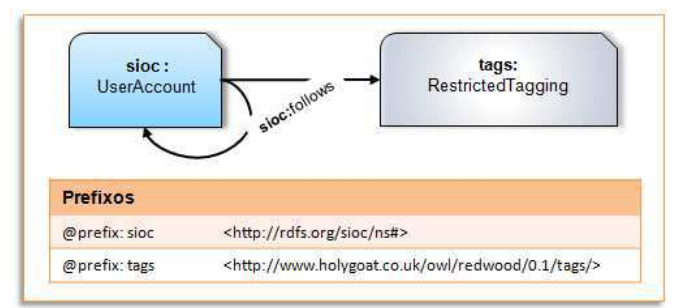

<span id="page-69-0"></span>Figura 26: Representação da classe scs:UserAccount com a propriedade sioc:follows.

### **4.2.6. Sites de Conteúdo Social**

Os sites de conteúdo social da plataforma DYSCS são um espaço onde os usuários podem compartilhar várias informações contendo metadados semânticos e geográficos. Para orientar os usuários, a respeito da abrangência geográfica das informações presentes em um determinado site, o usuário dono deve definir para o mesmo um escopo geográfico. Além disso, o criador do site de conteúdo social pode atribuir ao site *tags* semânticas e geográficas, uma descrição, um título e um subtítulo.

A modelagem do site de conteúdo social na ontologia ScsOWL foi realizada tendo como base a ontologia SIOC, que possui elementos importantes para representar informações de comunidades online. A classe *sioc:Site* que representa o espaço de uma comunidade online ou de um conjunto de comunidades, foi utilizada como superclasse da classe scs:SocialContentSite, criada para representar o site de conteúdo social. Cada site está associado a uma comunidade (classe *sioc:Community*), através da propriedade *sioc:space\_of*. Além dessa, outras propriedades importantes utilizadas na definição do site de conteúdo social foram:

> *sioc:has\_administrator*: identifica a conta online do usuário dono do site de conteúdo social;

- *scs:has\_geographicScope*: determina o escopo geográfico do site de conteúdo social;
- *scs:urlName*: representa a URL do site;
- *dcTerms:title*: identifica o título do site;
- *scs:subTitle*: determina o subtítulo do site de conteúdo social;
- *dcTerms*:description: define a descrição do site;
- *moat:TaggedWith*: relaciona *tags* semânticas e geográficas ao site de conteúdo social; e
- *sioc:host\_of*: identifica o container (a área que contém itens) do site de conteúdo social;

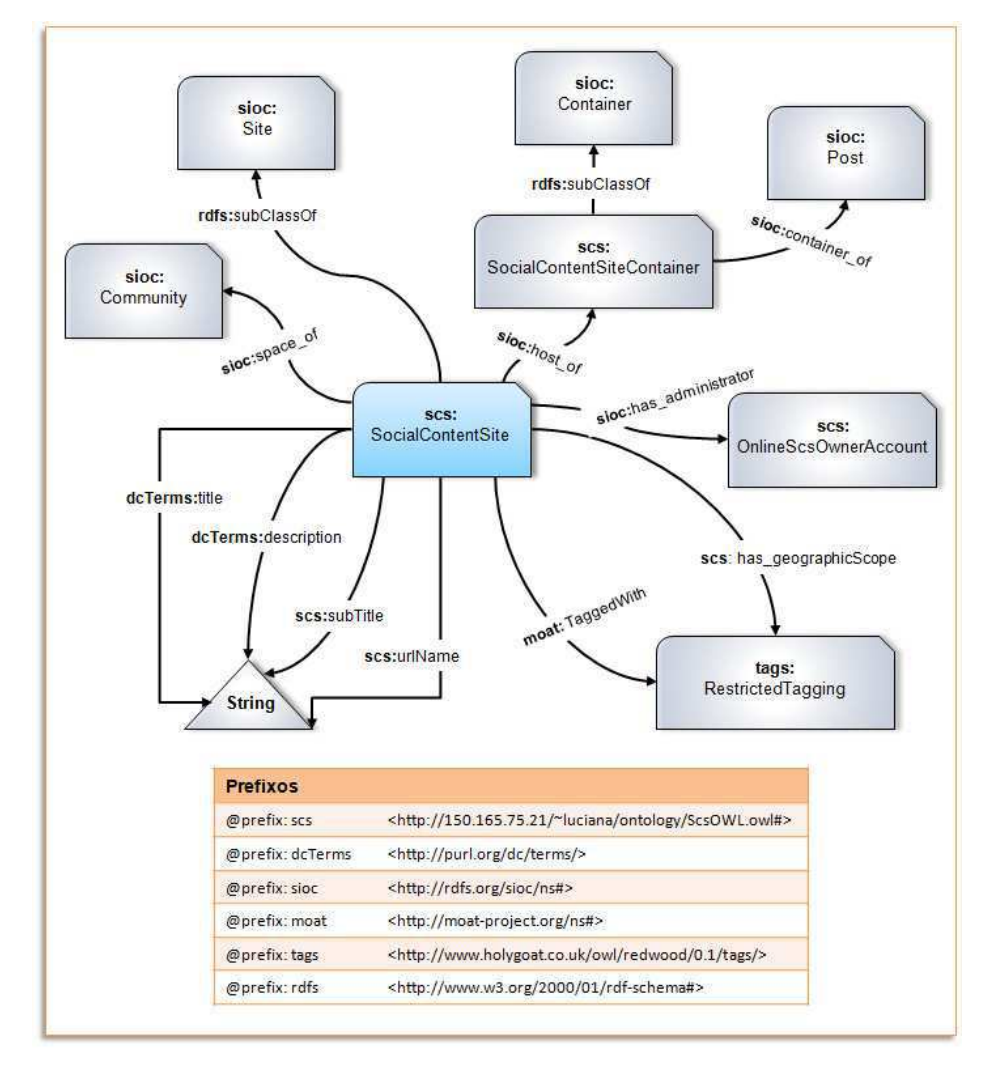

<span id="page-70-0"></span>Figura 27: Representação do site de conteúdo social e suas principais propriedades na ontologia ScsOWL.

Na [Figura 27,](#page-70-0) a classe *scs:SocialContentSite* e suas principais propriedades são exibidas. Observe que a propriedade *sioc:has\_administrator*, que identifica a conta online do usuário que criou o site de conteúdo social, deve ser associada a um elemento da classe *scs:OnlineScsOwnerAccount*, que foi criada para modelar as contas online dos usuários donos de sites. A propriedade que define o escopo geográfico do site, *scs:has\_geographicScope*, deve estar relacionada a um elemento da classe *tags:RestrictedTagging*, que permite a criação de *tags* semânticas e geográficas, desta forma, um escopo geográfico é modelado como uma *tag* geográfica, formada pelo nome do lugar e os metadados geográficos que indicam a localização geográfica do escopo do site. A propriedade *moat:taggedWith* também está relacionada a um elemento da classe *tags:RestrictedTagging*.

A classe criada para representar o espaço do site de conteúdo social que recebe as contribuições dos usuários é a *scs:SocialContentSiteContainer*, que é subclasse da classe *sioc:Container* e está relacionada com o site de conteúdo social através da propriedade *sioc:host\_of*. Sendo assim, todo site de conteúdo social possui um container que contém elementos da classe *sioc:Item* e são associados a ele através da propriedade *sioc:has\_container*. A [Figura 28](#page-71-0) mostra o relacionamento entre um container de um site de conteúdo social e os posts dos usuários.

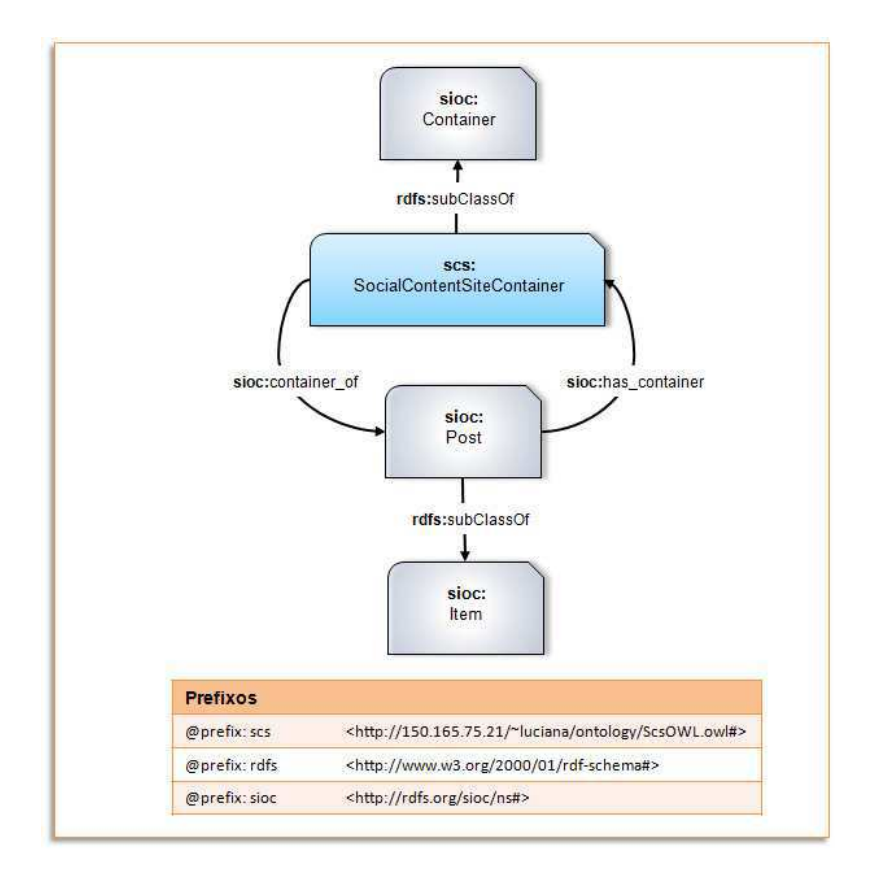

<span id="page-71-0"></span>Figura 28: Representação do container do site de conteúdo social na ontologia ScsOWL e seu relacionamento com os posts e os marcadores de mapas dos usuários.
Na [Figura 29](#page-72-0) mostra um cenário de criação do site de conteúdo social da usuária Carla, com escopo geográfico sendo a cidade de João Pessoa.

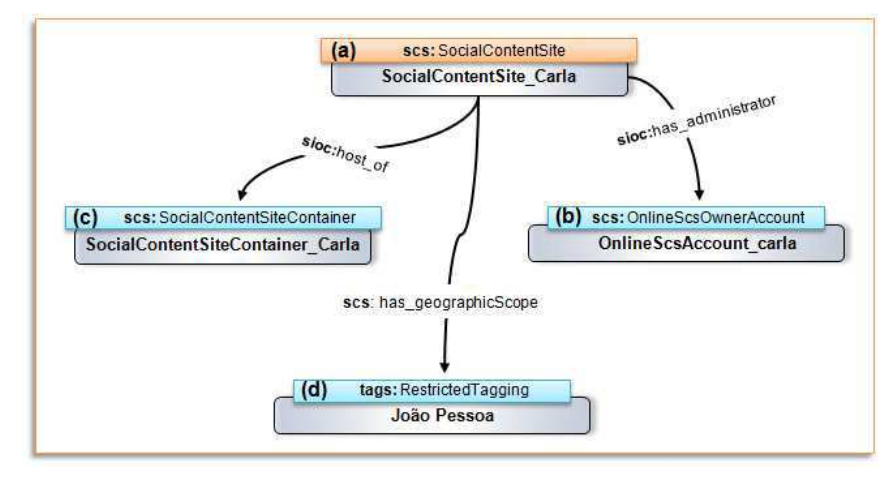

<span id="page-72-0"></span>Figura 29: Exemplo um site de conteúdo social. (a) O site de conteúdo social. (b) A conta online da pessoa que criou o site. (c) O container do site. (d) O escopo geográfico do site de conteúdo social.

#### O código em OWL abaixo ilustra o exemplo mostrado na [Figura 29:](#page-72-0)

```
<scs:SocialContentSite rdf:ID="SocialContentSite_Carla">
   <scs:has_geographicScope>
     <tags:RestrictedTagging rdf:ID="Joao_Pessoa_Scope">
       <scs:geographicScope_of rdf:resource="#SocialContentSite_Carla"/>
       <tags:taggedResource rdf:resource="#SocialContentSite_Carla"/>
       <scs:has_location>
         <gml:LinearRing rdf:ID="Joao_Pessoa_Geom">
           <gml:posList
rdf:datatype="http://www.w3.org/2001/XMLSchema#string"
           >...</gml:posList>
           <scs:location_of rdf:resource="#Joao_Pessoa_Scope"/>
         </gml:LinearRing>
       </scs:has_location>
       <tags:taggedBy rdf:resource="#Carla"/>
       <tags:associatedTag>
         <moat:Tag rdf:ID="Joao_Pessoa_Tag">
           <tags:name
rdf:datatype="http://www.w3.org/2001/XMLSchema#string"
          >João Pessoa</tags:name>
         </moat:Tag>
       </tags:associatedTag>
     </tags:RestrictedTagging>
   </scs:has_geographicScope>
   <dcTerms:description
rdf:datatype="http://www.w3.org/2001/XMLSchema#string"
   >Este site tem o objetivo de informar a respeito do estado de 
conservação das ras na cidade de João Pessoa. Todos podem 
contribuir!</dcTerms:description>
   <scs:has_map_marker rdf:resource="#Marker_Buraco"/>
   <sioc:host_of rdf:resource="#SocialContentSiteContainer_Carla"/>
   <dcTerms:title rdf:datatype="http://www.w3.org/2001/XMLSchema#string"
  >Ruas de João Pessoa</dcTerms:title>
  <sioc:has_administrator rdf:resource="#OnlineScsAccount_carla"/>
   <scs:subTitle rdf:datatype="http://www.w3.org/2001/XMLSchema#string"
 >Conservação das ruas na cidade de João Pessoa</scs:subTitle>
      </scs:SocialContentSite>
```
### **4.3. Considerações Finais**

Neste capítulo, foram apresentadas as formalizações das anotações sociais semânticas e geográficas, e a ontologia ScsOWL, desenvolvida utilizando algumas ontologias base. Esta tem o objetivo de modelar as interações entre os usuários, e as informações compartilhadas nos sites de conteúdo social, priorizando a utilização de *tags* semânticas e *geoTag*s para o compartilhamento das informações.

No próximo capítulo, a plataforma Web DYSCS será apresentada.

# <span id="page-74-2"></span>**Capítulo 5**

## <span id="page-74-4"></span>**A Plataforma DYSCS**

Neste capítulo, será apresentado o protótipo da plataforma Web DYSCS, que foi desenvolvido utilizando uma abordagem baseada em ontologias, e permite a criação de sites de conteúdo social que suportam a organização, armazenamento, busca e visualização dos recursos publicados considerando aspectos semânticos e geográficos.

<span id="page-74-6"></span><span id="page-74-5"></span><span id="page-74-3"></span><span id="page-74-1"></span>Primeiro serão mostrados os principais componentes da arquitetura da plataforma DYSCS (seção [5.1\)](#page-74-0), em seguida serão apresentadas considerações importantes a respeito da implementação da plataforma DYSCS (seção [5.2\)](#page-74-1). Nas seções [5.3](#page-74-2) e [5.4](#page-74-3) serão mostradas, respectivamente, como é realizado o armazenamento das informações utilizando como modelo a ontologia, e como as pesquisas na base de conhecimento são realizadas. Na seção [5.5](#page-74-4) é mostrado como as *tags* semânticas podem minimizar os problemas de sinonímia e polissemia das *tags*. As interfaces Web desenvolvidas para a plataforma DYSCS são mostradas na seção [5.6](#page-74-5) e na seção [5.7](#page-74-6) é realizada uma comparação das funcionalidades da plataforma DYSCS com as presentes em outros sistemas. Por fim, são apresentadas as considerações finais (seção [5.8\)](#page-74-7).

### <span id="page-74-7"></span><span id="page-74-0"></span>**5.1. Arquitetura**

No capítulo 4 foi apresentada a ontologia ScsOWL, desenvolvida para a plataforma DYSCS. Nesta será mostrada a arquitetura do sistema, contendo os módulos, as tecnologias utilizadas no desenvolvimento, como elas interagem entre si e como o modelo da ontologia foi integrada aos dados da plataforma.

Uma questão importante a ser esclarecida é o fato de termos escolhido desenvolver a plataforma DYSCS por completo, utilizando a linguagem Java e outras tecnologias, tendo em vista que existem algumas plataformas (como a Elgg) que disponibilizam abertamente seu código fonte para serem reutilizados. Um dos motivos da escolha foi a questão da linguagem. As plataformas com código aberto que foram estudadas utilizam a linguagem de programação PHP [\[61\],](#page-75-0) que não permite uma divisão clara entre a lógica de negócios e a interface com o usuário, além da falta de familiaridade da equipe com esta linguagem. Outro ponto decisivo foi o fato das tecnologias para modelagem e manipulação de ontologias escolhidas para o desenvolvimento da plataforma DYSCS utilizarem a linguagem JAVA [\[62\].](#page-75-1) Por isso, mesmo correndo o risco de não ter tantas funcionalidades quanto as apresentadas por outras plataformas, garantiríamos que o objetivo de criar uma plataforma, baseada num modelo de ontologia, para representação de elementos semânticos e geográficos, fosse atingido.

Sendo assim, a arquitetura que será apresentada a seguir foi desenvolvida especialmente para a plataforma DYSCS e utiliza diversas tecnologias.

#### <span id="page-75-3"></span>**5.1.1. Modelo da Arquitetura**

<span id="page-75-2"></span><span id="page-75-1"></span><span id="page-75-0"></span>Para construir a arquitetura da plataforma DYSCS foi escolhido o modelo de três camadas, que consiste em separar as funcionalidades do sistema em três camadas: a camada de apresentação, a camada de negócios e a camada de dados. Este tipo de arquitetura funciona de forma bastante simples: quando os usuários do sistema interagem com a camada de apresentação, ela repassa seus pedidos para a camada de negócios, que é a responsável pela lógica que envolve o sistema, em seguida, a camada de negócios pede para a camada de dados os dados necessários para processar os pedidos e poder retorná-los para a camada de apresentação, que irá mostrar o resultado para o usuário.

Uma das grandes vantagens de utilizar o modelo três camadas, principalmente em sistemas Web, que utilizam diversas tecnologias, está na excelente separação entre as camadas de apresentação e de negócios, o que resulta em uma diminuição do acoplamento, porque, como o relacionamento entre essas camadas é padronizado, cada componente existente nelas pode ser facilmente substituído, sem causar prejuízo aos demais [\[63\].](#page-75-2)

Na [Figura 30,](#page-75-3) é apresentada a arquitetura da plataforma DYSCS com a divisão das três camadas.

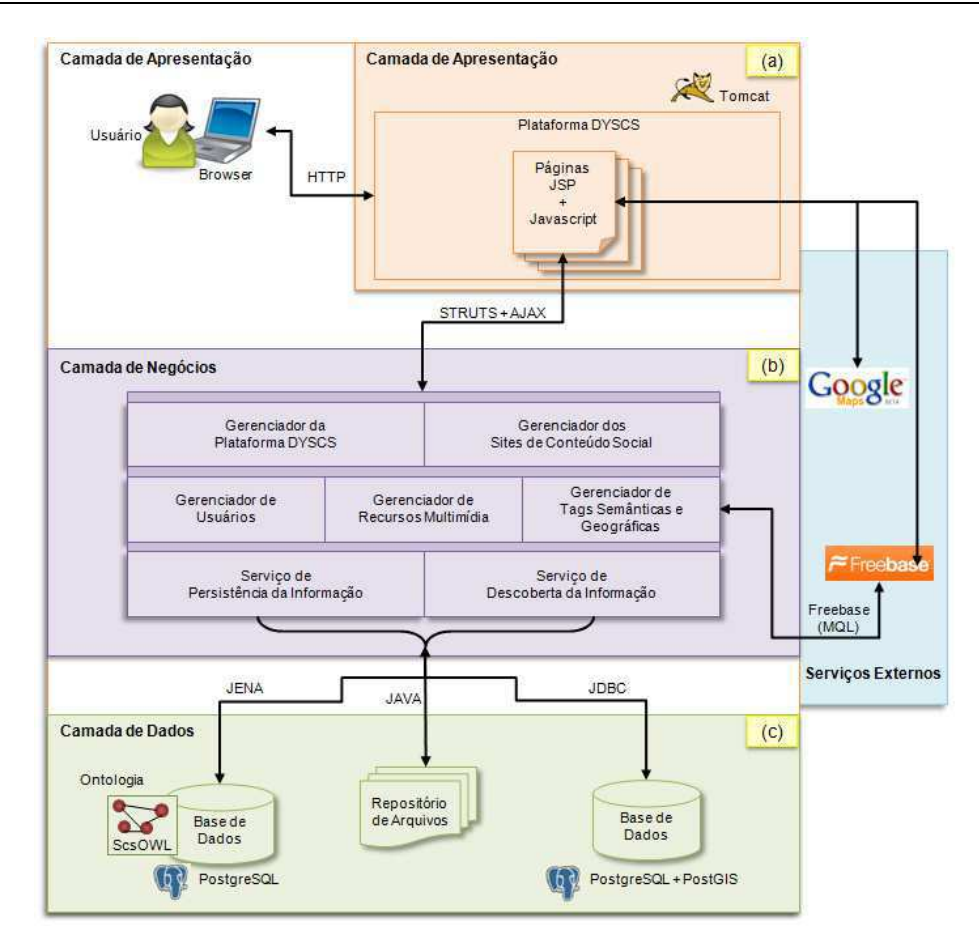

Figura 30: Arquitetura em três camadas da plataforma DYSCS.

### <span id="page-76-4"></span><span id="page-76-0"></span>**5.1.2. Camada de Apresentação**

A camada de apresentação contém os elementos da aplicação que são visualizados pelos usuários finais, ou seja, ela possui a interface do sistema com o usuário.

<span id="page-76-2"></span><span id="page-76-1"></span>Conforme ilustra a [Figura 30](#page-76-0) (a), na plataforma DYSCS, o usuário acessa a camada de apresentação utilizando um browser via o protocolo HTTP [\[64\].](#page-76-1) As páginas JSP [\[65\],](#page-76-2) que compõem a interface da plataforma DYSCS, são executadas pelo servidor Web Apache Tomcat [\[66\],](#page-76-3) o qual dá o suporte essencial para disponibilidade dos componentes da interface, que são apresentadas no browser do usuário. Através delas os usuários poderão acessar a plataforma DYSCS para construir sites de conteúdo social ou contribuir com sites já existentes.

<span id="page-76-5"></span><span id="page-76-3"></span>Na [Figura 31](#page-76-4) é mostrado um diagrama de caso de uso com uma visão geral das funcionalidades da plataforma DYSCS e na [Figura 32](#page-76-5) é apresentado um caso de uso que representa a visão geral das funcionalidades dos sites de conteúdo social, criados utilizando a plataforma DYSCS.

Além das páginas JSP, são utilizados na construção da interface scripts escritos na linguagem Javascript [\[67\]](#page-77-0) para acessar dois serviços externos: 1) o Google Maps [\[68\],](#page-77-1) que é usado para construção do *mashup* de mapa que representa o escopo geográfico do site, além de ser empregado para auxiliar no processo de atribuição de *tags* geográficas e recuperar algumas informações geográficas a respeito de determinado local; e 2) o repositório de dados Freebase, utilizado para facilitar a atribuição de *tags* semânticas e geográficas aos recursos do sistema.

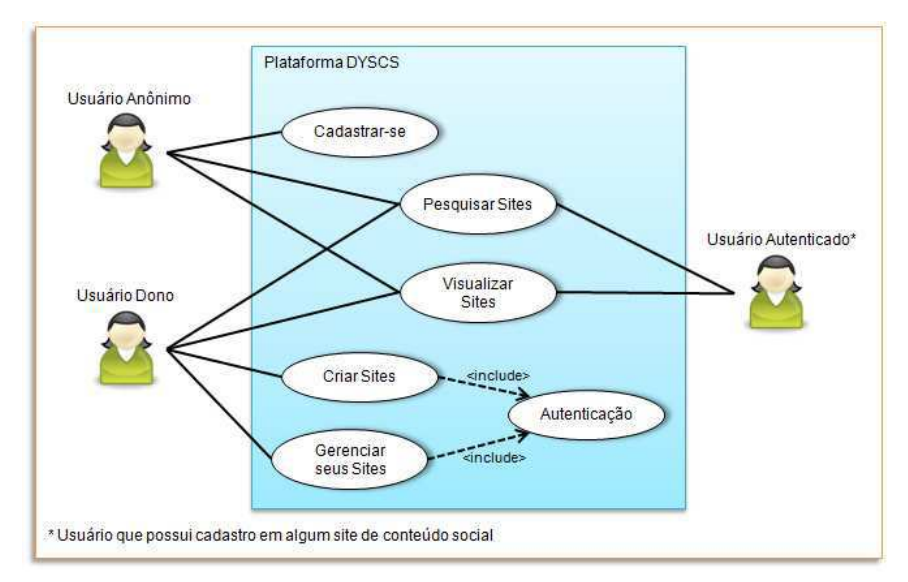

Figura 31: Caso de uso mostrando uma visão geral das funcionalidades da plataforma DYSCS.

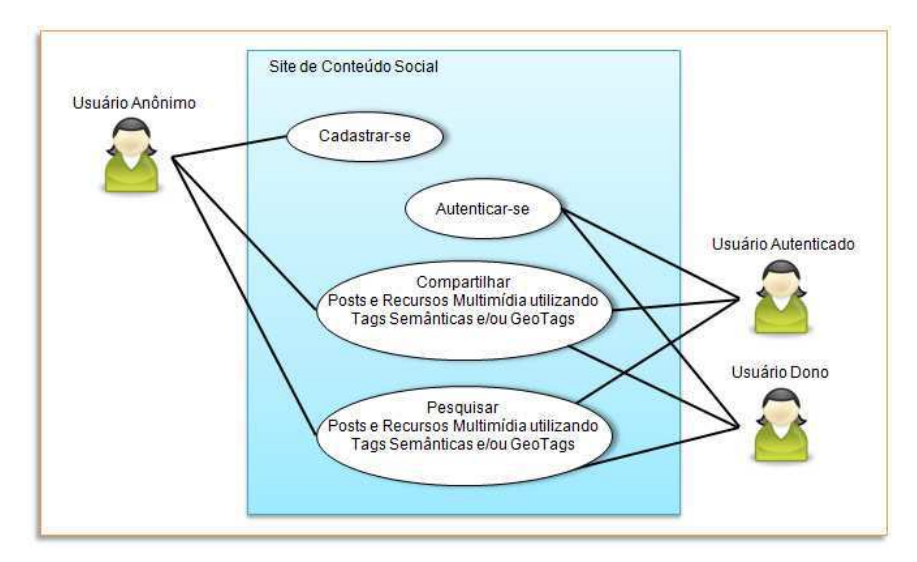

<span id="page-77-1"></span><span id="page-77-0"></span>Figura 32: Caso de uso mostrando uma visão geral das funcionalidades dos sites de conteúdo social, criados utilizando a plataforma DYSCS.

#### <span id="page-78-1"></span>**5.1.3. Camada de Negócios**

A camada de negócios é responsável pelo processamento das operações requisitadas pelo usuário, e contém toda a lógica do negócio do sistema desenvolvido.

A linguagem de programação utilizada para desenvolver a lógica de negócios da plataforma DYSCS foi JAVA, e para realizar a comunicação entre a camada de apresentação e a de negócios foram utilizados o framework Apache Struts 2 [\[69\]](#page-78-0) e a tecnologia AJAX [\[70\].](#page-78-1)

Como pode ser observado na [Figura 30](#page-78-2) (b), a lógica de negócios da plataforma DYSCS é composta por sete módulos principais: o gerenciador da plataforma, o gerenciador dos sites de conteúdo social, o gerenciador de usuários, o gerenciador de recursos multimídia, o gerenciador de *tags* semânticas e geográficas, o serviço de persistência da informação e o serviço de descoberta da informação.

<span id="page-78-2"></span>O **Gerenciador da Plataforma** é o núcleo da plataforma DYSCS e sua responsabilidade é gerenciar os sites de conteúdo social que são criados com o auxílio da plataforma e também os usuários que se cadastram com o objetivo de serem donos de algum site. Este módulo recebe da camada de aplicação as informações necessárias para a criação, remoção, edição ou busca de um site ou de um usuário dono, verifica a consistência das informações e as repassa para os módulos responsáveis pela realização da ação desejada. O gerenciador da plataforma se comunica diretamente com o gerenciador de sites de conteúdo social e com o gerenciador de usuários e o serviço de descoberta da informação.

<span id="page-78-0"></span>O módulo **Gerenciador dos Sites de conteúdo social** é responsável por gerenciar o conteúdo de todos os sites de conteúdo social desenvolvidos com o auxílio da plataforma DYSCS. Além disso, ele também gerencia as buscas pelas contribuições dos usuários. O módulo gerenciador dos sites de conteúdo social se comunica diretamente com: o módulo gerenciador de usuários, para gerenciar os usuários autenticados, donos e também os anônimos que fazem requisições aos sites; o módulo gerenciador de recursos multimídia para gerenciar os recursos multimídia que são publicados; com o módulo gerenciador de *tags* semânticas e geográficas para auxiliar na anotação semântica e geográfica dos recursos do site; o serviço de persistência da informação para salvar as alterações na configuração do site e também as contribuições dos usuários; e com o serviço de descoberta da informação para realizar buscas no site.

<span id="page-79-0"></span>O **Gerenciador de Usuários** é o módulo que gerencia os usuários do tipo dono, autenticados e anônimos, que fazem parte da plataforma DYSCS e dos seus sites de conteúdo social. Este módulo se relaciona com o módulo gerenciador de recursos multimídia, para poder armazenar as fotografias que identificam os usuários, com o serviço de persistência da informação, com o objetivo de persistir as informações sobre os usuários e com o serviço de descoberta da informação, utilizado nas ações de criação, edição e autenticação dos usuários.

Para gerenciar os recursos multimídia que fazem parte dos sites de conteúdo social é utilizado o módulo **Gerenciador de Recursos Multimídia**. Ele se comunica com o serviço de persistência da informação para poder salvar em um repositório de arquivos, fotografias, páginas jsp, imagens, áudio, vídeo e todo tipo de arquivo multimídia existente nos sites de conteúdo social. O gerenciador de recursos multimídia também se relaciona com o serviço de descoberta da informação, para realizar buscas por recursos multimídia.

O **Gerenciador de** *Tags* **Semânticas e Geográficas** tem a função de gerenciar todas as *tags* semânticas e geográficas da plataforma DYSCS. A parte semântica de uma *tag*, na plataforma DYSCS, é formada por uma URI que mapeia unicamente um recurso já existente em uma base de conhecimento da Web. Na plataforma DYSCS essa URI pertence a base de dados Freebase, cujo conteúdo é acessado através de uma consulta feita utilizando a linguagem de consultas MQL (*Metaweb Query Language*) [\[71\],](#page-79-0) realizada com o auxílio da API presente no Freebase. Já a parte geográfica de uma *tag* pode ser proveniente tanto da plataforma Freebase, que algumas vezes possui informação sobre a latitude e longitude do lugar, ou através do Google Maps. O gerenciador de *tags* semânticas e geográficas se comunica com os serviços de descoberta da informação e de persistência da informação.

Para persistir as informações da plataforma DYSCS e de seus sites de conteúdo social é utilizado o **Serviço de Persistência da Informação**. Esse serviço possui interfaces de comunicação com a camada de dados da plataforma DYSCS. Por fim, as pesquisas que são realizadas nos sites de conteúdo social, são processadas pelo **Serviço de Descoberta da Informação**, que também se comunica com a camada de dados através de diversas interfaces.

#### <span id="page-80-1"></span>**5.1.4. Camada de Dados**

Na camada de Dados, se encontram os dados que serão processados e/ou gerados pela camada de negócios e visualizados pelo usuário na camada de apresentação. No caso da plataforma DYSCS são utilizados três repositórios de dados.

<span id="page-80-2"></span><span id="page-80-0"></span>O primeiro é uma base de dados criada no banco de dados PostgresSQL, e é utilizada para armazenar toda a informação dos sites de conteúdo social da plataforma DYSCS, e suas interações, utilizando o modelo da ontologia ScsOWL. A camada de negócios se comunica com este repositório através do *Framework* Jena.

O segundo é um repositório de arquivos, utilizado para armazenar arquivos multimídia compartilhados pelos usuários, além guardar as páginas JSP contendo os templates de cada site de conteúdo social criado. Para acessar este repositório, a camada de negócios utiliza a linguagem JAVA.

O terceiro e último repositório, também é uma base de dados criada no banco de dados PostgresSQL. A diferença deste para o primeiro é que este possui suporte as funções geográficas do PostGIS e é utilizado para armazenar os metadados geográficos das *geoTags* e do escopo dos sites de conteúdo social. Neste repositório são processadas as funções espaciais requisitadas pelos usuários através da camada de apresentação. A interface de comunicação com a camada de negócios é JDBC [\[72\].](#page-80-0)

### **5.2. Considerações sobre a Implementação**

A implementação da plataforma DYSCS segue uma abordagem baseada em ontologias, desta forma todos os dados referentes aos usuários, sites de conteúdo social, recursos, *tags* semânticas e geográficas e as interações entre eles são armazenados de acordo com o modelo descrito na ontologia ScsOWL.

Nesta seção serão apresentadas algumas considerações importantes a respeito da implementação da plataforma DYSCS. Na subseção [5.2.1](#page-80-1) será apresentada a estratégia adotada para criar as URIs da plataforma; e na subseção [5.2.2](#page-80-2) é mostrado como o banco de dados foi utilizado na implementação das pesquisas espaciais.

#### **5.2.1. Criação de URIs**

Na Web Semântica, as URIs desempenham um papel crítico, pois são elas que identificam os recursos presentes em uma base de conhecimento, por isso elas devem ser únicas. A estratégia adotada para gerar URIs únicas na implementação da plataforma DYSCS foi utilizar o endereço Web onde está armazenada a ontologia ScsOWL e adicionar a este endereço um id gerado automaticamente pelo banco de dados PostgreSQL.

## <span id="page-81-0"></span>**5.2.2. Auxílio do Banco de Dados nas Pesquisas Espaciais**

Para realizar pesquisas espaciais na plataforma DYSCS é necessária a utilização de funções espaciais que retornem como resultado os recursos que satisfaçam determinada condição espacial como, por exemplo, recuperar todos os posts cujas *geoTag*s estão contidas no Bairro Centro da Cidade João Pessoa. A implementação de tais funções utilizando as tecnologias da Web Semântica ainda não está muito desenvolvida, por isso, optamos por utilizar as funções espaciais existentes no banco de dados PostgreSQL com suporte ao PostGIS.

A utilização desta estratégia requer que, ao salvar um metadado geográfico na base de conhecimento, este seja armazenado também no banco de dados espacial, em uma tabela contendo um campo espacial, criada especialmente para esta finalidade.

Na plataforma DYSCS, os recursos que possuem dados geográficos são as *geoTag*s e o escopo geográfico do site de conteúdo social. Então, foram criadas duas tabelas no banco de dados, uma para guardar os dados espaciais referentes as *geoTag*s, denominada "*geotagscontroltb*", e outra, cujo nome é, "*geoscopecontroltb*", utilizada para armazenar os dados espaciais do escopo geográfico do site. O script de criação destas tabelas é mostrado na [Figura 33](#page-81-0). Observe que cada uma delas possui o campo "geom" que é do tipo "geometry", que armazena o dado espacial.

<span id="page-82-0"></span>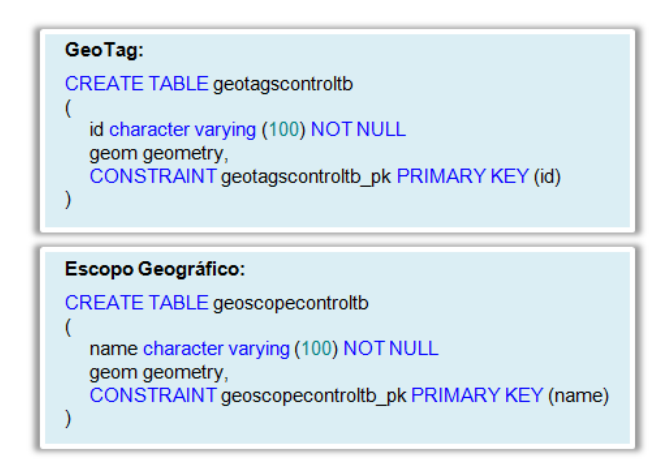

Figura 33: Esquema das tabelas utilizadas para armazenar os metadados espaciais das *geoTag*s e do escopo geográfico dos sites de conteúdo social.

Quando o usuário solicita, na interface, que uma pesquisa espacial seja realizada, a requisição é repassada para o serviço de descoberta da informação, apresentado na subseção [5.1.3,](#page-82-0) a função espacial escolhida e uma geometria. Tendo esses dados, esse serviço realiza uma consulta nas tabelas "*geotagscontroltb*" e/ou "*geoscopecontroltb*" em busca dos identificadores dos recursos que satisfazem à pesquisa. Com os identificadores é possível recuperar, na base de conhecimento, as demais informações sobre os recursos e retorná-los ao usuário.

As funções espaciais utilizadas na implementação atual da plataforma DYSCS são:

- Contains (geometria): retorna todos os recursos que estão contidos na geometria informada;
- Buffer (ponto A, X): recupera todos os recursos que estão contidos em uma região com um raio de X metros de um ponto A; e
- NotContains (geometria): retorna todos os recursos que não estão contidos na geometria informada.

# **5.3. Armazenamento das Informações Utilizando como Modelo a Ontologia ScsOWL**

Para armazenar as informações da plataforma DYSCS, tais como sites de conteúdo social, usuários, relacionamentos, *tags* semânticas e *geoTag*s, é utilizado o Framework Jena.

O primeiro passo que deve ser feito ao utilizar o Jena é criar um objeto pertencente à classe Model que é responsável por armazenar uma referência para os dados da Web Semântica, juntamente com métodos que gerenciam seu conteúdo. Existem diferentes tipos de objetos Model, cada um é utilizado para manipular diferentes linguagens da Web Semântica (RDF, RDFS e OWL). Além disso, o espaço reservado para os dados pode ser alocado na memória da máquina utilizada ou em um banco de dados.

Na plataforma DYSCS, os dados são armazenados no banco de dados PostgresSQL, em uma base de dados denominada "*SCSJena*" e a linguagem utilizada é OWL. O código JAVA para a criação do Model utilizado na plataforma DYSCS é mostrado na [Figura 34.](#page-83-0) Esse código possui três passos: (1) criação do objeto *ModelMaker*, que recebe as informações de conexão com o banco de dados (linha 53); (2) criação do *model* base, que possui a informação sobre a ontologia (linha 58); e (3) a partir do *model* base criar um *model* para a linguagem OWL (linha 61).

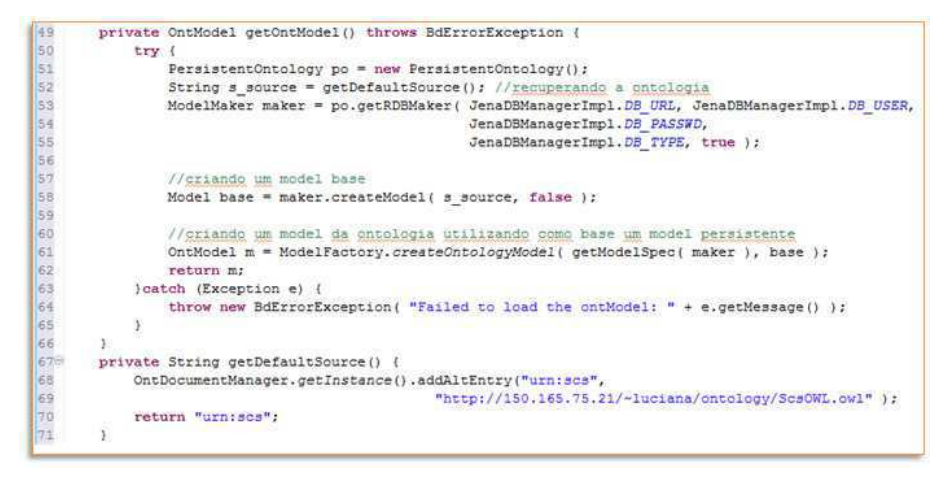

<span id="page-83-0"></span>Figura 34: Código utilizado para criar o objeto Model utilizado na plataforma DYSCS.

A base de conhecimento, que tem como modelo a ontologia ScsOWL, é povoada dinamicamente, à medida que a plataforma DYSCS vai sendo utilizada. Para realizar tal tarefa a estratégia adotada foi adicionar cada elemento diretamente ao *Model* criado. Sendo assim, para cada elemento que será adicionado, é criado um objeto do tipo *Individual*, indicando seu tipo através de um objeto *Resource* e informando sua URI. Por fim, o indivíduo é adicionado ao *Model*.

A [Figura 35](#page-84-0) mostra um exemplo de usuário dono sendo criado na plataforma DYSCS. Os passos utilizados para realizar tal operação foram: (1) recuperar o Model referente à ontologia ScsOWL (linha 93); (2) instanciar um recurso que representa o tipo *OwnerUser* (linha 95); (3) criar o indivíduo que irá representar o usuário dono no *Model*, para isto, a URI deste novo usuário deve ser informada, juntamente com o recurso que representa seu tipo (linha 103); (4) adicionar as propriedades que irão caracterizar o usuário (linhas 107 a 111); (5) criar o recurso que representa o tipo da conta online do usuário (linha 98); (6) criar o indivíduo que representa a conta online do usuário na plataforma DYSCS e adicioná-lo ao *Model* (linha 116); (7) adicionar as propriedades da conta online (linha 119); (8) adicionar a conta online ao usuário utilizando as propriedades criadas para tal operação (linhas 121 e 122); (9) fechar o Model (linha 100).

```
private static final String FOAF_NAME_PROPERTY = "http://xmlns.com/foaf/0.1/name";<br>private static final String FOAF_NICK_PROPERTY = "http://xmlns.com/foaf/0.1/nick";<br>private static final String FOAF_BIRTROAY_FROPERTY = "h
public void saveOwnerUser(User ownerUser) throws BdErrorException (
                   \nonumber {\tt ContModel\ modelDB = getOntModel();}Unicodel modells = getuninodel();<br>//griando_um_novo_usuario_do_tipp_owner<br>Resource_ownerUserResource_=_modelDB.getResource("http://150.165.75.21/~luciana/ontology/ScsOWL.owl$OwnerUser");<br>Individual user = createUser(modelD
                   //griando a conta online do usuário<br>Resource onlineScsAccountResource = modelDB.getResource("http://150.165.75.21/~luciana/ontology/ScsOWL.owl#OnlineScsOwnerAccount");
                    createUserOnlineAccount(modelDB, onlineScsAccountResource, user, ownerUser);
                    modelDB.close();
             .<br>private Individual createUser(OntModel modelDB, Resource ownerUserResource, User user) {
                   Individual userI = modelDB.createIndividual("http://150.165.75.21/~luciana/ontology/ScsOWL.owl#" + "User "
                                            + user.getId().toString(), ownerUserResource);
                   // <u>adicionando</u> as propriedades do usuario<br>userI.addProperty(modelDB.getProperty(FOAF_NAME_PROPERTY), user.getFullname());<br>userI.addProperty(modelDB.getProperty(FOAF_NAME_PROPERTY), user.getNickname());<br>userI.addProperty(
                    return userI,
             private void createUserOnlineAccount (OntModel modelDB, Resource onlineScsAccountResource, Individual userI, User user) {
                   Individual scs0nlineAccount = modelDB.createIndividual("http://150.165.75.21/~luciana/ontology/Scs0WL.owl#"<br>//adicionando as propriedades da conta online<br>//adicionando as propriedades da conta online
                    //adicionando as propriedades da
                   scsOnlineAccount.addProperty(modelDB.getProperty(SCS ID PROPERTY), user.getId().toString());
\begin{array}{r} 121 \\ 122 \\ 123 \end{array}\verb|userI.addProperty(modelDB.getProperty(FOAF_HOLDSACCONT\_PROPSRTT), sochlineaccount); \verb|userI.addProperty(modelDB.getProperty(FOAF_ACCOUNT\_PROPSRTT), sochlineaccount);
```
Figura 35: Código utilizado para criar um usuário dono na plataforma DYSCS.

<span id="page-84-0"></span>Como pode ser observado no exemplo da [Figura 35,](#page-84-0) criar elementos dinamicamente é uma tarefa bastante trabalhosa, principalmente quando a ontologia utilizada é complexa e requer que vários relacionamentos sejam configurados. Para facilitar o trabalho de implementação, foram criados métodos que podem ser reutilizados em várias situações. Por exemplo, na [Figura 35](#page-85-0) o método "*createUser*" (linha 102) pode ser utilizado para criar tanto usuários donos, quanto usuários autenticados e anônimos. Da mesma forma o método "*createUserOnlineAccount*" (linha 114) pode ser usado para adicionar contas online em qualquer tipo de usuário.

## **5.3.1. Armazenamento das Tags Semânticas e GeoTags**

Na plataforma DYSCS, as *tags*, a semântica da *tag* e a localização geográfica da mesma são armazenadas individualmente. A formação das *tags* semânticas, *geoTag*s e *tags* semânticas e geográficas acontece no momento em que uma anotação social é realizada por um usuário em um determinado recurso. Esta forma de armazenamento acompanha o modelo definido na ontologia ScsOWL, apresentado na seção [4.2,](#page-85-1) e tem como objetivo representar as *tags* semânticas e geográficas no contexto em que elas estão sendo utilizadas, ou seja, "quem criou" e "qual foi o recurso".

<span id="page-85-1"></span><span id="page-85-0"></span>Desta forma, para recuperar todas as *tags* semânticas, *geoTag*s e *tags* semânticas e geográficas da plataforma DYSCS, é preciso consultar todas as anotações sociais armazenadas. Na Figura 36, é mostrado o trabalho realizado pelo serviço de persistência da informação para armazenar uma *geoTag*. Neste exemplo, um usuário atribuiu a um recurso a *geoTag* formada pelo par (Java, Ponto(1,2)). Quando o serviço de persistência recebe esta *geoTag*, este a divide em "*tag*" e "localização geográfica", e armazena estas informações como elementos individuais. Em seguida, cria a anotação social, que irá conter a referência para a "*tag*" e a "localização geográfica" armazenadas, que neste contexto formam a *geoTag*, criada pelo usuário para anotar um recurso.

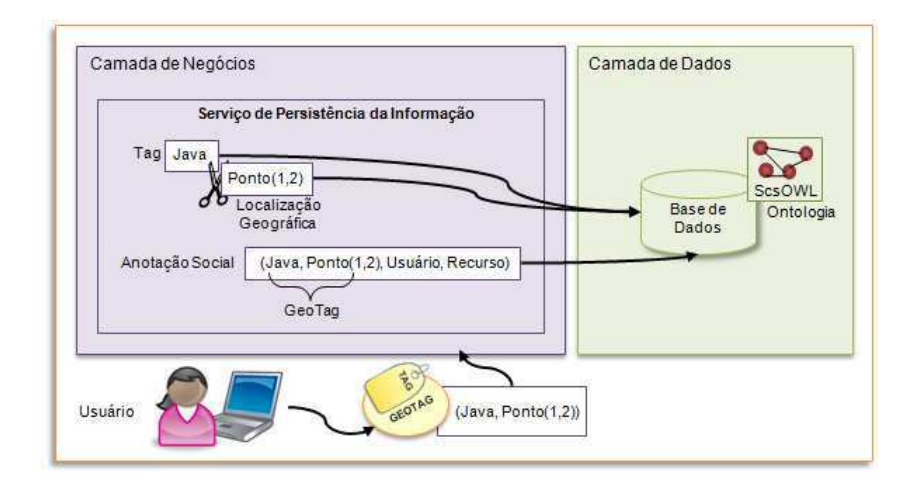

Figura 36: Armazenamento de uma *geoTag*.

Os sites de conteúdo social, criados com o auxílio da plataforma DYSCS, possuem um escopo geográfico bem delimitado, que determina a região de interesse daquele site. Por isso, ao receber uma *geoTag*, o serviço de persistência da informação verifica se a localização geográfica informada está contida dentro do escopo do site, só assim, decide se a anotação social poderá ser inserida ou não.

# **5.4. Pesquisa das Informações Utilizando como Modelo a Ontologia ScsOWL**

A organização semântica e geográfica de todos os recursos publicados nos sites de conteúdo social construídos com o auxílio da plataforma DYSCS é feita com a utilização de *tags* semânticas e *geoTag*s, respectivamente, que são criadas pelos próprios usuários. Além disso, o escopo geográfico do site fornece uma delimitação sobre os limites da região geográfica de interesse daquele site. Sendo assim, as *tags* semânticas são utilizadas nas pesquisas que envolvem algum significado, e as *geoTag*s e o escopo geográfico do site são usados nas consultas a respeito de uma determinada localização geográfica.

A realização de uma consulta na plataforma DYSCS consiste em responder, com base no modelo da ontologia ScsOWL, as seguintes perguntas:

- **(1)** O quê? (significado);
- **(2)** Onde? (localização geográfica);
- **(3)** Quem? (usuário);
- **(4)** Quando?;
- **(5)** Com quais *tags*?; e
- **(6)** Qual o tipo da informação?

Por exemplo:

- "Quero saber todos os posts (6) que foram publicados por Pedro (3) na região de Campina Grande (2) falando a respeito do Maior São João do Mundo (1) que aconteceu em 2010 (4)";
- "Quero visualizar todas as fotografias (6) sobre museus (1) localizados em São Paulo (2).";
- <span id="page-87-1"></span> "Quais os problemas urbanos (6) encontrados na região próxima a minha casa (2)?"; e
- "Quais os vídeos publicados (6) no escopo geográfico do site (2)?".

A pesquisa das informações armazenadas na plataforma DYSCS é realizada utilizando a linguagem de consulta SPARQL.

As consultas em SPARQL são criadas e executadas utilizando a API do Framework Jena. Utilizam-se apenas consultas do tipo SELECT. O trecho de código da [Figura 37](#page-87-0)  mostra como as consultas são implementadas. Os passos seguidos para criar e executar uma consulta são: (1) Instanciação de um objeto Query, através do objeto QueryFactory que recebe como parâmetro a consulta, que foi escrita utilizando a linguagem SPARQL (linha 90); (2) Criação de uma instância do objeto QueryExecution, para executar a consulta (linha 91); (3) Execução da consulta do tipo SELECT e obtenção de um ResultSet na resposta (linha 93); (4) Recuperação e processamento do RDF resultante da consulta (linha 95).

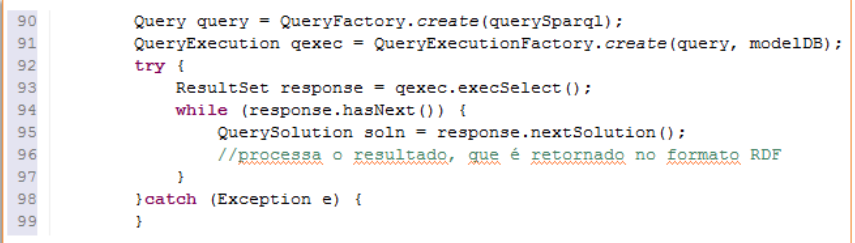

<span id="page-87-0"></span>Figura 37: Trecho de código que exemplifica como são criadas e executadas as consultas SPARQL na plataforma DYSCS.

Um exemplo de consulta em SPARQL pode ser visualizado na [Figura 38.](#page-87-1) Nesta consulta, são recuperados todos os sites de conteúdo social que foram marcados com *tags* semânticas que possuam em seu significado a URI

<span id="page-88-1"></span>"http://www.freebase.com/view/m/07sbkfb", que representa a linguagem de programação Java, na base de dados Freebase.

```
PREFIX scs: <http://150.165.75.21/~luciana/ontology/ScsOWL.owl#>
PREFIX moat: <http://moat-project.org/ns#>
SELECT DISTINCT ?site
FROM scs: SocialContentSite
WHERE {
         ?site moat: taggedWith ?semanticTag.
         ?semanticTag moat:meaningURI ?uri.
         ?uri scs:uri "http://www.freebase.com/view/m/07sbkfb"
\bar{\mathbf{r}}
```
Figura 38: Exemplo de consulta SPARQL realizada na plataforma DYSCS.

# <span id="page-88-2"></span>**5.5. Minimizando os Problemas Semânticos das Tags Através das Tags Semânticas**

Por não terem semântica associada, as *tags* podem ter alguns problemas semânticos, como polissemia e sinonímia [\[32\]](#page-88-0)[,\[33\],](#page-88-1) que comprometem a recuperação da informação. Estes problemas podem se agravar à medida que a quantidade de *tags* utilizadas para organizar os diversos tipos de informações de um sistema aumenta.

Na plataforma DYSCS, a estratégia utilizada para minimizar alguns dos problemas semânticos que comprometem às *tags*, foi relacionar a *tag* a um significado entendível pelas máquinas, criando assim a *tag* semântica. Este significado é associado à *tag* pelo usuário que a está criando, e é armazenado pelo sistema preservando este relacionamento.

A utilização da *tag* semântica consegue tornar as máquinas capazes de distinguir que duas *tags* iguais, foram anotadas com significados diferentes (problema da polissemia). Observe o exemplo da [Figura 39.](#page-88-2) Nela, a *tag* "*Apple*" está sendo utilizada em dois recursos diferentes, significando a empresa *Apple* e a fruta *Apple*. Desta forma, quando um usuário buscar pela *tag* "*Apple*", informando, através da escolha da URI *http://www.freebase.com/view/en/apple\_inc*, que esta *tag* está se referindo a empresa *Apple*, o sistema conseguirá distinguir entre a fruta e a empresa, e retornará apenas o recurso que diz respeito à empresa.

<span id="page-88-0"></span>A *tag* semântica também permite que as máquinas sejam capazes de identificar que duas *tags* distintas foram anotadas contendo o mesmo significado (problema da sinonímia). Para isto, o usuário deve atribuir a mesma URI para o significado destas duas *tags* semânticas.

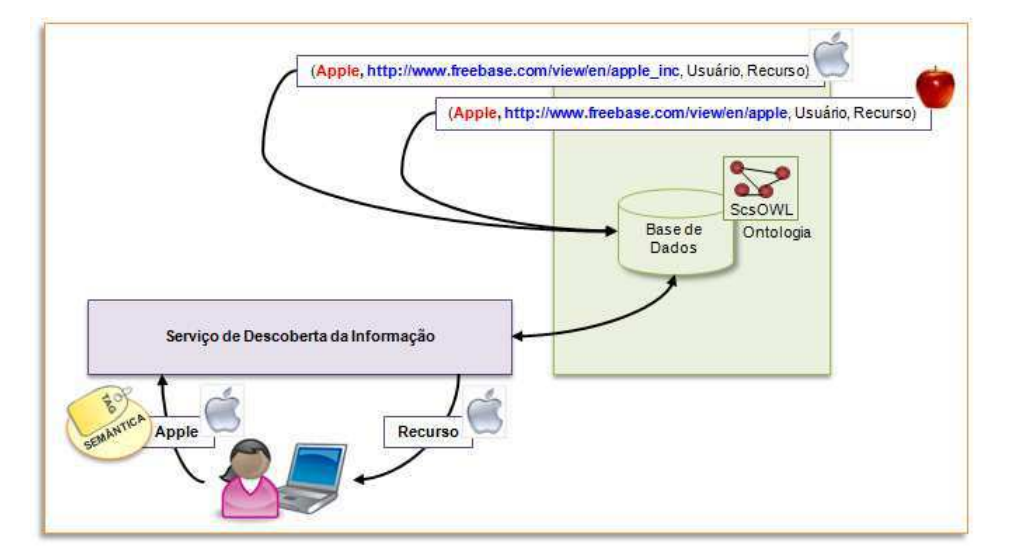

Figura 39: Recuperação de recurso utilizando uma *tag* semântica.

### **5.6. Interfaces Web da Plataforma**

As interfaces Web desenvolvidas para a plataforma DYSCS podem ser subdivididas em três grupos: autenticação, gerenciamento dos sites e manipulação dos sites.

<span id="page-89-0"></span>As interfaces de autenticação auxiliam o usuário na realização de sua autenticação na plataforma DYSCS, e também possibilita que novos usuários sejam adicionados. Na [Figura 40](#page-89-0) é mostrada a interface inicial da plataforma DYSCS, a região apontada pela seta é a área de autenticação dos usuários.

As interfaces para o gerenciamento dos sites são formadas por páginas JSP que auxiliam os usuários na criação de sites de conteúdo social. Estas interfaces são formadas pelas páginas:

- *createSitePage.jsp*: página onde o usuário define o nome do seu site de conteúdo social;
- *describeSitePage.jsp*: as informações sobre o escopo geográfico do site, descrição, *tags* semânticas e geográficas utilizadas para descrever o site, são preenchidas nesta página;
- *describeMapMarkersPage.jsp*: página onde o usuário irá definir marcadores de mapa para o seu site; e

 *describeMapMarkersQuestionPage.jsp*: o usuário indica quais as perguntas devem ser respondidas, pelos usuários que utilizarem um determinado marcador de mapa, através desta página.

<span id="page-90-0"></span>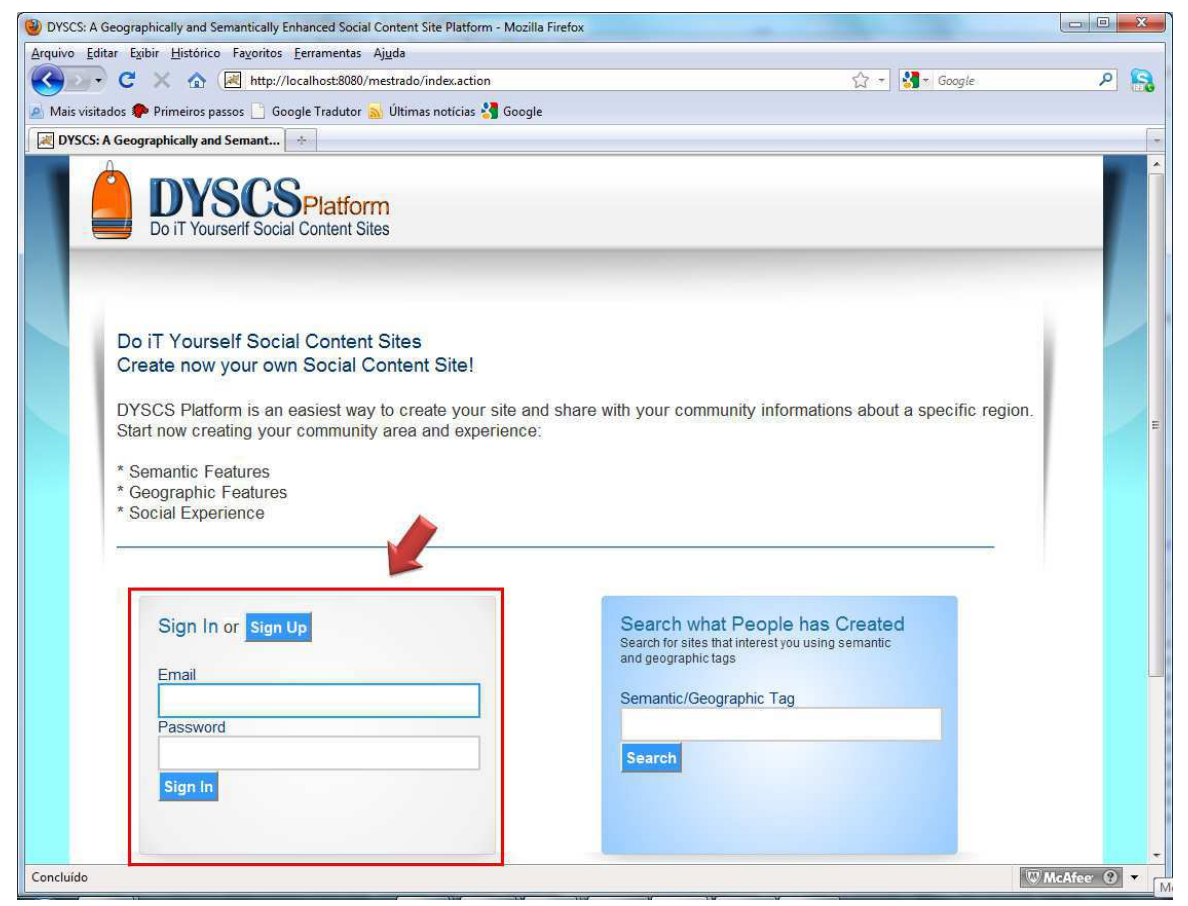

Figura 40: Interface inicial da plataforma DYSCS. A área de autenticação dos usuários está apontada com uma seta.

As interfaces desenvolvidas para a manipulação dos sites de conteúdo social são *templates* de páginas JSP, utilizadas como modelo para todos os sites, criados com o auxilio da plataforma DYSCS. Na versão atual do sistema, estes templates não podem ser customizados. As interfaces são formadas basicamente por três páginas principais:

- *startPage.jsp*: é a página inicial do site, onde todas as informações compartilhadas pelos usuários são mostradas.
- *advancedSearch.jsp*: página onde são realizadas consultas semânticas e geográficas, personalizadas.
- *authentication.jsp*: página onde um usuário pode se cadastrar no site ou realizar sua autenticação.

Nas próximas subseções serão apresentadas: a interface multimodal da plataforma DYSCS (subseção [5.6.1\)](#page-90-0), a interface e os componentes utilizados para facilitar o uso de

<span id="page-91-0"></span>*tags* semânticas (subseção [5.6.2\)](#page-91-0) e a interface e os componentes que facilitam o uso de *geoTag*s na plataforma DYSCS (subseção [5.6.3\)](#page-91-1).

### **5.6.1. Interface Multimodal**

A plataforma DYSCS disponibiliza aos seus usuários interfaces multimodal compostas por dois modos de interação: textual e espacial.

O modo textual é formado por campos de formulários, que podem ser preenchidos com texto, ou selecionados através de opções já existentes. Este modo também compreende a visualização dos posts e recursos publicados nos sites de conteúdo social, através de uma lista de resultados.

<span id="page-91-1"></span> No modo espacial, é utilizado um mapa interativo, implementado utilizando o *mashup* de mapa do Google Maps. No mapa é possível definir o escopo geográfico do site marcando a região de interesse com marcadores, visualizar os marcadores de mapas compartilhados pelos usuários e também os posts e recursos publicados.

A [Figura 41](#page-91-2) mostra um exemplo de interface multimodal presente na plataforma DYSCS. Esta é utilizada para definir o escopo geográfico do site, utilizando o campo de formulário (a), ou utilizando o mapa (b).

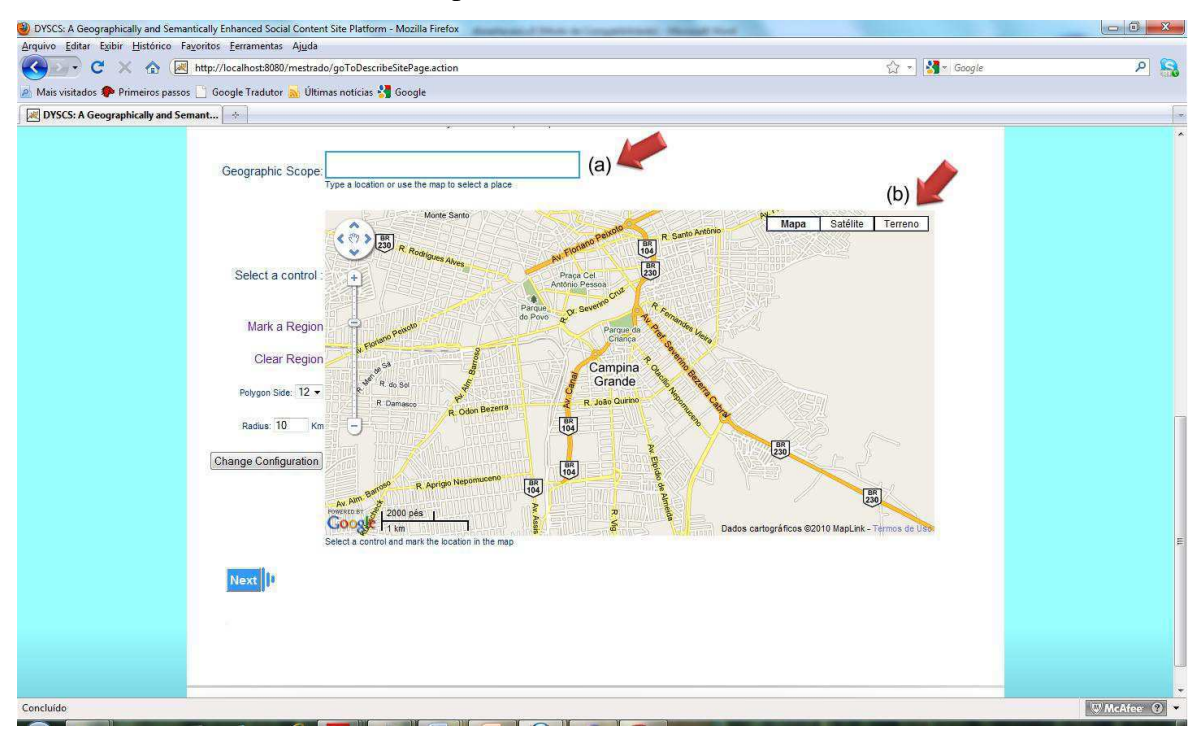

<span id="page-91-2"></span>Figura 41: Exemplo de interface multimodal da plataforma DYSCS. (a) caixa de texto (modo textual). (b) mapa (modo espacial).

### **5.6.2. Facilitando o Uso das Tags Semânticas**

Na plataforma DYSCS, os significados das *tags* semânticas são associados às *tags* utilizando uma abordagem que se baseia nos princípios do *Linked Data* [\[26\],](#page-92-0) desta forma, URIs de recursos já existentes são usadas para definir os significados das *tags*. Estas URIs são recuperadas da base de dados Freebase.

<span id="page-92-4"></span><span id="page-92-2"></span><span id="page-92-1"></span>Para facilitar a interação do usuário com o processo de anotações sociais semânticas utilizando URIs do Freebase, foi usado o *TopicSuggest* [\[75\],](#page-92-1) um plugin do Freebase, desenvolvido utilizando a biblioteca jQuery [\[76\],](#page-92-2) que permite adicionar facilmente em caixas de texto de páginas Web um mecanismo de auto-completar, customizável, que sugere tópicos do Freebase, à medida que o usuário digita uma palavra. Desta forma, o usuário Pedro, ao anotar um post com a *tag* "Rei RC", irá associar semântica a esta *tag*, digitando na caixa de texto correspondente às palavras "Roberto Car" e escolhendo o tópico que representa o cantor "Roberto Carlos". Observe este exemplo na [Figura 42.](#page-92-3)

<span id="page-92-0"></span>

| Select an item from the list: |                 | Roberto Carlos                                                                                                    |  |  |  |
|-------------------------------|-----------------|----------------------------------------------------------------------------------------------------|--|--|--|
| <b>Roberto Carlos</b><br>じ    | Singer          | Date of birth: Apr 19, 1941                                                                                                    |  |  |  |
| <b>Roberto Carlos</b>         | Musical Album   | Musical Genres: Musica Popular<br><b>Brasileira</b>                                                                                   |  |  |  |
| Roberto Car                   | Topic           | Place Musical Career Began: Cachoeiro<br>de Itapemirim<br>Roberto Carlos Braga (Portuguese<br>pronunciation: [so bertu 'karlus]; born |  |  |  |
| Roberto Carretero             | Tennis Player   |                                                                                                    |  |  |  |
| Roberto Carnevale             | Composer        |                                                                                                    |  |  |  |
| Roberto Carlos da Silva       | Football player | April 19, 1941 in Cachoeiro do                                                                                                    |  |  |  |
| Roberto Carrión Pollit        | Person          | Itapemirim, Espírito Santo, Brazil) is a<br>Grammy Award-winning Brazilian<br>singer and composer, who has                            |  |  |  |
| <b>Roberto Cartes</b>         | Football player |                                                                                                    |  |  |  |
| Roberto Carnaghi              | Film actor      | achieved a great deal of success and<br>recognit                                                                                      |  |  |  |
| Roberto Carifi                | Philosopher     | Musical Artist, Broadcast Artist, Social                                                                                              |  |  |  |
| view more                     |                 | $=$ $(0)(1)$<br>network user                                                                                                    |  |  |  |

Figura 42: Exemplo de utilização do TopicSuggest do Freebase.

<span id="page-92-3"></span>Quando o usuário escolhe um tópico, o sistema associa a URI relacionada àquele tópico, a *tag* escolhida pelo usuário para representá-lo. Em seguida, a anotação social semântica do usuário é armazenada na base de conhecimento da plataforma DYSCS, contendo os relacionamentos entre o usuário, o recurso, a *tag* e sua semântica. A [Figura 43](#page-92-4)  mostra a representação da anotação social semântica para o exemplo mostrado na [Figura](#page-92-3)  [42.](#page-92-3)

Na implementação atual das *tags* semânticas, quando o tópico desejado pelo usuário não é encontrado através da base de dados Freebase, a *tag* armazenada no sistema não irá conter a informação semântica.

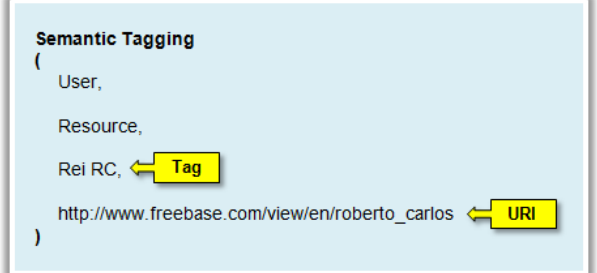

Figura 43: Representação da anotação social semântica para a *tag* "Rei RC" cujo significado aponta para a URI que indica o cantor Roberto Carlos no Freebase.

#### <span id="page-93-1"></span>**5.6.3. Facilitando o Uso das GeoTags**

A atribuição de metadados geográficos às *tags*, para criação de *geoTag*s pelos usuários, é facilitada através do uso do *mashup* do GoogleMaps e também pelas propriedades de latitude e longitude, presentes em tópicos do Freebase do tipo Location.

<span id="page-93-0"></span>A interface da plataforma DYSCS, que possibilita a atribuição de metadados geográficos às *tags* (e também metadados semânticos) é mostrada na [Figura 44.](#page-93-0) Quando o usuário digita uma palavra na caixa de texto (a) são apresentadas opções de tópicos extraídos da base de dados do Freebase que pertencem ao tipo Location. Após a seleção de um tópico, o gerenciador de *tags* semânticas e geográficas é acionado para tentar recuperar as propriedades de latitude e longitude referentes ao tópico. Caso sejam encontradas, o ponto é marcado no mapa (b) para que o usuário visualize o resultado.

Quando as coordenadas do lugar (o tópico do Freebase) selecionado não são encontradas utilizando o Freebase, o sistema utiliza a API Geocoding [\[77\]](#page-93-1) do Google para tentar recuperar essa informação. Entretanto, antes de utilizar a API, é adicionado ao nome do lugar, o nome do país que contém aquele lugar, sendo este nome recuperado do Freebase. Isto é realizado com o objetivo de aumentar as chances do Google conseguir recuperar corretamente as coordenadas do lugar. Por exemplo, suponha que o Freebase não possua as coordenadas do "Parque do Povo", então, adicionamos ao "Parque do Povo" o nome do seu país, resultando em "Parque do Povo, Brasil". Em seguida, utilizando a API do Geocoding, tentamos recuperar a latitude e longitude deste lugar.

<span id="page-94-0"></span>Por fim, se nenhuma das duas estratégias explicadas acima funcionar, o usuário pode marcar as coordenadas do local no mapa. A implementação atual da plataforma DYSCS ainda não aceita a adição de polígonos como metadado da *geoTag*, todavia, a ontologia ScsOWL, já foi modelada podendo receber também polígonos.

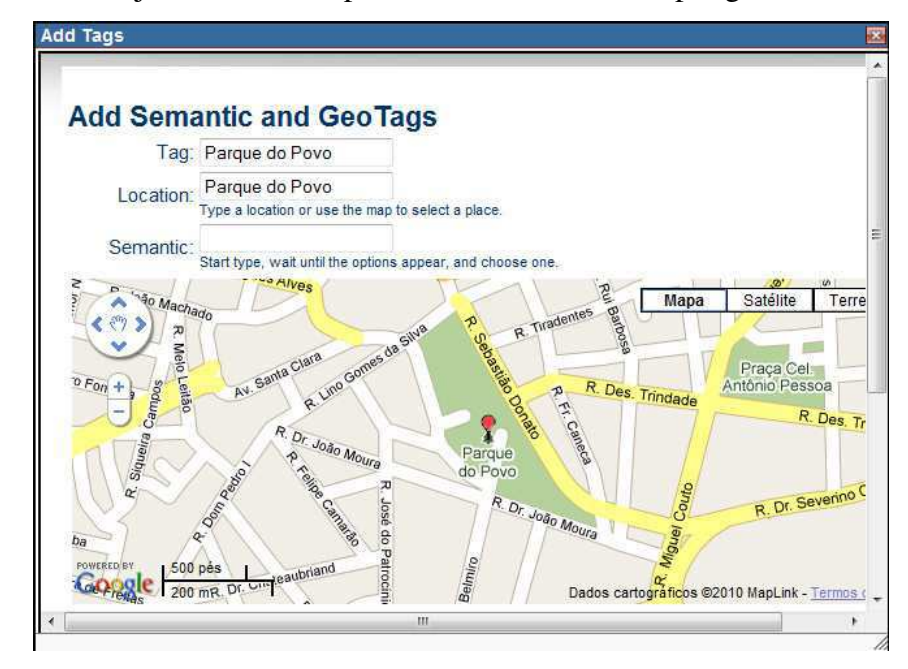

<span id="page-94-2"></span><span id="page-94-1"></span>Figura 44: Interface para a criação de *geoTag*s, *tags* semânticas e a combinação das duas.

# **5.7. Comparação das Funcionalidades da Plataforma DYSCS com as de outros Sistemas**

No capítulo 3 foram apresentados alguns sistemas e plataformas desenvolvidos utilizando as tecnologias da Web 2.0 e, ao final, quinze características, obtidas a partir de um estudo realizado em diversas aplicações de redes sociais e sites de conteúdo social, foram utilizadas para comparar as funcionalidades presentes em cada um dos sistemas [\(Tabela 2\)](#page-94-0).

Utilizando as características da [Tabela 1,](#page-94-1) as funcionalidades da plataforma DYSCS serão comparadas com as funcionalidades dos sistemas apresentados anteriormente. Na [Tabela 3](#page-94-2) é apresentada essa comparação. Observe que a única característica que a plataforma DYSCS ainda não contempla por completo é a criação da rede social do usuário (característica C1), pois esta foi modelada na ontologia ScsOWL, mas não foi implementada nas interfaces da plataforma DYSCS.

Dentre as características selecionadas, sete são implementadas apenas pela plataforma DYSCS. Estas características são: **C3** (Permite utilizar *Tags* Semânticas), **C5** (Permite utilizar a combinação de *Tags* Semânticas e Geo *Tags*), **C6** (Realiza busca semântica nos recursos compartilhados), **C10** (Possibilita a criação de sites de conteúdo social), **C11** (Permite a definição do escopo geográfico do site), **C13** (Utiliza ontologias para apoiar o processo de modelagem e manipulação de informações geográficas e semânticas) e **C14** (Utiliza ontologias para apoiar o processo de modelagem e manipulação do site de conteúdo social).

Tabela 3– Associação entre as características das aplicações da Web 2.0 estudadas e a plataforma DYSCS desenvolvida.

| Característica | Flickr    | <b>Wikicrimes</b> | <b>Citix</b> | Ning | Elgg      | <b>DYSCS</b> |
|----------------|-----------|-------------------|--------------|------|-----------|--------------|
| C1             | $\bullet$ |                   |              |      | $\bullet$ |              |
| C <sub>2</sub> |           |                   |              |      |           |              |
| C3             |           |                   |              |      |           |              |
| C <sub>4</sub> |           |                   |              |      |           |              |
| C5             |           |                   |              |      |           |              |
| C6             |           |                   |              |      |           |              |
| C7             |           |                   |              |      |           |              |
| C8             |           |                   |              |      |           |              |
| C9             | $\bullet$ |                   |              |      | $\bullet$ |              |
| C10            |           |                   |              |      |           |              |
| C11            |           |                   |              |      |           |              |
| C12            | $\bullet$ |                   |              |      |           |              |
| C13            |           |                   |              |      |           |              |
| C14            |           |                   |              |      |           |              |
| C15            |           |                   |              |      |           |              |

### **5.8. Considerações Finais**

Neste capítulo, foi possível conhecer o protótipo da plataforma Web DYSCS, que utiliza uma abordagem baseada em ontologias para auxiliar na construção de sites de conteúdo social enriquecidos semântica e geograficamente. Foram apresentadas a arquitetura do sistema, algumas considerações importantes sobre a implementação, a utilização das *tags* semânticas e *geoTag*s no armazenamento e recuperação da informação e as principais interfaces da plataforma DYSCS.

No capítulo a seguir, serão mostrados dois estudos de casos em que a plataforma DYSCS é utilizada na construção de sites de conteúdo social.

## **Capítulo 6**

## **Estudos de Caso**

Este capítulo tem como objetivo validar a aplicabilidade e as contribuições da plataforma Web DYSCS através de dois estudos de caso. O primeiro trata da construção de um site de conteúdo social para denúncia de problemas, tais como, buracos, pichação e má iluminação pública, encontrados nas ruas da cidade de Campina Grande. O segundo estudo de caso será a criação de um site de conteúdo social para a publicação de informações a respeito de radares, semáforos e pontos de ônibus da cidade de João Pessoa.

# **6.1. Estudo de Caso 1: Denúncia de Problemas nas Ruas de Campina Grande**

Os sites de conteúdo social podem ser utilizados como canal de comunicação entre a sociedade e os órgãos públicos. Sendo assim, iremos mostrar que é possível criar tal canal utilizando um site de conteúdo social desenvolvido com o auxílio da plataforma DYSCS.

O estudo de caso envolve criar um site onde as pessoas possam denunciar problemas encontrados nas ruas da cidade de Campina Grande, localizada na Paraíba. Neste site, os cidadãos poderão marcar em um mapa problemas de lixo nas ruas, buracos, pichação, esgoto e má iluminação pública, além de compartilhar fotografias a respeito do problema, sempre tendo a opção de utilizar *tags* semânticas e *geoTag*s para organizar suas publicações no site e facilitar a busca de outros usuários por informações.

### **6.1.1. Criação do Site de Conteúdo Social**

A criação do site envolve a autenticação na plataforma DYSCS, definição do nome do site, a configuração das informações gerais do site, a definição do escopo geográfico e criação dos marcadores de mapas. Todo o processo de criação é realizado utilizando interfaces Web e a utilização da ontologia é feita de modo transparente para o usuário. Na [Figura 45](#page-98-0) são mostradas as etapas necessárias para que um usuário crie o site.

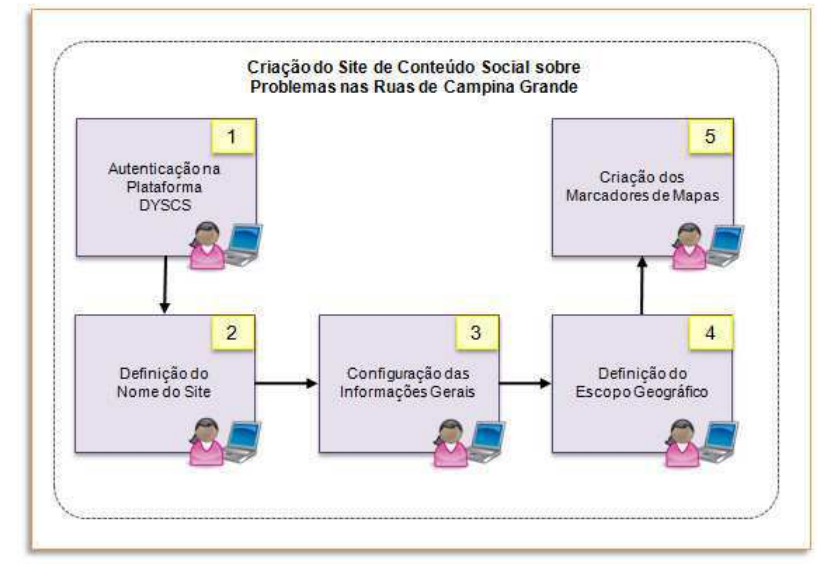

Figura 45: Etapas necessárias para um usuário criar seu site de conteúdo social.

<span id="page-98-0"></span>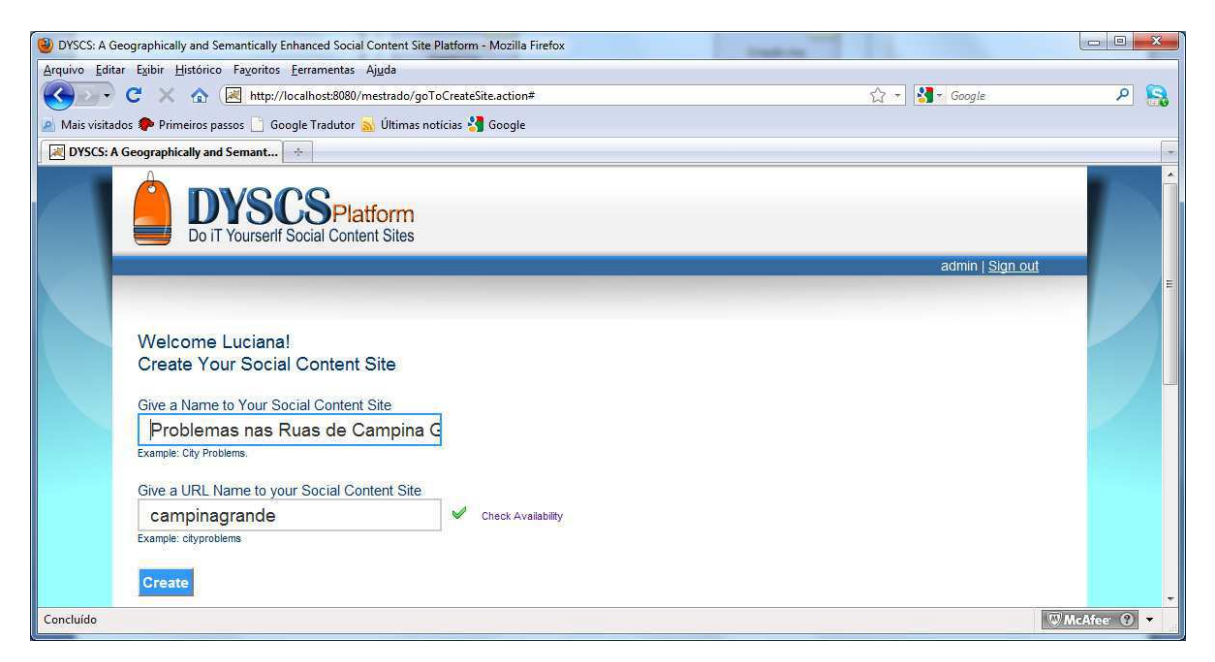

Figura 46: Interface para definição do nome e da URL do site de conteúdo social.

<span id="page-99-5"></span>A interface de autenticação na plataforma DYSCS foi mostrada na [Figura 40.](#page-99-0) Após realizar esta etapa, o usuário deve definir um nome e uma URL para seu site, utilizando a interface mostrada na [Figura 46](#page-99-1). Para o estudo de caso, o nome escolhido foi "Problemas nas Ruas de Campina Grande" e a URL "campinagrande".

A configuração das informações gerais do site e a definição do escopo geográfico são realizadas na mesma interface, como pode ser observado na [Figura 47.](#page-99-2) Nesta, (a) indica a região para a atribuição de *tags* semânticas ao site que está sendo criado. Estas *tags* serão utilizadas quando os usuários pesquisarem por sites de conteúdo social. As configurações de subtítulo e a descrição do site estão mostradas em (b). Por fim, (c) indica a região para a definição do escopo geográfico do site, que para o estudo de caso, foi escolhida a cidade de Campina Grande.

O próximo passo na criação do site de conteúdo social do estudo de caso é criar os marcadores de mapa para o site. Estes marcadores irão auxiliar os usuários na tarefa de denunciar os problemas encontrados nas ruas de Campina Grande. Desta forma, além de possuir um escopo geográfico bem definido, o site também delimita claramente, através dos marcadores, quais são as informações que o usuário poderá compartilhar no mapa, e o que ele deve informar quando estiver utilizando aquele marcador.

<span id="page-99-6"></span><span id="page-99-3"></span><span id="page-99-0"></span>A criação de um marcador de mapa é subdividida em duas etapas: criação do formulário do marcador, onde são definidos o título do marcador, sua descrição, sua permissão (funcionalidade ainda não implementada) e o seu ícone; e criação do formulário de perguntas, onde serão formuladas as perguntas que os usuários devem responder ao utilizar aquele marcador. Na [Figura 48](#page-99-3) é mostrada a criação do marcador de mapa "Buraco", que será utilizado pelos usuários quando eles forem realizar alguma denúncia de buraco nas ruas de Campina Grande, e a [Figura 49](#page-99-4) apresenta a criação da pergunta "Qual o tamanho do buraco?", para o marcador "Buraco". Observe que na interface de criação de perguntas, mostrada na [Figura 49,](#page-99-4) o usuário pode escolher o tipo da pergunta. Os possíveis tipos, seguindo o modelo da ontologia, são: texto (string), data (date), *radio option* e *list option*. Entretanto, nesta versão da plataforma DYSCS, apenas o tipo texto foi implementado.

Os marcadores de mapa, suas respectivas perguntas e ícones, criados para este estudo de caso são mostradas na [Tabela 4.](#page-99-5)

<span id="page-99-4"></span><span id="page-99-2"></span><span id="page-99-1"></span>Após realizar todas as etapas da [Figura 45,](#page-99-6) o site de conteúdo social denominado "Problemas nas Ruas de Campina Grande" está pronto para receber contribuições dos usuários.

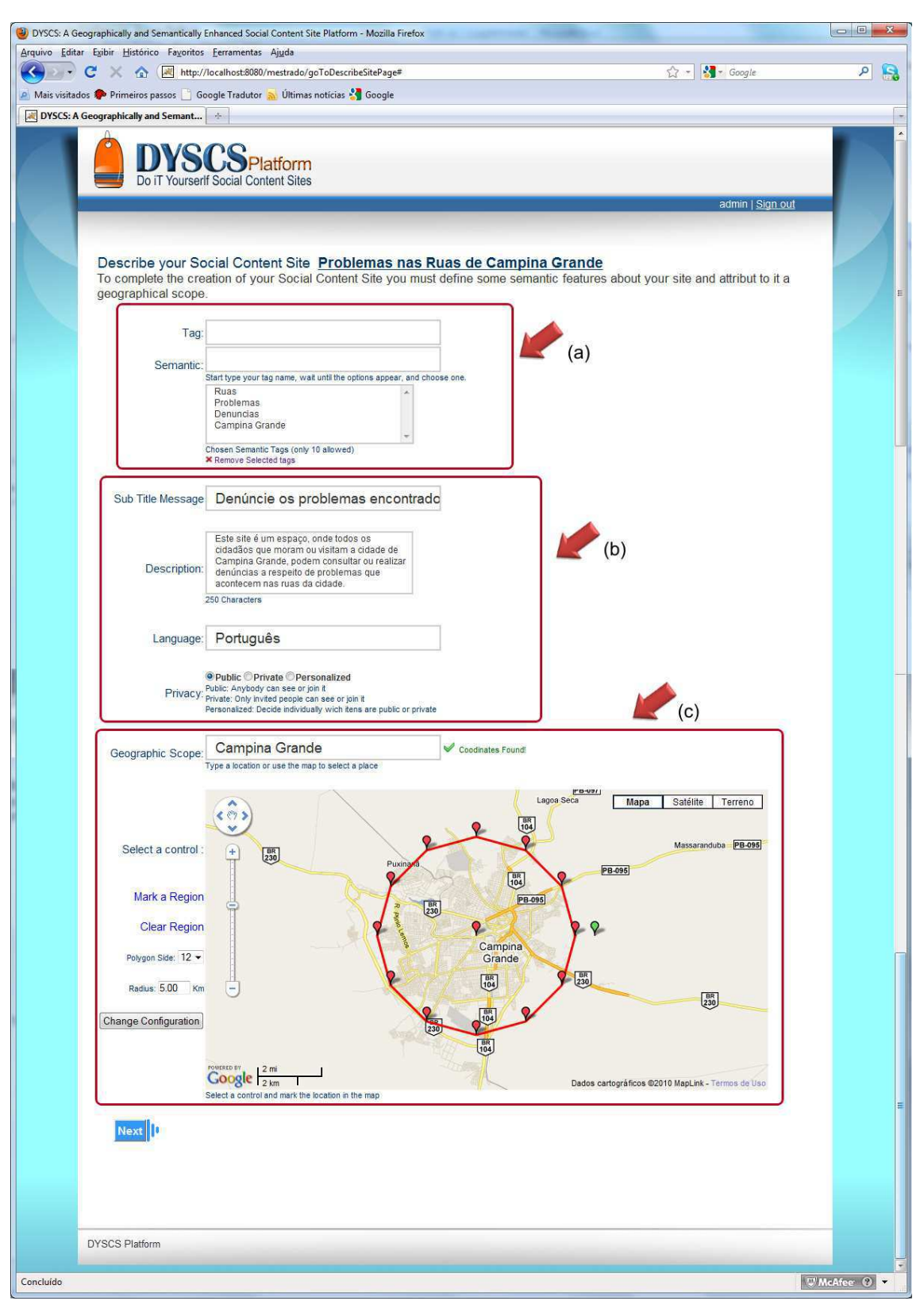

Figura 47: Interface de configuração das informações gerais do site e definição do escopo geográfico. (a) região para definição de *tags* semânticas. (b) região para configuração de título e descrição. (c) região para delimitação do escopo geográfico do site.

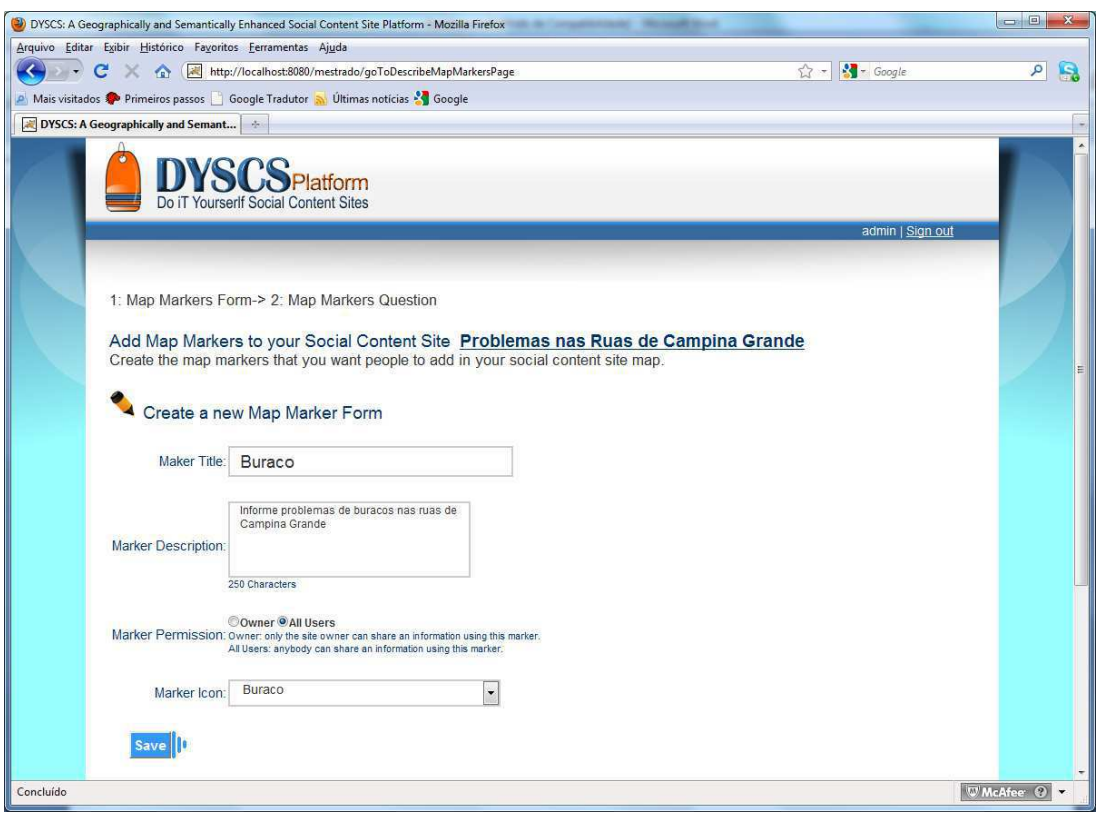

Figura 48: Interface para a criação do marcador de mapas.

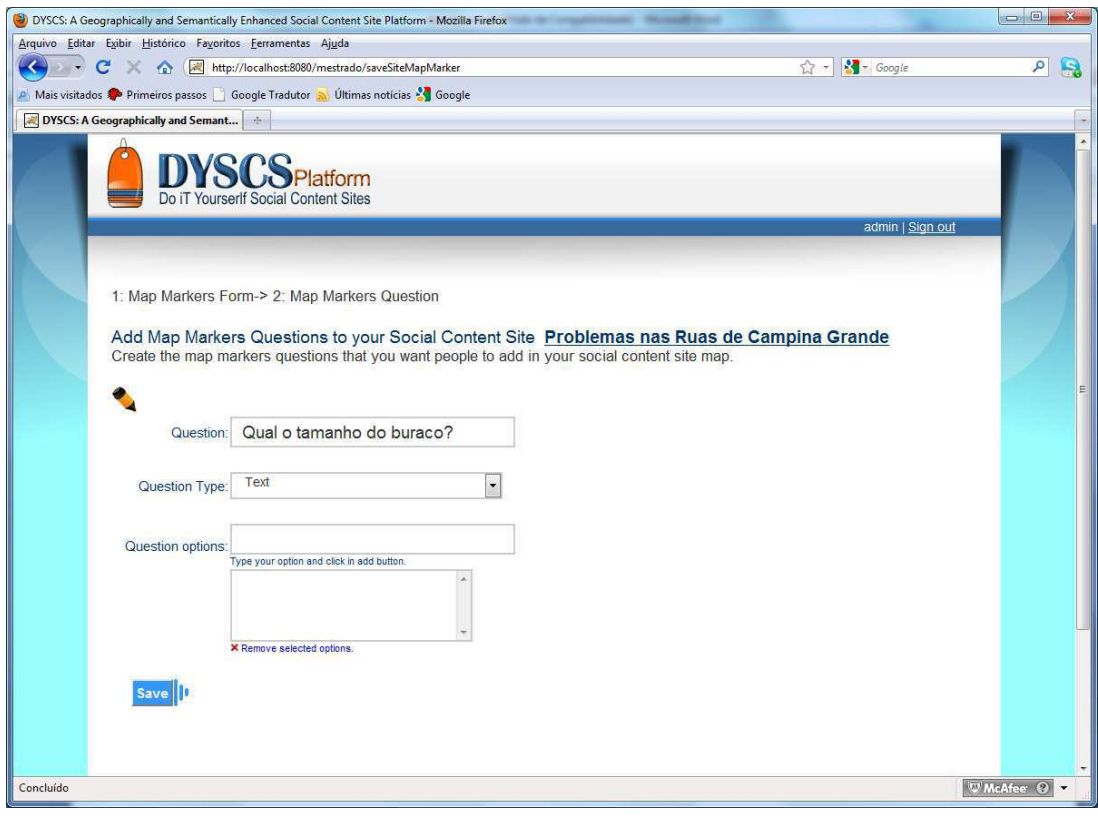

Figura 49: Interface para definição das perguntas do marcador de mapas.

Tabela 4– Marcadores de mapas com suas respectivas perguntas e ícones, criados para o estudo de caso do

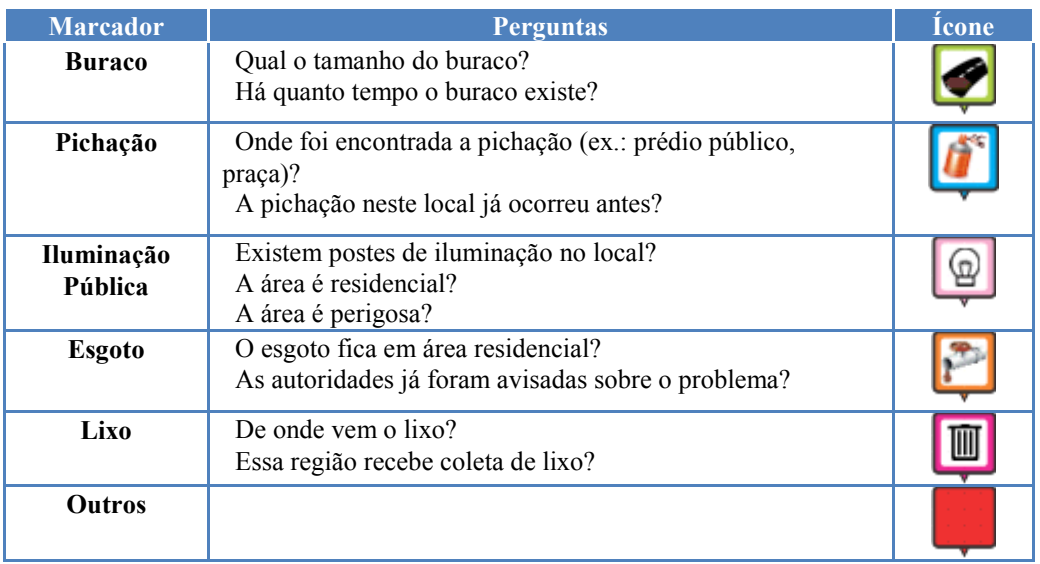

site de denúncias de problemas nas ruas de Campina Grande.

### <span id="page-102-1"></span>**6.1.2. Visualização do Site de Conteúdo Social**

Os usuários da plataforma DYSCS podem realizar uma busca semântica para encontrar e visualizar os sites existentes. Um exemplo da busca semântica é mostrado na [Figura 50.](#page-102-0) Através dela podemos encontrar o site "Problemas nas Ruas de Campina Grande", digitando o significado "Campina Grande", que foi um dos significados utilizados para descrever o site. O resultado da busca é mostrado na [Figura 51.](#page-102-1) Outras implementações de busca para os sites como, por exemplo, buscas geográficas, ainda não foram concluídas.

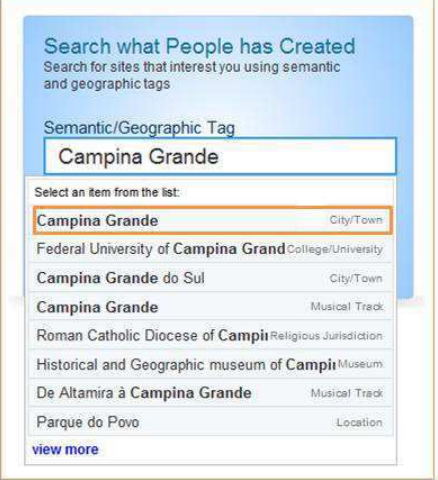

<span id="page-102-0"></span>Figura 50: Busca por sites de conteúdo social descritos com a semântica "Campina Grande".

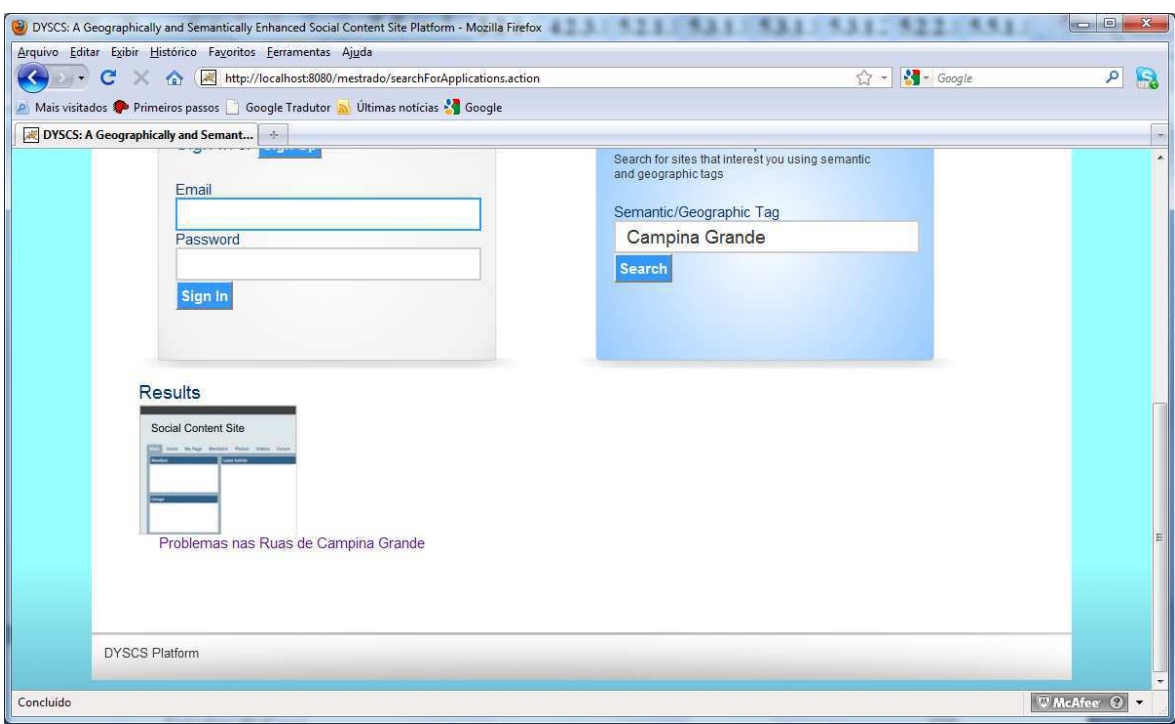

<span id="page-103-1"></span>Figura 51: Resultado da busca por sites de conteúdo social descritos com a semântica "Campina Grande".

A página inicial do site desenvolvido para o estudo de caso é mostrada na [Figura](#page-103-0)  [52.](#page-103-0) Nesta interface, os usuários já foram previamente cadastrados, como pode ser observado em (a). O título, subtítulo e a descrição do site, informados no momento da criação do site, são mostrados, respectivamente em (b), (c) e (d).

<span id="page-103-0"></span>A região indicada por (e) é onde estão localizados os ícones dos marcadores de mapas que foram criados para o site. Nesta região, quando o usuário clica no ícone de um marcador, é realizada uma filtragem, e aparecem no mapa apenas as informações publicadas com aquele marcador. O escopo geográfico do site é indicado no mapa através de um polígono, como pode ser visualizado em (f).

Para marcar um ponto no mapa, o usuário precisa escolher um dos marcadores definidos para o mapa e, para isto, ele deve utilizar a lista mostrada em (g). A região mostrada em (h) é para a publicação de informações sem a utilização dos marcadores de mapa. As pesquisas no site podem ser realizadas utilizando *tags* (i), ou através da pesquisa avançada, que será abordada na subseção [6.1.4](#page-103-1) (j).

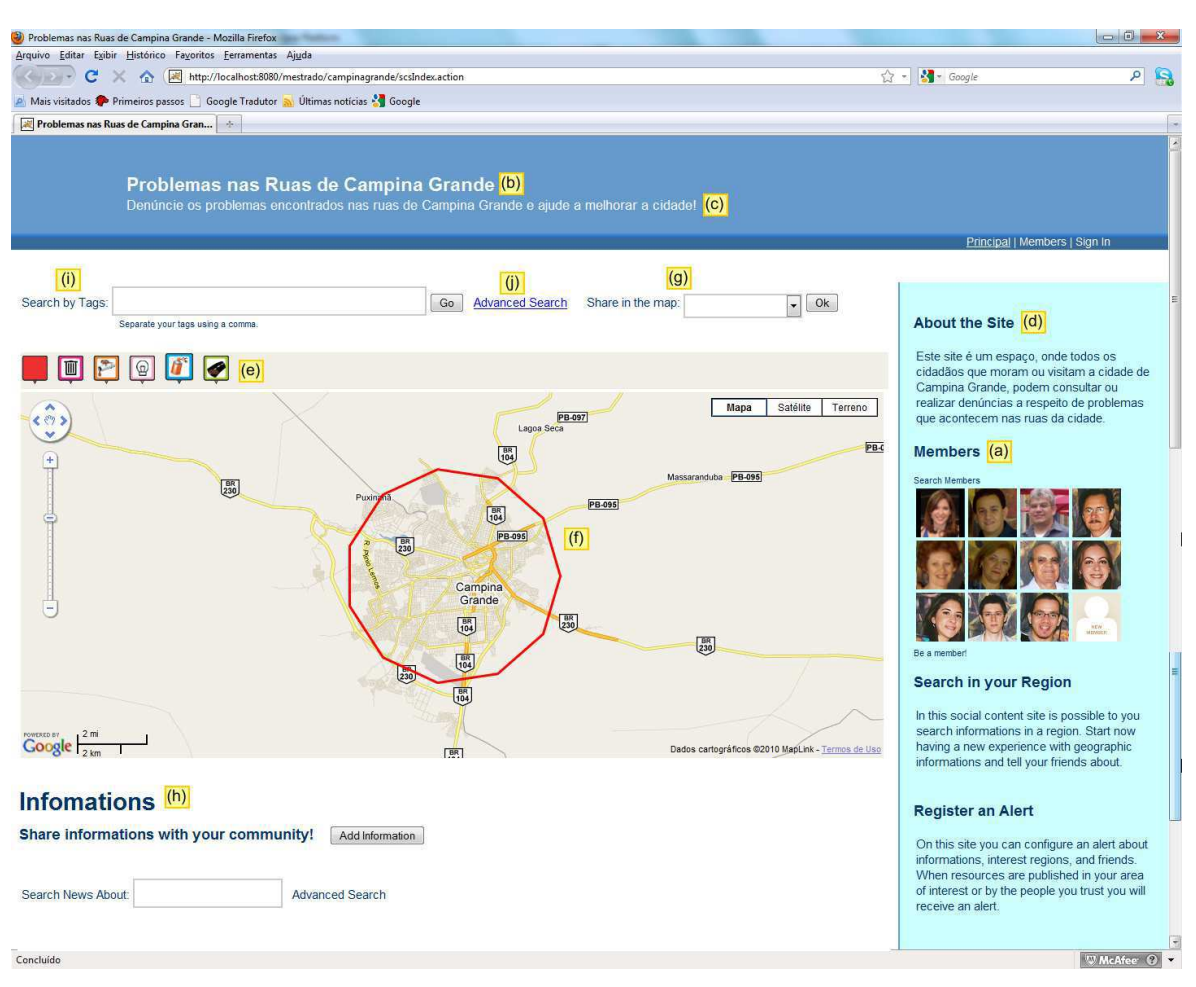

Figura 52: Página inicial do site "Problemas nas Ruas de Campina Grande".

## <span id="page-104-0"></span>**6.1.3. Compartilhando Informações no Site de Conteúdo Social**

O compartilhamento de informações no site pode ser realizado utilizando o marcador de mapas ou posts dos tipos: comentário, reclamação, sugestão, pergunta, pedido e outros. O marcador de mapas é um post com características especiais, pois possui algumas perguntas que devem ser respondidas no momento de sua utilização, e está relacionado a um ponto específico no mapa. Aos posts e marcadores podem ser adicionadas *tags* semâticas e *geoTag*s, recursos multimídia, podendo receber respostas através de outros posts. A [Figura 53](#page-104-0) ilustra as formas que o usuário possui para compartilhar informações no site de conteúdo social.

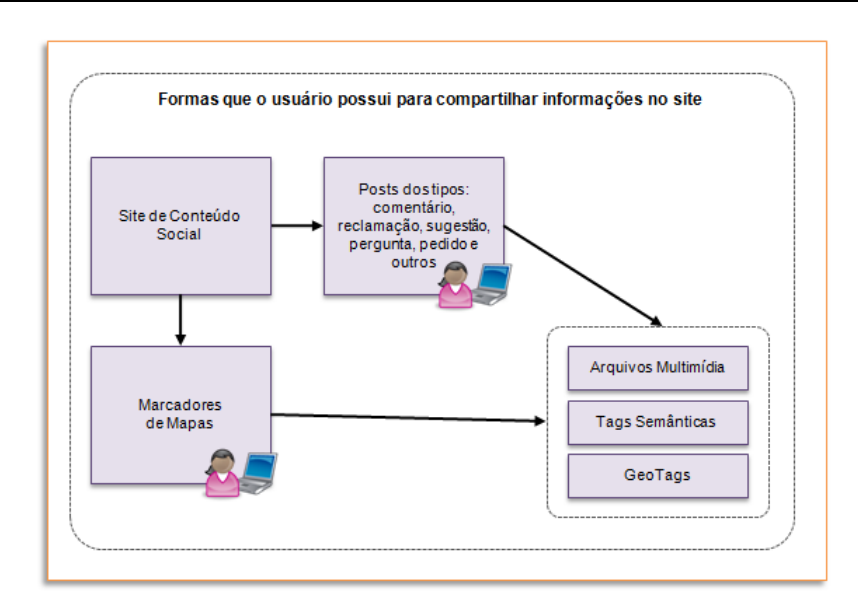

Figura 53: Formas que o usuário possui para compartilhar informações no site.

<span id="page-105-4"></span><span id="page-105-1"></span><span id="page-105-0"></span>O compartilhamento de uma informação utilizando um marcador de mapas é mostrado na [Figura 54.](#page-105-0) Nesta, um usuário anônimo está compartilhando uma informação a respeito de um buraco em uma rua de Campina Grande. Para isto, ele deve clicar em um local do mapa, dentro do escopo geográfico definido para o site, caso contrário não será permitida a criação do marcador. Após o usuário clicar no mapa, aparece uma janela contendo as perguntas que ele deve responder para utilizar o marcador "Buraco" [\(Figura 54](#page-105-0)  (b) e (c)). Além disso, é mostrada a descrição do marcador (a) e um quadro onde o usuário pode colocar informações adicionais (d). Para anexar arquivos ou adicionar *tags* o usuário deverá utilizar os links mostrados em (e).

A interface de adição de *tags* possibilita o usuário adicionar *tags* semânticas, *geoTag*s e *tags* semânticas e geográficas [\(Figura 44\)](#page-105-1). Para adicionar arquivos multimídia é utilizada a interface mostrada na [Figura 55.](#page-105-2)

<span id="page-105-3"></span><span id="page-105-2"></span>Na interface apresentada na [Figura 56](#page-105-0) é mostrado o site do estudo de caso, com algumas informações já publicadas no mapa. Ao clicar em um dos ícones do mapa, o usuário poderá visualizar o conteúdo do marcador e também os posts publicados a respeito dele [\(Figura 57\)](#page-105-3). Ao criar um novo post o usuário deverá informar o tipo de post que está criando, o título e a informação, observe a [Figura 58.](#page-105-4)

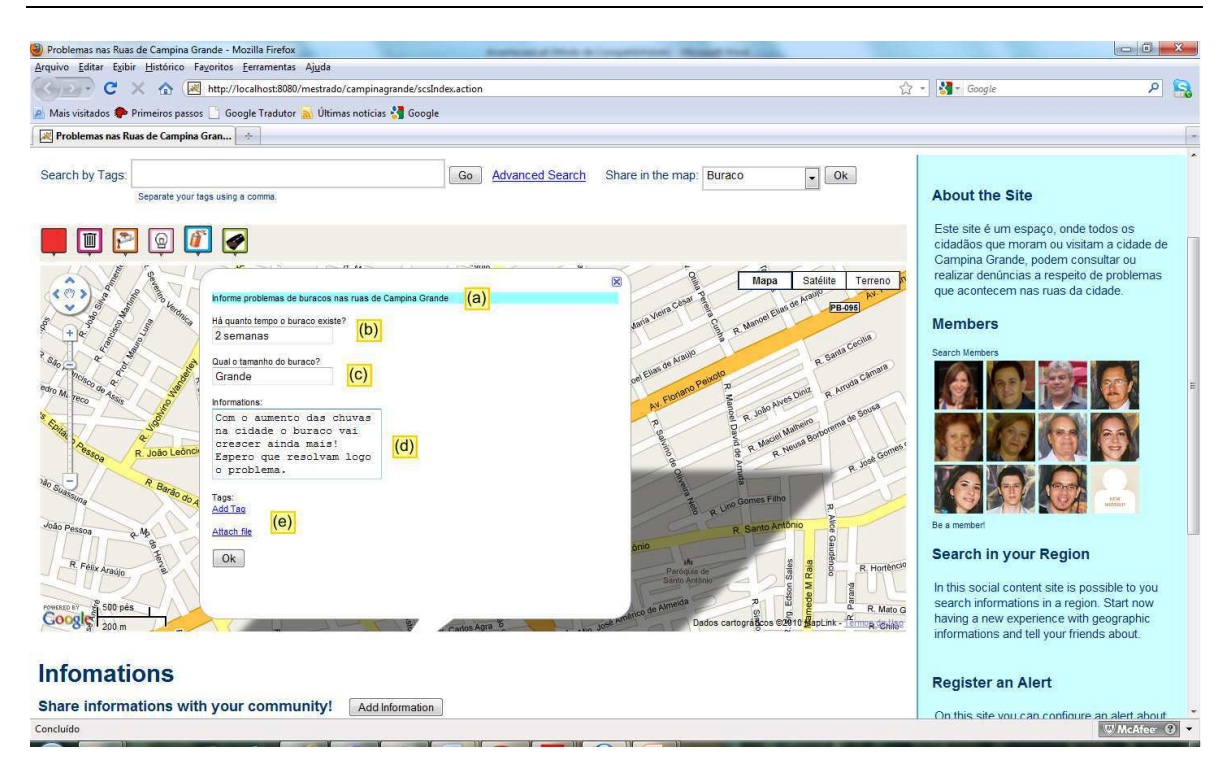

Figura 54: Compartilhamento de informações utilizando o marcador de mapa "Buraco".

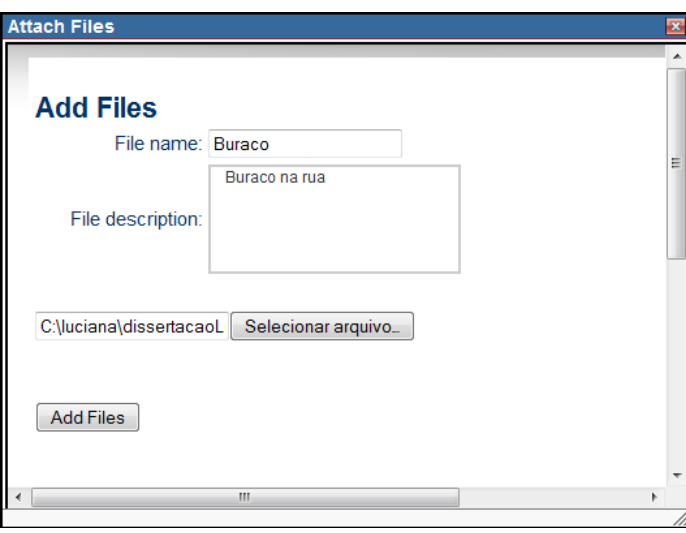

Figura 55: Compartilhamento de arquivos multimídia.

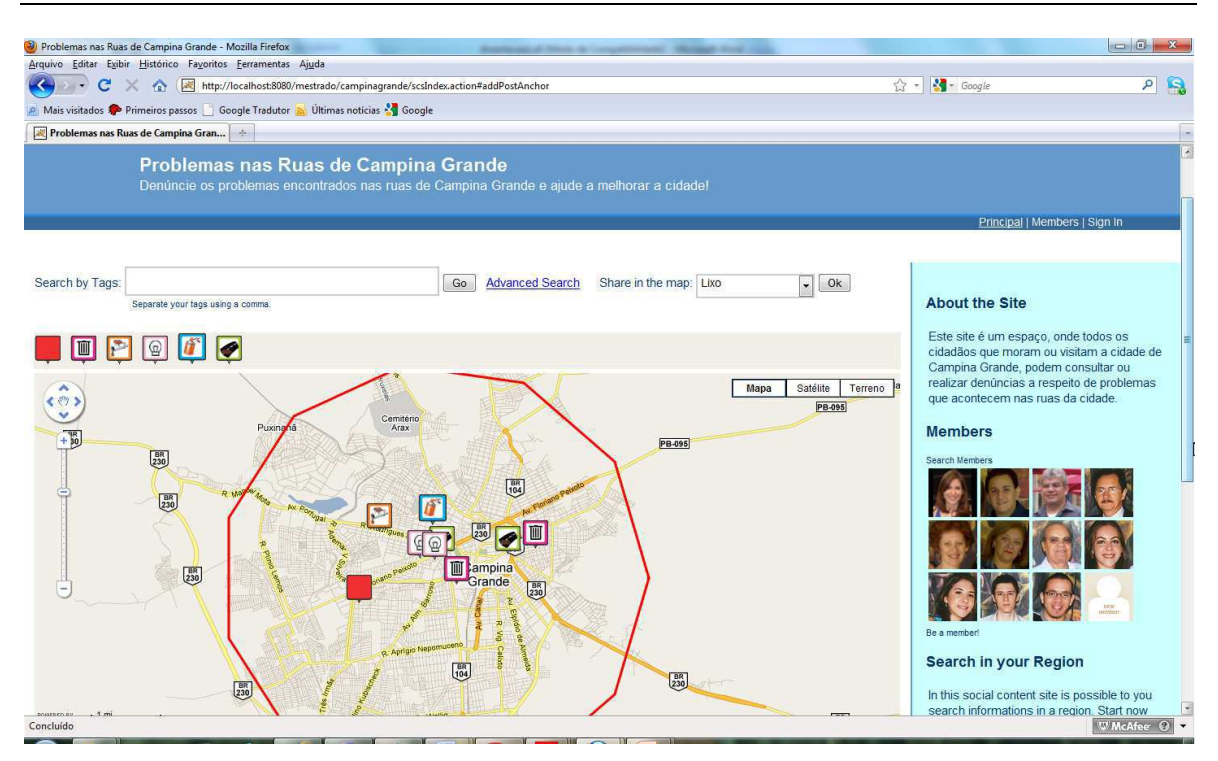

Figura 56: Site "Problemas nas Ruas de Campina Grande" com algumas informações compartilhadas no mapa.

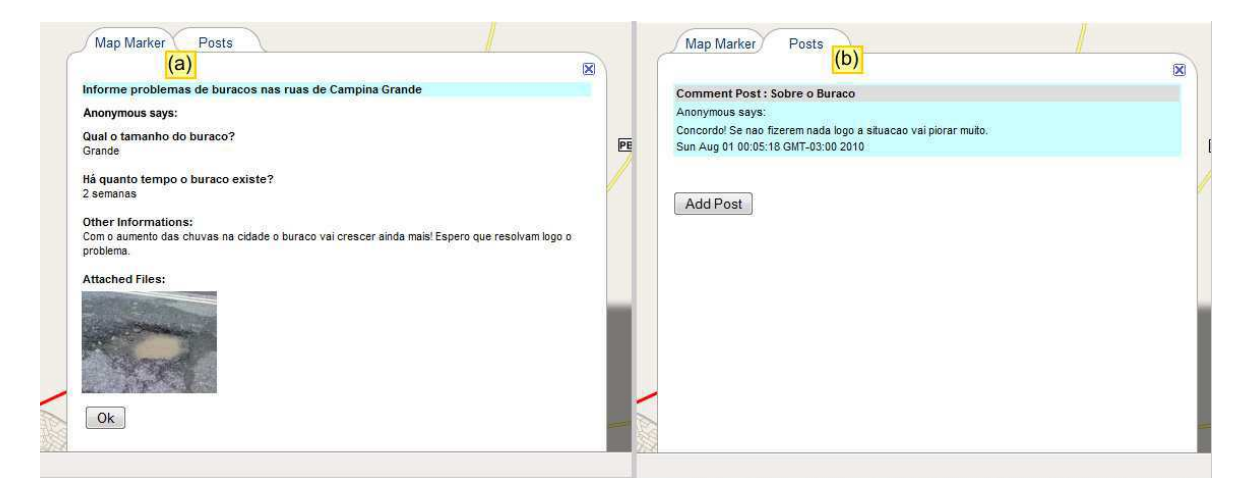

Figura 57: (a) Conteúdo de um marcador de mapa adicionado ao mapa. (b) Área para visualização de posts a respeito do marcador.
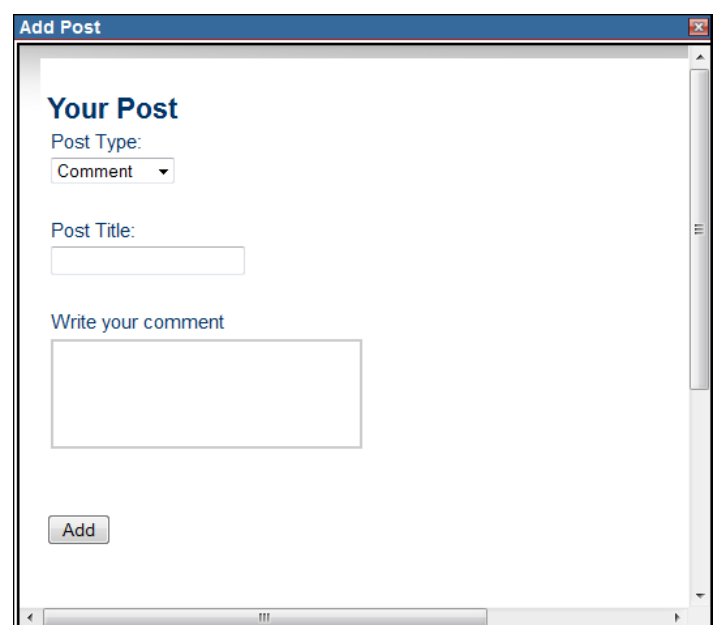

Figura 58: Compartilhamento posts.

### <span id="page-108-2"></span>**6.1.4. Realizando Buscas Personalizadas no Site de Conteúdo Social**

Para realizar buscas personalizadas o usuário do site "Problemas nas Ruas de Campina Grande", deve acessar a interface de pesquisa avançada [\(Figura 59\)](#page-108-0). Nela é possível configurar uma série de parâmetros e obter as informações que satisfaçam a configuração. De modo geral, o usuário poderá personalizar sua busca utilizando elementos semânticos e geográficos, *tags*, marcadores de mapas, nomes de usuários, informação temporal e o tipo da informação que será buscada [\(Figura 60\)](#page-108-1).

<span id="page-108-1"></span><span id="page-108-0"></span>Um usuário do site "Problemas nas Ruas de Campina Grande" pode pesquisar, por exemplo, quais posts foram publicados pela usuária "Luciana", dentro da região que foi marcada no mapa. O resultado desta pesquisa é mostrado na [Figura 61.](#page-108-2) Observe que os resultados aparecem em formato textual e os que possuírem metadados espaciais podem ser visualizados também no mapa. Se um determinado resultado possuir mais de um metadado espacial, por exemplo, posts que foram anotados com mais de uma *geoTag*, todos serão exibidos no mapa.

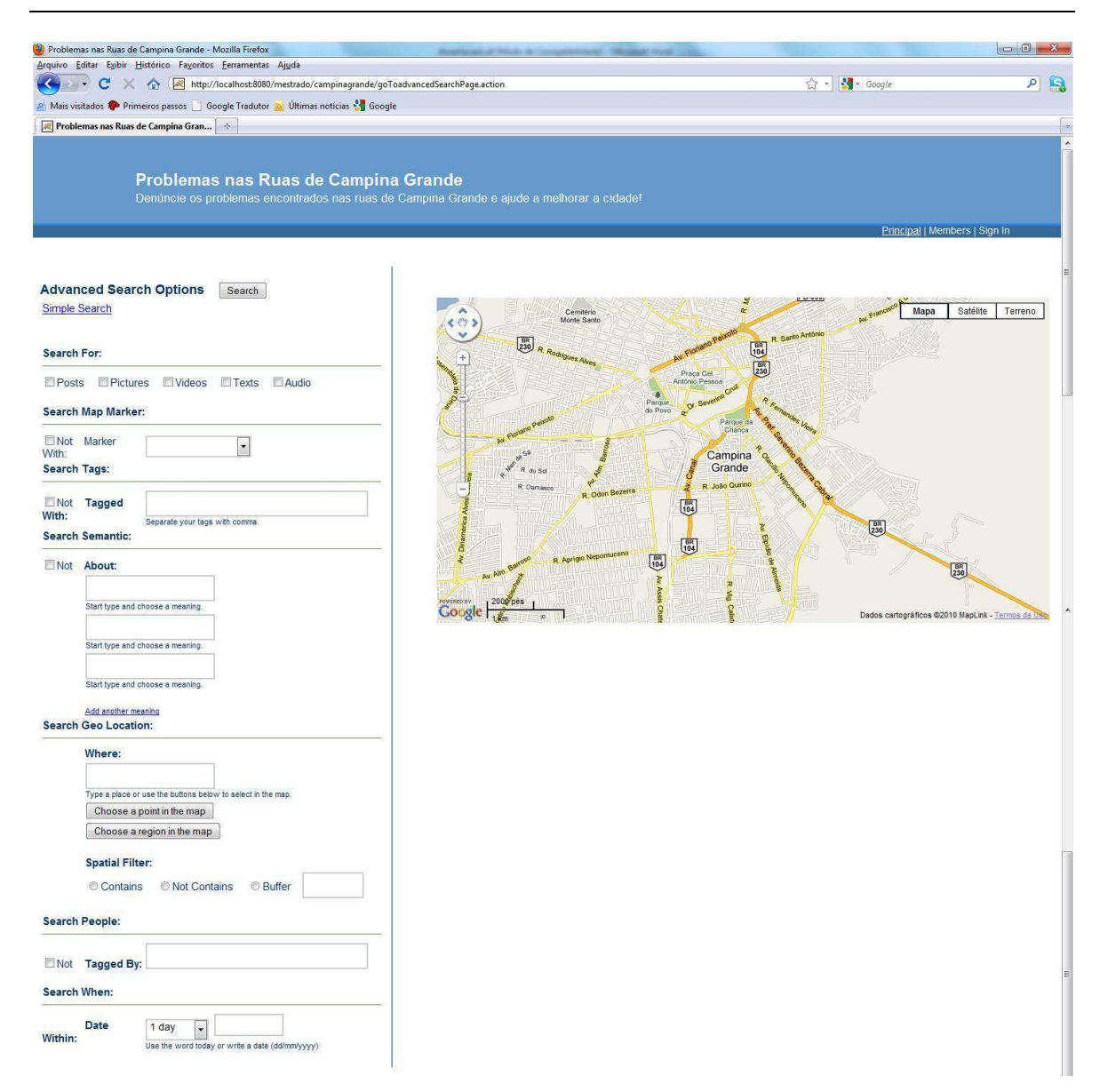

Figura 59: Interface de busca avançada.

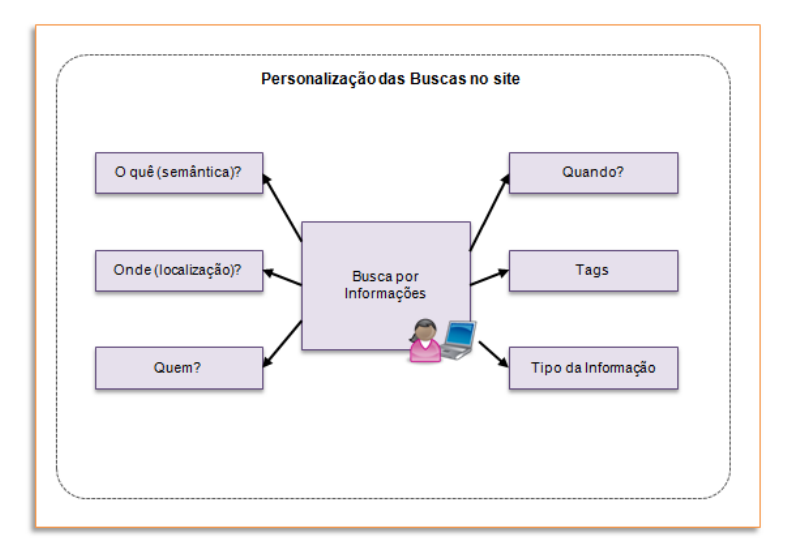

Figura 60: Elementos para personalização da busca de informações em um site de conteúdo social.

<span id="page-110-1"></span>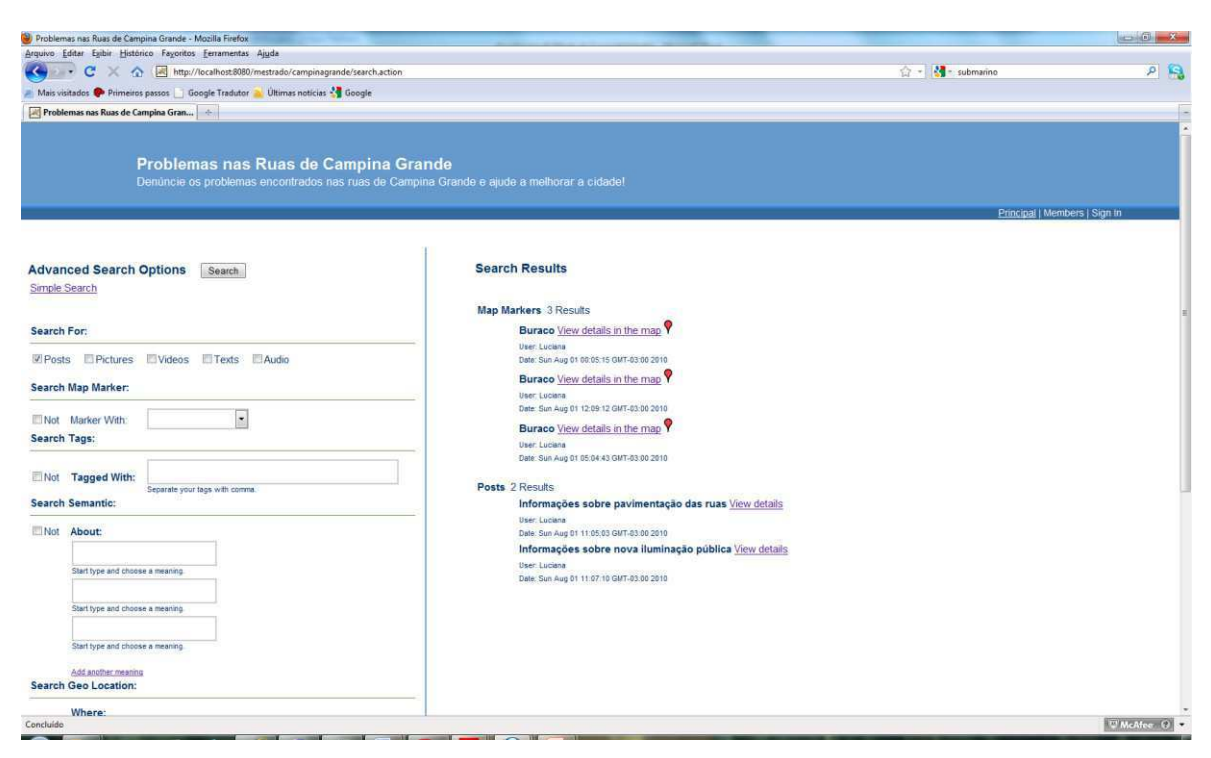

Figura 61: Resultado de uma busca personalizada.

# <span id="page-110-3"></span><span id="page-110-0"></span>**6.2. Estudo de Caso 2: João Pessoa - Radares e Ônibus**

Neste estudo de caso, será mostrado o resultado final de um site, criado com o auxílio da plataforma DYSCS, para o compartilhamento de informações a respeito de radares, semáforos e pontos de ônibus na cidade de João Pessoa.

Para criar o site utilizaram-se as etapas mostradas na [Figura 45.](#page-110-0) O escopo geográfico definido foi a cidade de João Pessoa. Os marcadores de mapa criados e suas respectivas perguntas estão listados na [Tabela 5.](#page-110-1)

<span id="page-110-2"></span>A interface do site pode ser visualizada na [Figura 62.](#page-110-2) Através dela os usuários podem compartilhar informações a respeito de semáforos, utilizando o marcador de mapas "Semáforo", pontos de ônibus, através do marcador "Ponto de Ônibus" e radares através da escolha de uma velocidade para o radar (50, 60, 70 ou 80 quilômetros). Os marcadores devem ser utilizados dentro da região delimitada pelo escopo do site. As pesquisas por informações podem ser realizadas da mesma forma que o estudo de caso anterior (subseção [6.1.4\)](#page-110-3).

Tabela 5– Marcadores de mapas com suas respectivas perguntas e ícones, criados para o estudo de caso do site de compartilhamento de informações sobre radares, semáforos e pontos de ônibus da cidade de João

Pessoa.

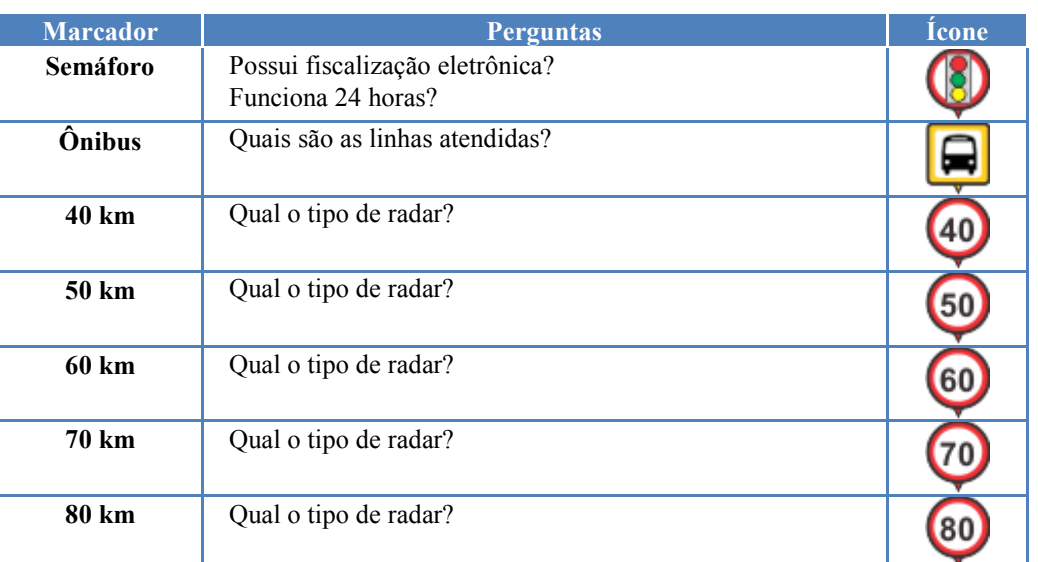

 $\frac{1}{2}$  João Pessoa - Radares e Ónibus - Mozilla Firefox<br>Arquivo - Editer - Egiber - Histórico - Fayoritos - Eer  $\alpha$  -  $\alpha$ 2 S os **49** Googl DYSCS: A G cally and Sema...  $\times$  **All João Pessoa Radares e Pontos de ...**  $\times$ João Pessoa - Radares e Ônibus  $\bullet$  Ok Search by Tags: Go Advanced Search Share in the map: s<br>Separate your tags using a comme About the Site  $\blacksquare$   $\blacksquare$   $\heartsuit$   $\odot$   $\odot$   $\odot$   $\odot$ P8-025 As info Mapa Satélite Terreno  $\hat{\odot}$ 興 Members m **PRAN** PB-004  $\begin{bmatrix} 1 & 0 \\ 1 & 0 \end{bmatrix}$ Eo  $\overline{E}$  $\begin{bmatrix} 0 \\ 10 \end{bmatrix}$ Comercial **Comercial**  $\odot$  $rac{60}{500}$  $\begin{bmatrix} 08 \\ 230 \end{bmatrix}$ ro da<br>Istrie Search in your Region  $\cos\left(\frac{2\pi i}{2 \tan 1}\right)$ 鹰 **Infomations** Register an Alert D'McAfee Q -Concluide

Figura 62: Página inicial do site "João Pessoa - Radares e Ônibus".

### **6.2.1. Comparando o Estudo de Caso 2 com o Site MapaRadar**

O MapaRadar [\[82\]](#page-112-0) é um site que possui informações a respeito de radares e semáforos existentes em diversos lugares do Brasil. Este utiliza o *mashup* do Google Mapas para apresentar um mapa contendo todos os radares e semáforos cadastrados, e foi com base nele que criamos o estudo de caso "João Pessoa – Radares e Ônibus".

Na [Figura 63](#page-112-1) é apresentada a interface do MapaRadar. Observe que o mapa mostrado é bastante parecido com o apresentado na interface de mapa do site de conteúdo social "João Pessoa – Radares e Ônibus" [\(Figura 62\)](#page-112-2). O que realmente diferencia estes dois sites são as formas de interação oferecidas ao usuário.

No MapaRadar, para cadastrar um novo radar, o usuário precisa entrar em contato com o administrador do site, informando para ele uma lista padronizada, contendo, dentre outras coisas a latitude e longitude do radar. No site "João Pessoa – Radares e Ônibus", para realizar a mesma tarefa, o usuário simplesmente, escolhe o marcador de mapa correto e, utilizando a interface do mapa, coloca o marcador no local desejado.

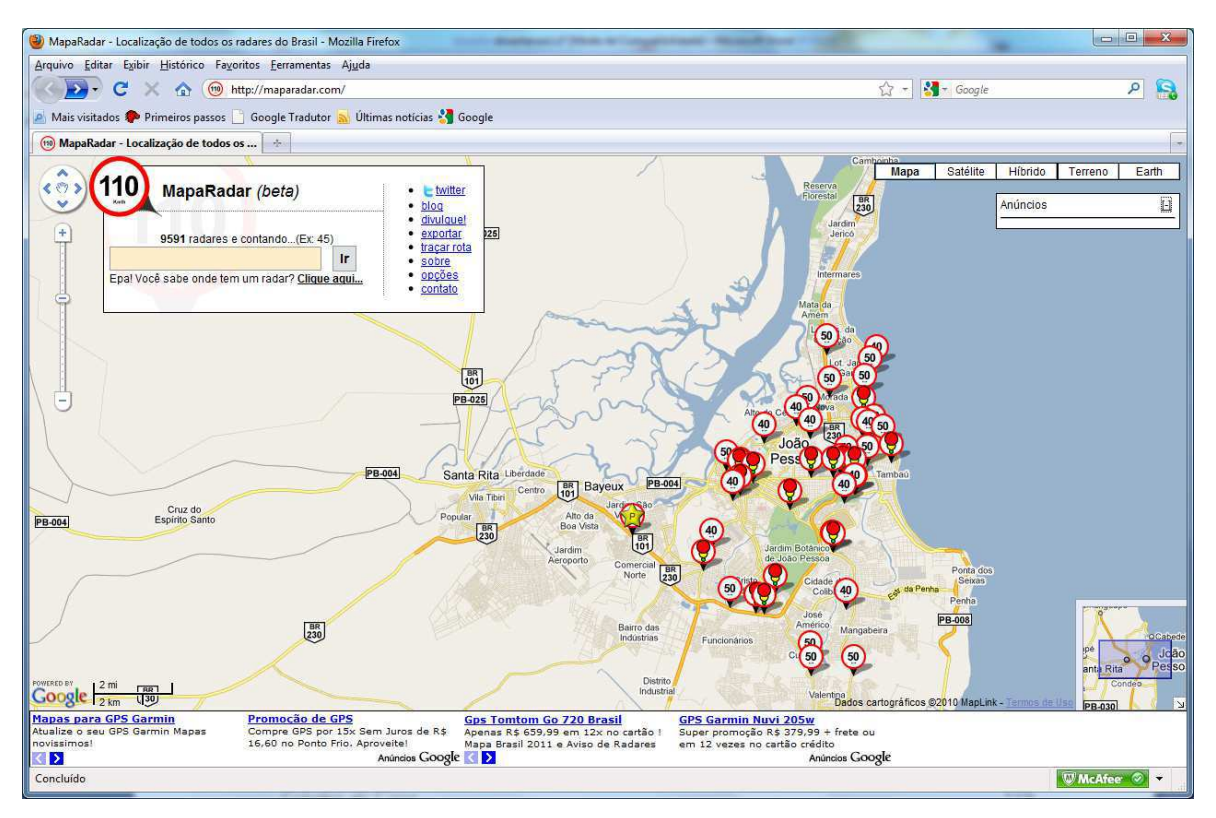

<span id="page-112-2"></span><span id="page-112-1"></span><span id="page-112-0"></span>Figura 63: Página inicial do site MapaRadar.

As informações que são mostradas no mapa, do MapaRadar não podem ser filtradas. No site de conteúdo social do estudo de caso, o usuário pode, por exemplo, exibir no mapa apenas os radares marcados com a placa de 50 quilômetros.

Para realizar uma pesquisa no site MapaRadar, o usuário precisa informar, ou o número que identifica o radar ou o nome da rua onde o radar está localizado. No site "João Pessoa – Radares e Ônibus', o usuário possui a disposição, diferentes tipos de busca, inclusive utilizando operadores espaciais. Estes podem ser bastante úteis, por exemplo, quando o usuário não sabe o nome da rua.

#### **6.3. Considerações Finais**

Através dos estudos de caso apresentados neste capítulo, foi mostrada uma visão geral das principais funcionalidades da plataforma DYSCS, desde a criação do site de conteúdo social até a utilização dele pelo usuário final. Os sites criados com o auxílio da plataforma DYSCS podem ser utilizados em diferentes contextos, e seus usuários possuem à disposição, ferramentas para compartilhamento de informações utilizando *tags* semânticas e *geoTag*s. Além disso, podem ser realizadas pesquisas personalizadas, que levam em consideração as *tags* semânticas e *geoTag*s, para responder perguntas por "o quê?" e "onde?".

No próximo capítulo, serão apresentadas as considerações finais a respeito do trabalho desenvolvido, as contribuições e trabalhos futuros.

## **Capítulo 7**

## **Conclusão**

Os sites de conteúdo social apresentam diversas vantagens em relação aos sites tradicionais, uma vez que estes permitem que usuários colaborem gerando conteúdo, opinando a respeito dos assuntos que são publicados por outras pessoas e também criando relacionamentos de amizade com outros membros. O sucesso de um site de conteúdo social depende muito da motivação que é dada ao usuário para contribuir, e também da facilidade que ele encontra em organizar e posteriormente recuperar suas informações.

Atualmente, as pessoas vivem em uma época em que a Internet oferece diversos mecanismos de busca por informações. São inúmeras as páginas Web que publicam notícias. Entretanto, muitas vezes torna-se difícil encontrar o que se deseja, principalmente se a informação estiver relacionada a uma região geográfica específica, ou se o assunto procurado for passível de ambigüidade.

Neste trabalho, foi introduzida a plataforma Web DYSCS, que tenta atenuar os problemas supracitados. A plataforma DYSCS foi construída utilizando uma abordagem baseada em ontologias e possibilita a criação de sites de conteúdo social, cuja organização e recuperação das informações publicadas, consideram aspectos semânticos e geográficos.

A ontologia desenvolvida para a plataforma DYSCS chama-se ScsOWL, que reusa e estende ontologias amplamente conhecidas na literatura, tais como FOAF e SIOC. Para organização dos recursos compartilhados nos sites de conteúdo sociais, criados com a plataforma DYSCS, utilizou-se anotações sociais semânticas e geográficas, processo que resulta na criação de *tags* semânticas e *geoTag*s, pelos usuários.

A utilização da ontologia ScsOWL na plataforma DYSCS é feita de modo transparente para o usuário. Desta forma, ele não precisa se preocupar em entender o que são ontologias e como elas modelam as interações da plataforma DYSCS.

Para facilitar a criação das *tags* semânticas, foi desenvolvida uma interface que utiliza uma biblioteca do Freebase, para interagir com a sua base de dados em busca de URIs que definem unicamente recursos existentes. A criação de *tags* geográficas também foi facilitada pelo uso do Freebase, através da busca pelas propriedades de latitude e longitude de tópicos do tipo Location, e do *mashup* do GoogleMaps, que possibilita ao usuário interagir com um mapa para definir os metadados geográficos da *geoTag*.

#### **7.1. Contribuições**

As principais contribuições do trabalho são:

- **Ontologia para sites de conteúdo social**: desenvolvida para mapear as interações ocorridas nos sites de conteúdo social, criados a partir da plataforma DYSCS levando em consideração aspectos semânticos e geográficos. Os componentes presentes na ontologia podem ser reutilizados de forma separada, em outros contextos, e ela também pode ser estendida;
- **Definição do escopo geográfico**: funcionalidade que permite que o criador de um site de conteúdo social possa definir o escopo geográfico dele, ou seja, determinar qual região geográfica será o foco das informações e dos recursos que serão compartilhados pelos usuários do site. A princípio, esta funcionalidade pode parecer bastante simples e sem importância, entretanto, este é um aspecto de personalização que consegue tornar o conteúdo do site atrativo para as pessoas que moram em determinada região, uma vez que elas saberão que aquele canal de comunicação foi especialmente criado para elas;
- *Tags* **Semânticas**: ao construir um site de conteúdo social utilizando a plataforma DYSCS, o criador e o usuário final do site tem a possibilidade de organizar e recuperar as informações compartilhadas utilizando *tags* acrescidas de metadados semânticos. Esta funcionalidade possibilita que

diversos problemas semânticos que envolvem a utilização de *tags* sejam evitados, tornando a busca por informações e recursos mais relevante;

- *Tags* **Geográficas ou** *GeoTag***s**: a utilização de *geoTag*s para organizar e recuperar as informações é outra funcionalidade presente nos sites criados através da plataforma DYSCS e possibilita ao usuário uma melhor caracterização geográfica das informações presentes no site. Além disso, as pesquisas geográficas disponibilizadas na plataforma DYSCS utilizam funções espaciais, o que torna os resultados das pesquisas mais interessantes;
- **Interface Web multimodal**: os sites de conteúdo social criados com o auxílio da plataforma DYSCS utilizam interfaces multimodais que facilitam a criação e visualização da informação geográfica; e
- <span id="page-116-0"></span> **Facilidade na utilização de** *tags* **semânticas e** *geoTag***s**: a plataforma DYSCS facilita a anotação social semântica e geográfica do usuário através da utilização de recursos de sugestão semântica, busca automática de coordenadas e *mashups* de mapas.

#### <span id="page-116-1"></span>**7.2. Trabalhos Futuros**

A plataforma DYSCS utiliza aspectos semânticos e geográficos para enriquecer a experiência dos usuários de sites de conteúdo social. Para melhorar ainda mais esta experiência pretende-se aprimorar a plataforma DYSCS:

- incorporando na ontologia ScsOWL questões referentes à veracidade dos recursos e informações compartilhadas no site;
- melhorando a busca por recursos textuais possibilitando que as palavras chaves sejam também pesquisadas no conteúdo dos documentos;
- criando interfaces compatíveis com dispositivos móveis, para facilitar a geração de conteúdo através deles;
- utilizando outras fontes para obter URIs de recursos já existentes;
- adicionando técnicas de recomendação baseadas nas preferências do usuário e na sua utilização do site de conteúdo social [\[78\],](#page-116-0)[\[79\];](#page-116-1)
- mostrando na interface do site uma "nuvem" com as *tags* semânticas e geográficas; e
- implementando a funcionalidade de compartilhamento de versões de um mesmo arquivo multimídia.

Além disso, pretende-se realizar testes para verificar a aceitação do usuário com relação às interfaces Web desenvolvidas para a plataforma DYSCS e com relação às etapas definidas para a construção de um site de conteúdo social.

## **Referências Bibliográficas**

- [1] Merrill, D.: Mashups: The new breed of Web app. *IBM Web Architecture Technical Library*. Disponível em: <http://www-128.ibm.com/developerworks/library/x-mashups.html>. Acesso em: Julho de 2010. (2006).
- [2] Parameswaran, M.; Whinston, A.B.: Social Computing: An Overview. *Communications of the Association for Information Systems* 19,37. (2007).
- [3] Amer-Yahia, S.; Huang, J.; Yu, C.: Improved Search for Socially Annotated Data. *Journal of Information Science*, 778-789 (2009).
- [4] Goodchild, M. F.: Citizens as sensors: Web 2.0 and The Volunteering of geographic information. *GeoFocus*, 8-10 (2007).
- [5] Sarkas, N.; Das, G.; Koudas, N.: Improved Search for Socially Annotated Data. *Proceedings of the Very Large Database Endowment*, Lyon, France, 778-789 (2009).
- [6] Heuer, J. T.; Dupke, S.: Towards a Spatial Search Engine Using Geotags. *Proceedings GI-Days*, Müster, Germany. (2007).
- [7] Torniai, C.; Battle, S.; Cayzer, S: Sharing, Discovering and Browsing Geotagged Pictures on the Web. In: Geospatial Web. *How Geo-Browsers, Social Software and the Web 2.0 are Shaping the Network Society*. Springer. (2007).
- [8] Berners-Lee, T.; Hendler, J.A.; Lassila, O.: The Semantic Web. *Scientific American*, vol 284, no. 5, pp. 34-43, (2001).
- [9] O"Reilly, T: What is Web 2.0. Design patterns and business models for the next generation of software. Disponível em: <www.oreillynet.com/pub/a/oreilly/tim/news/2005/09/30/what-isweb-20.html>. Acesso em: Julho de 2010. (2005).
- [10] Vossen, G.; Hagemann, S: *Unleashing Web 2.0: From Concepts to Creativity*. San Francisco: Morgan Kaufmann. (2007).
- [11] MySpace. Disponível em: <http://www.myspace.com/>. Acesso em: Julho de 2010.
- [12] LinkedIn. Disponível em: <http://www.linkedin.com/>. Acesso em: Julho de 2010.
- [13] Boyd, D. M.; Ellison, N. B.: Social network sites: Definition, history, and scholarship. *Journal of Computer-Mediated Communication*, 210-230. (2007).
- [14] Breslin, J. G.; Passant, A.; Decker, S.: *The Social Semantic Web*. Springer-Verlag New York, LLC (2009).
- [15] Mika, P. Flink: Semantic Web Technology for the Extraction and Analysis of Social Networks. *Web Semantics: Science, Services and Agents on the World Wide Web* , 211-223. (2005)
- [16] Flickr. Disponível em: <http://www.flickr.com/>. Acesso em: Julho de 2010.
- [17] Last.fm. Disponível em: <http://www.lastfm.com.br/>. Acesso em: Julho de 2010.
- [18] Berners-Lee, T. *Weaving the Web*. London: Orion Business Books. (1999).
- [19] Lassila, O.; Swick, R.: Resource Description Framework (RDF) Model and Syntax Specification, W3C Recommendation. Disponível em: <http://www.w3.org/TR/REC-rdfsyntax/>. Acesso em: Julho de 2010. (1999).
- [20] Brickley, D.; Guha, R. V.: Resource Description Framework (RDF) Schema Specification 1.0, W3C Candidate Recommendation. Disponível em: <http://www.w3.org/TR/rdf-schema/>. Acesso em: Julho de 2010. (2000).
- [21] Dean, M.; Schreiber, G.: OWL Web Ontology Language Reference, W3C Recommendation. Disponível em: <http://www.w3.org/TR/owl-ref>. Acesso em: Julho de 2010. (2004).
- [22] Gruber, T. R.: Towards Principles for the Design of Ontologies Used for Knowledge Sharing. *Formal Ontology in Conceptual Analysis and Knowledge Representation*. Kluwer Academic Publishers. (1993).
- [23] Guarino, N.: *Formal Ontology in Information Systems*. IOS Press (1998).
- [24] Baader, F.; Calvanese, D.; McGuinness, D.L.; Nardi, D.; Patel-Schneider, P. (eds.): *The Description Logic Handbook*. Cambridge University Press, Cambridge, UK. (2003).
- [25] Watson, M.: *Web 3.0 Information Gathering and Processing*. Scripting Intelligence, Apress Book. chapter 11. (2009).
- [26] Bizer, C.; Heath, T.; Berners-Lee, T.: [Linked Data The Story So Far.](http://tomheath.com/papers/bizer-heath-berners-lee-ijswis-linked-data.pdf) *International Journal on Semantic Web and Information Systems*, Vol. 5, Issue 3, Pages 1-22, (2009).
- [27] Berners-Lee, T.: Linked Data. Disponível em: <http://www.w3.org/DesignIssues/LinkedData.html>. Acesso em Julho: de 2010. (2006).
- [28] Xu, Z., Fu, Y., Mao, J., & Su, D: Towards the Semantic Web: Collaborative Tag Suggestions. WWW2006: *Proceedings of the Collaborative Web Tagging Workshop*, Edinburgh, Scotland. (2006).
- [29] Marlow, C.; Naaman, M.; Davis, M.; Boyd, D.: HT06, tagging paper, taxonomy, Flickr, academic article, to read. *Conference on Hypertext and Hypermedia*, Odense, Denmark. (2006).
- [30] Delicious. Disponível em: <br/> <http://delicious.com/>. Acesso em: Julho de 2010.
- [31] Suchanek, F. M.; Vojnovic, M.; Gunawardena, D: Social Tags: Meaning and Suggestions. *Proceeding of the 17th ACM conference on Information and knowledge management*, Napa Valley, California. (2008).
- [32] Golder, S., Huberman, B. A.: The Structure of Collaborative Tagging Systems. *Journal of Information Science*, 198-208 (2006).
- [33] Marchetti, A.; Tesconi, M.; Ronzano, F.: SemKey: A Semantic Collaborative Tagging System. *Proc. WWW Workshop Tagging and Metadata for Social Information Organization*, Banff, Alberta, Canada. (2007).
- [34] Hebeler, J.; Fisher, M.; Blace, R., & Perez-Lopez, A.: *Semantic Web Programming*. John Wiley & Sons, Inc. (2009).
- [35] Simperl, E.: Reusing ontologies on the Semantic Web: A feasibility study, *Data & Knowledge Engineering,* v.68 n.10, p.905-925, October. (2009).
- [36] FOAF, Friend of a Friend. Disponível em: [<http://www.foaf-project.org/>](http://www.foaf-project.org/). Acesso em: Julho de 2010.
- [37] Breslin, J. G.; Harth, A.; Bojars, U.; Decker, S.: Towards Semantically Interlinked Online Communities. *2nd European Semantic Web Conference*, Heraklion, Greece, pp. 500-514. LNCS 3532. (2005).
- [38] Passant, A., Laublet, P.:Meaning Of A Tag: A collaborative approach to bridge the gap between tagging and Linked Data. *Proceedings of the WWW 2008 Workshop Linked Data on the Web*, Beijing, China (2008).
- [39] Newman, R.: Tag ontology design. Disponível em: <http://www.holygoat.co.uk/projects/tags/>. Acesso em: Julho de 2010. (2005).
- [40] GeoOWL, W3C Geospatial Vocabulary. Disponível em: <http://www.w3.org/2005/Incubator/geo/XGR-geo-20071023/>. Acesso em: Julho de 2010.
- [41] GeoRSS Vocabulary. Disponível em: <http://www.georss.org>. Acesso em: Julho de 2010.
- [42] Dublin Core. Disponível em: <http://dublincore.org/>. Acesso em: Julho de 2010.
- [43] Hobbs, J. R. and Pan, F.: An Ontology of Time for the Semantic Web. ACM *Transactions on Asian Language Processing (TALIP): Special issue on Temporal Information Processing*, Vol. 3, No. 1. (2004).
- [44] Pan, F and Hobbs, J. R.: Time in OWL-S. In *Proceedings of the AAAI Spring Symposium on Semantic Web Services*, Stanford University, CA, pp. 29-36. (2004).
- [45] Halpin, H., Robu, V., Shepherd, H.: The complex dynamics of collaborative tagging, *Proceedings of the 16th international conference on World Wide Web*, Banff, Alberta, Canada, May 08-12, (2007).
- [46] Mika, P.: Ontologies are us: A unified model of social networks and semantics. In *Proceedings of the 4th International Semantic Web Conference*, ISWC 2005, volume 3729 of Lecture Notes in Computer Science, pages 522–536, Galway, Ireland, November. (2005).
- [47] Rattenbury, T.; Good, N.; Naaman, M: Towards extracting flickr tag semantics. *Proceedings of the 16th international conference on World Wide Web*, Banff, Alberta, Canada. (2007)
- [48] Amer-Yahia, S., Lakshmanan, L., Yu, C.: SocialScope: Enabling Information Discovery on Social Content Sites. *Conference on Innovative Data Systems Research*, Asilomar, California (2009).
- [49] WordNet. Disponível em <http://wordnet.princeton.edu/>. Acesso em: Julho de 2010.
- [50] Wikipedia. Disponível em: <http://pt.wikipedia.org/wiki/P%C3%A1gina\_principal>. Acesso em: Julho de 2010.
- [51] Ames, M.; Naaman, M: Why we tag: motivations for annotation in mobile and online media. *Proceedings of the SIGCHI conference on Human factors in computing systems*. ACM Press. (2007).
- [52] Koutrika, G., Bercovitz, B., Kaliszan, F., Liou, H., & Garcia-Molina, H.: CourseRank: A Closed-Community Social System Through the Magnifying. *International Conference on Weblogs and Social Media*, Washington, DC (2009).
- [53] WikiCrimes. Disponível em: <http://www.wikicrimes.org/>. Acesso em: Julho de 2010.
- [54] citIX. Disponível em: <http://www.citix.net/>. Acesso em: Julho de 2010.
- [55] Ning. Disponível em: <http://www.ning.com/>. Acesso em: Julho de 2010.
- [56] Elgg. Disponível em: <http://elgg.org/>. Acesso em: Julho de 2010.
- [57] Freebase. Disponível em: <http://www.freebase.com/>. Acesso em Julho: de 2010.
- [58] Protegé. Disponível em: <http://protege.stanford.edu/>. Acesso em: Julho de 2010.
- [59] W3C: World Wide Web Consortium. Disponível em: http://www.w3.org/>. Acesso em: Julho de 2010.
- [60] DCMITYPE. Disponível em: <http://dublincore.org/documents/dcmi-type-vocabulary/>. Acesso em: Julho de 2010.
- [61] PHP. Disponível em: <http://php.net/index.php>. Acesso em: Julho de 2010.
- [62] Java. Disponível em: <http://java.sun.com/>. Acesso em: Julho de 2010.
- [63] Grove, R. F. Web-Based Application Development. *Jones & Bartlett Learning*, (2009)
- [64] Hypertext Transfer Protocol HTTP. Disponível em: <http://www.w3.org/Protocols/>. Acesso em: Julho de 2010.
- [65] JSP, Páginas JSP. Disponível em: <http://java.sun.com/products/jsp/>. Acesso em: Julho de 2010.
- [66] Apache Tomcat. Disponível em: <http://tomcat.apache.org/>. Acesso em: Julho de 2010.
- [67] Javascript. Disponível em: <http://pt.wikipedia.org/wiki/JavaScript>. Acesso em: Julho de 2010.
- [68] Google Maps. Disponível em: <http://code.google.com/intl/pt-BR/apis/maps/index.html>. Acesso em: Julho de 2010.
- [69] Apache Struts 2. Disponível em <http://struts.apache.org/2.x/>. Acesso em: Julho de 2010.
- [70] Garret, J., J.: Ajax: A New Approach to Web Applications. Disponível em: <http://adaptivepath.com/ideas/essays/archives/000385.php>. Acesso em: Julho de 2010. (2005)
- [71] MQL, Metaweb Query Language. Disponível em: <http://wiki.freebase.com/wiki/MQL>. Acesso em: Julho de 2010.
- [72] JDBC. Disponível em: <http://www.oracle.com/technetwork/java/javase/tech/index-jsp-136101.html>. Acesso em: Julho de 2010.
- [73] JENA Framework. Disponível em: <http://jena.sourceforge.net/>. Acesso em: Julho de 2010.
- [74] [Segaran,](http://books.google.com.br/books?q=+inauthor:%22Toby+Segaran%22&source=gbs_metadata_r&cad=5) T., Evans, C., Taylor, J.: Programming the Semantic Web. *O'Reilly Media*. (2009).
- [75] TopicSuggest Freebase Library. Disponível em: <http://www.metaweb.com/topicsuggest>. Acesso em: Julho de 2010.
- [76] jQuery. Disponível em: <http://jquery.com/>. Acesso em: Julho de 2010.
- [77] Geocoding API. Disponível em: <http://code.google.com/intl/pt-BR/apis/maps/documentation/geocoding/>. Acesso em: Julho de 2010.
- [78] Marinho, L. B.; Schmidt-Thieme, L.: Collaborative Tag Recommendations. *The 31st Annual Conference of the German Classification Society - Gesellschaft für Klassifikation*, 533- 540. (2007)
- [79] [Schenkel,](http://www.informatik.uni-trier.de/~ley/db/indices/a-tree/s/Schenkel:Ralf.html) R., Crecelius, T., Kacimi, M., Neumann, T., Xavier Parreira, J., Spaniol, M., and Weikum, G.: SocialWisdom for Search and Recommendation. *IEEE Data Engineering Bulletin* 40-49. (2008).
- [80] Luciana Cavalcante de Menezes, Hugo Feitosa de Figueirêdo, Ricardo Madeira Fernandes, Tiago Eduardo da Silva, Cláudio de Souza Baptista: Uma Abordagem Baseada em Ontologias para Modelagem Semântica e Geográfica de Sites de Conteúdo Social no Contexto dos Setores Públicos. *Simpósio Brasileiro de Sistemas de Informação* (SBSI), Marabá – PA, Brasil (2010).
- [81] Luciana Cavalcante de Menezes, Hugo Feitosa de Figueirêdo, Ricardo Madeira Fernandes, Tiago Eduardo da Silva, Cláudio de Souza Baptista: SocialSupervisor: A Geographically Enhanced Social Content Site to Supervise Public Works. *Electronic Government and the Information Systems Perspective* (EGOVIS), Bilbao, Spain (2010)
- [82] MapaRadar. Disponível em: <http://maparadar.com/>. Acesso em: Julho de 2010.
- [83] Semantic Web Layer Cake. Disponível em: <http://www.w3.org/2006/Talks/0718-aaaitbl/Overview.html#%2814%29>. Acesso em: Agosto de 2010.
- [84] Harris, D., Duffy, V., Smith, M., Stephanidis, C.: Human-Centered Computing: Cognitive, Social, and Ergonomic Aspects, v.3, p.300-305. *CRC Press*. (2003)

# **Apêndice**

```
1 \langle ?xml version = "1.0 "? > \langle rdf:RDF2 <rdf:RDF<br>3 xmln
3 xmlns:moat= "http://moat-project.org/ns# "<br>4 xmlns:dctvpe= "http://dublincore.org/2008/
              4 xmlns:dctype= "http://dublincore.org/2008/01/14/dctype.rdf# " 
5xmlns:p1= "http://www.geospatialmeaning.eu/geo-ontologies-
survey/GeoConcepts/GeoConcepts_v1.2_20080326Lite_swrl.owl# " 
6 xmlns:probe = "http://probe.s.tanford.edu/plugins/owl/protege"<br>7 xmlns:om! = "http://www.genss.org/xm]/11/mnlgeors xsd/"7 xmlns:gml= "http://www.georss.org/xml/1.1/gmlgeorss.xsd/ "<br>8 xmlns:swrlb= "http://www.w3.org/2003/11/swrlb# "
8 xmlns:swrlb= "http://www.w3.org/2003/11/swrlb#"<br>9 xmlns:rdf= "http://www.w3.org/1999/02/22-rdf-svr9 xmlns:rdf= "http://www.w3.org/1999/02/22-rdf-syntax-ns# "<br>10 xmlns:foaf= "http://xmlns.com/foaf/0.1/ "
10 xmlns:foaf= "http://xmlns.com/foaf/0.1/"<br>11 xmlns:dcTerms= "http://purl.org/dc/terms/
11 xmlns:dcTerms= "http://purl.org/dc/terms/<br>12 xmlns:xsd= "http://www.w3.org/2001/XMLScher
12 xmlns:xsd= "http://www.w3.org/2001/XMLSchema# "<br>13 xmlns:dcTvpes= "http://purl.org/dc/dcmitvpe/ "
13 xmlns:dcTypes= "http://purl.org/dc/dcmitype/<br>14 xmlns:deo= "http://www.deorss.org/georss/ "
14 xmlns:geo= "http://www.georss.org/georss/<br>15 xmlns:xsn= "http://www.gwl-ontologies.com
15 xmlns:xsp= "http://www.owl-ontologies.com/2005/08/07/xsp.owl# "<br>16 xmlns:dc= "http://purl.org/dc/elements/1.1/ "
16 xmlns:dc= "http://purl.org/dc/elements/1.1/"<br>17 xmlns:dcElements= "http://dublincore.org/2008
17 xmlns:dcElements= "http://dublincore.org/2008/01/14/dcelements.rdf# "<br>18 xmlns:time= "http://www.w3.org/2006/time# "
18 xmlns:time= "http://www.w3.org/2006/time#<br>19 xmlns:sioc= "http://rdfs.org/sioc/ns#"
19 xmlns:sioc= "http://rdfs.org/sioc/ns# "<br>20 xmlns:siocTypes= "http://rdfs.org/sioc/
20 xmlns:siocTypes= "http://rdfs.org/sioc/types# "<br>21 xmlns:tags= "http://www.holygoat.co.uk/owl/redw
21 xmlns:tags= "http://www.holygoat.co.uk/owl/redwood/0.1/tags/ "<br>22 xmlns:georss= "http://www.georss.org/xml/1.1/georss.xsd/ "
22 xmlns:georss= "http://www.georss.org/xml/1.1/georss.xsd/ "<br>23 xmlns:owl= "http://www.w3.org/2002/07/owl# "
23 xmlns:owl= "http://www.w3.org/2002/07/owl# "<br>24 xmlns:sqwrl= "http://sqwrl.stanford.edu/onto
24 xmlns:sqwrl= "http://sqwrl.stanford.edu/ontologies/built-ins/3.4/sqwrl.owl# "<br>25 xmlns:swrl= "http://www.w3.org/2003/11/swrl# "
25 xmlns:swrl= "http://www.w3.org/2003/11/swrl# "<br>26 xmlns:scs= "http://150_165_75_21/~luciana/onto
26 xmlns:scs = "http://150.165.75.21/~luciana/ontology/ScsOWL.owl# "<br>27 xmlns:rdfs = "http://www.w3.0rd/2000/01/rdf-schema# "27 xmlns:rdfs= "http://www.w3.org/2000/01/rdf-schema# "<br>28 xmlns:tag= "http://commontag_org/ns# "
28 xmlns:tag= "http://commontag.org/ns# "<br>29 xmlns:swrla= "http://swrl_stanford_edu
29 xmlns:swrla= "http://swrl.stanford.edu/ontologies/3.3/swrla.owl# "<br>30 xml:base= "http://150.165.75.21/~luciana/ontology/ScsOWL.owl ">
30 xml:base= "http://150.165.75.21/~luciana/ontology/ScsOWL.owl "> 
31 <owl:Ontology rdf:about= " "> 
32 <owl:imports rdf:resource= "http://dublincore.org/2008/01/14/dctype.rdf# "/><br><owl:imports rdf:resource= "http://www.holygoat.co.uk/owl/redwood/0.1/tags/
33 <owl:imports rdf:resource= "http://www.holygoat.co.uk/owl/redwood/0.1/tags/ "/><br>34 <owl:imports rdf:resource= "http://www.holygoat.co.uk/owl/redwood/0.1/tags/ "/>
34 <owl:imports rdf:resource= "http://www.w3.org/2006/time "/><br>
<owl:imports rdf:resource= "http://dublincore.org/2008/01/1
               35 <owl:imports rdf:resource= "http://dublincore.org/2008/01/14/dcelements.rdf# "/> 
36 <owl:imports rdf:resource= "http://xmlns.com/foaf/0.1/ "/> 
37 <owl:imports rdf:resource= "http://sqwrl.stanford.edu/ontologies/built-
        ins/3.4/sqwrl.owl "/> 
38 <owl:imports rdf:resource= "http://swrl.stanford.edu/ontologies/3.3/swrla.owl "/><br>39 <owl:imports rdf:resource= "http://rdfs.org/sioc/ns# "/>
39 <owl:imports rdf:resource= "http://rdfs.org/sioc/ns# "/><br>40 <owl:imports rdf:resource= "http://rdfs.org/sioc/types# "
               40 <owl:imports rdf:resource= "http://rdfs.org/sioc/types# "/> 
41<owl:imports rdf:resource= "http://protege.stanford.edu/plugins/owl/dc/protege-dc.owl 
         \mathbf{u}/\mathbf{v}42 <owl:imports rdf:resource= "http://www.w3.org/2004/02/skos/core "/> 
43<owl:imports rdf:resource= "http://150.165.75.21/~luciana/ontology/geo_2007.owl.rdf 
         '' />
44   \langleowl:imports rdf:resource= "http://moat-project.org/ns# "/><br>45   \langle/owl:Ontology>
45 </owl:Ontology><br>46 </arg>>>></arg>></arg>></arg>></arg>></arg>></arg>></arg>></arg>></arg>></arg>></arg>></arg>></arg>></arg>></arg>></arg>></arg>></arg>></arg>
46 <rdfs:Class rdf:about= "http://www.w3.org/2004/03/trix/rdfg-1/Graph "/> 
47 <owl:Class rdf:ID= "AnonymousUser ">
```
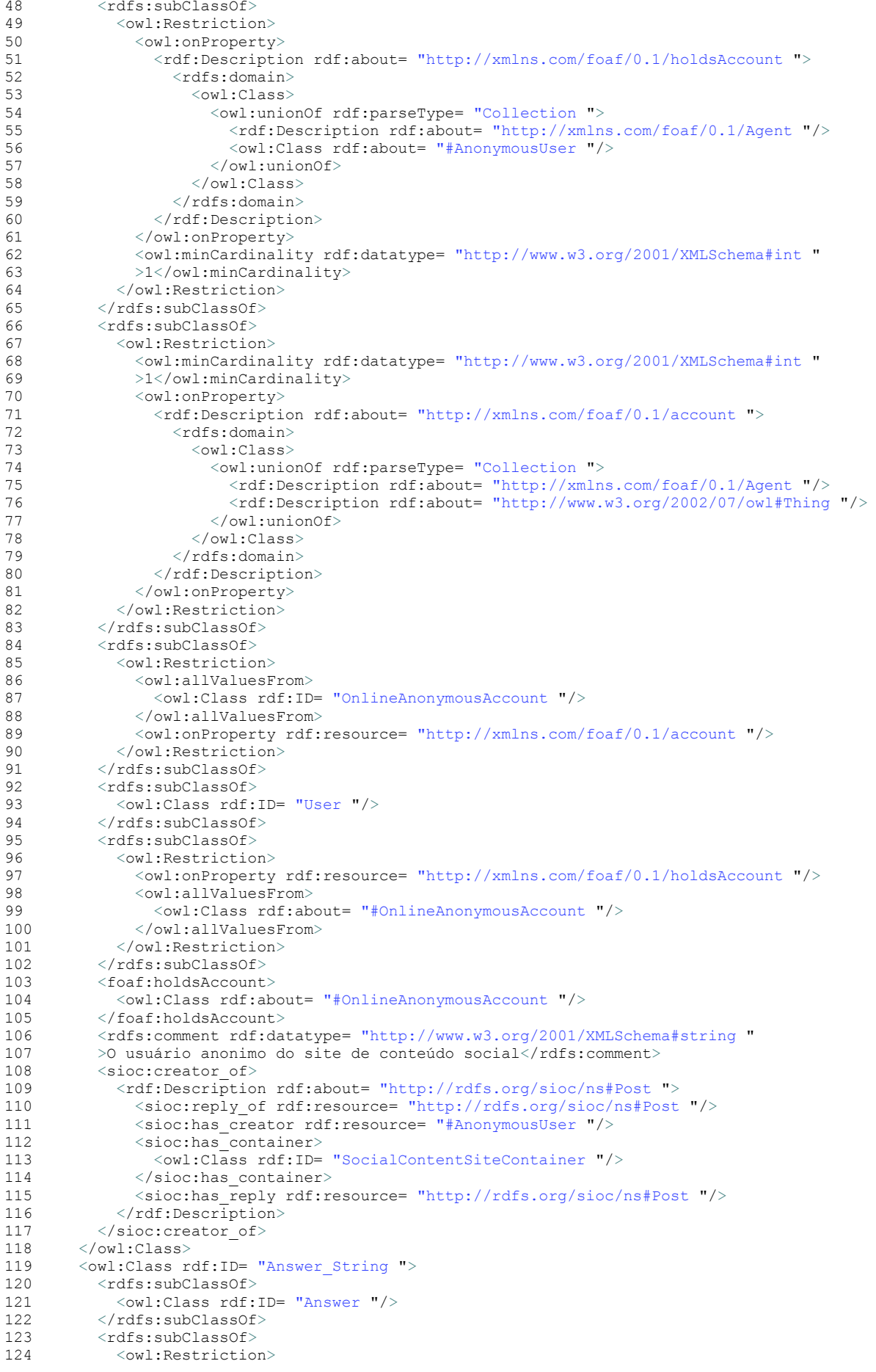

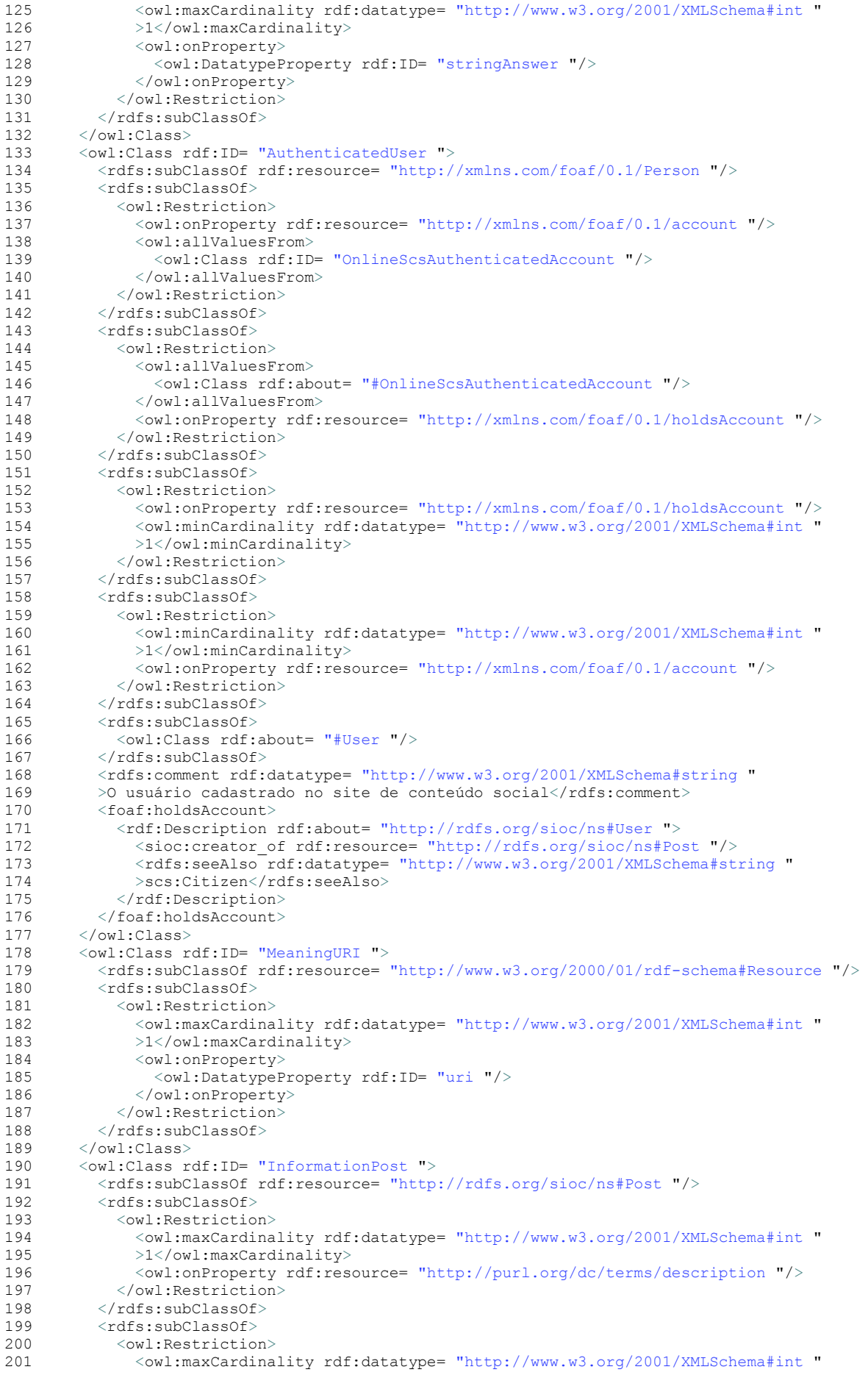

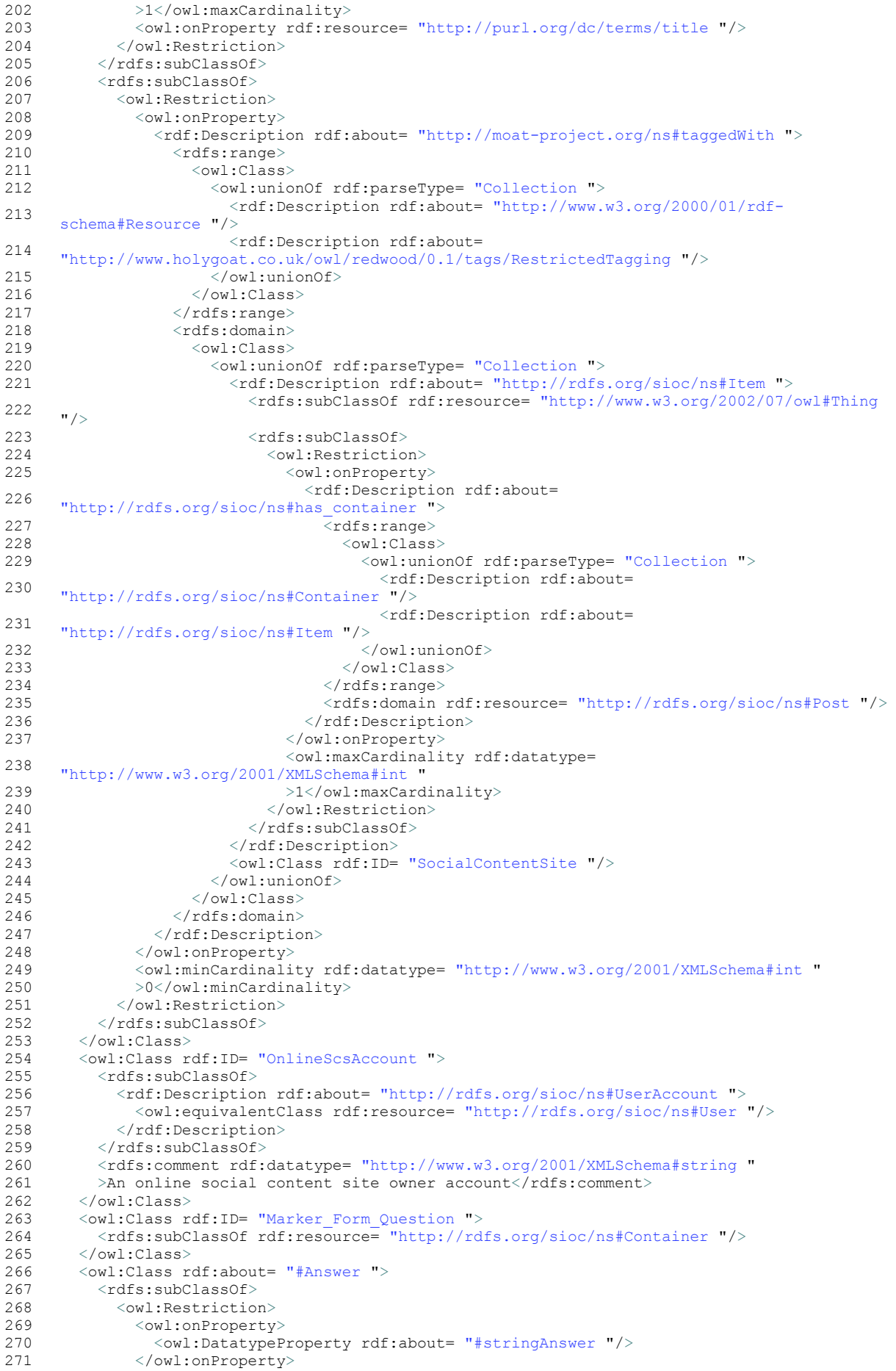

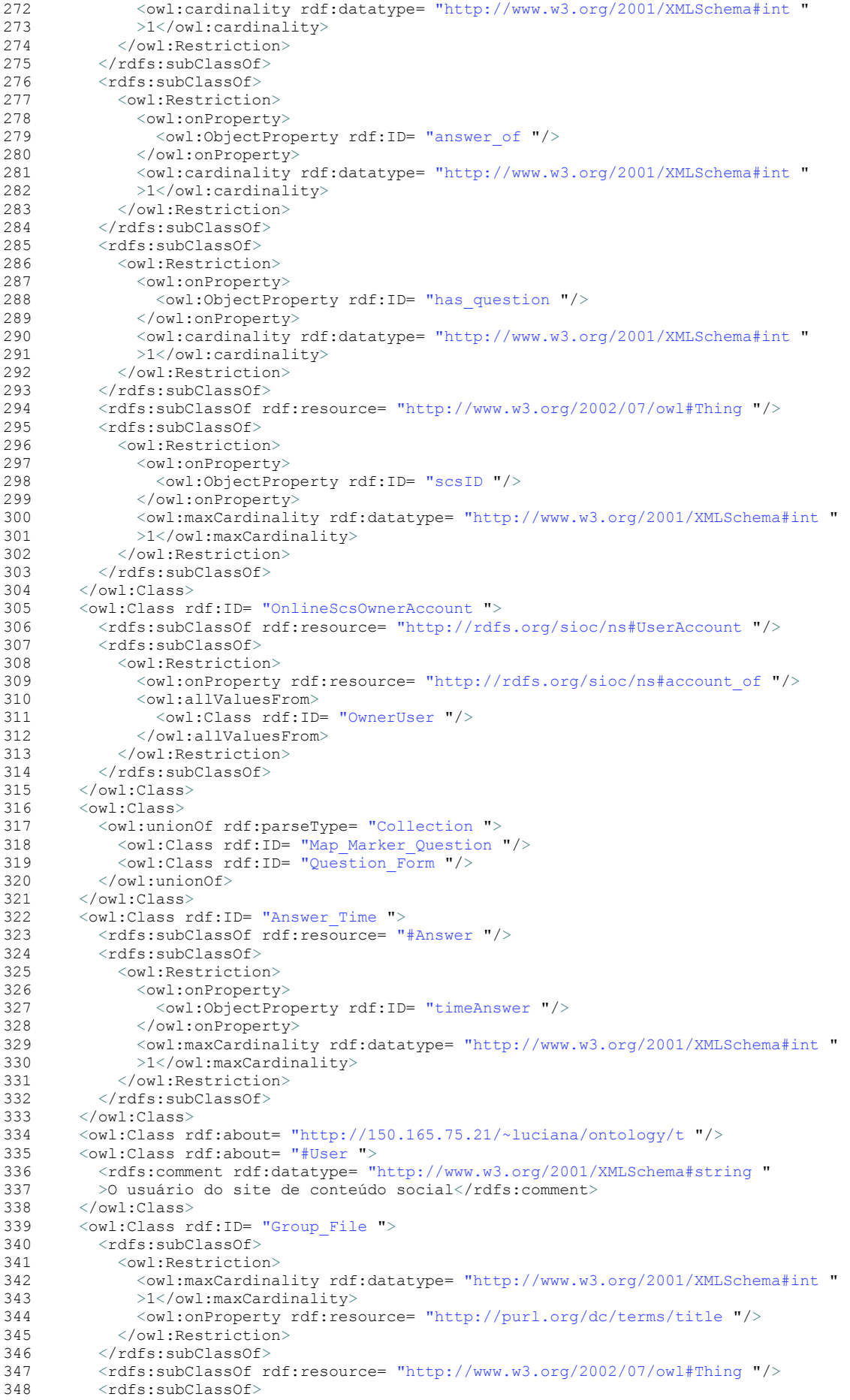

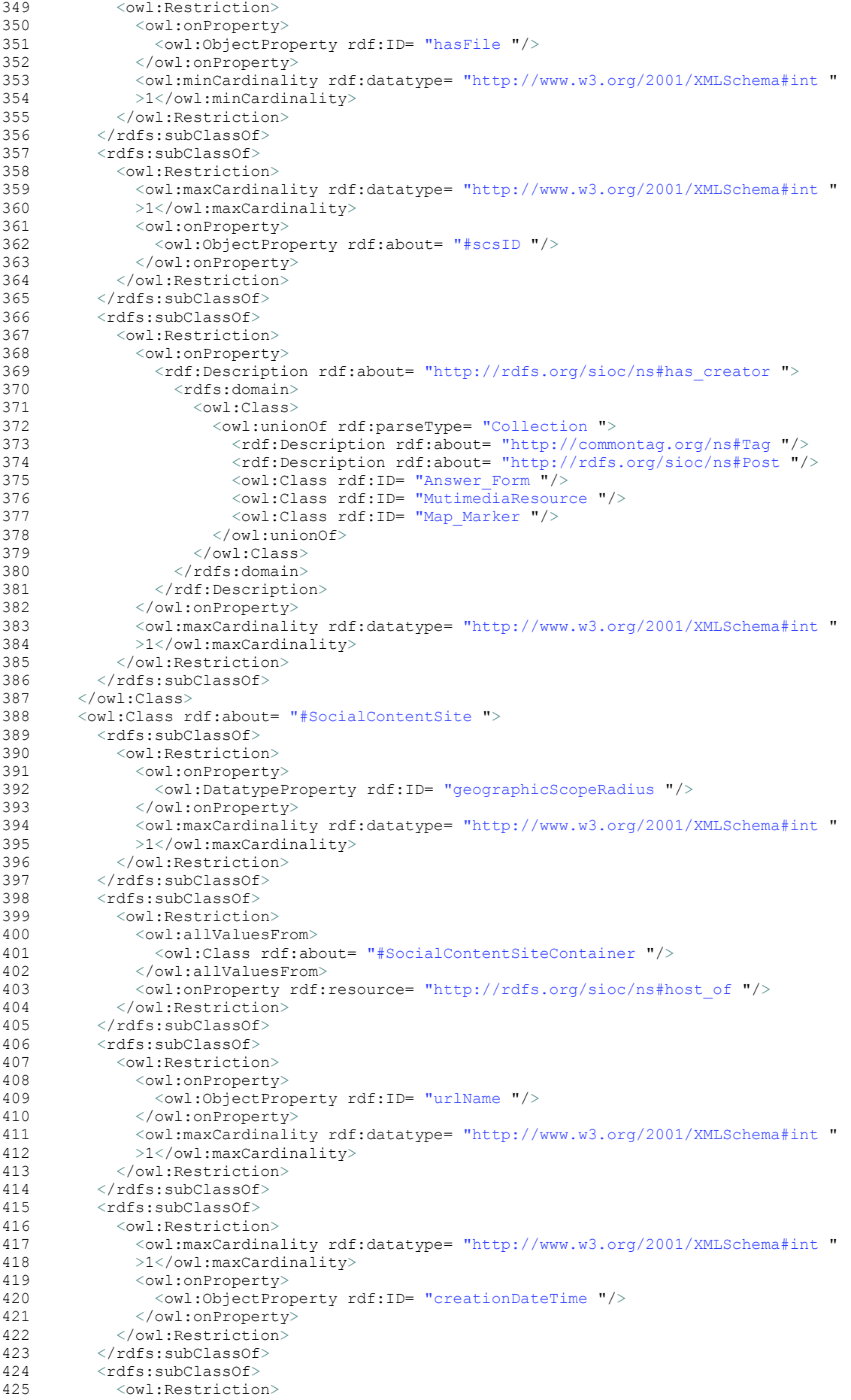

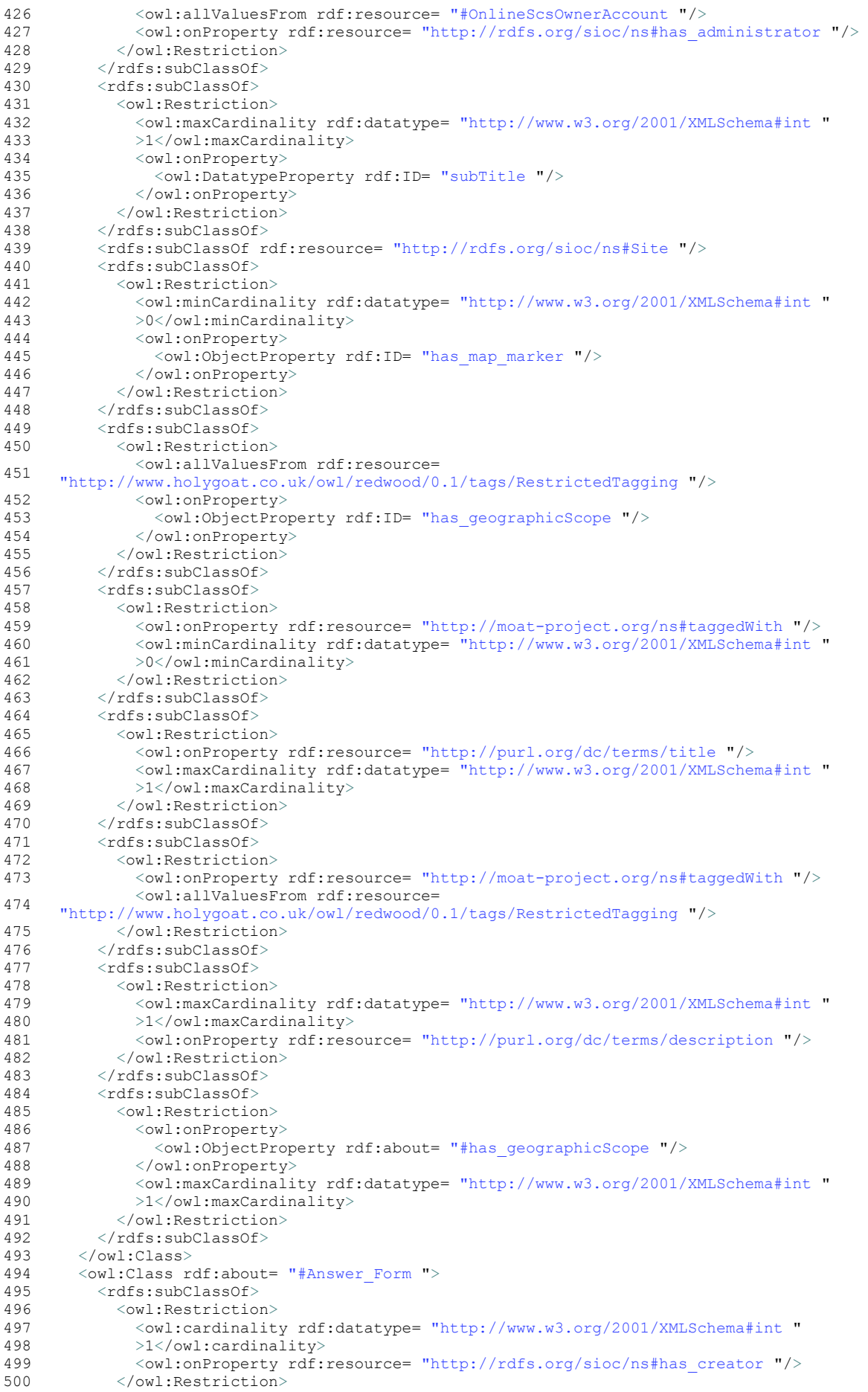

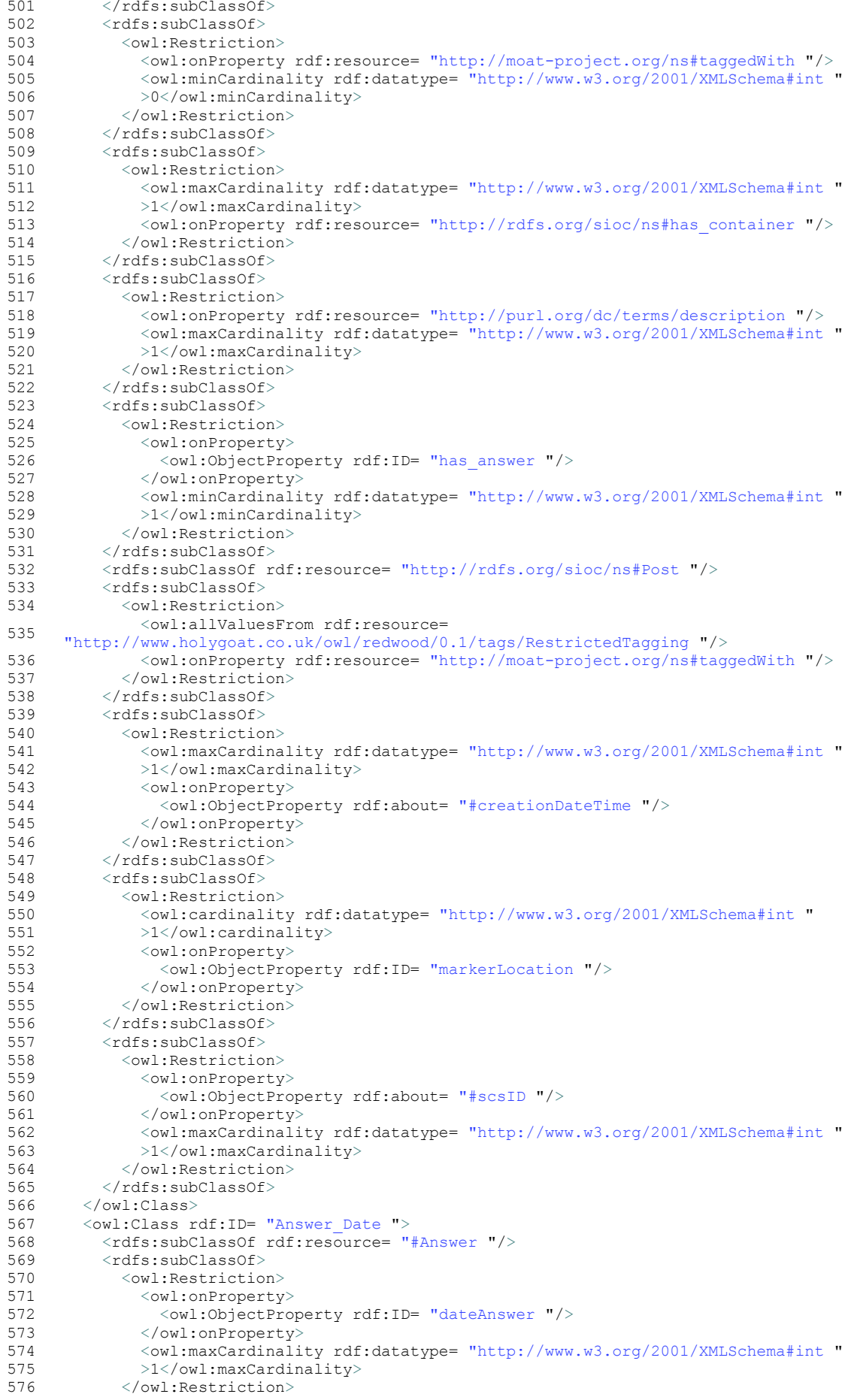

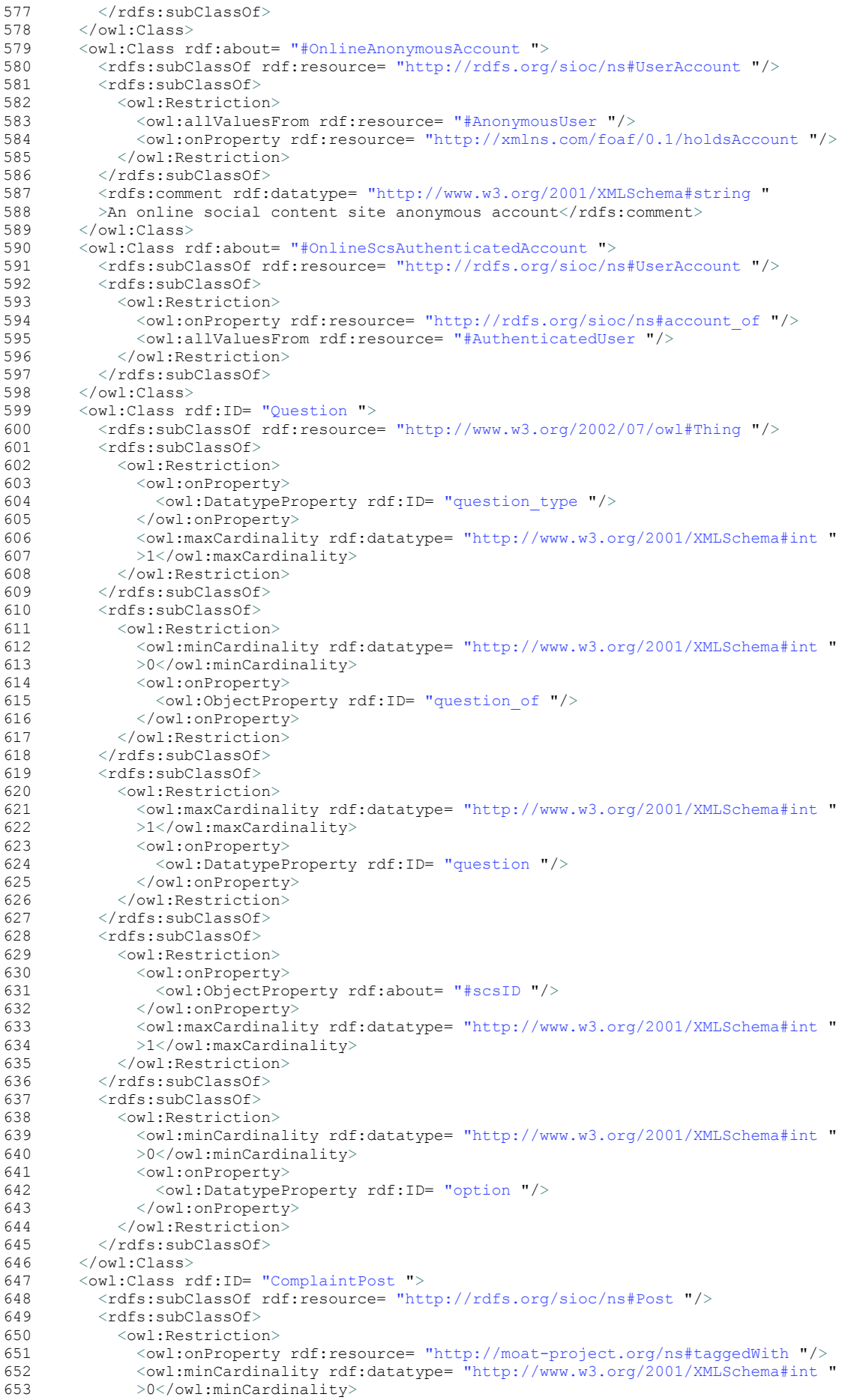

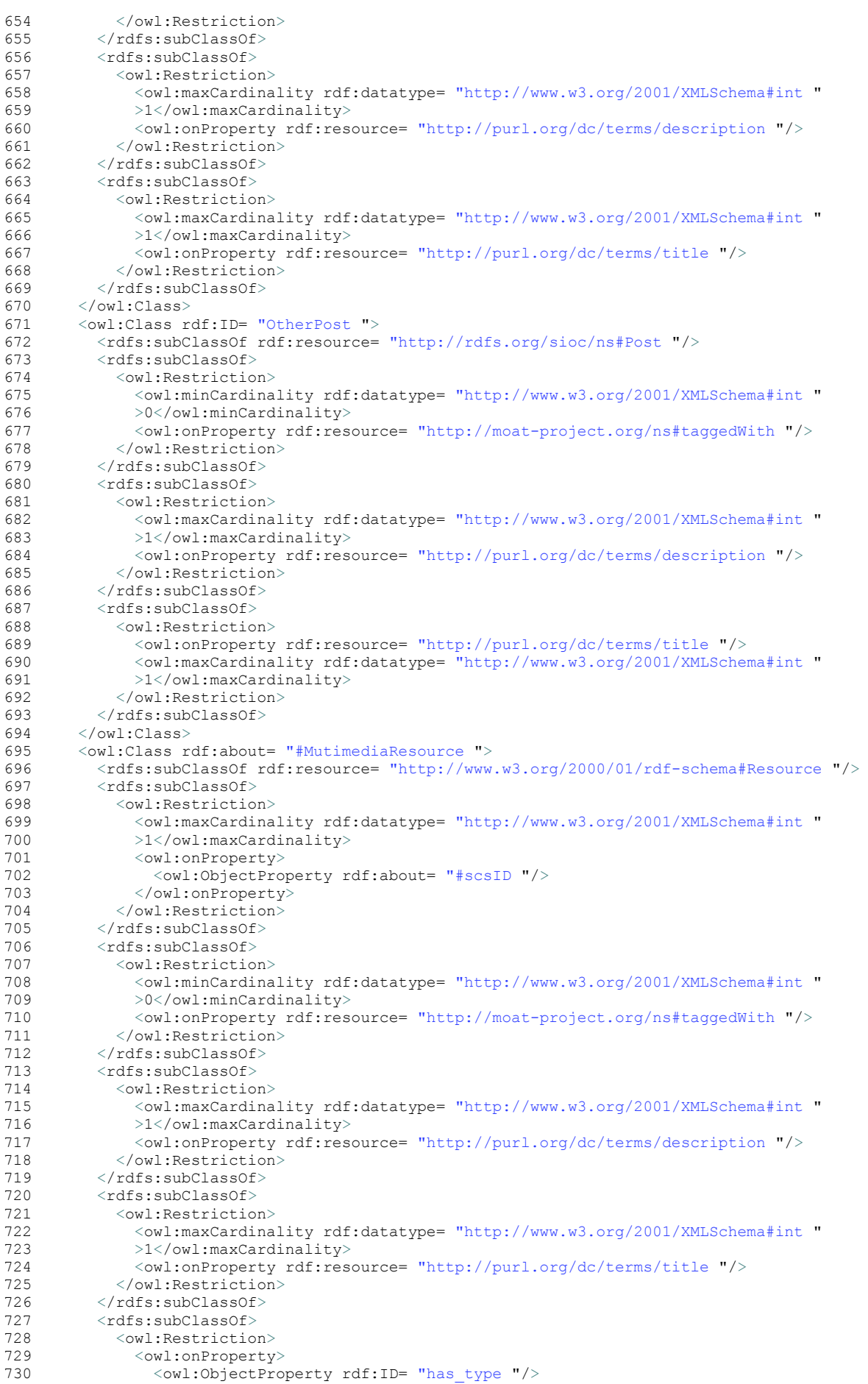

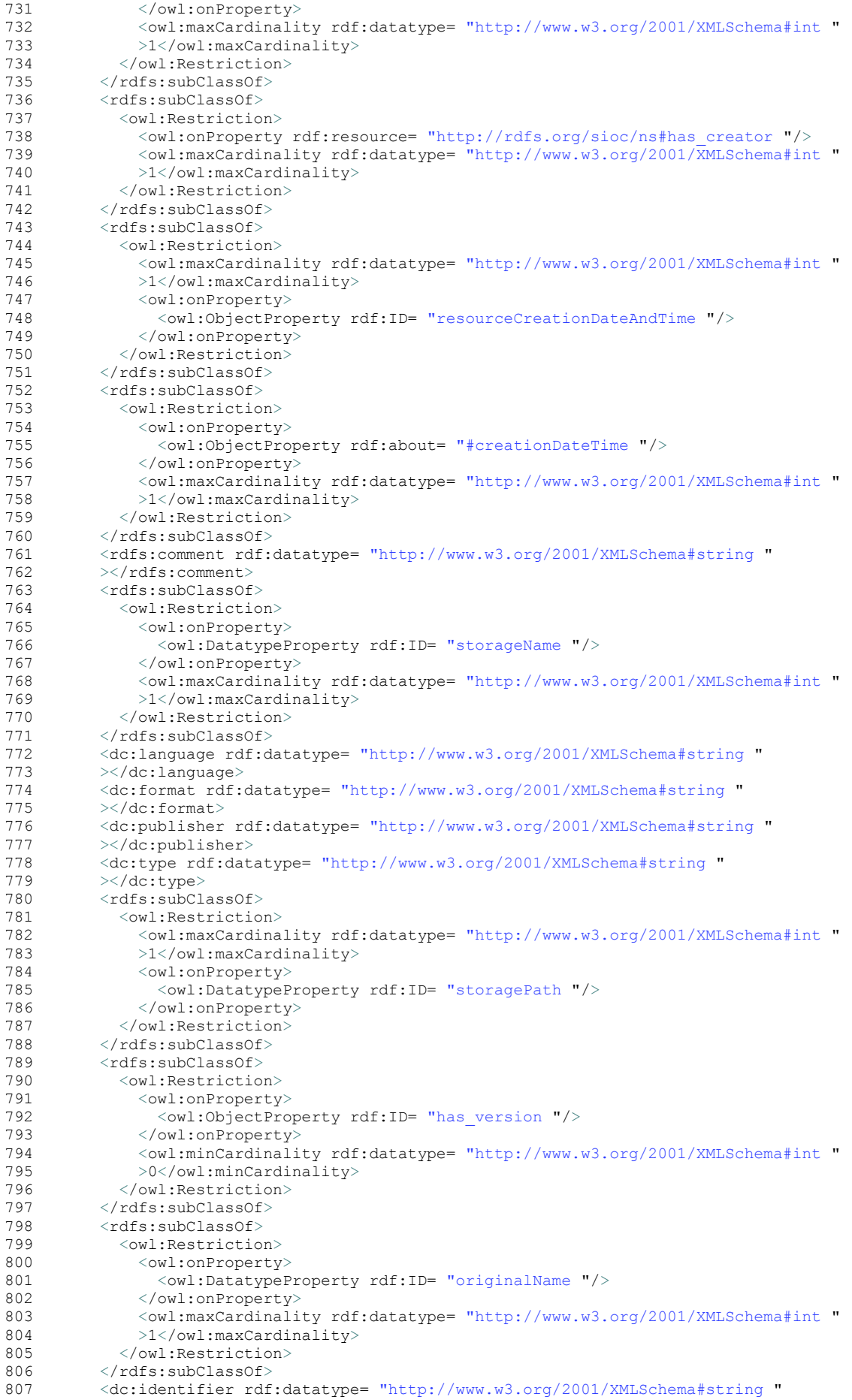

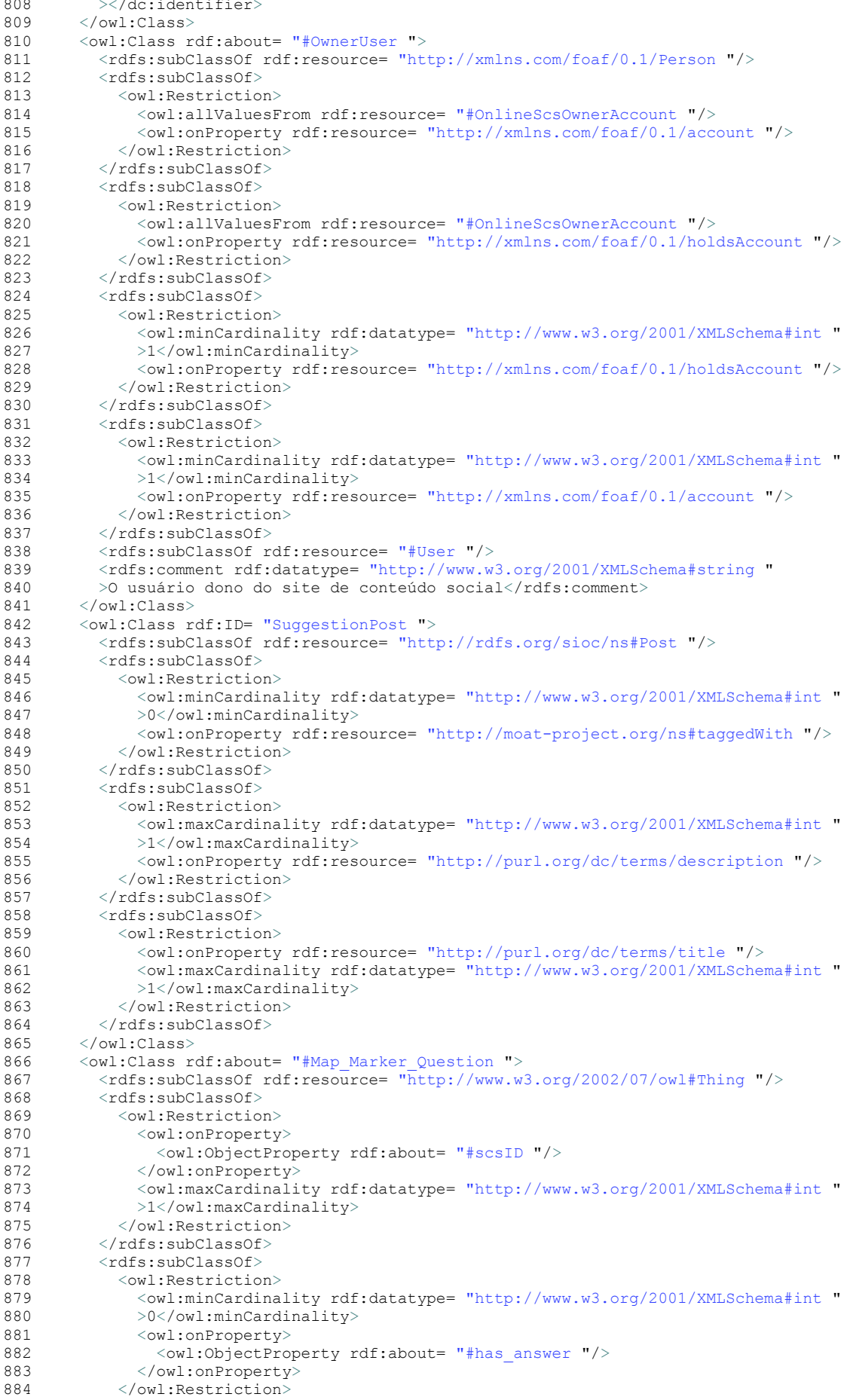

```
885 </rdfs:subClassOf><br>886 </owl:Class>
886 </owl:Class><br>887 < owl:Class r
887 < owl:Class rdf:about = "#SocialContentSiteContainer "><br>888 < sinc:bas host rdf:resource = "#SocialContentSite "/
888 <sioc:has_host rdf:resource= "#SocialContentSite "/><br>889 <rdfs:subClassOf rdf:resource= "http://rdfs.org/sioc
889 <rdfs:subClassOf rdf:resource= "http://rdfs.org/sioc/ns#Container "/><br>890 </owl:Class>
890 < /owl:Class><br>891 < 6wl \cdot Class \cdot r891 < owl:Class rdf:about= "#Question_Form "><br>892 < rdfs:subClassOf>
892 <rdfs:subClassOf><br>893 <erl:Bestriction
893 <owl:Restriction><br>894 <owl:onProperty
894 <owl:onProperty><br>895 <owl:ObjectPro
895 <owl:ObjectProperty rdf:about= "#scsID "/><br>896 </owl:onProperty>
896 </owl:onProperty><br>897 < Owl:ordinality
897 < owl:cardinality rdf:datatype= "http://www.w3.org/2001/XMLSchema#int "<br>898 > 1</owl:cardinality>
898 >1</owl:cardinality><br>899 </owl:Restriction>
899 </owl:Restriction><br>900 </rdfs:subClassOf>
900 </rdfs:subClassOf><br>901 <rdfs:subClassOf>
901 <rdfs:subClassOf><br>encode <erdit-
902 <owl:Restriction><br>903 <owl:cardinality
903 <owl:cardinality rdf:datatype= "http://www.w3.org/2001/XMLSchema#int "<br>904 >1</owl:cardinality>
904 >1</owl:cardinality><br>905 <owl:onProperty>
905 <owl:onProperty><br>906 <owl:ObjectPro
906 <owl:ObjectProperty rdf:ID= "question_form_of "/><br>907 </owl:onProperty>
907 </owl:onProperty><br>908 </owl:Restriction>
908 </owl:Restriction><br>909 </rdfs:subClassOf>
909 </rdfs:subClassOf><br>910 <rdfs:subClassOf>
910 <rdfs:subClassOf><br>911 <wl:Restrictio
911 <owl:Restriction><br>912 <owl:minCardina
912 <owl:minCardinality rdf:datatype= "http://www.w3.org/2001/XMLSchema#int "<br>913 >1</owl:minCardinality>
913 >1</owl:minCardinality><br>914 <- >>>>>>>>>>>
914 <owl:onProperty><br>915 <owl:OhiectPro
915 <owl:ObjectProperty rdf:about= "#has_question "/><br>916 </owl:onProperty>
916 </owl:onProperty><br>917 </owl:Restriction>
917 </owl:Restriction><br>918 </rdfs:subClassOf>
918 </rdfs:subClassOf><br>919 <rdfs:subClassOf r
919 <rdfs:subClassOf rdf:resource= "http://www.w3.org/2002/07/owl#Thing "/><br>920 </owl:Class>
920 </owl:Class><br>921 <owl:Class r
921 < owl:Class rdf:ID= "RequestPost "><br>922 < rdfs:subClassOf rdf:resource= "
922 <rdfs:subClassOf rdf:resource= "http://rdfs.org/sioc/ns#Post "/><br>923 <rdfs:subClassOf>
923 <rdfs:subClassOf><br>924 <wl:Restrictio
924 <owl:Restriction><br>925 <owl:minCardina
925 \langle \text{owl:minCardinality rdf:datatype} = \text{"http://www.w3.org/2001/XMLSchema#int "926926 >0</owl:minCardinality><br>927 < owl:onProperty rdf:res
927 < owl:onProperty rdf:resource= "http://moat-project.org/ns#taggedWith "/><br>928 < /owl:Restriction>
928 </owl:Restriction><br>929 </rdfs:subClassOf>
929 </rdfs:subClassOf><br>930 <rdfs:subClassOf>
930 <rdfs:subClassOf><br>931 <wl:Restriction
931 < owl: Restriction><br>932 < Owl: OPPODATIV
932 < owl:onProperty rdf:resource= "http://purl.org/dc/terms/description "/><br>933 < owl:maxCardinality rdf:datatype= "http://www.w3.org/2001/XMLSchema#int
933 <owl:maxCardinality rdf:datatype= "http://www.w3.org/2001/XMLSchema#int "<br>934 >1</owl:maxCardinality>
934 >1</owl:maxCardinality><br>935 </owl:Restriction>
935 </owl:Restriction><br>936 </rdfs:subClassOf>
936 </rdfs:subClassOf><br>937 <rdfs:subClassOf>
937 <rdfs:subClassOf><br>938 <erditBestriction
938 <owl:Restriction><br>939 <owl:onProperty
939 < owl:onProperty rdf:resource= "http://purl.org/dc/terms/title "/><br>940 < owl:maxCardinality rdf:datatype= "http://www.w3.org/2001/XMLSche
940 <owl:maxCardinality rdf:datatype= "http://www.w3.org/2001/XMLSchema#int "<br>941 >1</owl:maxCardinality>
941 >1</owl:maxCardinality><br>942 </owl:Restriction>
942 </owl:Restriction><br>943 </rdfs:subClassOf>
943 \langle \text{rdfs:subClass} \rangle<br>944 \langle \text{out:Class} \rangle944 \langle/owl:Class><br>945 \langleowl:Class r
945 < owl:Class rdf:about= "#Map_Marker "><br>946 < rdfs:subClassOf>
946 <rdfs:subClassOf><br>947 <wl:Restrictio
947 <owl:Restriction><br>948 <owl:onProperty
948 <wl:onProperty rdf:resource= "http://purl.org/dc/terms/description "/>
949 <owl:maxCardinality rdf:datatype= "http://www.w3.org/2001/XMLSchema#int "
950 >1</owl:maxCardinality><br>951 </owl:Restriction>
951 </owl:Restriction><br>952 </rdfs:subClassOf>
952 </rdfs:subClassOf><br>953 <rdfs:subClassOf>
953 <rdfs:subClassOf><br>954 <wl:Restriction
954 <owl:Restriction><br>955 <owl:onProperty
955 <owl:onProperty><br>956 <owl:DatatypeP
956 < \times < \times \text{\mu\times \text{\mu\times \text{\mu\times \text{\mu\times \text{\mu\times \text{\mu\times \text{\mu\times \text{\mu\times \text{\mu\times \text{\mu\times \text{\mu\times \text{\mu\times \text{\m
957 </owl:onProperty><br>958 </owl:maxCardinali
958 <owl:maxCardinality rdf:datatype= "http://www.w3.org/2001/XMLSchema#int "<br>959 >1</owl:maxCardinality>
959 >1</owl:maxCardinality><br>960 </owl:Restriction>
960 </owl:Restriction><br>961 </rdfs:subClassOf>
              961 </rdfs:subClassOf>
```
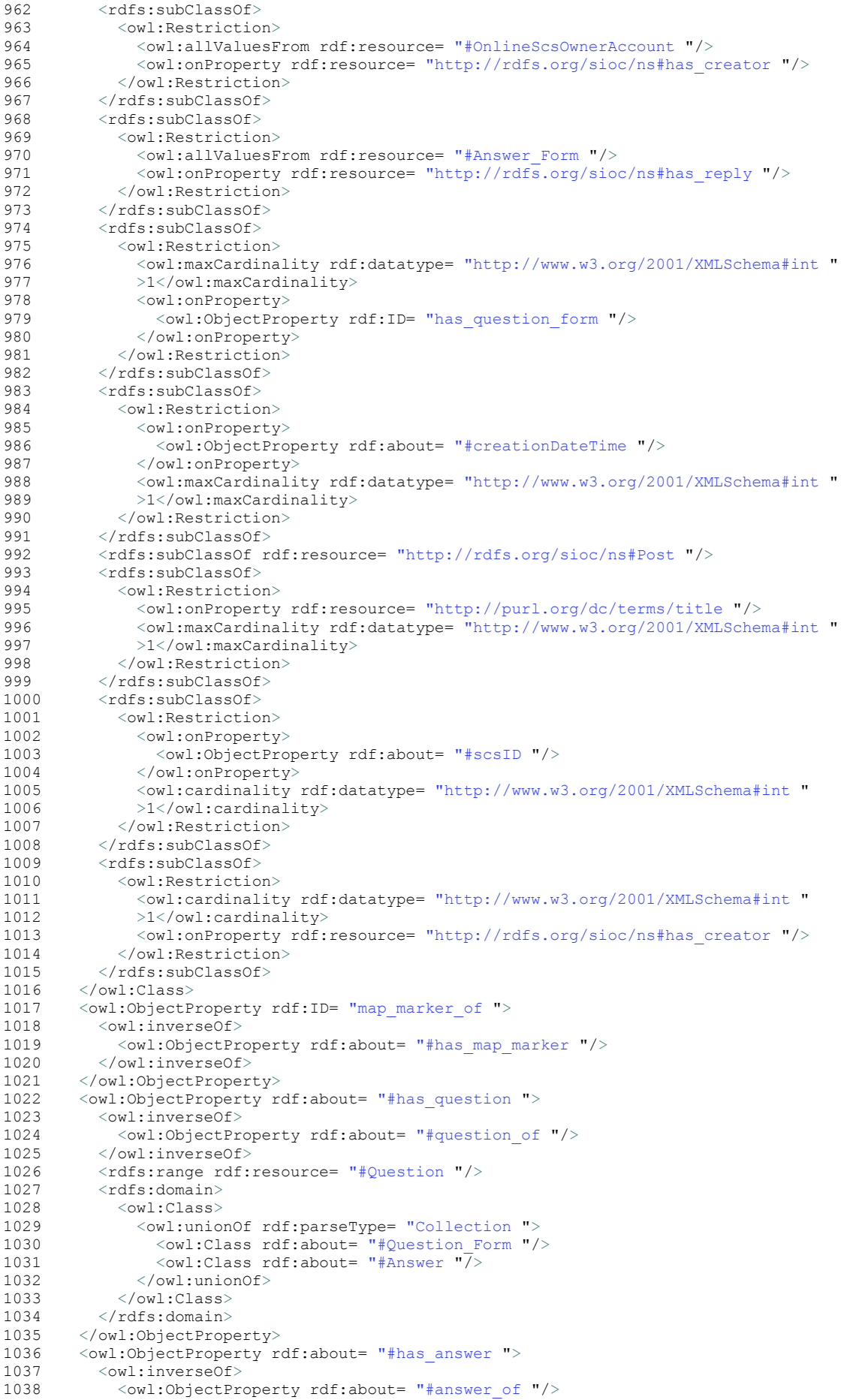

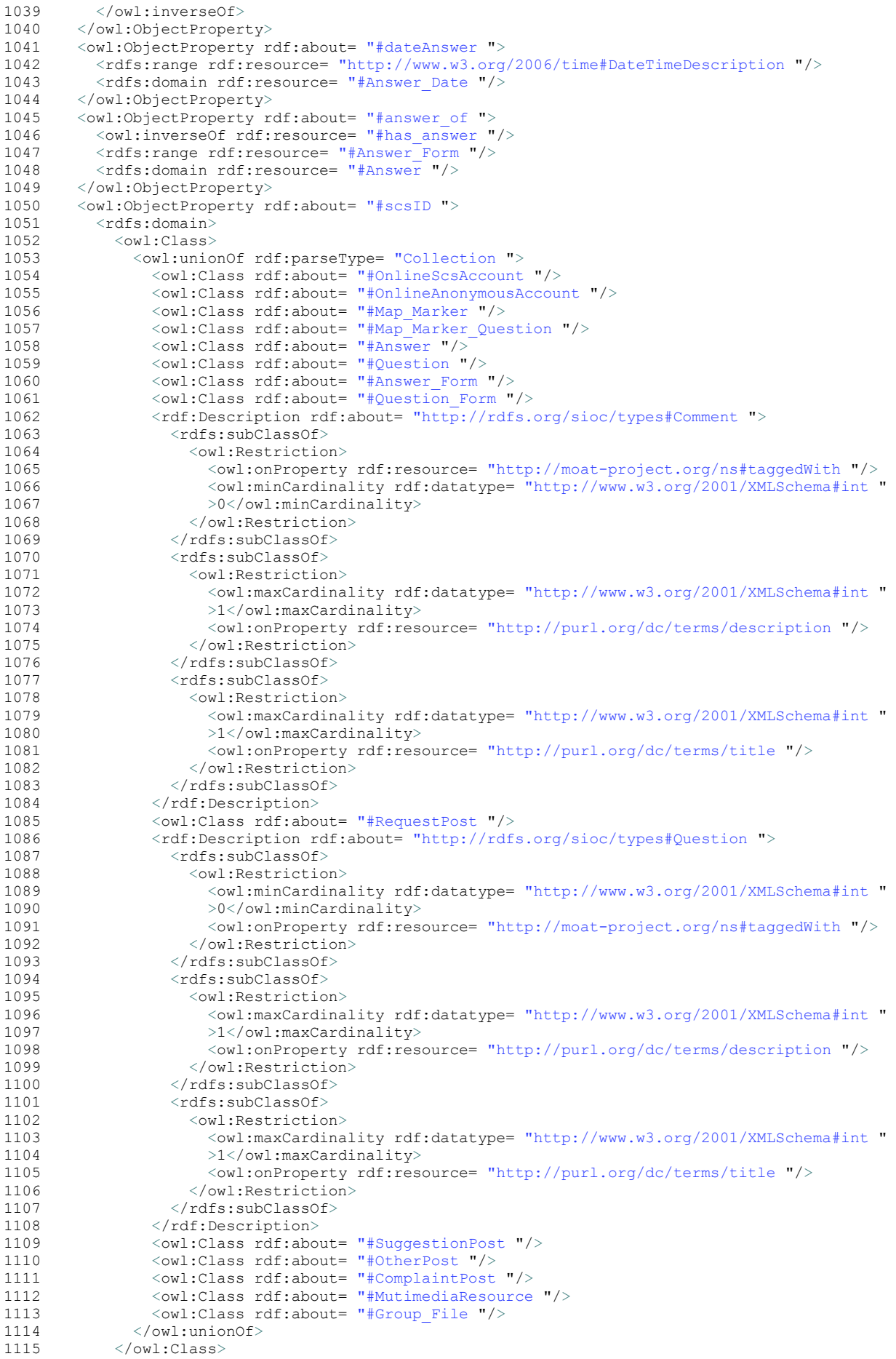

```
1116 </rdfs:domain><br>1117 <rdfs:comment
1117 <rdfs:comment rdf:datatype= "http://www.w3.org/2001/XMLSchema#string "<br>1118 >The user social content site id.</rdfs:comment>
1118 >The user social content site id.\langle \text{rdfs:comm} \rangle<br>1119 \langle \text{rdfs:ram} \rangle and \langle \text{rdfs:ram} \rangle and \langle \text{rffs:ram} \rangle and \langle \text{rffs:ram} \rangle and \langle \text{rffs:ram} \rangle and \langle \text{rffs:ram} \rangle1119 <rdfs:range rdf:resource= "http://www.w3.org/2000/01/rdf-schema#Literal "/><br>1120 </owl:ObjectProperty>
1120 </owl:ObjectProperty><br>1121 <owl:ObjectProperty r
1121 < wl:ObjectProperty rdf:about= "#has_geographicScope "><br>1122 < rdfs:domain rdf:resource= "#SocialContentSite "/>
1122 <rdfs:domain rdf:resource= "#SocialContentSite "/><br>1123 <owl:inverse0f>
1123 < owl:inverseOf><br>1124 < owl:ObjectPr
1124 < owl:ObjectProperty rdf:ID= "geographicScope_of "/> 1125 </owl:inverseOf>
1125 </owl:inverseOf><br>1126 </owl:ObjectProper
1126 </owl:ObjectProperty><br>1127 <owl:ObjectProperty r
1127 < owl:ObjectProperty rdf:about= "#question_form_of ">
1128 < owl:inverseOf><br>1129 < owl:ObjectPr
1129 < owl:ObjectProperty rdf:about= "#has_question_form "/> 1130 < /owl:inverse0f>
1130 </owl:inverseOf><br>1131 <rdfs:range rdf:
1131 <rdfs:range rdf:resource= "#Map_Marker "/><br>1132 <rdfs:domain_rdf:resource= "#Ouestion_Form
1132 <rdfs:domain rdf:resource= "#Question_Form "/>
1133 </owl:ObjectProperty><br>1134 <owl:ObjectProperty r
1134 < owl:ObjectProperty rdf:about= "#geographicScope_of "><br>1135 < owl:inverse0f rdf:resource= "#has geographicScope "
1135 < owl:inverseOf rdf:resource= "#has_geographicScope "/><br>1136 </owl:ObjectProperty>
1136 </owl:ObjectProperty><br>1137 <owl:ObjectProperty r
1137 < owl: Object Property rdf: about = "#hasFile "> 1138 < rdfs: domain rdf: resource = "#Group File "
1138 <rdfs:domain rdf:resource= "#Group_File "/> 
1139 <rdfs:range rdf:resource= "#MutimediaResource "/> 
1140 </owl:ObjectProperty><br>1141 <owl:ObjectProperty r
1141 < owl:ObjectProperty rdf:about= "#markerLocation "><br>1142 < rdfs: range rdf: resource= "http://www.georss.org
1142 <rdfs:range rdf:resource= "http://www.georss.org/xml/1.1/gmlgeorss.xsd/Point "/><br>1143 <rdfs:domain rdf:resource= "#Answer Form "/>
1143 <rdfs:domain rdf:resource= "#Answer_Form "/><br>1144 </owl:ObjectProperty>
1144 </owl:ObjectProperty><br>1145 <owl:ObjectProperty r
1145 <owl:ObjectProperty rdf:about= "#creationDateTime "> 
1146 <rdfs:range rdf:resource= "http://www.w3.org/2006/time#DateTimeDescription "/><br>1147 <rdfs:domain>
1147 <rdfs:domain><br>1148 <ewl:Class>
1148 < owl:Class><br>1149 < owl:
1149 < owl:unionOf rdf:parseType= "Collection "><br>1150 < owl:Class rdf:about= "#SocialContentSite
1150 <owl:Class rdf:about= "#SocialContentSite "/> 
1151 <owl:Class rdf:about= "#Map_Marker "/> 
1152 <owl:Class rdf:about= "#Answer_Form "/><br>1153 <owl:Class rdf:about= "#ComplaintPost "
1153 <owl:Class rdf:about= "#ComplaintPost "/><br>1154 <owl:Class rdf:about= "#RequestPost "/>
1154 <owl:Class rdf:about= "#RequestPost "/><br>1155 <owl:Class rdf:about= "#SuggestionPost
1155 <owl:Class rdf:about= "#SuggestionPost "/><br>1156 <owl:Class rdf:about= "#OtherPost "/>
1156 < \times\text{\middlenabout= "#OtherPost "/><br>1157 < \times\text{\middlenabout= "http://r
1157 <rdf:Description rdf:about= "http://rdfs.org/sioc/types#Comment "/><br>1158 <rdf:Description rdf:about= "http://rdfs.org/sioc/types#Ouestion "/
1158 <rdf:Description rdf:about= "http://rdfs.org/sioc/types#Question "/><br>1159 <owl:Class rdf:about= "#MutimediaResource "/>
1159 <owl:Class rdf:about= "#MutimediaResource "/><br>1160 </owl:union0f>
1160 \langle / \text{owl:unionOf} \rangle<br>1161 \langle / \text{owl:Class} \rangle1161 \langle/owl:Class><br>1162 \langle/rdfs:domain>
1162 \langle \text{rdfs:domain} \rangle<br>1163 \langle \text{owl:Object From} \rangle1163 </owl:ObjectProperty><br>1164 <owl:ObjectProperty r
1164 < owl: Object Property rdf: about= "#has_type "> 1165 < rdfs: domain rdf: resource= "#MutimediaReso
1165 <rdfs:domain rdf:resource= "#MutimediaResource "/><br>1166 <rdfs:range>
1166 \langle \text{rdfs:range}\rangle<br>1167 \langle \text{owl:Class}\rangle1167 <owl:Class> 
1168 < owl:unionOf rdf:parseType= "Collection"><br>1169 < rdf:Description rdf:about= "http://purl
1169 <rdf:Description rdf:about= "http://purl.org/dc/dcmitype/Software "/><br>1170 <rdf:Description rdf:about= "http://purl.org/dc/dcmitype/Sound "/>
1170 <rdf:Description rdf:about= "http://purl.org/dc/dcmitype/Sound "/><br>1171 <rdf:Description rdf:about= "http://purl.org/dc/dcmitype/Text "/>
1171 <rdf:Description rdf:about= "http://purl.org/dc/dcmitype/Text "/><br>1172 <rdf:Description rdf:about= "http://purl.org/dc/dcmitype/Tmage "/
1172 <rdf:Description rdf:about= "http://purl.org/dc/dcmitype/Image "/><br>1173 </owl:union0f>
1173 </owl:unionOf><br>1174 </owl:Class>
1174 \langle \text{owl:Class} \rangle<br>1175 \langle \text{rdfs:range} \rangle1175 </rdfs:range><br>1176 </owl:ObjectPro
1176 </owl:ObjectProperty><br>1177 <owl:ObjectProperty r
1177 < owl: Object Property rdf: about = "#question_of "> 1178 < owl: inverse Of rdf: resource = "#has question "
1178 < owl:inverseOf rdf:resource= "#has_question "/><br>1179 < rdfs:range rdf:resource= "#Ouestion Form "/>
1179 <rdfs:range rdf:resource= "#Question_Form "/><br>1180 <rdfs:domain_rdf:resource= "#Question_"/>
1180 <cafficial resource= "#Question "/><br>1180 <cafficial rdf:resource= "#Question "/><br>1181 </owl:ObjectProperty>
1181 </owl:ObjectProperty><br>1182 <owl:ObjectProperty r
1182 < owl: Object Property rdf: about= "#timeAnswer"><br>1183 < rdfs: range rdf: resource= "http://www.w3.org
1183 <rdfs:range rdf:resource= "http://www.w3.org/2006/time#DateTimeDescription "/><br>1184 <rdfs:domain rdf:resource= "#Answer Time "/>
1184 <rdfs:domain rdf:resource= "#Answer_Time "/><br>1185 </owl:ObjectProperty>
1185 </owl:ObjectProperty><br>1186 <owl:ObjectProperty r
1186 < owl:ObjectProperty rdf:ID= "version_of "><br>1187 < rdfs:domain rdf:resource= "#MutimediaRe
1187 <rdfs:domain rdf:resource= "#MutimediaResource "/><br>1188 <wl:inverse0f>
1188 <owl:inverseOf><br>1189 <owl:ObjectPr
1189 \langle \text{owl:ObjectProperty rdf:about= "#has\_version "}/\rangle<br>1190 \langle \text{owl:inverseOf} \rangle1190 </owl:inverseOf><br>1191 <rdfs:range_rdf;
1191 <rdfs:range rdf:resource= "#MutimediaResource "/><br>1192 </owl:ObjectProperty>
            </owl:ObjectProperty>
```

```
1193 < owl: Object Property rdf: about = "#has_version "> 1194 < rdfs: range rdf: resource = "#Mutimedia Resource
1194 <rdfs:range rdf:resource= "#MutimediaResource "/><br>1195 < owl:inverse of rdf:resource= "#version of "/>
1195 < owl:inverseOf rdf:resource= "#version_of "/><br>1196 < rdfs:domain rdf:resource= "#MutimediaResourc
1196 < rdfs:domain rdf:resource= "#MutimediaResource "/><br>1197 </owl:ObjectProperty>
1197 </owl:ObjectProperty><br>1198 <owl:ObjectProperty r
1198 < owl:ObjectProperty rdf:about= "#resourceCreationDateAndTime "><br>1199 < rdfs:domain rdf:resource= "#MutimediaBesource "/>
1199 <rdfs:domain rdf:resource= "#MutimediaResource "/> 
1200 <rdfs:range rdf:resource= "http://www.w3.org/2006/time#DateTimeDescription "/> 
1201 </owl:ObjectProperty><br>1202 <owl:ObjectProperty r
1202 < owl: Object Property rdf:about= "#has_question_form "> 1203 < owl:inverse Of rdf:resource= "#question form of "/>
1203 < well inverseOf rdf:resource= "#question_form_of "/><br>1204 < rdfs:domain_rdf:resource= "#Man_Marker "/>
1204 <rdfs:domain rdf:resource= "#Map_Marker "/> 
1205 <rdfs:range rdf:resource= "#Question_Form "/><br>1206 </owl:ObjectProperty>
1206 </owl:ObjectProperty><br>1207 <owl:ObjectProperty r
1207 < owl: ObjectProperty rdf: ID= "has_answer_form "> 1208 < owl: inverseOf>
1208 < owl:inverseOf><br>1209 < owl:ObjectPr
1209 < owl:ObjectProperty rdf:ID= "answer_form_of "/><br>1210 < (owl:inwareof)
1210 \t < /owl:inverseOf<br>1211 \lt /owl:OhiectProgramer1211 </owl:ObjectProperty><br>1212 <owl:ObjectProperty r
1212 <owl:ObjectProperty rdf:ID= "option_of "/><br>1213 <owl:ObjectProperty rdf:about= "#has map m
1213 < owl: Object Property rdf: about= "#has_map_marker"><br>1214 < rdfs: domain_rdf: resource= "#SocialContentSite"
1214 <rdfs:domain rdf:resource= "#SocialContentSite "/><br>1215 < wl:inverse0f rdf:resource= "#map marker of "/>
1215 < \leq \leq 1216 \leq r dr \leq r dr \leq r dr \leq r dr \leq r dr \leq r dr \leq \leq r \leq \leq r \leq \leq r \leq \leq r \leq \leq r \leq r \leq r \leq r 1216 <rdfs:range rdf:resource= "#Map_Marker "/><br>1217 </owl:ObjectProperty>
1217 </owl:ObjectProperty><br>1218 <owl:ObjectProperty r
1218 < owl:ObjectProperty rdf:ID= "has_location "> 1219 < owl:inverse0f>
1219 < owl:inverseOf><br>1220 < owl:ObjectPr
1220 < owl:ObjectProperty rdf:ID= "location_of "/><br>1221 </owl:inverseOf>
1221 </owl:inverseOf><br>1222 <rdfs:domain>
1222 \n<br>\n1223 \n<br>\nCw1 Class1223 <owl:Class><br>1224 <owl:unio
                     <owl:unionOf rdf:parseType= "Collection "><br><rdf:Description rdf:about=
1225<rdf:Description rdf:about=
"http://www.holygoat.co.uk/owl/redwood/0.1/tags/RestrictedTagging "/> 
1226 <rdf:Description rdf:about= "http://www.w3.org/2000/01/rdf-schema#Resource "/><br>1227 </owl:union0f>
1227 </owl:unionOf><br>1228 </owl:Class>
1228 </owl:Class><br>1229 </rdfs:domain>
1229 \checkmark rdfs: domain><br>1230 \checkmark rdfs: range rd
1230 <rdfs:range rdf:resource= "http://www.georss.org/xml/1.1/gmlgeorss.xsd/_Geometry "/><br>1231 </owl:ObjectProperty>
1231 </owl:ObjectProperty><br>1232 <owl:ObjectProperty r
1232 < owl: Object Property rdf: about= "#answer_form_of "><br>1233 < owl: inverse0f rdf: resource= "#has_answer_form_"
1233 <owl:inverseOf rdf:resource= "#has_answer_form "/><br>1234 </owl:0biectProperty>
1234 </owl:ObjectProperty><br>1235 <owl:ObjectProperty r
1235 < owl:ObjectProperty rdf:about= "#location_of "> 1236 < rdfs:range>
1236 <rdfs:range><br>1237 <wl:Class
1237 <owl:Class><br>1238 <owl:unio
1238 < owl:unionOf rdf:parseType= "Collection "><br>1239 < owl:Class rdf:about= "#SocialContentSite
                        <owl:Class rdf:about= "#SocialContentSite "/><br><rdf:Description rdf:about=
1240<rdf:Description rdf:about=
"http://www.holygoat.co.uk/owl/redwood/0.1/tags/RestrictedTagging "/> 
1241 <owl:Class rdf:about= "#ComplaintPost "/> 
1242 <rdf:Description rdf:about= "http://www.w3.org/2000/01/rdf-schema#Resource "/> 
1243 <<br>244 < 1244 < 12441244 </owl:Class><br>1245 </rdfs:range>
1245 </rdfs:range><br>1246 </rdfs:range>
1246 < < \table < \table \table \table \table \table \table \table \table \table \table \table \table \table \table \table \table \table \table \table \table \table \table \table \table \table \table \table \table \table \
1247 <rdfs:domain rdf:resource= "http://www.georss.org/xml/1.1/gmlgeorss.xsd/_Geometry "/><br>1248 </owl:ObjectProperty>
1248 </owl:ObjectProperty><br>1249 <rdf:Property_rdf:abo
1249 <rdf:Property rdf:about= "http://purl.org/dc/terms/contributor "/> 
1250 <rdf:Property rdf:about= "http://www.w3.org/2003/01/geo/wgs84_pos#long "> 
1251 <rdfs:domain rdf:resource= "http://www.w3.org/2003/01/geo/wgs84_pos#SpatialThing "/> 
1252 </rdf:Property><br>1253 <rdf:Property
1253 <rdf:Property rdf:about= "http://commontag.org/ns#tagged "/> 
1254 <rdf:Property rdf:about= "http://www.georss.org/xml/1.1/georss.xsd/where ">
1255 <rdfs:domain rdf:resource= "http://www.georss.org/xml/1.1/gmlgeorss.xsd/_Feature "/> 
1256 </rdf:Property><br>1257 <rdf:Property r
1257 <rdf:Property rdf:about= "http://www.w3.org/2003/01/geo/wgs84_pos#lat "><br>1258 <rdfs:domain rdf:resource= "http://www.w3.org/2003/01/geo/wgs84_pos#Sp
1258 <rdfs:domain rdf:resource= "http://www.w3.org/2003/01/geo/wgs84_pos#SpatialThing "/><br>1259 </rdf:Property>
1259 </rdf:Property><br>1260 <rdf:Property r
1260 <rdf:Property rdf:about= "http://www.w3.org/2004/02/skos/core#subject "/><br>1261 <cdf:Property rdf:about= "http://purl.org/dc/terms/publisher "/>
1261 <rdf:Property rdf:about= "http://purl.org/dc/terms/publisher "/><br>1262 <rdf:Property rdf:about= "http://www.w3.org/2003/01/geo/wgs84 po
1262 <rdf:Property rdf:about= "http://www.w3.org/2003/01/geo/wgs84_pos#location "/><br>1263 <rdf:Property rdf:about= "http://www.georss.org/georss/where ">
1263 <rdf:Property rdf:about= "http://www.georss.org/georss/where "> 
1264 <rdfs:domain rdf:resource= "http://www.opengis.net/gml/_Feature "/> 
1265 </rdf:Property><br>1266 <rdf:Property r
1266 <rdf:Property rdf:about= "http://purl.org/dc/terms/created "/> 
           1267 <rdf:Property rdf:about= "http://purl.org/dc/terms/creator "/>
```
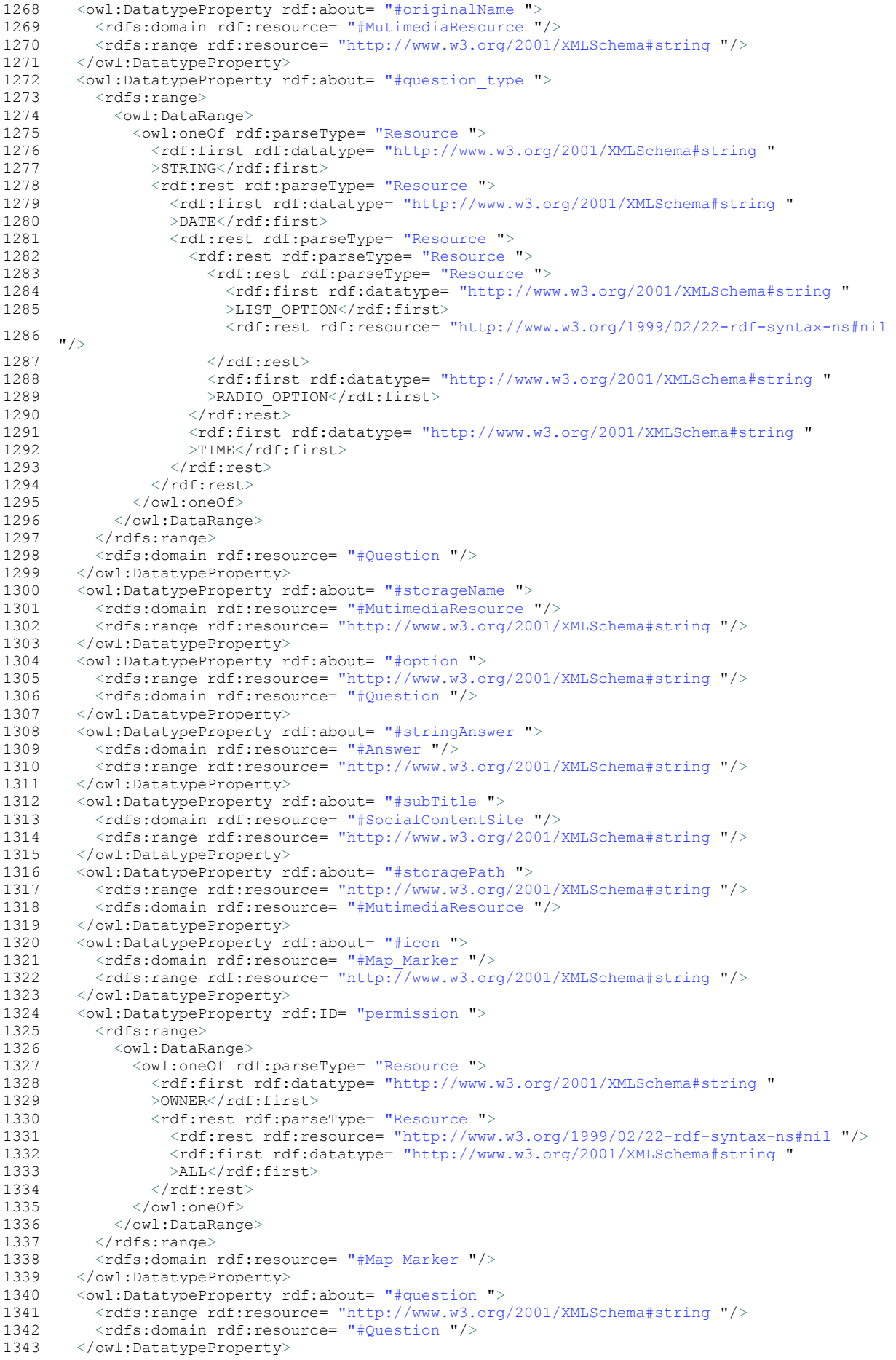

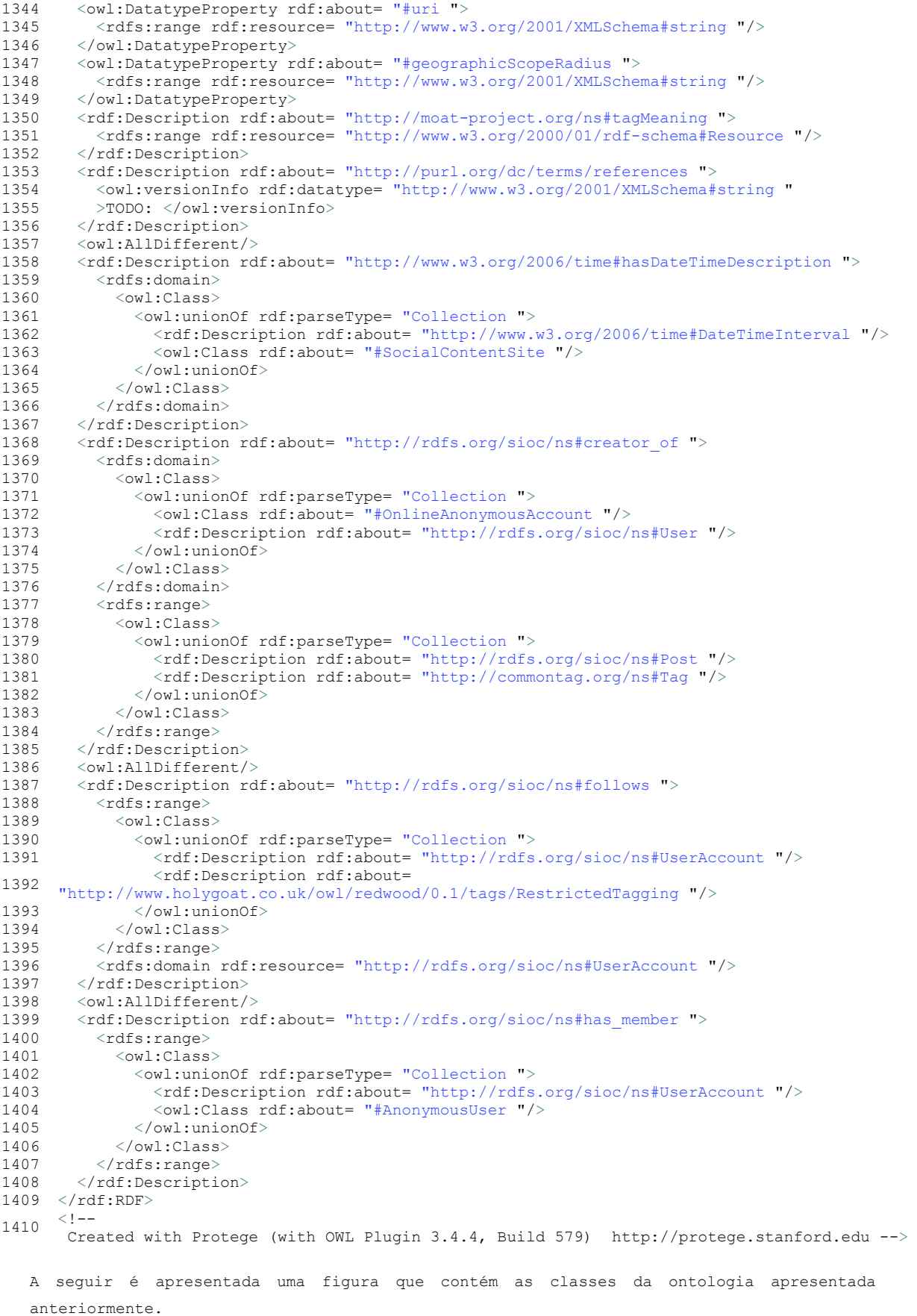

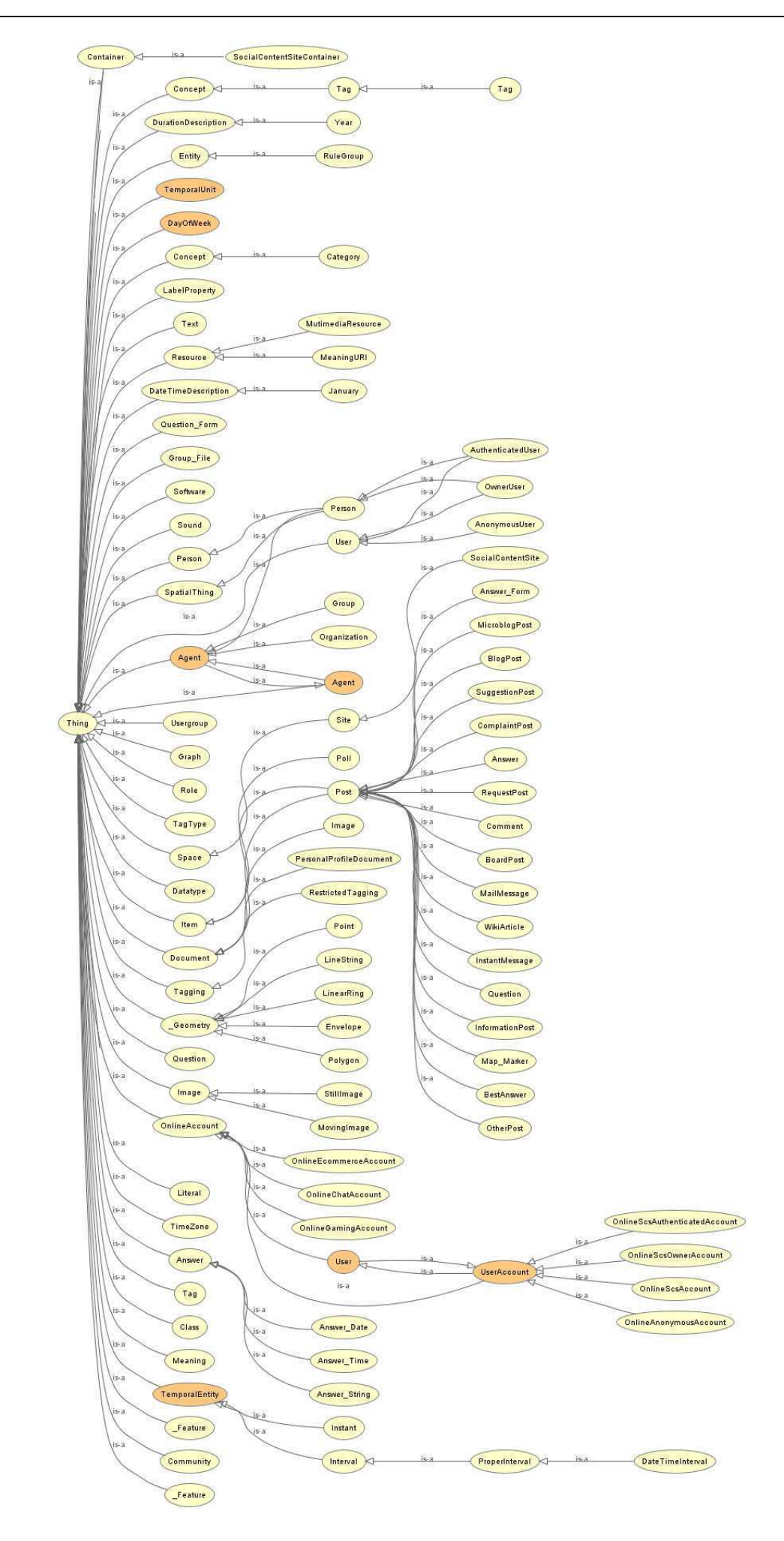